### **1. ANTECEDENTES**

#### **1.1 El problema**

#### **1.1.1 Introducción**

Desde los años 60 se han ido desarrollando muchos programas de computadora con el objetivo de realizar una simulación numérica con propósito específico.

Existen muchos programas cuyo proceso de cálculo y resultados actúan en conjunto como una caja negra para el usuario, es decir, que sólo muestran al usuario los resultados y no muestran el procedimiento de cálculo.

Debido a esto Eduardo Daniel Farfán realizó un trabajo de investigación de en su proyecto de ingeniería civil, un programa de elementos finitos a código abierto del "proceso" para que el usuario pueda comprender el método, programar y automatizar el proceso de cálculo. En un programa de elementos finitos lo más complicado es generar la malla de elementos finitos (tablas de coordenadas de los nudos y tabla de nudos asociados a cada elemento, tabla de desplazamientos nodales conocidos, tablas de fuerzas en los nudos y tablas de fuerzas en los elementos) para lo cual se necesita analizar la parte analítica y el proceso para poder realizar el pre-proceso. El estudio de este trabajo se realizará sobre la base del programa antes mencionado.

#### **1.1.2 Planteamiento**

Todo programa de elementos finitos consta de un preproceso, proceso y un postproceso, por lo tanto de acuerdo al trabajo de investigación ya existente es necesario complementar al mismo el preproceso quedando todavía por complementar como otro trabajo de investigación futura el post proceso debido a que realizarlo tomaría más tiempo que con el que se cuenta en un semestre.

Este trabajo de investigación sólo versa en generar la malla de elementos finitos.

# **1.1.3 Formulación**

Entre la variedad de métodos propuestos y de mayor aceptación en el estado vigente de la técnica se usará el lenguaje de programación adecuado se presentan los siguientes: Visual Basic, Debian, Visual estudio y LibreOffice.

## **1.1.4 Sistematización**

De las 4 alternativas de lenguajes de programación propuestos se optará por el lenguaje de programación Visual Estudio debido a su gran aceptación en el medio y a su versatilidad.

El medio continuo puede ser discretizado en figuras cuya geometría sea conocida o desconocida, es decir, figuras regulares e irregulares. En este trabajo de investigación se discretizará el medio continuo en figuras cuya geometría es conocida tales como: geometrías triangulares, cuadradas, rectangulares y circulares.

## **1.2 Objetivos**

Los objetivos del presente estudio son los siguientes:

# **1.2.1General**

Generar la malla de elementos finitos a partir de un programa informático (preproceso) para la discretizacion del medio continuo, bajo un lenguaje de programación adecuado en base a un programa que ha desarrollado sólo el proceso.

### **1.2.2 Específicos**

- Generar las tablas de coordenadas de los nudos de acuerdo a la geometría del medio continuo.
- Generar la tabla de nudos asociados a cada elemento en función a la tabla de coordenadas de los nudos.
- Motivar, estimular y facilitar el aprendizaje del método de los elementos finitos a través de este programa ( preproceso)
- Generar una herramienta didáctica para su uso en las materias teóricas de elementos finitos y afines.
- Generar una línea de investigación en análisis numérico u lenguaje de programación utilizando una metodología establecida.
- Discretizar el medio contínuo de figuras cuya geometría sea conocida tales como: geometrías triangulares, cuadradas, rectangulares y circulares, en elementos finitos triangulares iguales.

# **1.3 Justificación**

Las razones por las cuales se elabora el estudio propuesto son las siguientes:

# **1.3.1Teórica**

La investigación propuesta busca mediante la aplicación del lenguaje de programación Visual Estudio, enriquecer la base conceptual de programación y el criterio para el análisis de elementos estructurales mediante el método de los elementos finitos.

# **1.3.2 Metodológica**

Para el cumplimiento de los objetivos de estudio, se acude a la complementación de un programa informático o software didáctico a código abierto realizado por Eduardo Daniel Farfán Duran el año 2012 en su proyecto de ingeniería civil "CREACION DE UN PROGRAMA DE ANÁLISIS ESTRUCTURAL (A código abierto en Visual Basic con entorno a Excel)" puesto que éste permite al usuario una transparencia y flexibilidad del programa.

# **1.3.3 Práctica**

Esta investigación propuesta ayudará a la mayor parte de los proyectistas estructurales y usuarios (estudiantes universitarios) a ser partícipes activamente del proceso de aprendizaje en el tema, observando y entendiendo cada subrutina que genere la malla de elementos finitos de una manera rápida y eficiente.

# **1.4 Marco de referencia**

En este capítulo se desarrollará el marco teórico, conceptual, espacial y temporal del estudio:

# **1.4.1 Teórico**

El MEF (método de los elementos finitos) permite obtener una [solución numérica](http://es.wikipedia.org/wiki/An%C3%A1lisis_num%C3%A9rico) aproximada sobre un [cuerpo,](http://es.wikipedia.org/wiki/S%C3%B3lido) estructura o dominio [\(medio continuo\)](http://es.wikipedia.org/wiki/Medio_continuo) —sobre el que están definidas ciertas [ecuaciones diferenciales](http://es.wikipedia.org/wiki/Ecuaci%C3%B3n_diferencial) en [forma débil](http://es.wikipedia.org/wiki/Formulaci%C3%B3n_d%C3%A9bil_de_una_ecuaci%C3%B3n_diferencial) o integral que caracterizan el comportamiento físico del problema— dividiéndolo en un número elevado de subdominios no-intersectantes entre sí denominados «elementos finitos». El conjunto de elementos finitos forma una partición del dominio también denominada discretización. Dentro de cada elemento se distinguen una serie de puntos representativos llamados «nodos». Dos nodos son adyacentes si pertenecen al mismo elemento finito; además, un nodo sobre la frontera de un elemento finito puede pertenecer a varios elementos. El conjunto de nodos considerando sus relaciones de adyacencia se llama «malla».

Los cálculos se realizan sobre una malla de puntos (llamados nodos), que sirven a su vez de base para discretización del dominio en elementos finitos. La generación de la malla se realiza usualmente con programas especiales llamados generadores de mallas, en una etapa previa a los cálculos que se denomina preproceso. De acuerdo con estas relaciones de adyacencia o conectividad se relaciona el valor de un conjunto de variables incógnitas definidas en cada nodo y denominadas grados de libertad. El conjunto de relaciones entre el valor de una determinada variable entre los nodos se puede escribir en forma de [sistema de](http://es.wikipedia.org/wiki/Sistema_de_ecuaciones)  [ecuaciones](http://es.wikipedia.org/wiki/Sistema_de_ecuaciones) lineales (o linealizadas). La matriz de dicho sistema de ecuaciones se llama [matriz](http://es.wikipedia.org/wiki/Matriz_de_rigidez)  [de rigidez](http://es.wikipedia.org/wiki/Matriz_de_rigidez) del sistema. El número de ecuaciones de dicho sistema es proporcional al número de nodos.

Microsoft Visual Studio es un [entorno de desarrollo integrado](http://es.wikipedia.org/wiki/Entorno_de_desarrollo_integrado) (IDE, por sus siglas en inglés) para sistemas operativos [Windows.](http://es.wikipedia.org/wiki/Windows) Soporta múltiples lenguajes de programación tales como [C++,](http://es.wikipedia.org/wiki/Visual_C%2B%2B) [C#,](http://es.wikipedia.org/wiki/C_sharp) [Visual Basic .NET,](http://es.wikipedia.org/wiki/Visual_Basic_.NET) [F#,](http://es.wikipedia.org/wiki/F_Sharp) [Java,](http://es.wikipedia.org/wiki/Java_(lenguaje_de_programaci%C3%B3n)) [Python,](http://es.wikipedia.org/wiki/Python) [Ruby,](http://es.wikipedia.org/wiki/Ruby) [PHP;](http://es.wikipedia.org/wiki/PHP) al igual que entornos de desarrollo web como [ASP.NET](http://es.wikipedia.org/wiki/ASP.NET) MVC, Django, etc., a lo cual sumarle las nuevas capacidades online bajo Windows Azure en forma del editor Monaco.

A partir de la versión 2005 Microsoft ofrece gratuitamente las *Ediciones Express*, que son versiones básicas separadas por lenguajes de programación o plataforma enfocadas; para estudiantes y programación amateur. Estas ediciones son iguales al entorno de desarrollo comercial, pero sin características avanzadas de integración. Dichas ediciones son:

- Visual Basic Express Edition
- Visual C# Express Edition
- Visual C++ Express Edition
- Visual J# Express Edition (Desapareció en Visual Studio 2008)
- Visual Web Developer Express Edition (para programar en ASP.NET)
- Visual F# (Apareció en Visual Studio 2010, es parecido al J#)\*
- Windows Phone 8 SDK
- Windows Azure SDK

El lenguaje que se utilizó es el C# (pronunciado *si sharp* en inglés) es un [lenguaje](http://es.wikipedia.org/wiki/Lenguaje_de_programaci%C3%B3n) de [programación](http://es.wikipedia.org/wiki/Lenguaje_de_programaci%C3%B3n) [orientado a objetos](http://es.wikipedia.org/wiki/Programaci%C3%B3n_orientada_a_objetos) desarrollado y estandarizado por [Microsoft](http://es.wikipedia.org/wiki/Microsoft) como parte de su plataforma [.NET,](http://es.wikipedia.org/wiki/Microsoft_.NET) que después fue aprobado como un estándar por la [ECMA](http://es.wikipedia.org/wiki/Ecma_International) (ECMA-334) e [ISO](http://es.wikipedia.org/wiki/Organizaci%C3%B3n_Internacional_de_Normalizaci%C3%B3n) (ISO/IEC 23270). C# es uno de los lenguajes de programación diseñados para la [infraestructura de lenguaje común.](http://es.wikipedia.org/wiki/Infraestructura_de_lenguaje_com%C3%BAn)

Su sintaxis básica deriva de [C/](http://es.wikipedia.org/wiki/C_(lenguaje_de_programaci%C3%B3n))[C++](http://es.wikipedia.org/wiki/C%2B%2B) y utiliza el modelo de objetos de la plataforma .NET, similar al de [Java,](http://es.wikipedia.org/wiki/Java_(lenguaje_de_programaci%C3%B3n)) aunque incluye mejoras derivadas de otros lenguajes.

El nombre C Sharp fue inspirado por la [notación musical,](http://es.wikipedia.org/wiki/Notaci%C3%B3n_musical) donde '#' [\(sostenido,](http://es.wikipedia.org/wiki/Sostenido) en inglés *sharp*) indica que la nota (*C* es la nota do en inglés) es un [semitono](http://es.wikipedia.org/wiki/Semitono) más alta, sugiriendo que C# es superior a C/C++. Además, el signo '#' se compone de cuatro signos '+' pegados. $<sup>1</sup>$  $<sup>1</sup>$  $<sup>1</sup>$ </sup>

Aunque C# forma parte de la plataforma .NET, ésta es una [API,](http://es.wikipedia.org/wiki/Interfaz_de_programaci%C3%B3n_de_aplicaciones) mientras que C# es un lenguaje de programación independiente diseñado para generar programas sobre dicha plataforma. Ya existe un [compilador](http://es.wikipedia.org/wiki/Compilador) implementado que provee el marco [Mono](http://es.wikipedia.org/wiki/Proyecto_Mono) [-DotGNU,](http://es.wikipedia.org/wiki/DotGNU) el cual genera programas para distintas plataformas

como [Windows,](http://es.wikipedia.org/wiki/Microsoft_Windows) [Unix,](http://es.wikipedia.org/wiki/Unix) [Android,](http://es.wikipedia.org/wiki/Android) [iOS,](http://es.wikipedia.org/wiki/IOS_(sistema_operativo)) [Windows Phone,](http://es.wikipedia.org/wiki/Windows_Phone) [Mac OS](http://es.wikipedia.org/wiki/Mac_OS) [yGNU/Linux.](http://es.wikipedia.org/wiki/GNU/Linux)

# **1.4.2 Conceptual**

- Nodo: es un espacio real o abstracto en el que confluyen parte de las conexiones de otros espacios reales o abstractos que comparten sus mismas características y que a su vez también son nodos. Todos se interrelacionan de una manera no jerárquica y conforman lo que en términos [sociológicos](http://es.wikipedia.org/wiki/Sociolog%C3%ADa) o [matemáticos](http://es.wikipedia.org/wiki/Matem%C3%A1tica) se llama [malla.](http://es.wiktionary.org/wiki/es:red)

- Malla: es un conjunto de nodos interconectados.

- Módulo de elasticidad: constante de proporcionalidad que define la relación entre esfuerzo y la deformación unitaria, es una medida de rigidez del elemento.

- Coeficiente de Poisson: es la relación que existe entre las deformaciones unitarias en dirección transversal y longitudinal, tiene un valor numérico que es único para un material en particular que sea homogéneo e isótropo.

-Esfuerzos: Son las resultantes que se generan en una determinada área debido a la acción de las cargas.

- Deformaciones: Es la relación que existe entre el desplazamiento y la longitud inicial del elemento estructural.

- Fuerza.- es una [magnitud](http://es.wikipedia.org/wiki/Magnitud_f%C3%ADsica) vectorial que mide la intensidad del intercambio de [momento](http://es.wikipedia.org/wiki/Cantidad_de_movimiento)  [lineal](http://es.wikipedia.org/wiki/Cantidad_de_movimiento) entre dos [partículas](http://es.wikipedia.org/wiki/Punto_material) o [sistemas de partículas](http://es.wikipedia.org/wiki/Sistema_de_part%C3%ADculas_%28f%C3%ADsica%29) .

-Elemento: cada una de las partes que forman un sistema constructivo.

- Cara: Cualquiera de los lados de un elemento finito triangular.

-Desplazamiento: se define como el cambio de posición de un cuerpo entre dos instantes o tiempos bien definidos.

- Código abierto: es la expresión con la que se conoce al [software](http://es.wikipedia.org/wiki/Software) distribuido y desarrollado libremente , es decir, se puede leer, modificar y redistribuir el código fuente de un programa.

# **1.4.3 Espacial**

Este estudio se la realizará en las asignaturas CIV-501 y CIV-502 de la carrera de Ingeniería Civil de la Universidad Juan Misael Saracho en la ciudad de Tarija.

# **1.4.4 Temporal**

Esta investigación se fundamenta en un programa que ha desarrollado solo el proceso que data del año 2012 realizado por Eduardo Daniel Farfán Duran en su proyecto de ingeniería civil "CREACIÓN DE UN PROGRAMA DE ANALISIS ESTRUCTURAL (A código abierto en Visual Basic con entorno a Excel)".

Se estima que este programa tendrá vigencia por un periodo aproximado de 5 años.

El postproceso podrá ser realizado como un trabajo de investigación futura ya que el tiempo con el que se cuenta en el periodo de un semestre es insuficiente para realizar tanto en Preproceso como es postproceso durante el mismo semestre.

# **1.5 alcance de la investigación**

## **1.5.1 Tipo de estudio**

El estudio que se realizara en este trabajo es sólo analítico.

## **1.5.2 Hipótesis.**

Para obtener en el preproceso los datos de entrada de manera rápida es necesario e indispensable disponer de una herramienta informática para la discretización del medio continuo de tal manera que se relacionen las variables comprometidas, por lo tanto, es fundamental involucrar las respuestas del mismo mediante un lenguaje de programación adecuado.

## **1.5.3 Aporte académico del estudiante**

- Complementar el programa realizado por Eduardo Daniel Farfán Duran el año 2012 en su proyecto de ingeniería civil "CREACIÓN DE UN PROGRAMA DE ANÁLISIS ESTRUCTURAL (A código abierto en Visual Basic con entorno a Excel)" generando la malla de elementos finitos de tal manera que los datos de entrada puedan ingresarse con mayor facilidad y en el menor tiempo posible.

En este trabajo solo se utiliza el elemento finito triangular.

### **2. ESTADO DEL ARTE**

### **2.1 Concepto de Mecánica del Medio Continuo.**

La mecánica del medio continuo o simplemente mecánica del continuo estudia el comportamiento mecánico de los sólidos y los fluidos en una escala macroscópica, ignorando la naturaleza discontinua del material, el cual se considera uniformemente distribuido en la totalidad del cuerpo.

En la mecánica del continuo, una partícula de material se asocia a un punto del espacio ocupado por el cuerpo, al cual se le pueden atribuir cantidades de campo como la densidad, el desplazamiento y la velocidad entre otras. Dichas cantidades corresponden a funciones continuas en términos de la posición.

La mecánica es la ciencia que describe la interacción entre la fuerza y el movimiento. En consecuencia, las variables presentes en la mecánica del continuo son, por un lado, las variables relacionadas con las acciones como las fuerzas por unidad de superficie o de volumen, y por otro lado, las variables cinemáticas como el desplazamiento, la velocidad y la aceleración.

Las ecuaciones de la mecánica del continuo se pueden clasificar en dos grupos. El primer grupo corresponde a las ecuaciones aplicables a todos los materiales que describen las leyes universales de la física, como por ejemplo, la conservación de la masa y la conservación de la energía. Las expresiones del segundo grupo conocidas como ecuaciones constitutivas describen el comportamiento mecánico de los materiales en situaciones interesantes para la ingeniería o para la física.

Los problemas de la mecánica del continuo se observan dos etapas. En la primera se establece la formulación de las ecuaciones constitutivas que describan adecuadamente el comportamiento mecánico de los materiales. Mientras que en la segunda etapa se resuelve la ecuación constitutiva en conjunto con las ecuaciones generales de la mecánica del continuo, bajo las condiciones de borde apropiados.

#### **2.2 Elemento Finito Triangular Lineal**

El método del elemento finito es simplemente una técnica numérica para obtener la solución aproximada de un problema de campo, es decir aquellos problemas cuya solución implica la solución de ecuaciones diferenciales parciales con las condiciones de borde o frontera apropiadas. Convierte el manejo de ecuaciones diferenciales en un conjunto de ecuaciones algebraicas lineales, y su gran aceptación se debe principalmente a la facilidad con que estas ecuaciones pueden reunirse y resolverse por computadora.

El elemento triángulo es el elemento finito por excelencia. Es un comodín, ya que con él se puede aproximar cualquier forma estructural contínua, plana o espacial, en forma de lámina (cascarones) y bordes curvos, siempre que disminuya adecuadamente el tamaño de los mismos y, en consecuencia, se aumente su número en la discretización de la estructura continua; aunque, en la actualidad, existen ya estudiados tipos de elementos complejos que hacen frente a tales necesidades. [1]

Los criterios para garantizar la convergencia en el MEF es necesario definir dicho concepto, en el ámbito del MEF. Se dice que un análisis por el MEF es convergente si al disminuir el tamaño de los elementos, y por lo tanto aumentar el número de nudos y de elementos, la solución obtenida tiende hacia la solución exacta. Hay que indicar que en el análisis por el MEF, se introducen, además de la hipótesis de discretización, otras aproximaciones, que son fuentes de error en la solución: integración numérica, errores de redondeo por aritmética finita, etc.

Las funciones de interpolación elegidas para representar el estado de deformación de un medio contínuo deben satisfacer una serie de condiciones, a fin de que la solución obtenida por el MEF, converja hacia la solución real.

Una condición necesaria para la convergencia de las funciones de aproximación es que para un tamaño finito los elementos finitos deben ser capaces de reproducir cualquier valor constante de los integrandos que pueda ocurrir en el límite del tamaño de los elementos tendiendo a cero. Así, por ejemplo, para un análisis de tensiones, la condición de convergencia implica que un elemento finito debe ser capaz de reproducir cualquier estado [1] El método de los elementos finitos en la ingeniería de estructuras, JOSE MARIA FORNONS. Pág. 96

de deformación constante. Ya que los integrandos, en este caso, son funciones de las derivadas primeras de los desplazamientos, la condición de convergencia implica que las funciones de aproximación deben ser capaces de reproducir cualquier variación lineal de desplazamientos sobre el elemento.

El elemento finito triangular lineal es un elemento finito bidimensional de aproximación lineal de 3 nudos, cuya función de aproximación o interpolación de todos los puntos interiores del elemento finito triangular están definidas únicamente para el elemento y son nulas en el exterior del elemento, la cual está definida para todo punto  $(x; y)$  que pertenece al dominio del elemento  $\Omega^{(e)}$  se puede escribir en términos de los valores nodales como:

$$
\phi(x; y) = \alpha_1 + \alpha_2 x + \alpha_3 y
$$

$$
\forall E \; \Omega^{(e)}
$$

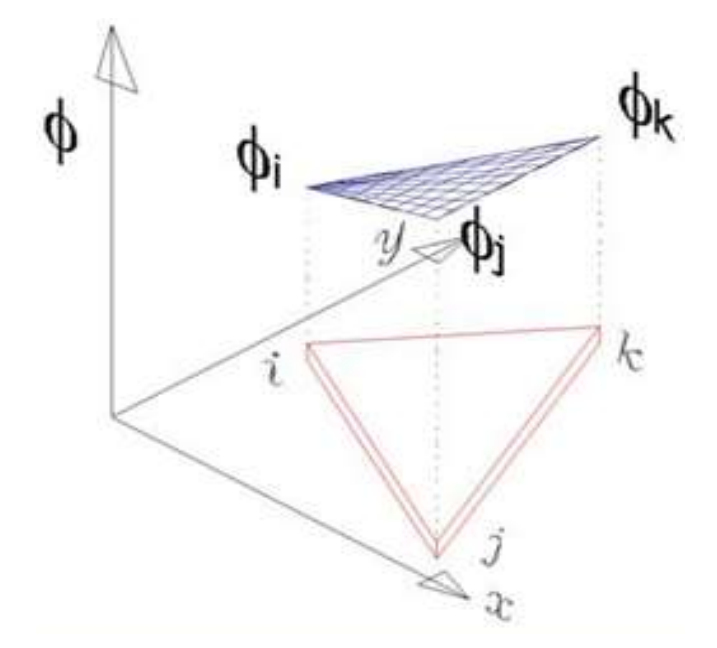

 $\phi_i = \phi(x_i; y_i)$  $\phi_i = \alpha_1 + \alpha_2 x_i + \alpha_3 y_i$  $\phi_j = \phi(x_j; y_j)$  $\phi_i = \alpha_1 + \alpha_2 x_i + \alpha_3 y_i$  $\phi_k = \phi(x_k; y_k)$  $\phi_k = \alpha_1 + \alpha_2 x_k + \alpha_3 y_k$  El cálculo vectorial es el lenguaje natural para tratar los problemas de campo, el álgebra de matrices es el lenguaje natural para la agrupación de ecuaciones algebraicas lineales, por lo tanto escribiendo en formato matricial los valores nodales se tiene:

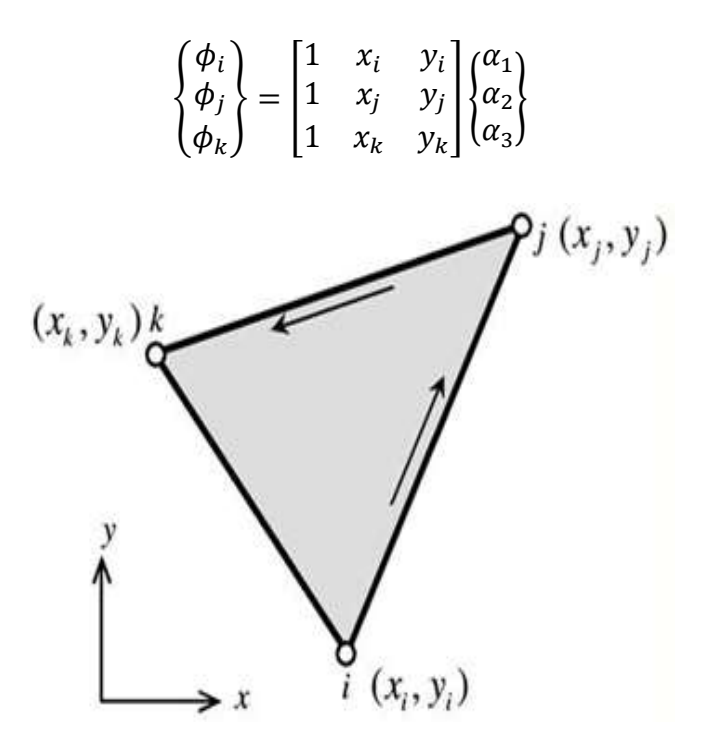

Resolviendo el sistema de ecuaciones aplicando la regla de Cramer, se obtiene:

$$
\alpha_1 = \frac{F_1}{\Delta} \qquad ; \qquad \alpha_2 = \frac{F_2}{\Delta} \qquad y \qquad \alpha_3 = \frac{F_3}{\Delta}
$$

Donde las variables  $F_1$ ,  $F_2$ ,  $F_3$  y  $\Delta$  usando la regla de Cramer pueden escribirse como:

$$
F_1 = (x_j y_k - x_k y_j) \phi_i + (x_k y_i - x_i y_k) \phi_j + (x_i y_j - x_j y_i) \phi_k
$$
  
\n
$$
F_2 = (y_j - y_k) \phi_i + (y_k - y_i) \phi_j + (y_i - y_j) \phi_k
$$
  
\n
$$
F_3 = (x_k - x_j) \phi_i + (x_i - x_k) \phi_j + (x_j - x_i) \phi_k
$$
  
\n
$$
\Delta = (x_j y_k - x_k y_j) - (x_k y_i - x_i y_k) + (x_i y_j - x_j y_i)
$$

El área de un triángulo en función de las coordenadas de sus vértices es posible expresarlo en un formato matricial, cuyo valor se obtiene mediante el determinante:

$$
A = \frac{1}{2} \begin{bmatrix} 1 & x_i & y_i \\ 1 & x_j & y_j \\ 1 & x_k & y_k \end{bmatrix} = \frac{1}{2} \{ (x_j y_k - x_k y_j) - (x_i y_k - x_k y_i) + (x_i y_j - x_j y_i) \}
$$

Como consecuencia de esta ecuación el determinante Δ puede ser expresado en función del área del triángulo, multiplicando y dividiendo por 2 la ecuación resulta:

$$
\Delta = 2\left\{\frac{1}{2}\left[(x_jy_k - x_ky_j) - (x_ky_i - x_iy_k) + (x_iy_j - x_jy_i)\right]\right\}
$$
  

$$
\Delta = 2A
$$

Definiendo notación:

$$
a_i = (x_j y_k - x_k y_j) \qquad ; \qquad b_i = (y_j - y_k) \qquad ; \qquad c_i = (x_k - x_j)
$$
  
\n
$$
a_j = (x_k y_i - x_i y_k) \qquad ; \qquad b_j = (y_k - y_i) \qquad ; \qquad c_j = (x_i - x_k)
$$
  
\n
$$
a_k = (x_i y_j - x_j y_i) \qquad ; \qquad b_k = (y_i - y_j) \qquad ; \qquad c_k = (x_j - x_i)
$$

Entonces:

$$
\alpha_1 = \frac{F_1}{\Delta} = \frac{a_i \phi_i + a_j \phi_j + a_k \phi_k}{2A}
$$

$$
\alpha_2 = \frac{F_2}{\Delta} = \frac{b_i \phi_i + b_j \phi_j + b_k \phi_k}{2A}
$$

$$
\alpha_3 = \frac{F_3}{\Delta} = \frac{c_i \phi_i + c_j \phi_j + c_k \phi_k}{2A}
$$

$$
\phi = \phi(x; y) = \alpha_1 + \alpha_2 x + \alpha_3 y
$$

$$
\alpha_3 = \frac{1}{2} \{(a_i + b_i x + c_i y)\phi_i + (a_i + b_i x + c_i y)\phi_i + (a_i + b_i y + c_i y)\phi_i + (a_i + b_i y + c_i y)\phi_i + (a_i + b_i
$$

 $\phi(x; y) =$  $\frac{1}{2A}\{(a_i + b_i x + c_i y)\phi_i + (a_j + b_j x + c_j y)\phi_j + (a_k + b_k x + c_k y)\phi_k\}$ 

Definiendo notación:

$$
N_i^{(e)}(x;y) = \frac{a_i + b_i x + c_i y}{2A}; N_j^{(e)}(x;y) = \frac{a_j + b_j x + c_j y}{2A}; N_k^{(e)}(x;y) = \frac{a_k + b_k x + c_k y}{2A}
$$

Por lo tanto puede escribirse como:

$$
\phi(x; y) = N_i^{(e)} \phi_i + N_j^{(e)} \phi_j + N_k^{(e)} \phi_k
$$

En la ecuación anterior, A es el área del elemento, en el cual se puede observar que si el elemento tiene área nula es decir dos nudos coincidentes, eso se manifiesta con  $A = 0$  y no se podrían calcular las funciones de forma. Estas funciones son planos de valor 1 en uno de los tres nodos y 0 en los otros dos nodos.

Al ser las tres funciones de interpolación planos el cual se aproxima mediante una superficie poliédrica de facetas triangulares de la siguiente manera:

Función de interpolación para  $N_i$ :

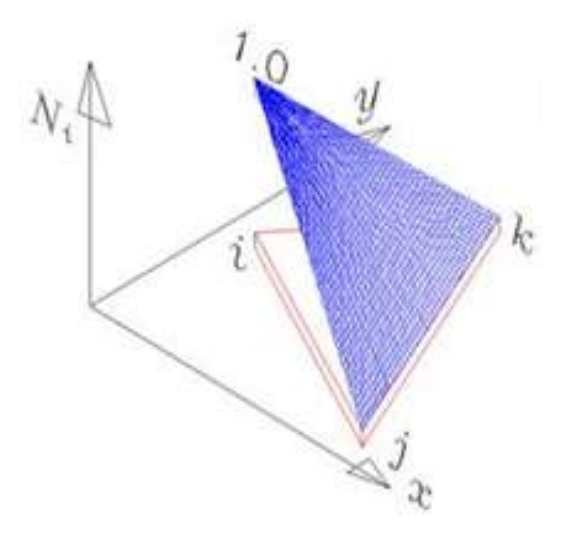

Función de interpolación para  $N_j$ :

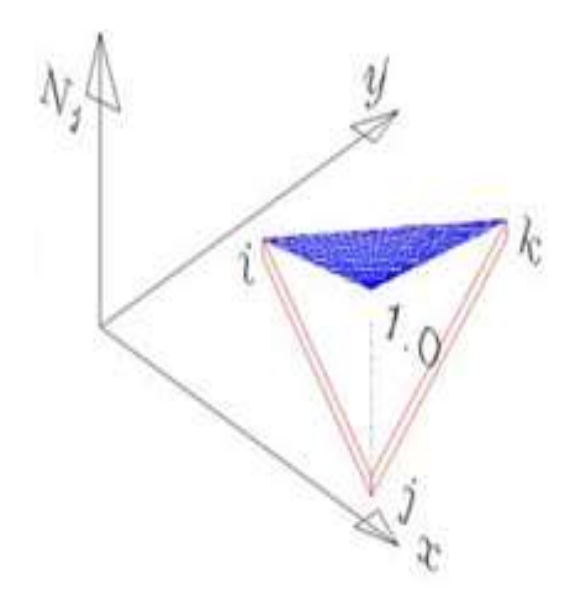

Función de interpolación para  $N_k$ :

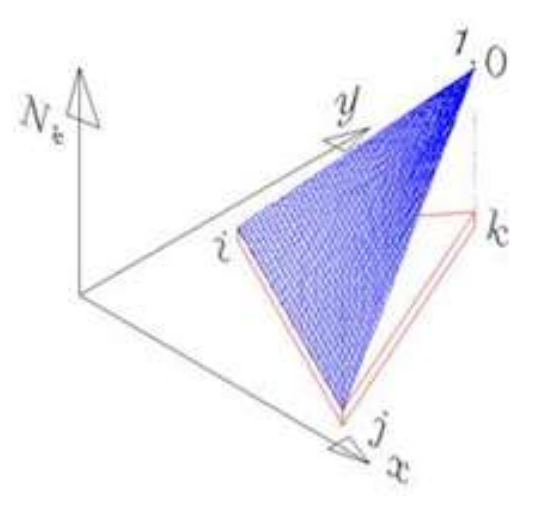

Dónde:

$$
N_i^{(e)}
$$
,  $N_j^{(e)}$  y  $N_k^{(e)}$   $\rightarrow$  Son denominados "Functions de forma".

Matriz de funciones de forma:

$$
\left[N^{(e)}\right] = \left[N_i^{(e)} \quad N_j^{(e)} \quad N_k^{(e)}\right]
$$

Vector de valores nodales:

$$
\Phi^{(e)} = \begin{Bmatrix} \phi_i^{(e)} \\ \phi_j^{(e)} \\ \phi_k^{(e)} \end{Bmatrix} = \begin{Bmatrix} \phi_i^{(e)} & \phi_j^{(e)} & \phi_k^{(e)} \end{Bmatrix}^T
$$

Escribiendo las funciones de aproximación en formato matricial:

$$
\phi = \begin{bmatrix} N^{(e)} \end{bmatrix} \{ \phi^{(e)} \}
$$

$$
\phi = \begin{bmatrix} N_i^{(e)} & N_j^{(e)} & N_k^{(e)} \end{bmatrix} \begin{bmatrix} \phi_i^{(e)} \\ \phi_j^{(e)} \\ \phi_k^{(e)} \end{bmatrix}
$$

Derivando parcialmente respecto de las variables  $x e y$  la función de aproximación se puede escribir como:

$$
\frac{\partial \phi(x; y)}{\partial x} = \frac{\partial N_i^{(e)}}{\partial x} \phi_i^{(e)} + \frac{\partial N_j^{(e)}}{\partial x} \phi_j^{(e)} + \frac{\partial N_k^{(e)}}{\partial x} \phi_k^{(e)}
$$

$$
\frac{\partial \phi(x; y)}{\partial y} = \frac{\partial N_i^{(e)}}{\partial y} \phi_i^{(e)} + \frac{\partial N_j^{(e)}}{\partial y} \phi_j^{(e)} + \frac{\partial N_k^{(e)}}{\partial y} \phi_k^{(e)}
$$

En general, se indica con el símbolo  $\nabla$  al operador nabla definido como un vector operador diferencial en términos de las derivadas parciales con respecto a la posición  $x e y$  de la forma:

$$
\nabla = \frac{\partial}{\partial x}\vec{\iota} + \frac{\partial}{\partial y}\vec{j}
$$

Expresado en formato matricial:

$$
[\nabla] = \begin{bmatrix} \frac{\partial}{\partial x} \\ \frac{\partial}{\partial y} \end{bmatrix}
$$

Por lo tanto el operador nabla afectado por la función de aproximación resulta:

$$
[\nabla]\phi = \begin{bmatrix} \frac{\partial \phi}{\partial x} \\ \frac{\partial \phi}{\partial y} \end{bmatrix} = \begin{bmatrix} \frac{\partial N_i^{(e)}}{\partial x} & \frac{\partial N_j^{(e)}}{\partial x} & \frac{\partial N_k^{(e)}}{\partial x} \\ \frac{\partial N_i^{(e)}}{\partial y} & \frac{\partial N_j^{(e)}}{\partial y} & \frac{\partial N_k^{(e)}}{\partial y} \end{bmatrix} \begin{Bmatrix} \phi_i^{(e)} \\ \phi_j^{(e)} \\ \phi_k^{(e)} \end{Bmatrix}
$$

Definiendo notación:

$$
\begin{aligned} \left[B^e\right] = \begin{bmatrix} \frac{\partial N_i^{(e)}}{\partial x} & \frac{\partial N_j^{(e)}}{\partial x} & \frac{\partial N_k^{(e)}}{\partial x} \\ \frac{\partial N_i^{(e)}}{\partial y} & \frac{\partial N_j^{(e)}}{\partial y} & \frac{\partial N_k^{(e)}}{\partial y} \end{bmatrix} & , & \left\{\varphi^{(e)}\right\} = \begin{Bmatrix} \phi_i^{(e)} \\ \phi_j^{(e)} \\ \phi_k^{(e)} \end{Bmatrix} \end{aligned}
$$

$$
[Be] \rightarrow
$$
 Matrix de operadores diferenciales  

$$
\{\phi^{(e)}\} \rightarrow
$$
 Vector de valores nodales

Por lo tanto la matriz de operadores diferenciales puede escribirse como:

$$
[B^{(e)}] = [\nabla] [N^{(e)}] = \begin{bmatrix} \frac{\partial}{\partial x} \\ \frac{\partial}{\partial y} \end{bmatrix} [N_i^{(e)} N_j^{(e)} N_k^{(e)}]
$$

$$
[\nabla] \phi = [\nabla] [N^{(e)}] {\phi^{(e)} } = [B^{(e)}] {\phi^{(e)} }
$$

O también:

$$
[\nabla]^T \phi = {\phi^{(e)}}^T [B^{(e)}]^T
$$

En conclusión la matriz de operadores diferenciales resulta:

$$
[B^e] = \begin{bmatrix} \frac{\partial N_i^{(e)}}{\partial x} & \frac{\partial N_j^{(e)}}{\partial x} & \frac{\partial N_k^{(e)}}{\partial x} \\ \frac{\partial N_i^{(e)}}{\partial y} & \frac{\partial N_j^{(e)}}{\partial y} & \frac{\partial N_k^{(e)}}{\partial y} \end{bmatrix} = \frac{1}{2A} \begin{bmatrix} b_i & b_j & b_k \\ c_i & c_j & c_k \end{bmatrix}
$$

**Coordenadas de área.**

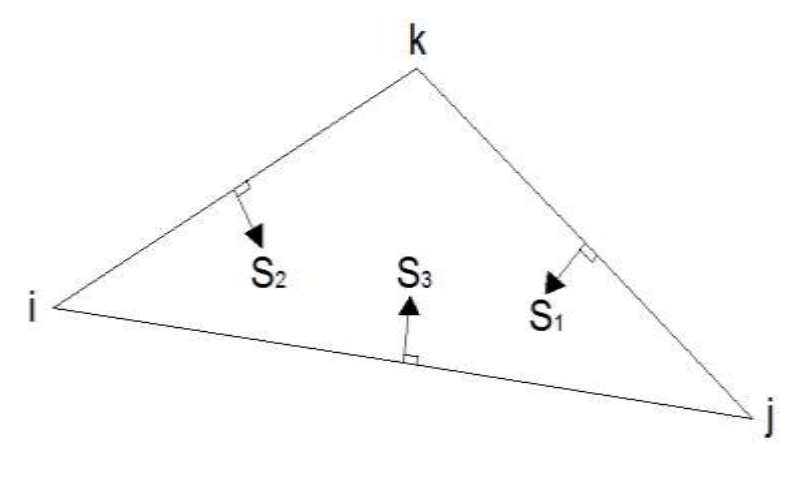

 $0 \leq S_i \leq h_i$ 

Para convertir a una expresión adimensional dividimos a toda la inecuación por  $h_i$  de lo cual resulta:

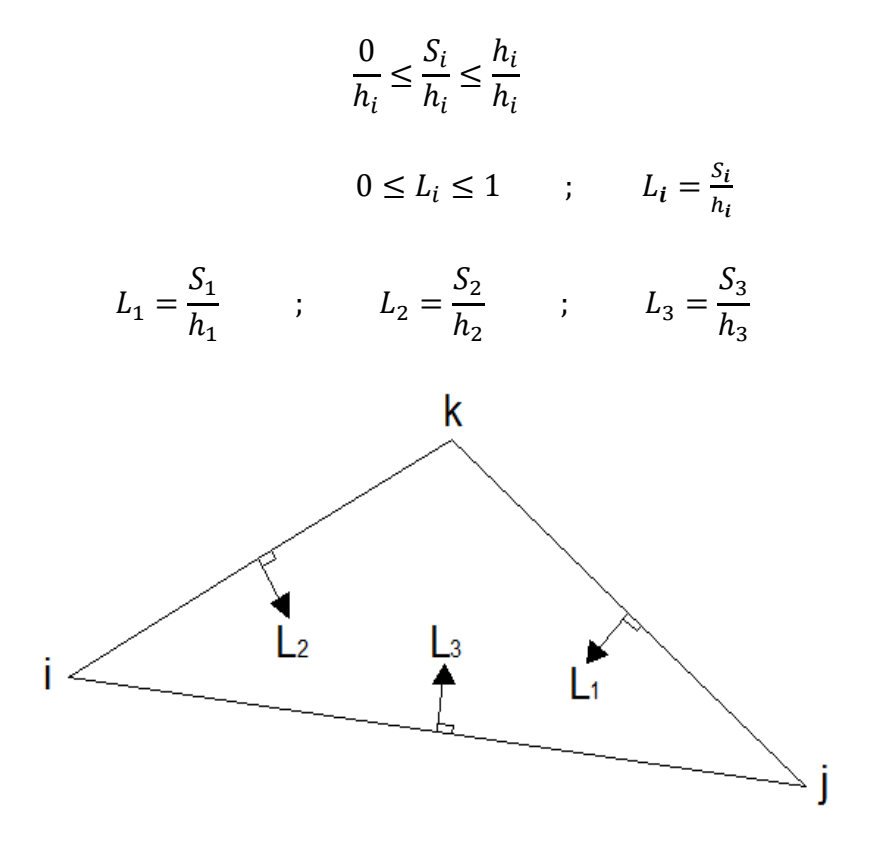

Multiplicando y dividiendo por un medio de sus lados correspondientes a cada caso, se tiene:

$$
L_{1} = \frac{S_{1}}{h_{1}} \left( \frac{b_{1}}{b_{1}} \frac{\frac{1}{2}}{\frac{1}{2}} \right) = \frac{A_{1}}{A}
$$
\n
$$
L_{2} = \frac{S_{2}}{h_{2}} \left( \frac{b_{2}}{b_{2}} \frac{\frac{1}{2}}{\frac{1}{2}} \right) = \frac{A_{2}}{A}
$$
\n
$$
L_{3} = \frac{S_{3}}{h_{3}} \left( \frac{b_{3}}{b_{3}} \frac{\frac{1}{2}}{\frac{1}{2}} \right) = \frac{A_{3}}{A}
$$
\n
$$
A_{2}
$$
\n
$$
A_{3}
$$
\n
$$
A_{3}
$$
\n
$$
A_{4}
$$
\n
$$
A_{5}
$$
\n
$$
K(X_{k}, y_{k})
$$
\n
$$
A_{5}
$$
\n
$$
K(X_{k}, y_{k})
$$
\n
$$
A_{6}
$$
\n
$$
K(X_{k}, y_{k})
$$
\n
$$
A_{7}
$$
\n
$$
A_{8}
$$
\n
$$
I(X_{1}; y_{1})
$$
\n
$$
A_{9}
$$
\n
$$
I(X_{1}; y_{1})
$$

$$
A_1 = \frac{1}{2} \{ (x_j y_k - y_k y_i) + (y_i - y_k)x + (x_k - x_j)y \}
$$

Donde:

$$
a_i = (x_j y_k - x_k y_j) \qquad ; \qquad b_i = (y_j - y_k) \qquad ; \qquad c_i = (x_k - x_j)
$$

Entonces:

$$
A_1 = \frac{1}{2}(a_i + b_i x + c_i y)
$$
  
\n
$$
L_1 = \frac{A_1}{A} = \frac{(a_i + b_i x + c_i y)}{2A} = N_i^{(e)}
$$
  
\n
$$
A_2 = \frac{1}{2}\{(x_k y_i - x_i y_k) + (y_k - y_i)x + (x_i - x_k)y\}
$$
  
\n
$$
a_j = (x_k y_i - x_i y_k) \qquad ; \qquad b_j = (y_k - y_i) \qquad ; \qquad c_j = (x_i - x_k)
$$
  
\n
$$
A_2 = \frac{1}{2}(a_j + b_j x + c_j y)
$$
  
\n
$$
L_2 = \frac{A_2}{A} = \frac{(a_j + b_j x + c_j y)}{2A} = N_j^{(e)}
$$
  
\n
$$
A_3 = \frac{1}{2}\{(x_i y_j - x_j y_i) + (y_i - y_j)x + (x_j - x_i)y\}
$$
  
\n
$$
a_k = (x_i y_j - x_j y_i) \qquad ; \qquad b_k = (y_i - y_j) \qquad ; \qquad c_k = (x_j - x_i)
$$
  
\n
$$
A_3 = \frac{1}{2}(a_k + b_k x + c_k y)
$$
  
\n
$$
L_3 = \frac{A_3}{A} = \frac{(a_k + b_k x + c_k y)}{2A} = N_k^{(e)}
$$

Por lo tanto se concluye:

Las coordenadas á ≣ de Forma

$$
L_1 = N_i^{(e)}
$$
  

$$
L_2 = N_j^{(e)}
$$
  

$$
L_3 = N_k^{(e)}
$$

En 1973 Eisenberg y Malvern demostraron que:

$$
\int_A L_1^a L_2^b L_3^c \, dA = \frac{a! \, b! \, c!}{(a+b+c+2)!} 2A
$$

 $L_1^a$   $L_2^b$   $L_3^c$  = Coordenadas de área elevadas a potencias enteras.

# **2.3 Ley generalizada de Hooke.**

La relación de Poisson permite generalizar la aplicación de la ley de Hooke al caso de deformaciones por esfuerzos triaxiales. Por ejemplo, sea un paralelepípedo diferencial de lados paralelos a los ejes x-y-z sometido exclusivamente a esfuerzos normales bajo las siguientes condiciones:

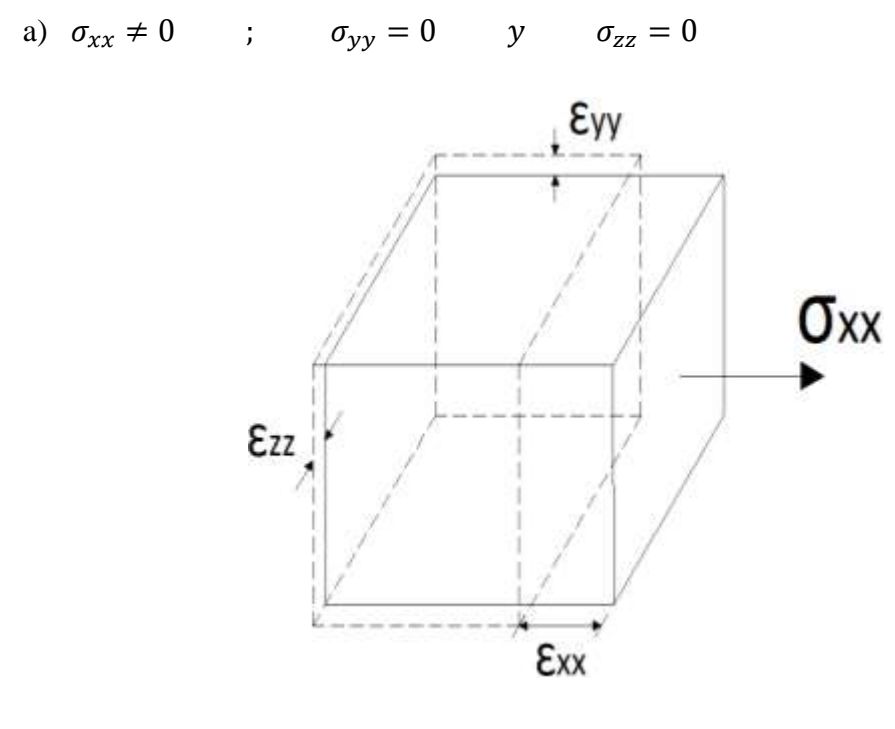

b)  $\sigma_{xx} = 0$  ;  $\sigma_{yy} \neq 0$  y  $\sigma_{zz} = 0$ 

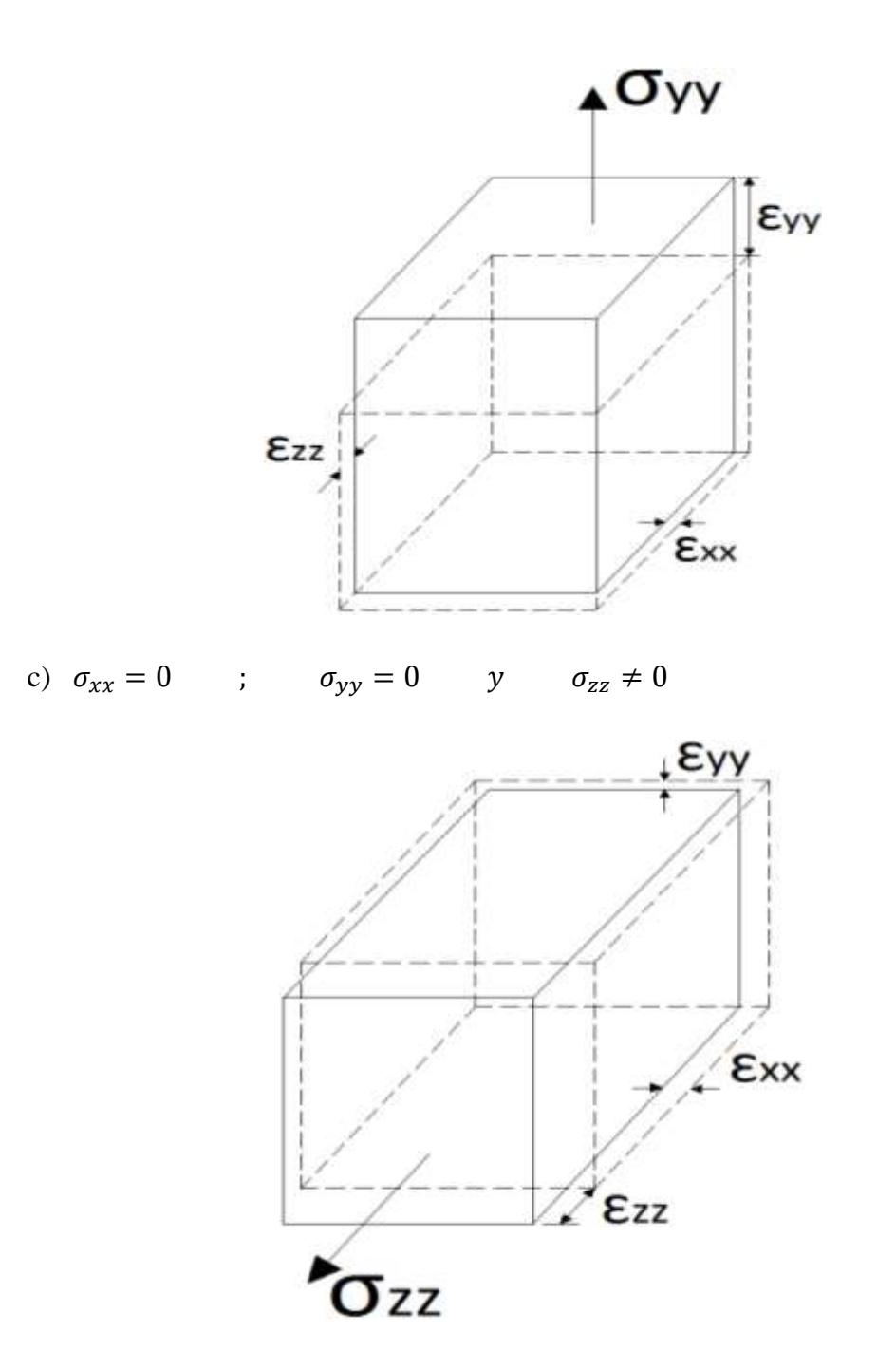

En materiales elásticos lineales isótropos, la deformación lateral asociada a la contracción transversal es proporcional a la deformación axial asociada al alargamiento longitudinal.

a) Sí:  $\sigma_{xx} \neq 0$  ;  $\sigma_{yy} = 0$  y  $\sigma_{zz} = 0$ 

$$
\sigma_{xx} = E \varepsilon_{xx} \qquad \rightarrow \qquad \varepsilon_{xx} = \frac{\sigma_{xx}}{E}
$$

El cociente entre la deformación en la dirección lateral y la deformación en dirección axial se conoce como la relación de Poisson y se define como:

$$
\frac{\varepsilon_{yy}^{'}}{\varepsilon_{xx}^{'}} = \frac{\varepsilon_{zz}^{'}}{\varepsilon_{xx}^{'} } = -\nu \qquad \rightarrow \qquad \varepsilon_{yy}^{'} = -\nu \varepsilon_{xx}^{'} \qquad y \qquad \varepsilon_{zz}^{'} = -\nu \varepsilon_{xx}^{'} \qquad \varepsilon_{zz}^{'} = -\nu \varepsilon_{xx}^{'} \q
$$

Recordando que una deformación longitudinal positiva está relacionada con el alargamiento del sólido, mientras que un valor negativo de deformación longitudinal está asociado al acortamiento del mismo.

El signo menos en la expresión anterior indica que el alargamiento en la dirección axial está acompañado de un acortamiento lateral y viceversa.

Reemplazando  $\varepsilon_{xx} = \frac{\sigma_{xx}}{F}$  $\frac{\epsilon_{xx}}{E}$  en  $\epsilon_{yy}$  y  $\epsilon_{zz}$  la ecuación queda:

$$
\varepsilon_{yy}' = -\nu \frac{\sigma_{xx}}{E} \qquad y \qquad \varepsilon_{zz}' = -\nu \frac{\sigma_{xx}}{E}
$$
  
b)  $Sf: \quad \sigma_{xx} = 0 \qquad ; \qquad \sigma_{yy} \neq 0 \qquad y \qquad \sigma_{zz} = 0$   

$$
\sigma_{yy} = E \varepsilon_{yy} \qquad \rightarrow \qquad \varepsilon_{yy} \qquad \varepsilon_{yy} \qquad \varepsilon_{ZZ} \qquad \varepsilon_{zz} \qquad \varepsilon_{zy} \qquad \varepsilon_{zz} \qquad \varepsilon_{zy} \qquad \varepsilon_{zz} \qquad \varepsilon_{zz} \qquad \varepsilon_{zy} \qquad \varepsilon_{zz} \qquad \varepsilon_{zz} \
$$

Reemplazando  $\varepsilon_{yy}^{''} = \frac{\sigma_{yy}}{F}$  $\frac{\partial y}{\partial E}$  en  $\varepsilon_{xx}^{''}$  y  $\varepsilon_{zz}^{''}$  la ecuación queda:

$$
\varepsilon_{xx}^{''} = -\nu \frac{\sigma_{yy}}{E} \qquad \quad y \qquad \varepsilon_{zz}^{''} = -\nu \frac{\sigma_{yy}}{E}
$$

c) Si:  $\sigma_{xx} = 0$  ;  $\sigma_{yy} = 0$  y  $\sigma_{zz} \neq 0$ 

$$
\sigma_{zz} = E \varepsilon_{zz}^{'''} \qquad \rightarrow \qquad \varepsilon_{zz}^{'''} = \frac{\sigma_{zz}}{E}
$$

$$
\frac{\varepsilon_{xx}^{''''}}{\varepsilon_{zz}^{''}} = \frac{\varepsilon_{yy}^{''''}}{\varepsilon_{zz}^{''}} = -\nu \qquad \rightarrow \qquad \varepsilon_{xx}^{'''} = -\nu \varepsilon_{zz}^{'''} \qquad y \qquad \varepsilon_{yy}^{'''} = -\nu \varepsilon_{zz}^{''}
$$

Considerando que los esfuerzos cortantes sólo producen deformaciones angulares, las deformaciones longitudinales unitarias obtenidas de la acción de los esfuerzos normales son

La deformada unitaria total sobre el eje x-x:

$$
\varepsilon_{xx} = \varepsilon_{xx} + \varepsilon_{xx}^{\prime\prime} + \varepsilon_{xx}^{\prime\prime\prime}
$$

$$
\varepsilon_{xx} = \frac{1}{E} \{ \sigma_{xx} - \nu (\sigma_{yy} + \sigma_{zz}) \}
$$

La deformada unitaria sobre el eje y-y:

$$
\varepsilon_{yy} = \varepsilon_{yy}' + \varepsilon_{yy} + \varepsilon_{yy}''
$$

$$
\varepsilon_{yy} = \frac{1}{E} \{ \sigma_{yy} - \nu (\sigma_{xx} + \sigma_{zz}) \}
$$

La deformada unitaria sobre el eje z-z:

$$
\varepsilon_{zz} = \varepsilon_{zz} + \varepsilon_{zz}^{\prime\prime} + \varepsilon_{zz}^{\prime\prime\prime}
$$

$$
\varepsilon_{zz} = \frac{1}{E} \{ \sigma_{zz} - \nu (\sigma_{xx} + \sigma_{yy}) \}
$$

#### **2.4 Relación entre el módulo elástico transversal y el módulo elástico longitudinal.**

El estado de esfuerzos representado en la figura consiste en una tensión  $\sigma_{xx}$  y una compresión  $\sigma_{yy}$  de la misma magnitud. Para esfuerzos en secciones inclinadas cuyo ángulo con la vertical es 45° como el de la figura está sometido a esfuerzo cortante puro τ es numéricamente igual a  $\sigma_{xx}$  y a  $\sigma_{yy}$ . Este esfuerzo cortante deforma al elemento abcd según el contorno punteado  $\vec{a} \vec{b} \vec{c} \vec{d}$  de la figura. El ángulo recto en a y c ha disminuido a  $(90^\circ$ - γ), si γ es la distorsión o deformación angular. En el mismo instante, el ángulo recto en b y d ha aumentado en γ, por lo que ahora su valor es  $(90^\circ + \gamma)$ .

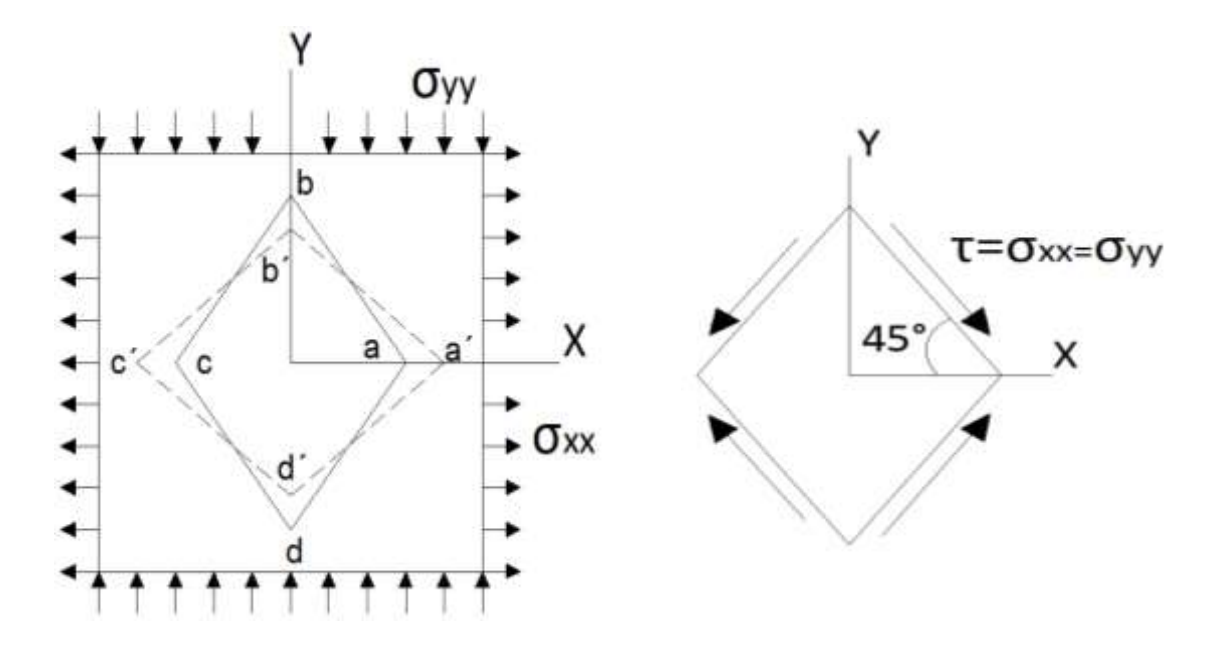

Consideremos la deformación del triángulo rectángulo isósceles aob. Como:

$$
\sigma_{xx}=-\sigma_{yy}=\tau
$$

Deduciendo de las deformaciones  $\varepsilon_{xx}$  y  $\varepsilon_{yy}$  en un plano x e y:

a) Sí:  $\sigma_{xx} \neq 0$  y  $\sigma_{yy} = 0$  $\sigma_{xx} = E \varepsilon_{xx}$   $\rightarrow$   $\varepsilon_{xx} = \frac{\sigma_{xx}}{E}$ E =  $\tau$ E  $\varepsilon_{yy}^{'}$  $\frac{\varepsilon_{yy}}{\varepsilon_{xx}} = -v \qquad \rightarrow \qquad \varepsilon_{yy} = -v \varepsilon_{xx} = -v \frac{\tau}{E}$  $E_{\rm}$ b) Sí:  $\sigma_{xx} = 0$  y  $\sigma_{yy} \neq 0$  $\sigma_{yy} = E \varepsilon_{yy}^{\prime\prime} \qquad \rightarrow \qquad \varepsilon_{yy}^{\prime\prime} = \frac{\sigma_{yy}}{E}$  $E_{\rm}$ = −  $\tau$  $E_{\rm}$ 

$$
\frac{\varepsilon_{xx}^{\prime\prime}}{\varepsilon_{yy}^{\prime\prime}} = -\nu \qquad \rightarrow \qquad \varepsilon_{xx}^{\prime\prime} = -\nu \varepsilon_{yy}^{\prime\prime} = \nu \frac{\tau}{E}
$$

La deformada unitaria sobre el eje  $x - x$ :

$$
\varepsilon_{xx} = \varepsilon_{xx} + \varepsilon_{xx}^{\prime\prime}
$$

$$
\varepsilon_{xx} = \frac{\tau}{E} + \nu \frac{\tau}{E} = \frac{\tau (1 + \nu)}{E}
$$

La deformada unitaria sobre el eje $y - y$ :

$$
\varepsilon_{yy} = \varepsilon_{yy} + \varepsilon_{yy}^{\prime'}
$$

$$
\varepsilon_{yy} = -\nu \frac{\tau}{E} - \frac{\tau}{E} = -\frac{\tau(1+\nu)}{E}
$$

$$
tag\varphi = tag\left(45 - \frac{\gamma}{2}\right) = \frac{ob^{\prime}}{oa^{\prime}}
$$

Del triángulo de deformaciones se tiene que:

$$
bb' + ob' = ob \rightarrow ob' = ob - bb'
$$
  
\n
$$
aa' + oa = oa'
$$
  
\n
$$
\varepsilon_{xx} = \frac{aa'}{oa} \rightarrow aa' = oa \varepsilon_{xx}
$$
  
\n
$$
\varepsilon_{yy} = -\frac{bb'}{ob} \rightarrow bb' = -ob \varepsilon_{yy}
$$

Reemplazando estas ecuaciones en  $tag\varphi$ :

$$
tag\varphi = tag\left(45 - \frac{\gamma}{2}\right) = \frac{ob^2}{oa^2} = \frac{ob - bb^2}{aa^2 + oa} = \frac{ob + ob \varepsilon_{yy}}{oa \varepsilon_{xx} + oa} = \frac{ob(1 + \varepsilon_{yy})}{oa(1 + \varepsilon_{xx})}
$$

Pero  $oa = ob$  y reemplazando las deformaciones unitarias  $\varepsilon_{xx}$  y  $\varepsilon_{yy}$ :

$$
tag\left(45 - \frac{\gamma}{2}\right) = \frac{1 - \frac{\tau(1 + \nu)}{E}}{1 + \frac{\tau(1 + \nu)}{E}} = \frac{E - \tau(1 + \nu)}{E + \tau(1 + \nu)}
$$

Por identidades trigonométricas:

$$
tag\left(45 - \frac{\gamma}{2}\right) = \frac{tag45 - tag\frac{\gamma}{2}}{1 + tag45\ tag\frac{\gamma}{2}}
$$

Pero la  $tag 45 = 1$  y para ángulos muy pequeños γ como son los de distorsión, la tangente coincide con el ángulo expresado en radianes, es decir  $\frac{y}{2} = \frac{y}{2}$  $\frac{r}{2}$ :

$$
\frac{\tan 45 - \tan \frac{\gamma}{2}}{1 + \tan 45 \tan \frac{\gamma}{2}} = \frac{2 - \gamma}{2 + \gamma}
$$
  
2E - 2\tau - 2\tau v + \gamma E - \gamma \tau - \gamma \tau v = 2E + 2\tau + 2\tau v - \gamma E - \gamma \tau - \gamma \tau v  

$$
\frac{\tau}{\gamma} = \frac{E}{2(1 + v)}
$$

El esfuerzo de corte puro es  $\tau = G\gamma$  despejando el módulo de elasticidad transversal o módulo de rigidez al corte  $G = \frac{\tau}{\sigma}$  $\frac{1}{\gamma}$  la ecuación resulta:

$$
G = \frac{E}{2(1+\nu)}
$$

#### 2.5 Matriz de tensiones [T] del sólido elástico.

Para la obtención de la matriz de tensiones se analiza un elemento diferencial de volumen de lados  $dx$ ,  $dy$  y  $dz$ , el cual está sometido a esfuerzos normales como esfuerzos cortantes en sus respectivas caras o superficies, para lo cual existen esfuerzos de igual magnitud pero opuestos en dirección de tal manera que se garantice el equilibrio interno como externo en el elemento diferencial.

Analizando los esfuerzos para cada cara en particular se tiene que:

Cara o superficie " $x$ "

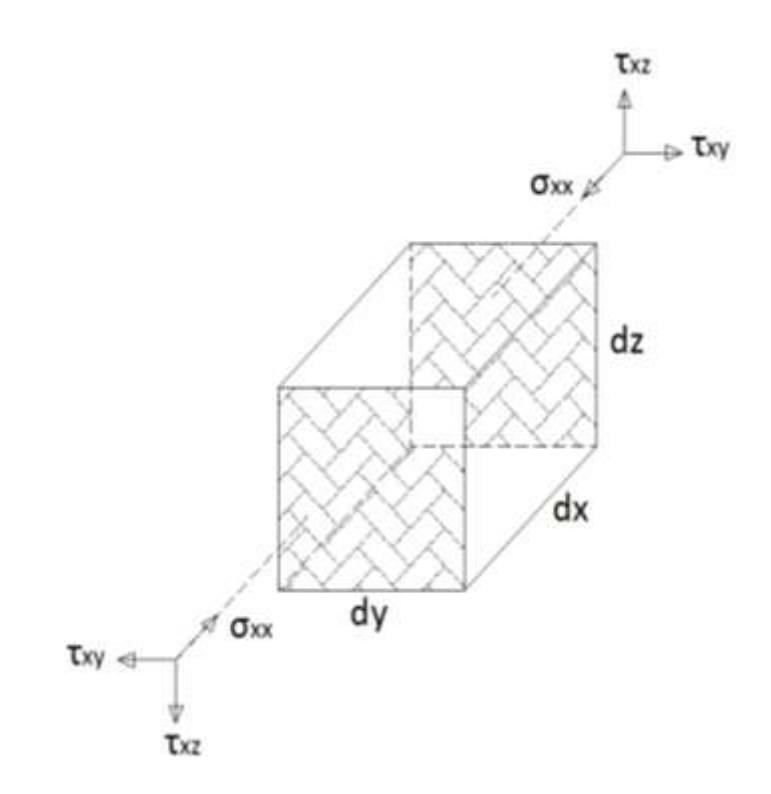

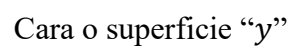

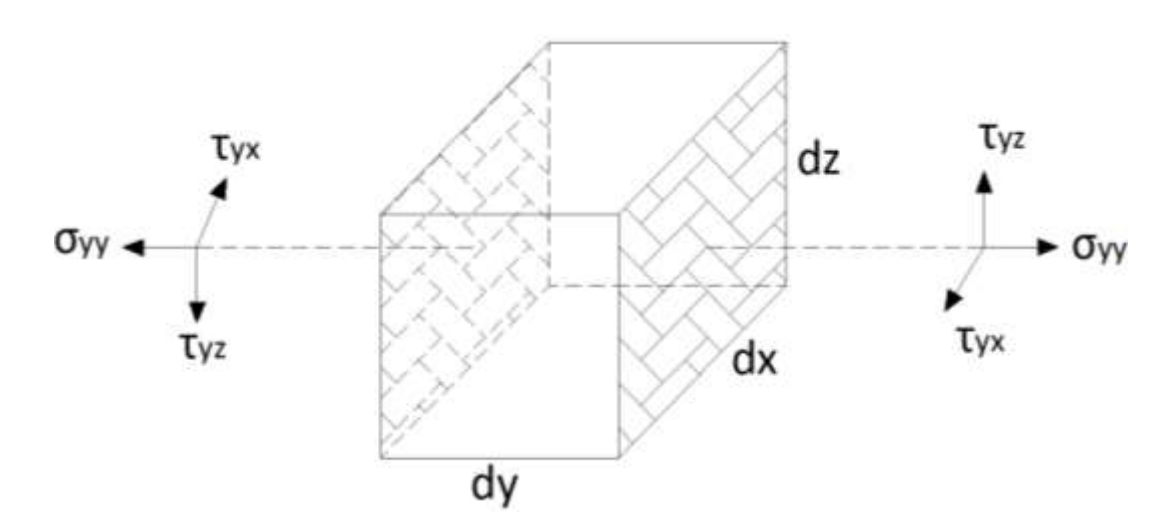

Cara o superficie "z"

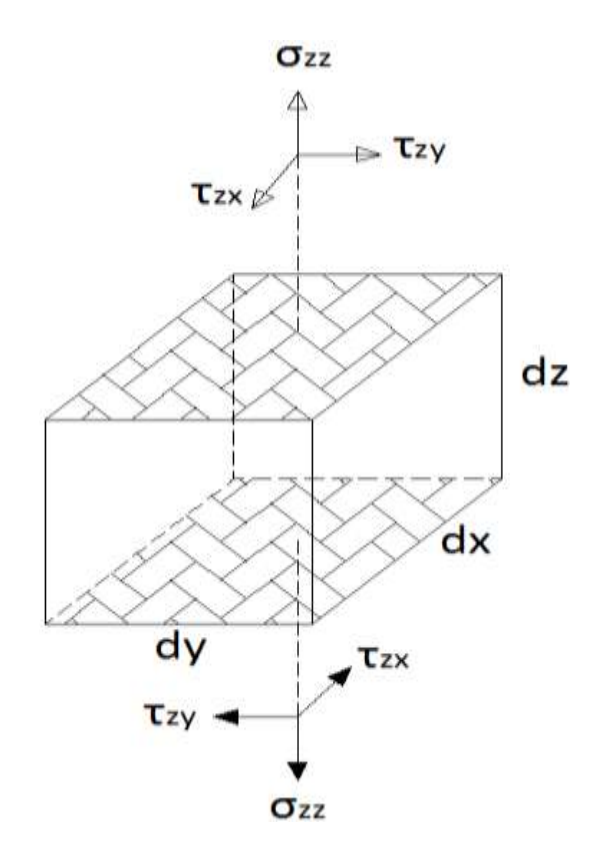

Las áreas respectivas en las caras o superficies son:

$$
A_z = dx dy \quad ; \quad A_y = dx dz \quad ; \quad A_x = dy dz
$$

Haciendo un corte al diferencial de volumen se tiene:

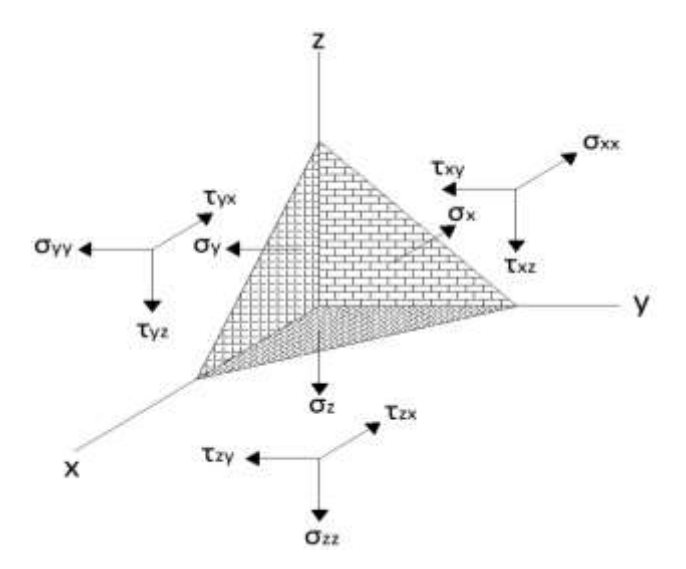

Garantizando el equilibrio de rotación se tiene que:

$$
\sum M_x = 0
$$
  
\n
$$
\tau_{zy}(A_z)(dz) - \tau_{yz}(A_y)(dy) = 0
$$
  
\n
$$
\tau_{zy} = \tau_{yz}
$$
  
\n
$$
\sum M_y = 0
$$
  
\n
$$
\tau_{zx}(A_z)(dz) - \tau_{xz}(A_x)(dx) = 0
$$
  
\n
$$
\tau_{zx} = \tau_{xz}
$$
  
\n
$$
\sum M_z = 0
$$
  
\n
$$
\tau_{xy}(A_x)(dx) - \tau_{yx}(A_y)(dy) = 0
$$
  
\n
$$
\tau_{xy} = \tau_{yx}
$$

El diferencial de área se expresa en forma vectorial como:

$$
\overrightarrow{dA} = dA \,\widehat{u_n}
$$

Donde el vector unitario normal a la superficie sobre el cual actúa puede escribirse como:

$$
\widehat{u_n} = \alpha \,\hat{\imath} + \beta \,\hat{\jmath} + \gamma \,\hat{k}
$$

Donde:

$$
\alpha
$$
,  $\beta$ ,  $\gamma$   $\rightarrow$  *cosenos directores*

Entonces garantizando el equilibrio de traslación se tiene que:

$$
\sigma_x = \sigma_{xx} \alpha + \tau_{xy} \beta + \tau_{xz} \gamma
$$

$$
\sigma_y = \tau_{xy} \alpha + \sigma_{yy} \beta + \tau_{zy} \gamma
$$

$$
\sigma_z = \tau_{zx} \alpha + \tau_{zy} \beta + \tau_{zz} \gamma
$$

Escribiendo en un formato matricial:

$$
\begin{Bmatrix} \sigma_x \\ \sigma_y \\ \sigma_z \end{Bmatrix} = \begin{bmatrix} \sigma_{xx} & \tau_{xy} & \tau_{xz} \\ \tau_{yx} & \sigma_{yy} & \tau_{yz} \\ \tau_{zx} & \tau_{zy} & \sigma_{zz} \end{bmatrix} \begin{Bmatrix} \alpha \\ \beta \\ \gamma \end{Bmatrix}
$$

Donde:

$$
[T] = \begin{bmatrix} \sigma_{xx} & \tau_{xy} & \tau_{xz} \\ \tau_{yx} & \sigma_{yy} & \tau_{yz} \\ \tau_{zx} & \tau_{zy} & \sigma_{zz} \end{bmatrix} \rightarrow
$$
 Matrix de tensions

En conclusión la matriz de tensiones es aquella matriz que nos permite determinar todos los posibles valores de esfuerzos en un punto cualquiera del sólido en función al plano de corte. Es una matriz simétrica porque se cumple las leyes de la estática para cualquier punto del sólido elástico.

### **2.6 Descripción del movimiento y la deformación.**

#### **Conceptos básicos:**

A continuación se presentan algunos conceptos básicos de la mecánica del medio continuo indispensables para describir el movimiento y la deformación:

- El **vector posición** es aquél que determina la ubicación de un punto en el espacio y en el tiempo. Como todo vector, las componentes de la posición están referidas a un sistema coordenado específico.
- El **tiempo** es el sistema de medida de la secuencia de sucesos representado mediante una cantidad escalar. En general el instante de tiempo inicial es igual a cero y se denomina tiempo de referencia  $t = 0$ .
- **Punto espacial** se define como una posición fija en el espacio, es decir, invariante con respecto del tiempo. En cambio, punto material o partícula es un lugar en el espacio de posición relativa cambiante con el tiempo, relacionada con el movimiento de un cuerpo.
- **Cuerpo material** es el conjunto de partículas que ocupan posiciones diferentes en el espacio durante el movimiento a lo largo del tiempo.
- $\div$  El lugar geométrico de las partículas de un cuerpo material con respecto a un sistema coordenado fijo en un instante de tiempo se define como **configuración** del cuerpo en ese instante. La configuración de un cuerpo en el instante de tiempo de referencia  $t = 0$  se denomina **configuración material o de referencia**  $\Omega_o$ **.** En cambio la **configuración actual** en  $t$  indicada como  $\Omega_t$  corresponde a la configuración de un cuerpo en un instante de tiempo  $t = t$ .
- El **volumen material** se define como aquel volumen móvil conformado siempre por las mismas partículas, el cual es útil cuando las partículas conservan cierta proximidad durante el movimiento. En cambio, el **volumen de control** corresponde a un volumen fijo en el espacio que es atravesado por las partículas durante su movimiento y se utiliza cuando las partículas se dispersan con el movimiento.

## **Campo del desplazamiento y de la velocidad.**

Se denomina desplazamiento de una partícula al cambio de posición de la misma entre la configuración de referencia y la configuración actual. Al igual que la posición, el desplazamiento es una cantidad vectorial, la cual está definida como la resta entre el vector posición en la configuración actual y el vector posición en la configuración de referencia.

El campo del desplazamiento de un cuerpo es una función que define el vector desplazamiento para cada partícula que lo conforma, en un instante de tiempo t. recordando que las coordenadas materiales establecen la posición en la configuración de referencia, la cual es independiente del tiempo, se puede considerar a la variación del desplazamiento con respecto al tiempo como una definición alternativa de la velocidad.

### **Concepto y teorías de la deformación.**

En general un cuerpo en movimiento cambia en su posición, orientación, tamaño y forma. Si tal cuerpo cambia exclusivamente de posición y orientación se denomina cuerpo rígido, en cambio, si el cuerpo modifica su tamaño o su forma se denomina cuerpo deformable.

La distorsión y el alargamiento o simplemente las distorsiones son los cambios de forma y de tamaño de un cuerpo después de aplicado un desplazamiento presentado entre la configuración de referencia o no deformada y la configuración actual o deformada. Las distorsiones están medidas en unidades de longitud.

La deformación puede definirse como la medida geométrica de las distorsiones que representa el desplazamiento relativo entre partículas de un cuerpo, es decir, una medida de la cantidad de desplazamiento que difiere localmente del movimiento del cuerpo rígido. La deformación es una cantidad adimensional la cual se expresa habitualmente en porcentaje o fracciones decimales.

De acuerdo con la magnitud de la deformación, el análisis mecánico de sólidos se puede clasificar según las siguientes teorías:

- En la **teoría de deformación infinitesimal o teoría de las pequeñas deformaciones**  se considera que los desplazamientos, las rotaciones y las deformaciones de las partículas de un cuerpo son pequeñas. En este caso, la configuración actual es muy parecida a la configuración de referencia. Las deformaciones de los materiales más comunes en la construcción de obras civiles tales como el concreto y el acero se pueden considerar infinitesimales bajo condiciones de carga habituales.
- La **teoría de deformación finita o teoría de grandes deformaciones** establece que los desplazamientos, las rotaciones y las deformaciones son arbitrariamente grandes. En tal caso, la configuración actual de un cuerpo es sustancialmente diferente con respecto a su configuración de referencia. Algunos materiales descritos mediante la teoría de deformación finita son las gomas, los elastómeros y los tejidos biológicos suaves.
- La **teoría de grandes desplazamientos o teoría de grandes rotaciones** considera que los desplazamientos y las rotaciones pueden ser grandes mientras las deformaciones son pequeñas.

# **2.7 Matriz de deformaciones**  $[\epsilon]$  **del sólido elástico**

Sean A y B dos partículas ubicadas inicialmente antes de la acción de las cargas en un entorno diferencial dentro de un cuerpo material, para la cual el vector definido por la línea  $\overrightarrow{AB}$  es  $\overrightarrow{dr}$ , y sea A' y B" las nuevas posiciones de dichas partículas luego de la acción de las cargas para la cual el vector definido por la línea  $\overrightarrow{A'B'}$  es  $\overrightarrow{ar'}$ .

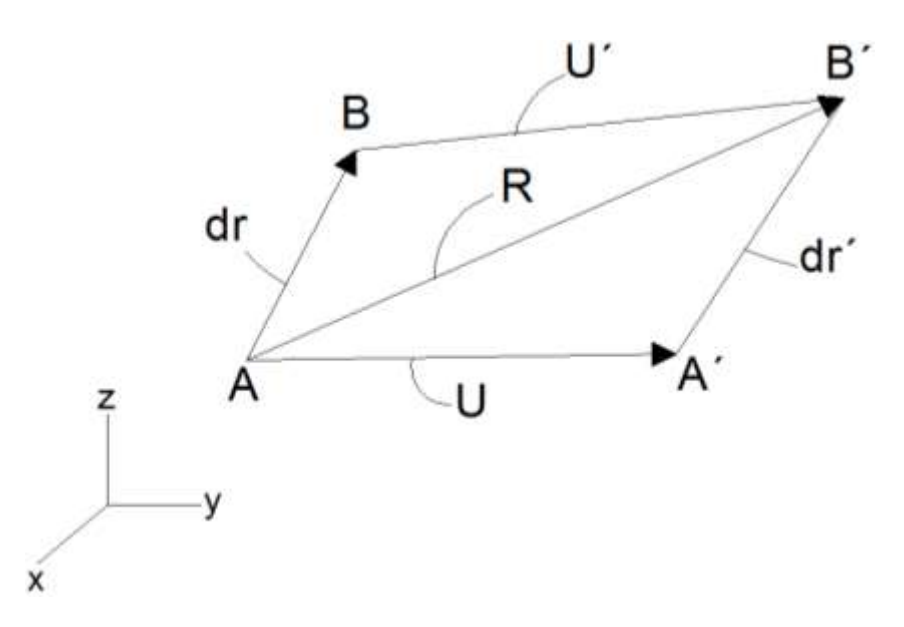

Escribiendo el vector  $\overrightarrow{dr}$ , resulta:

$$
\overrightarrow{dr} = d_x \hat{\imath} + d_y \hat{\jmath} + d_z \hat{k}
$$

Escribiendo el vector de desplazamiento  $\vec{U}$  en forma vectorial:

$$
\vec{U} = u(x; y; z) \hat{i} + v(x; y; z) \hat{j} + w(x; y; z) \hat{k}
$$

El diferencial  $\overrightarrow{dU}$  puede expresarse como:

$$
\overrightarrow{dU} = \left(\frac{\partial u}{\partial x}dx + \frac{\partial u}{\partial y}dy + \frac{\partial u}{\partial z}dz\right)\hat{i} + \left(\frac{\partial v}{\partial x}dx + \frac{\partial v}{\partial y}dy + \frac{\partial v}{\partial z}dz\right)\hat{j} + \left(\frac{\partial w}{\partial x}dx + \frac{\partial w}{\partial y}dy + \frac{\partial w}{\partial z}\right)\hat{k}
$$

El cambio vectorial puede escribirse como:

$$
\overrightarrow{U} = \overrightarrow{U} + \overrightarrow{dU}
$$

Escribiendo en un formato matricial el cambio vectorial se tiene que:

$$
\left\{\overline{U}^i\right\} = \left\{\overline{U}\right\} + [A]\left\{\overline{dr}\right\}
$$

$$
\left\{\begin{matrix} u \\ v' \\ w' \end{matrix}\right\} = \left\{\begin{matrix} u \\ v \\ w \end{matrix}\right\} + \left\{\begin{matrix} \frac{\partial u}{\partial x} & \frac{\partial u}{\partial y} & \frac{\partial u}{\partial z} \\ \frac{\partial v}{\partial x} & \frac{\partial v}{\partial y} & \frac{\partial v}{\partial z} \\ \frac{\partial w}{\partial x} & \frac{\partial w}{\partial y} & \frac{\partial w}{\partial z} \end{matrix}\right\} \left\{\begin{matrix} dx \\ dy \\ dz \end{matrix}\right\}
$$

Escribiendo la matriz  $[A]$  de otra forma valiéndose de artificios se tiene que:

$$
[A] = \frac{[A] + [A]^T}{2} + \frac{[A] - [A]^T}{2}
$$

Donde:

$$
[\varepsilon] = \frac{[A] + [A]^T}{2} \qquad \to \qquad \text{Matrix simétrica}
$$
\n
$$
[H] = \frac{[A] - [A]^T}{2} \qquad \to \qquad \text{Matrix antisimétrica}
$$

Entonces el vector  $\{\overrightarrow{U}\}$  queda definido como:

$$
\{\overrightarrow{U'}\} = \{\overrightarrow{U}\} + [A]\{\overrightarrow{dr}\}
$$

$$
\{\overrightarrow{U'}\} = \{\overrightarrow{U}\} + ([\varepsilon] + [H])\{\overrightarrow{dr}\}
$$

La resultante vectorial puede escribirse como:

$$
\{\vec{R}\} = \{\vec{U}^i\} + \{\vec{dr}\}
$$

O también:

$$
\{\vec{R}\} = \{\vec{U}\} + \{\vec{ar'}\}
$$

Igualando estas dos últimas expresiones se tiene:

$$
\left\{\overrightarrow{U'}\right\} + \left\{\overrightarrow{dr}\right\} = \left\{\overrightarrow{U}\right\} + \left\{\overrightarrow{dr'}\right\}
$$

Reemplazando  $\{\overrightarrow{U}\}$  en esta última expresión:

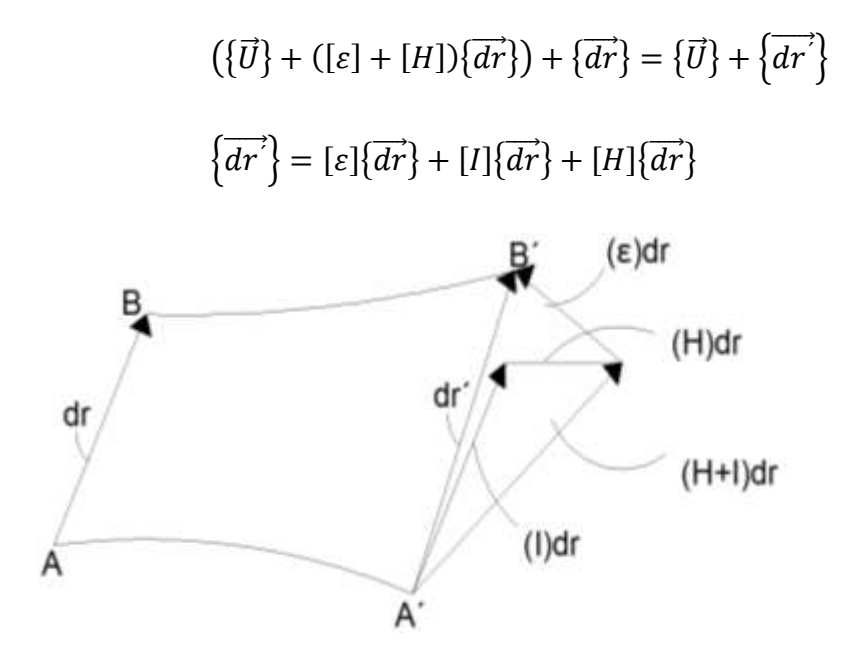

Como:

 $[I]\{\overrightarrow{dr}\}$   $\rightarrow$  es un vector en la posición inicial de las partículas sin deformarse, por lo tanto no afecta en la distorsión que experimentan las partículas.

 $[H]\{\overrightarrow{dr}\}$   $\rightarrow$  es una matriz ortogonal que sólo cambia la dirección del vector  $\overrightarrow{dr}$  y no así su magnitud, en consecuencia no afecta la distorsión que experimentan las partículas.

Por lo tanto según las dos hipótesis anteriores haciendo las respectivas simplificaciones resulta que la deformación es igual a:

$$
\left\{\overrightarrow{dr'}\right\} = \left[\varepsilon\right]\left\{\overrightarrow{dr}\right\}
$$

Escribiendo la matriz  $[\varepsilon]$  como:

$$
\begin{bmatrix} \varepsilon \end{bmatrix} = \frac{\begin{vmatrix} \frac{\partial u}{\partial x} & \frac{\partial u}{\partial y} & \frac{\partial u}{\partial z} \end{vmatrix}}{\begin{vmatrix} \frac{\partial v}{\partial x} & \frac{\partial v}{\partial y} & \frac{\partial v}{\partial z} \end{vmatrix}} \begin{bmatrix} \frac{\partial u}{\partial x} & \frac{\partial v}{\partial x} & \frac{\partial v}{\partial x} \\ \frac{\partial v}{\partial x} & \frac{\partial v}{\partial y} & \frac{\partial v}{\partial z} \end{bmatrix} + \frac{1}{2} \begin{vmatrix} \frac{\partial u}{\partial x} & \frac{\partial v}{\partial x} & \frac{\partial w}{\partial x} \\ \frac{\partial u}{\partial y} & \frac{\partial v}{\partial y} & \frac{\partial v}{\partial y} \end{vmatrix}
$$

 $[A] + [A]^{T}$ 

Como:

$$
\varepsilon_{xx} = \frac{\partial u}{\partial x} \qquad \varepsilon_{yy} = \frac{\partial v}{\partial y} \qquad \varepsilon_{zz} = \frac{\partial w}{\partial z}
$$

$$
\gamma_{xy} = \left(\frac{\partial u}{\partial y} + \frac{\partial v}{\partial x}\right) \qquad \gamma_{xz} = \left(\frac{\partial u}{\partial z} + \frac{\partial w}{\partial x}\right) \qquad \gamma_{yz} = \left(\frac{\partial v}{\partial z} + \frac{\partial w}{\partial y}\right)
$$

Entonces:

$$
[\varepsilon] = \begin{bmatrix} \varepsilon_{xx} & \frac{1}{2} \gamma_{xy} & \frac{1}{2} \gamma_{xz} \\ \frac{1}{2} \gamma_{yx} & \varepsilon_{yy} & \frac{1}{2} \gamma_{yz} \\ \frac{1}{2} \gamma_{zx} & \frac{1}{2} \gamma_{zy} & \varepsilon_{zz} \end{bmatrix} \rightarrow
$$
 Matrix de deformaciones

En conclusión la matriz de deformaciones es aquella matriz que relaciona el desplazamiento presentado entre la configuración de referencia no deformada y la configuración actual o deformada. Es una matriz simétrica porque al ser compatible con los esfuerzos deben reflejar igual simetría.

# **2.8 Modelo constitutivo de un material elástico lineal**

#### **Modelos constitutivos:**

El comportamiento mecánico real de los materiales es bastante complejo, sin embargo es posible establecer la relación entre el esfuerzo y la deformación durante el proceso de carga mediante modelos matemáticos denominados modelos constitutivos. La aplicación de dichos
modelos depende del orden de magnitud de la deformación y de las características mecánicas del material, entre otras.

Los modelos constitutivos describen el comportamiento de un material bajo diferentes acciones, principalmente mecánicas. La respuesta mecánica de los materiales está expresada en términos del esfuerzo, la deformación y las variables internas. Estas últimas describen el efecto de la historia de carga sobre las propiedades actuales.

En general los modelos constitutivos están formados por la ecuación constitutiva, el criterio de fluencia o de fractura, las leyes de evolución y las condiciones de carga y descarga.

La ecuación constitutiva es la expresión que define al esfuerzo (o el incremento del esfuerzo) en función de la deformación (o del incremento de la deformación), en un instante de tiempo y para todo punto material.

El criterio de fluencia o de fractura establece la condición límite para el cual el estado de esfuerzos o deformaciones de una partícula describe un comportamiento elástico. Para los materiales dúctiles tal condición se denomina criterio de fluencia y para materiales frágiles se llama criterio de fractura.

Las leyes de evolución son expresiones que definen la historia en el tiempo de las variables internas del modelo constitutivo. Como su nombre lo indica, las condiciones de carga y descarga establecen cuando un punto material se encuentra en régimen de carga o descarga.

A pesar de la diversidad en la representación del comportamiento mecánico de un material, a continuación se indican algunas características indispensables de todo modelo constitutivo:

- **Homogeneidad dimensional.** La dimensión de cada uno de los términos de la relación constitutiva debe ser la misma.
- **Sistema coordenado indiferente.** Aunque se pueda expresar con respecto a un sistema coordenado específico, las relaciones constitutivas son independientes del sistema coordenado escogido.

 **Objetividad material.** Las relaciones constitutivas no cambian con respecto a la traslación y rotación del marco de referencia. Por ejemplo, el movimiento del sólido rígido no afecta su estado de esfuerzos.

Los tipos de formulación matemática utilizados para obtener las relaciones constitutivas son los siguientes:

- El **formato algebraico** relaciona los esfuerzos y deformaciones mediante la relación constitutiva de un modelo elástico lineal que está dada de la forma  $\sigma = c$ :  $\varepsilon$  donde C la matriz constitutiva elástica y depende de las constantes elásticas del material y  $\varepsilon$  el vector de deformaciones.
- El **formato integral** es una representación funcional donde las componentes de la matriz de esfuerzos son el resultado de las derivadas parciales de un potencial  $W(\varepsilon_{ii})$ con respecto a las componentes de deformación, es decir  $\sigma_{ij} = \frac{\partial W}{\partial s_{ij}}$  $\partial \varepsilon_{ij}$
- $\bullet$  El **formato diferencial** establece una relación constitutiva tangente de la forma  $d\sigma$  =  $C^{tan}$ :  $d\varepsilon$ , definida a partir de elementos diferenciales de esfuerzo  $d\sigma$  y de deformación  $d\varepsilon$ . Este formato permite almacenar las variables internas las cuales memorizan los cambios inelásticos de las propiedades materiales.

## **Material elástico:**

Elasticidad es la propiedad física de un sólido de regresar a su configuración de referencia después de retiradas las acciones impuestas sobre él, en otras palabras, no hay deformación en el sólido después de la descarga.

Un material se denomina elástico si cumple con tal propiedad y además el tensor de esfuerzos es una función única del tensor de deformaciones. En cambio un material se define como inelástico si después de la descarga existe una deformación permanente.

### **Material elástico lineal:**

Para un material elástico lineal se establece que el campo tensorial de esfuerzos es una función lineal del campo de deformaciones. Asimismo, considera que los gradientes de desplazamiento son pequeños con respecto a la unidad.

Para muchos problemas de ingeniería el modelo elástico lineal ofrece resultados satisfactorios, tal es el caso de estructuras bajo cargas de servicio con materiales como el concreto y el acero.

# 2.9 Matriz constitutiva [D] del sólido elástico

Escribiendo en formato matricial la matriz  $[D]$  que relaciona los esfuerzos con las deformaciones:

$$
\{\sigma\}=[D]\{\varepsilon\}
$$

Donde:

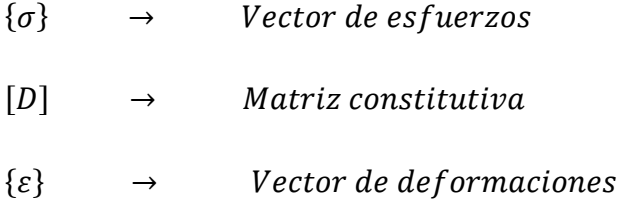

De la ley generalizada de Hooke:

$$
\sigma_{xx} - \nu \sigma_{yy} - \nu \sigma_{zz} = E \varepsilon_{xx}
$$

$$
-\nu \sigma_{xx} + \sigma_{yy} - \nu \sigma_{zz} = E \varepsilon_{yy}
$$

$$
-\nu \sigma_{xx} - \nu \sigma_{yy} + \sigma_{zz} = E \varepsilon_{zz}
$$

Escribiendo en un formato matricial:

$$
\begin{bmatrix} 1 & -\nu & -\nu \\ -\nu & 1 & -\nu \\ -\nu & -\nu & 1 \end{bmatrix} \begin{Bmatrix} \sigma_{xx} \\ \sigma_{yy} \\ \sigma_{zz} \end{Bmatrix} = \begin{Bmatrix} E \varepsilon_{xx} \\ E \varepsilon_{yy} \\ E \varepsilon_{zz} \end{Bmatrix}
$$

Resolviendo el sistema aplicando la regla de Cramer:

$$
\sigma_{xx} = \frac{F_1}{\Delta} \qquad ; \qquad \sigma_{yy} = \frac{F_2}{\Delta} \qquad y \qquad \sigma_{zz} = \frac{F_3}{\Delta}
$$

Donde:

$$
F_1 = (1 + v)(1 - v)E \varepsilon_{xx} + (1 + v)vE \varepsilon_{yy} + (1 + v)vE \varepsilon_{zz}
$$
  
\n
$$
F_2 = (1 + v)v E \varepsilon_{xx} + (1 + v)(1 - v)E \varepsilon_{yy} + (1 + v)vE \varepsilon_{zz}
$$
  
\n
$$
F_3 = (1 + v)vE \varepsilon_{xx} + (1 + v)vE \varepsilon_{yy} + (1 + v)(1 - v)E \varepsilon_{zz}
$$
  
\n
$$
\Delta = (1 + v)(1 - 2v)(1 + v)
$$

Entonces:

$$
\sigma_{xx} = \frac{E}{(1+\nu)(1-2\nu)} \{ (1-\nu)\varepsilon_{xx} + \nu\varepsilon_{yy} + \nu\varepsilon_{zz} \}
$$

$$
\sigma_{yy} = \frac{E}{(1+\nu)(1-2\nu)} \{ \nu\varepsilon_{xx} + (1-\nu)\varepsilon_{yy} + \nu\varepsilon_{zz} \}
$$

$$
\sigma_{zz} = \frac{E}{(1+\nu)(1-2\nu)} \{ \nu\varepsilon_{xx} + \nu\varepsilon_{yy} + (1-\nu)\varepsilon_{zz} \}
$$

Por otro lado, la deformación angular es proporcional al esfuerzo cortante o tangencial en dicho plano de la forma:

$$
\gamma_{xy} = \frac{\tau_{xy}}{G}
$$
 ;  $\gamma_{xz} = \frac{\tau_{xz}}{G}$  ;  $\gamma_{yz} = \frac{\tau_{yz}}{G}$ 

Despejando las componentes de esfuerzo cortante se tiene que:

$$
\tau_{xy} = G\gamma_{xy} = \frac{E}{2(1+\nu)}\gamma_{xy} = \frac{E}{2(1+\nu)}\frac{(1-2\nu)}{(1-2\nu)}\gamma_{xy} = \frac{E}{(1+\nu)(1-2\nu)}\left\{\frac{(1-2\nu)}{2}\gamma_{xy}\right\}
$$

$$
\tau_{xz} = G\gamma_{xz} = \frac{E}{2(1+\nu)}\gamma_{xz} = \frac{E}{2(1+\nu)}\frac{(1-2\nu)}{(1-2\nu)}\gamma_{xz} = \frac{E}{(1+\nu)(1-2\nu)}\left\{\frac{(1-2\nu)}{2}\gamma_{xz}\right\}
$$

$$
\tau_{yz} = G\gamma_{yz} = \frac{E}{2(1+\nu)}\gamma_{yz} = \frac{E}{2(1+\nu)}\frac{(1-2\nu)}{(1-2\nu)}\gamma_{yz} = \frac{E}{(1+\nu)(1-2\nu)}\left\{\frac{(1-2\nu)}{2}\gamma_{yz}\right\}
$$

Escribiendo las ecuaciones resultantes de los esfuerzos:

$$
\sigma_{xx} = \frac{E}{(1+\nu)(1-2\nu)} \{ (1-\nu)\varepsilon_{xx} + \nu\varepsilon_{yy} + \nu\varepsilon_{zz} \}
$$

$$
\sigma_{yy} = \frac{E}{(1+\nu)(1-2\nu)} \{ v \varepsilon_{xx} + (1-\nu)\varepsilon_{yy} + v \varepsilon_{zz} \}
$$
  

$$
\sigma_{zz} = \frac{E}{(1+\nu)(1-2\nu)} \{ v \varepsilon_{xx} + v \varepsilon_{yy} + (1-\nu)\varepsilon_{zz} \}
$$
  

$$
\tau_{xy} = \frac{E}{(1+\nu)(1-2\nu)} \{ \frac{(1-2\nu)}{2} \gamma_{xy} \}
$$
  

$$
\tau_{xz} = \frac{E}{(1+\nu)(1-2\nu)} \{ \frac{(1-2\nu)}{2} \gamma_{xz} \}
$$
  

$$
\tau_{yz} = \frac{E}{(1+\nu)(1-2\nu)} \{ \frac{(1-2\nu)}{2} \gamma_{yz} \}
$$

Escribiendo en un formato matricial:

$$
\begin{pmatrix}\n\sigma_{xx} \\
\sigma_{yy} \\
\sigma_{zz} \\
\tau_{xy} \\
\tau_{yz}\n\end{pmatrix} = \frac{E}{(1+\nu)(1-2\nu)} \begin{bmatrix}\nD_{11} & D_{12} & D_{13} & D_{14} & D_{15} & D_{16} \\
D_{21} & D_{22} & D_{23} & D_{24} & D_{25} & D_{26} \\
D_{31} & D_{32} & D_{33} & D_{34} & D_{35} & D_{36} \\
D_{41} & D_{42} & D_{43} & D_{44} & D_{45} & D_{46} \\
D_{51} & D_{52} & D_{53} & D_{54} & D_{55} & D_{56} \\
D_{61} & D_{62} & D_{63} & D_{64} & D_{65} & D_{66}\n\end{bmatrix} \begin{pmatrix}\n\varepsilon_{xx} \\
\varepsilon_{yy} \\
\varepsilon_{zz} \\
\varepsilon_{zz} \\
\gamma_{xz} \\
\gamma_{yz}\n\end{pmatrix}
$$

Por lo tanto la matriz constitutiva  $[D]$  es igual a la siguiente expresión:

$$
[D] = \frac{E}{(1+v)(1-2v)} \begin{bmatrix} 1-v & v & v & 0 & 0 & 0 \\ v & 1-v & v & 0 & 0 & 0 \\ v & v & v & 1-v & 0 & 0 & 0 \\ 0 & 0 & 0 & 0 & (1-2v)/2 & 0 & 0 \\ 0 & 0 & 0 & 0 & 0 & (1-2v)/2 & 0 \\ 0 & 0 & 0 & 0 & 0 & 0 & (1-2v)/2 \end{bmatrix}
$$

La matriz constitutiva de un material lineal isótropo está definida por las constantes elásticas y las componentes de esfuerzo y de deformación las cuales también se pueden expresar en función a las constantes de Lamé que son las siguientes:

$$
\mu = G = \frac{E}{2(1+\nu)} \qquad \lambda = \frac{\nu E}{(1+\nu)(1-2\nu)}
$$

Escribiendo los esfuerzos en función a las constantes de Lamé resulta:

$$
\sigma_{xx} = (\lambda + 2\mu)\varepsilon_{xx} + \lambda \varepsilon_{yy} + \lambda \varepsilon_{zz}
$$
  
\n
$$
\sigma_{yy} = \lambda \varepsilon_{xx} + (\lambda + 2\mu)\varepsilon_{yy} + \lambda \varepsilon_{zz}
$$
  
\n
$$
\sigma_{zz} = \lambda \varepsilon_{xx} + \lambda \varepsilon_{yy} + (\lambda + 2\mu)\varepsilon_{zz}
$$
  
\n
$$
\tau_{xy} = \mu \gamma_{xy}
$$
  
\n
$$
\tau_{xz} = \mu \gamma_{xz}
$$
  
\n
$$
\tau_{yz} = \mu \gamma_{yz}
$$

Escribiendo en notación de Voigt:

$$
\begin{pmatrix} \sigma_{xx} \\ \sigma_{yy} \\ \sigma_{zz} \\ \tau_{xy} \\ \tau_{xz} \\ \tau_{yz} \end{pmatrix} = \begin{bmatrix} (\lambda + 2\mu) & \lambda & \lambda & 0 & 0 & 0 \\ \lambda & (\lambda + 2\mu) & \lambda & 0 & 0 & 0 \\ \lambda & \lambda & (\lambda + 2\mu) & 0 & 0 & 0 \\ 0 & 0 & 0 & \mu & 0 & 0 \\ 0 & 0 & 0 & 0 & \mu & 0 \\ 0 & 0 & 0 & 0 & 0 & \mu \end{bmatrix} \begin{pmatrix} \varepsilon_{xx} \\ \varepsilon_{yy} \\ \varepsilon_{zz} \\ \varepsilon_{zz} \\ \gamma_{xz} \\ \gamma_{yz} \end{pmatrix}
$$

En conclusión la matriz constitutiva, es aquella matriz que relaciona los esfuerzos con las deformaciones, para un material elástico lineal e isótropo solo depende de dos constantes que son: el coeficiente de Poisson y el Módulo de elasticidad longitudinal o Módulo de Young. Es simétrica debido a que las matrices de esfuerzos y deformaciones reflejan igual simetría.

# **2.10 Condición Plana de Esfuerzos**

El estado plano o condición plana de esfuerzos es una simplificación del estado tridimensional, en el cual las componentes de esfuerzo contenidas en un plano coordenado específico pueden ser diferentes de cero, mientras que las componentes de esfuerzo que no están contenidas en un plano especifíco o en planos paralelos son nulas.

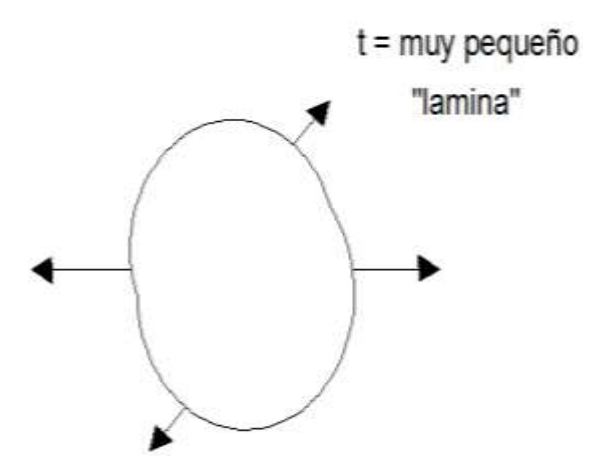

Por lo tanto, si el sólido describe una condición plana de esfuerzos en el plano xy los esfuerzos y deformaciones resultantes son las siguientes:

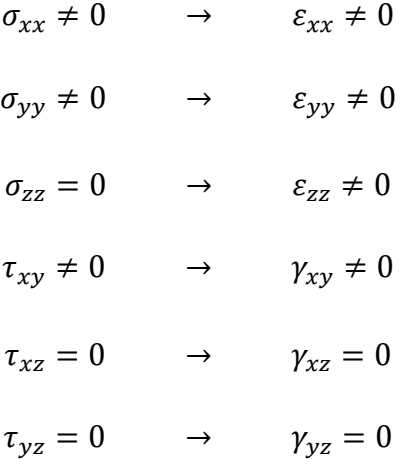

Se observa que a pesar que las componentes de esfuerzo fuera del plano  $xy$  son nulas, la componente de deformación longitudinal  $\varepsilon_{zz}$  en la dirección z es diferente de cero y depende de las otras dos componentes de deformación longitudinal.

Entonces las ecuaciones de las deformaciones longitudinales resultan:

$$
\varepsilon_{xx} = \frac{1}{E} \{ \sigma_{xx} - \nu \sigma_{yy} \}
$$

$$
\varepsilon_{yy} = \frac{1}{E} \{ \sigma_{yy} - \nu \sigma_{xx} \}
$$

Escribiendo en un formato matricial:

$$
\begin{bmatrix} 1 & -\nu \\ -\nu & 1 \end{bmatrix} \begin{Bmatrix} \sigma_{xx} \\ \sigma_{yy} \end{Bmatrix} = \begin{Bmatrix} E \varepsilon_{xx} \\ E \varepsilon_{yy} \end{Bmatrix}
$$

Resolviendo el sistema aplicando la regla de Cramer:

$$
\sigma_{xx} = \frac{F_1}{\Delta}
$$

$$
\sigma_{yy} = \frac{F_2}{\Delta}
$$

Donde:

$$
\Delta = \begin{vmatrix} 1 & -\nu \\ -\nu & 1 \end{vmatrix} = 1 - \nu^2
$$

$$
F_1 = \begin{vmatrix} E\varepsilon_{xx} & -\nu \\ E\varepsilon_{yy} & 1 \end{vmatrix} = E\varepsilon_{xx} + \nu E\varepsilon_{yy}
$$

$$
F_2 = \begin{vmatrix} 1 & E\varepsilon_{xx} \\ -\nu & E\varepsilon_{yy} \end{vmatrix} = E\varepsilon_{yy} + \nu E\varepsilon_{xx}
$$

Entonces:

$$
\sigma_{xx} = \frac{F_1}{\Delta} = \frac{E \varepsilon_{xx} + v E \varepsilon_{yy}}{1 - v^2} = \frac{E}{1 - v^2} \varepsilon_{xx} + \frac{vE}{1 - v^2} \varepsilon_{yy} = \frac{E}{1 - v^2} \left( \varepsilon_{xx} + v \varepsilon_{yy} \right)
$$

$$
\sigma_{yy} = \frac{F_2}{\Delta} = \frac{E \varepsilon_{yy} + v E \varepsilon_{xx}}{1 - v^2} = \frac{vE}{1 - v^2} \varepsilon_{xx} + \frac{E}{1 - v^2} \varepsilon_{yy} = \frac{E}{1 - v^2} \left( v \varepsilon_{xx} + \varepsilon_{yy} \right)
$$

$$
\tau_{xy} = G \gamma_{xy} = \frac{E}{2(1 + v)} \gamma_{xy} \left( \frac{1 - v}{1 - v} \right) = \frac{E}{1 - v^2} \left( \frac{1 - v}{2} \gamma_{xy} \right)
$$

Escribiendo en un formato matricial:

$$
\begin{Bmatrix} \sigma_{xx} \\ \sigma_{yy} \\ \sigma_{zz} \end{Bmatrix} = \frac{E}{1 - v^2} \begin{bmatrix} 1 & v & 0 \\ v & 1 & 0 \\ 0 & 0 & \frac{1 - v}{2} \end{bmatrix} \begin{Bmatrix} \varepsilon_{xx} \\ \varepsilon_{yy} \\ \gamma_{xy} \end{Bmatrix}
$$

La deformada en la dirección z es:

$$
\varepsilon_{zz} = -\frac{v}{E} \big( \sigma_{xx} + \sigma_{yy} \big)
$$

Pero:

$$
\sigma_{zz} = \frac{E}{(1+\nu)(1-2\nu)} \{ v\varepsilon_{xx} + v\varepsilon_{yy} + (1-\nu)\varepsilon_{zz} \} = 0
$$
  

$$
\varepsilon_{zz} = \frac{\nu}{\nu - 1} (\varepsilon_{xx} + \varepsilon_{yy})
$$

Luego:

$$
\varepsilon_{zz} = -\frac{v}{E} \big( \sigma_{xx} + \sigma_{yy} \big) = \frac{v}{v-1} \big( \varepsilon_{xx} + \varepsilon_{yy} \big)
$$

## **2.11 Condición Plana de Deformaciones**

El estado plano o condición plana de deformaciones es una simplificación del estado tridimensional, en el cual las componentes de deformación contenidas en un plano coordenado específico pueden ser diferentes de cero y en aquél en el cual las componentes de deformación que no están contenidas en un plano específico (o en planos paralelos) son nulas.

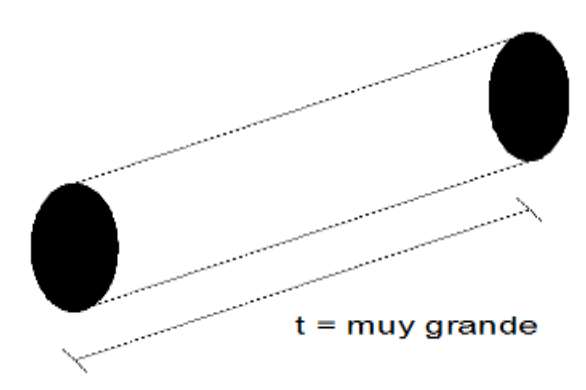

Por lo tanto, si el sólido describe una condición plana de deformaciones en el plano xy las deformaciones y esfuerzos resultantes son los siguientes:

$$
\varepsilon_{xx} \neq 0 \qquad \rightarrow \qquad \sigma_{xx} \neq 0
$$

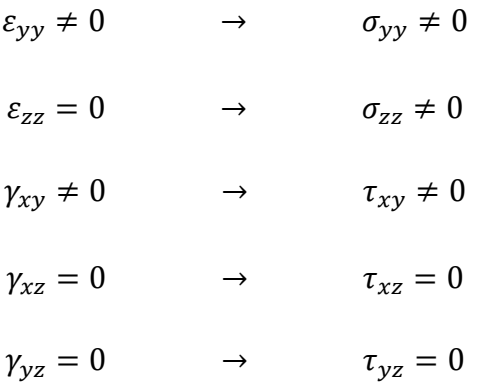

Se observa que a pesar que las componentes de deformación fuera del plano xy son nulas, la componente de esfuerzo normal en la dirección z es diferente de cero y depende de las otras dos componentes de esfuerzo normal.

Entonces los esfuerzos resultantes son:

$$
\sigma_{xx} = \frac{(1 - v)E}{(1 + v)(1 - 2v)} \varepsilon_{xx} + \frac{vE}{(1 + v)(1 - 2v)} \varepsilon_{yy}
$$
\n
$$
\sigma_{xx} = \frac{E}{(1 + v)(1 - 2v)} \{ (1 - v) \varepsilon_{xx} + v \varepsilon_{yy} \}
$$
\n
$$
\sigma_{yy} = \frac{vE}{(1 + v)(1 - 2v)} \varepsilon_{xx} + \frac{(1 - v)E}{(1 + v)(1 - 2v)} \varepsilon_{yy}
$$
\n
$$
\sigma_{yy} = \frac{E}{(1 + v)(1 - 2v)} \{ v \varepsilon_{xx} + (1 - v) \varepsilon_{yy} \}
$$
\n
$$
\tau_{xy} = G \gamma_{xy} = \frac{E}{2(1 + v)} \gamma_{xy} = \frac{E}{2(1 + v)} \frac{(1 - 2v)}{(1 - 2v)} \gamma_{xy}
$$
\n
$$
\tau_{xy} = \frac{E}{(1 + v)(1 - 2v)} \{ \frac{(1 - 2v)}{2} \gamma_{xy} \}
$$

Escribiendo en un formato matricial:

$$
\begin{Bmatrix} \sigma_{xx} \\ \sigma_{yy} \\ \tau_{xy} \end{Bmatrix} = \frac{E}{(1+\nu)(1-2\nu)} \begin{bmatrix} (1-\nu) & \nu & 0 \\ \nu & (1-\nu) & 0 \\ 0 & 0 & \frac{(1-2\nu)}{2} \end{bmatrix} \begin{Bmatrix} \varepsilon_{xx} \\ \varepsilon_{yy} \\ \gamma_{xy} \end{Bmatrix}
$$

El esfuerzo en la dirección z es:

$$
\sigma_{zz} = \frac{\nu E}{(1+\nu)(1-2\nu)} \{\varepsilon_{xx} + \varepsilon_{yy}\}
$$

Pero:

$$
\varepsilon_{zz} = \frac{1}{E} \{ \sigma_{zz} - \nu (\sigma_{xx} + \sigma_{yy}) \} = 0
$$

$$
\sigma_{zz} = \nu (\sigma_{xx} + \sigma_{yy})
$$

Luego:

$$
\sigma_{zz} = \frac{\nu E}{(1+\nu)(1-2\nu)} \{\varepsilon_{xx} + \varepsilon_{yy}\} = \nu (\sigma_{xx} + \sigma_{yy})
$$

# **2.12 Formato matricial del elemento finito**

El vector de desplazamientos dentro del elemento finito triangular puede expresarse como:

$$
\left\{U^{(e)}\right\} = \left[N^{(e)}\right] \left\{a^{(e)}\right\}
$$

Donde:

$$
\{U^{(e)}\} \rightarrow
$$
 Vector de desplazamientos  
\n
$$
[N^{(e)}] \rightarrow
$$
 Matrix de functions de forma  
\n
$$
\{a^{(e)}\} \rightarrow
$$
 Vector de desplazamientos nodales

Por lo tanto:

$$
\left\{U^{(e)}\right\} = \begin{Bmatrix} u^{(e)} \\ v^{(e)} \end{Bmatrix}
$$

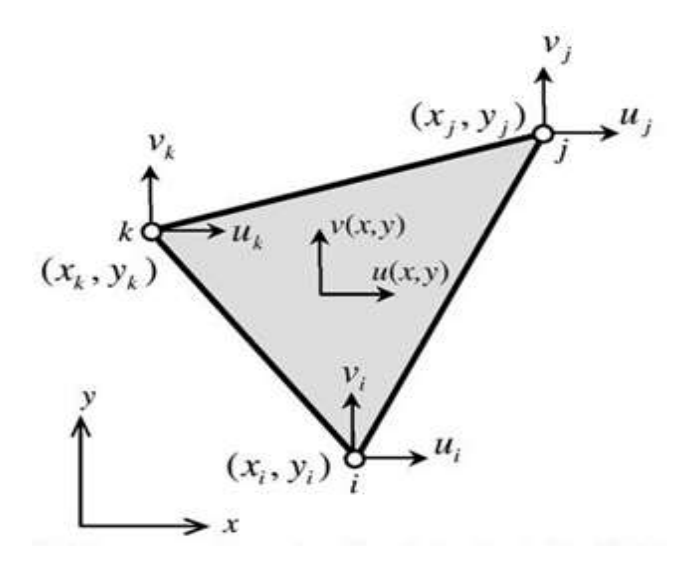

La matriz de funciones de forma en un formato matricial puede expresarse como:

$$
\left[N^{(e)}\right]=\begin{bmatrix}N_1^{(e)} & 0 & N_2^{(e)} & 0 & N_3^{(e)} & 0\\ 0 & N_1^{(e)} & 0 & N_2^{(e)} & 0 & N_3^{(e)}\end{bmatrix}
$$

El vector de desplazamientos nodales en un formato matricial puede escribirse como:

$$
\left\{a^{(e)}\right\} = \begin{pmatrix} u_1^{(e)} \\ v_1^{(e)} \\ u_2^{(e)} \\ v_2^{(e)} \\ u_3^{(e)} \\ v_3^{(e)} \end{pmatrix}
$$

Entonces:

$$
\begin{aligned} \left\{ U^{(e)} \right\} &= \left[ N^{(e)} \right] \left\{ a^{(e)} \right\} \\ \left\{ u^{(e)}_{1} \right\} &= \begin{bmatrix} N^{(e)}_1 & 0 & N^{(e)}_2 & 0 & N^{(e)}_3 & 0 \\ 0 & N^{(e)}_1 & 0 & N^{(e)}_2 & 0 & N^{(e)}_3 \end{bmatrix} \begin{bmatrix} u^{(e)}_1 \\ v^{(e)}_1 \\ u^{(e)}_2 \\ v^{(e)}_2 \\ u^{(e)}_3 \\ v^{(e)}_3 \end{bmatrix} \end{aligned}
$$

Expresando las matrices y vectores para el elemento finito triangular:

$$
\begin{bmatrix} N_i^{(e)} \end{bmatrix} = \begin{bmatrix} N_i^{(e)} & 0 \\ 0 & N_i^{(e)} \end{bmatrix}
$$

$$
\begin{bmatrix} B_i^{(e)} \end{bmatrix} = \frac{1}{2A^{(e)}} \begin{bmatrix} b_i & 0 \\ 0 & c_i \\ c_i & b_i \end{bmatrix}
$$

$$
\begin{Bmatrix} a_i^{(e)} \end{Bmatrix} = \begin{bmatrix} u_i^{(e)} \\ v_i^{(e)} \end{bmatrix}
$$

$$
\begin{bmatrix} N^{(e)} \end{bmatrix} = \begin{bmatrix} N_1^{(e)} \end{bmatrix} \begin{bmatrix} N_2^{(e)} \end{bmatrix} \begin{bmatrix} N_3^{(e)} \end{bmatrix}
$$

$$
\begin{bmatrix} B^{(e)} \end{bmatrix} = \begin{bmatrix} B_1^{(e)} \end{bmatrix} \begin{bmatrix} B_2^{(e)} \end{bmatrix} \begin{bmatrix} B_3^{(e)} \end{bmatrix}
$$

$$
\begin{Bmatrix} a_i^{(e)} \end{Bmatrix} = \begin{bmatrix} a_i^{(e)} \\ a_i^{(e)} \\ a_i^{(e)} \end{bmatrix}
$$

El vector de deformaciones también puede escribirse como:

$$
\{\varepsilon^{(e)}\} = [B^{(e)}]\{a^{(e)}\}
$$

Donde la matriz de rigidez puede escribirse como:

$$
\left[K^{(e)}\right] = \int\limits_{V^{(e)}} \left[B^{(e)}\right]^T \left[D^{(e)}\right] \left[B^{(e)}\right] dV
$$

La fuerza en el elemento finito triangular queda expresado como:

$$
\left\{f^{(e)}\right\} = \int\limits_{\Gamma} \left[N^{(e)}\right]^T \left\{P^{(e)}\right\} dS + \int\limits_{V} \left[N^{(e)}\right]^T \left\{b^{(e)}\right\} dV
$$

Donde:

$$
\left\{f_s^{(e)}\right\} = \int\limits_{\Gamma} \left[N^{(e)}\right]^T \left\{P^{(e)}\right\} dS \qquad \to \qquad \text{Vector de fuerzas de superficie}
$$

 $\left\{f_b^{(e)}\right\} = \left\lceil \left[N^{(e)}\right]^T\right\rceil$ V

 ${b}^{(e)}$  dV  $\longrightarrow$  Vector de fuerzas de cuerpo

Entonces:

$$
\{f^{(e)}\} = \int_{\Gamma} \left[ N^{(e)} \right]^T \{P^{(e)}\} dS + \int_{V} \left[ N^{(e)} \right]^T \{b^{(e)}\} dV = \{f_s^{(e)}\} + \{f_b^{(e)}\}
$$

#### **2.13 Condiciones de carga**

Las condiciones de carga que intervienen en el elemento finito triangular lineal en una condición plana de esfuerzos y deformaciones son las fuerzas de superficie y las fuerzas de cuerpo o de volumen, las cuales dependen del tipo de problema, la geometría y la función de aproximación del elemento.

### **Fuerzas de superficie:**

Las fuerzas de superficie son acciones distribuidas en una superficie específica en el contorno del sólido o dentro de él, que actúan por contacto directo con otro cuerpo.

El vector de fuerzas de superficie puede escribirse como:

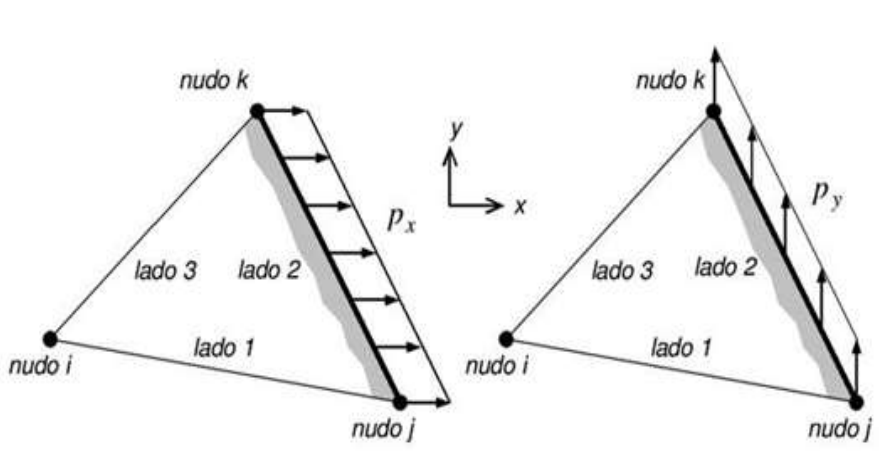

$$
\left\{f_s^{(e)}\right\} = \int\limits_{\Gamma} \left[N^{(e)}\right]^T \left\{P^{(e)}\right\} dS
$$

Donde:

$$
\begin{bmatrix}N^{(e)} \\ N^{(e)} \end{bmatrix}^T = \begin{bmatrix}N^{(e)}_1 & 0 \\ 0 & N^{(e)}_1 \\ N^{(e)}_2 & 0 \\ 0 & N^{(e)}_2 \\ N^{(e)}_3 & 0 \\ 0 & N^{(e)}_3 \end{bmatrix}
$$

$$
\{P^{(e)}\} = \begin{Bmatrix}P^{(e)}_x \\ P^{(e)}_y \\ P^{(e)}_y \end{Bmatrix}
$$

El diferencial de superficie puede expresarse como:

$$
dS = t \, dL
$$

Entonces el vector de fuerzas de superficie en las tres caras puede escribirse de la siguiente forma:

$$
\begin{split} \left\{f_{s}^{(e)}\right\} & =\int\limits_{\Gamma}\left[N^{(e)}\right]^{T}\left\{P_{1-2}^{(e)}\right\}dS+\int\limits_{\Gamma}\left[N^{(e)}\right]^{T}\left\{P_{2-3}^{(e)}\right\}dS+\int\limits_{\Gamma}\left[N^{(e)}\right]^{T}\left\{P_{1-3}^{(e)}\right\}dS\\ \left\{f_{s}^{(e)}\right\} & =\int\limits_{L_{1-2}^{(e)}}\begin{bmatrix} N_{1}^{(e)} & 0 \\ 0 & N_{1}^{(e)} \\ 0 & N_{2}^{(e)} \\ 0 & N_{2}^{(e)} \\ 0 & N_{3}^{(e)} \end{bmatrix} \begin{bmatrix} P_{\chi_{1-2}}^{(e)} \\ P_{\chi_{1-2}}^{(e)} \\ P_{\chi_{1-2}}^{(e)} \end{bmatrix}t dL+\int\limits_{L_{2-3}^{(e)}}\begin{bmatrix} N_{1}^{(e)} & 0 \\ 0 & N_{1}^{(e)} \\ 0 & N_{2}^{(e)} \\ 0 & N_{3}^{(e)} \end{bmatrix} \begin{bmatrix} P_{\chi_{2-3}}^{(e)} \\ P_{\chi_{2-3}}^{(e)} \\ P_{\chi_{2-3}}^{(e)} \end{bmatrix}t dL\\ & +\int\limits_{L_{1-3}^{(e)}}\begin{bmatrix} N_{1}^{(e)} & 0 \\ 0 & N_{1}^{(e)} \\ 0 & N_{2}^{(e)} \\ 0 & N_{2}^{(e)} \\ 0 & N_{3}^{(e)} \end{bmatrix} \begin{bmatrix} P_{\chi_{1-3}}^{(e)} \\ P_{\chi_{1-3}}^{(e)} \\ P_{\chi_{1-3}}^{(e)} \end{bmatrix}t dL\\ & \downarrow_{1-3}^{(e)}\begin{bmatrix} N_{1}^{(e)} \\ N_{2}^{(e)} \\ N_{3}^{(e)} \\ 0 & N_{3}^{(e)} \end{bmatrix} \begin{bmatrix} P_{\chi_{1-3}}^{(e)} \\ P_{\chi_{1-3}}^{(e)} \end{bmatrix}t dL \end{split}
$$

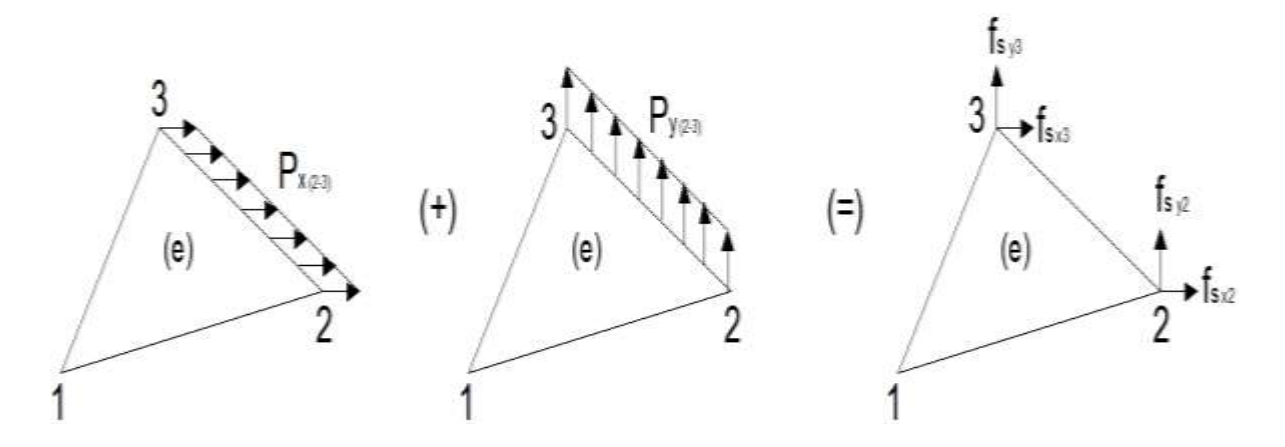

Se va trabajar con presión uniforme es decir:

$$
P_{x_{2-3}}^{(e)} y P_{y_{2-3}}^{(e)} = c t t e
$$

Por lo que:

$$
f_{s_{x2}} = f_{s_{x3}} = \frac{P_{x_{2-3}}^{(e)} L_{2-3}^{(e)}}{2}
$$

$$
f_{s_{y2}} = f_{s_{y3}} = \frac{P_{y_{2-3}}^{(e)} L_{2-3}^{(e)}}{2}
$$

Cualquier elemento finito triangular nunca va a tener una distribución de esfuerzos en las 3 caras, asumiendo como máximo en 2 caras, para demostrar las anteriores 2 ecuaciones se tiene que:

$$
\int_{A^{(e)}} L_1^a L_2^b L_3^c dA = \int_{A^{(e)}} N_1^a N_2^b N_3^c = \frac{a! \, b! \, c!}{(a+b+c+2)!} 2A
$$

Como las coordenadas de área son iguales a las funciones de forma se tiene que:

$$
N_i = l_i = \text{coordenadas de área}
$$

Entonces:

$$
\int_{L_{ij}^{(e)}} L_i^a L_j^b dL = \int_{L_{ij}^{(e)}} N_i^a N_j^b dL = \frac{a! \, b!}{(a+b+1)!} L_{ij}^{(e)}
$$

$$
\int_{L_{ij}^{(e)}} N_i^{(e)} dL = \int_{L_{ij}^{(e)}} N_j^{(e)} dL = \frac{1! \, 0!}{(1+0+1)} L_{ij}^{(e)} = \frac{1}{2} L_{ij}^{(e)}
$$

Reemplazando esta última expresión en  $\left\{f_s^{(e)}\right\}$  e integrando se tiene:

$$
\label{eq:2} \left\{f^{(e)}_s\right\} = \frac{1}{2} L^{(e)}_{1-2} \; t \; \begin{pmatrix} p^{(e)}_{x_{1-2}} \\ p^{(e)}_{y_{1-2}} \\ p^{(e)}_{x_{1-2}} \\ p^{(e)}_{y_{1-2}} \\ p^{(e)}_{y_{1-2}} \\ 0 \\ 0 \end{pmatrix} + \frac{1}{2} L^{(e)}_{2-3} \; t \; \begin{pmatrix} 0 \\ 0 \\ p^{(e)}_{x_{2-3}} \\ p^{(e)}_{y_{2-3}} \\ p^{(e)}_{x_{2-3}} \\ p^{(e)}_{y_{2-3}} \\ p^{(e)}_{y_{2-3}} \end{pmatrix} + \frac{1}{2} L^{(e)}_{1-3} \; t \; \begin{pmatrix} p^{(e)}_{x_{1-3}} \\ p^{(e)}_{y_{1-3}} \\ 0 \\ 0 \\ p^{(e)}_{y_{1-3}} \\ p^{(e)}_{y_{1-3}} \end{pmatrix}
$$

# **Fuerzas de cuerpo o de volumen:**

Las fuerzas de cuerpo son acciones distribuidas en el volumen del sólido las cuales actúan a distancia como por ejemplo las fuerzas gravitacionales, inerciales o magnéticas.

El vector de fuerzas de cuerpo puede escribirse como:

$$
\left\{f_b^{(e)}\right\} = \int\limits_V \left[N^{(e)}\right]^T \left\{b^{(e)}\right\} dV
$$

Donde:

$$
\begin{split} \left[N^{(e)}\right]^T = \begin{bmatrix} N_1^{(e)} & 0 \\ 0 & N_1^{(e)} \\ N_2^{(e)} & 0 \\ 0 & N_2^{(e)} \\ N_3^{(e)} & 0 \\ 0 & N_3^{(e)} \end{bmatrix} \\ \left\{b^{(e)}\right\} = \begin{Bmatrix} b_x^{(e)} \\ b_y^{(e)} \end{Bmatrix} \end{split}
$$

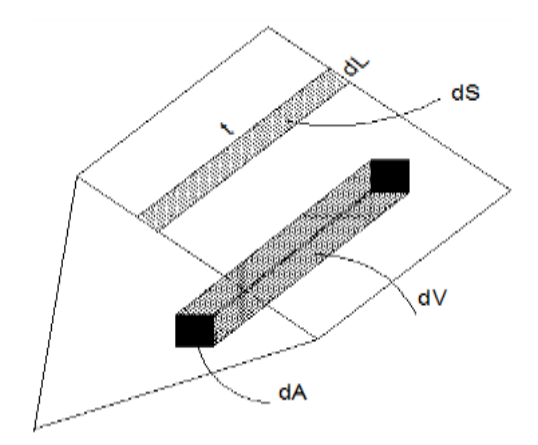

El diferencial de volumen puede expresarse como:

$$
dV = t\;dA
$$

Entonces el vector de fuerzas de cuerpo en el elemento finito, puede escribirse como:

$$
\left\{f_b^{(e)}\right\} = \int\limits_V \left[N^{(e)}\right]^T \left\{b^{(e)}\right\} dV
$$
\n
$$
\left\{f_b^{(e)}\right\} = \int\limits_{A^{(e)}} \begin{bmatrix} N_1^{(e)} & 0 \\ 0 & N_1^{(e)} \\ 0 & 0 \\ 0 & N_2^{(e)} \\ 0 & N_2^{(e)} \\ 0 & N_3^{(e)} \end{bmatrix} \begin{Bmatrix} b_x^{(e)} \\ b_y^{(e)} \end{Bmatrix} t dA
$$

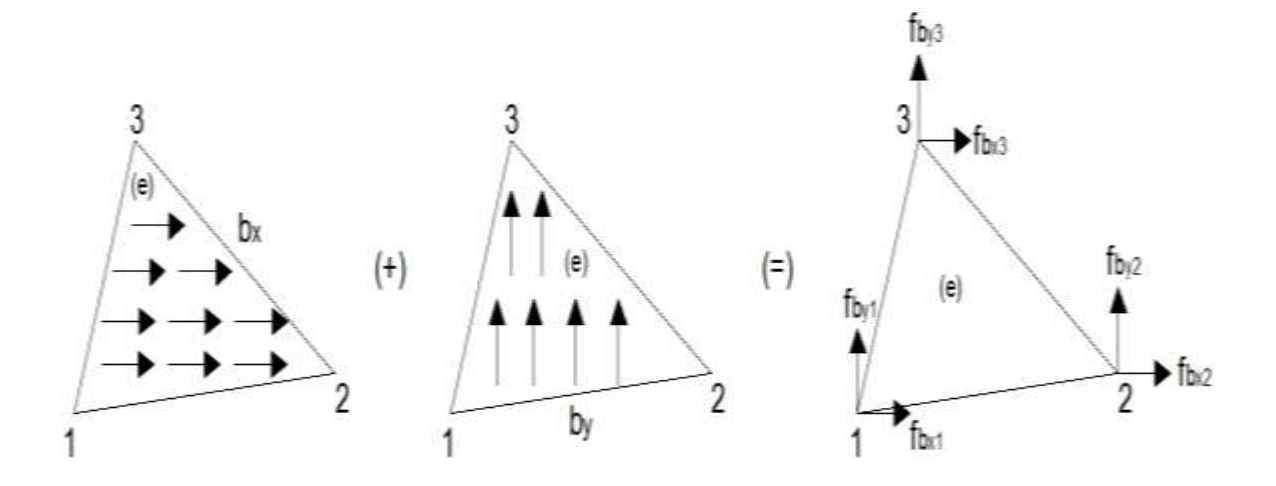

Utilizando submatrices:

$$
\{f_b^{(e)}\} = \begin{pmatrix} \{f_{b_1}^{(e)}\} \\ \{f_{b_2}^{(e)}\} \\ \{f_{b_3}^{(e)}\} \end{pmatrix}
$$

$$
\{f_{b_i}^{(e)}\} = \int_{A^{(e)}} [N_i^{(e)}]^T \{b^{(e)}\} t dA \quad para \ i = 1, 2, 3
$$

Sustituyendo las funciones de forma:

$$
N_{i_{(x;y)}}^{(e)} = \frac{1}{2A^{(e)}} (a_i + b_i x + c_i y)
$$

Integrando la siguiente expresión se tiene que:

$$
\int_{A^{(e)}} N_i^{(e)} dA = \int_{A^{(e)}} \left( N_i^{(e)} \right)^1 \left( N_j^{(e)} \right)^0 \left( N_k^{(e)} \right)^0 dA = \frac{1! \ 0! \ 0!}{(1+0+0+2)!} 2A^{(e)} = \frac{1}{3} A^{(e)}
$$

Entonces el vector de fuerzas de cuerpo resulta:

$$
\left\{f_b^{(e)}\right\} = \frac{1}{3} A^{(e)} t \begin{pmatrix} b_x^{(e)} \\ b_y^{(e)} \\ b_x^{(e)} \\ b_y^{(e)} \\ b_y^{(e)} \\ b_y^{(e)} \\ b_y^{(e)} \end{pmatrix}
$$

Esta expresión demuestra que las fuerzas de cuerpo se obtienen multiplicando el peso específico por el espesor t y el área del elemento finito triangular y se lo divide entre 3, lo cual significa que se reparte a cada nodo equitativamente, sin importar la forma del triángulo, en consecuencia se reparte en magnitudes iguales a los 3 nodos, lo cual es un caso interesante ya que demostraría que ningún vértice de un triángulo es privilegiado ya que:

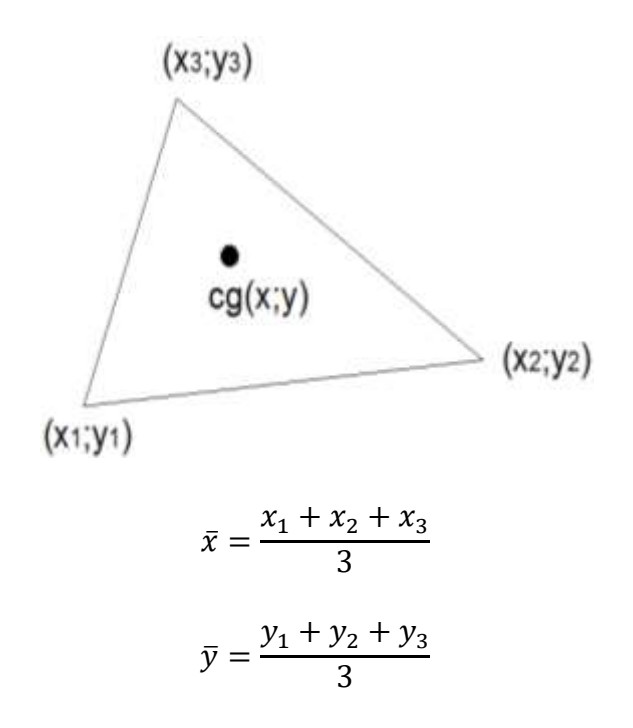

#### **2.14 Matriz de Rigidez del Elemento Finito Triangular Lineal**

Del planteamiento de los trabajos virtuales aplicable a la mecánica del medio continuo y el análisis estructural, el cual establece que un cuerpo está en equilibrio si y sólo si, el trabajo virtual realizado por todas las acciones internas y externas es nulo, se define como la matriz de rigidez del elemento como:

$$
[K^{(e)}] = \int_{V^{(e)}} [B^{(e)}]^T [D^{(e)}] [B^{(e)}] dV = \int_{A^{(e)}} [B^{(e)}]^T [D^{(e)}] [B^{(e)}] t \, dA
$$

Como  $\left[B^{(e)}\right]^T$  y  $\left[D^{(e)}\right]$  son matrices constantes dentro del elemento finito la ecuación anterior queda como.

$$
[K^{(e)}] = [B^{(e)}]^T [D^{(e)}][B^{(e)}] t \int_{A^{(e)}} dA
$$
  

$$
[K^{(e)}] = [B^{(e)}]^T [D^{(e)}][B^{(e)}] t A^{(e)}
$$

Donde:

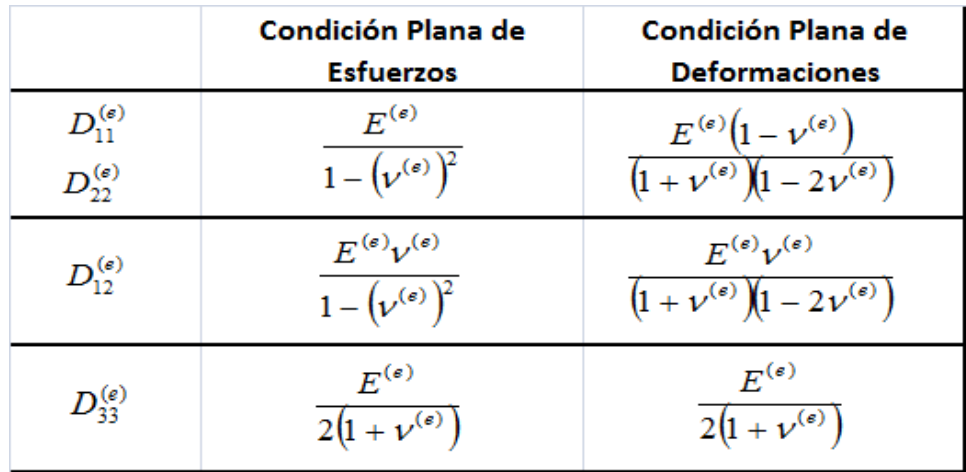

Escribiendo la matriz de operadores diferenciales en un formato matricial:

$$
\left[B^{(e)}\right] = \frac{1}{2A^{(e)}} \begin{bmatrix} b_1 & 0 & b_2 & 0 & b_3 & 0 \\ 0 & c_1 & 0 & c_2 & 0 & c_3 \\ c_1 & b_1 & c_2 & b_2 & c_3 & b_3 \end{bmatrix}
$$

Escribiendo la matriz de constantes elásticas en un formato matricial:

$$
\left[D^{(e)}\right] = \begin{bmatrix} D_{11}^{(e)} & D_{12}^{(e)} & 0 \\ D_{12}^{(e)} & D_{22}^{(e)} & 0 \\ 0 & 0 & D_{33}^{(e)} \end{bmatrix}
$$

Escribiendo la matriz transpuesta de la matriz de operadores diferenciales se tiene:

$$
\left[B^{(e)}\right]^T = \frac{1}{2A^{(e)}} \begin{bmatrix} b_1 & 0 & c_1 \\ 0 & c_1 & b_1 \\ b_2 & 0 & c_2 \\ 0 & c_2 & b_2 \\ b_3 & 0 & c_3 \\ 0 & c_3 & b_3 \end{bmatrix}
$$

Entonces:

$$
[K^{(e)}] = [B^{(e)}]^T [D^{(e)}][B^{(e)}] t A^{(e)}
$$

Escribiendo el producto matricial entre matrices se tiene que:

$$
\begin{aligned}\n\left[B^{(e)}\right]^T \left[D^{(e)}\right] &= \frac{1}{2A^{(e)}} \begin{bmatrix} b_1 & 0 & c_1 \\ 0 & c_1 & b_1 \\ b_2 & 0 & c_2 \\ 0 & c_2 & b_2 \\ b_3 & 0 & c_3 \\ 0 & c_3 & b_3 \end{bmatrix} \begin{bmatrix} D_{11}^{(e)} & D_{12}^{(e)} & 0 \\ 0 & 0 & D_{33}^{(e)} \\ 0 & 0 & D_{33}^{(e)} \end{bmatrix} \\
\left[B^{(e)}\right]^T \left[D^{(e)}\right] &= \frac{1}{2A^{(e)}} \begin{bmatrix} b_1 D_{11}^{(e)} & b_1 D_{12}^{(e)} & c_1 D_{22}^{(e)} & 0 \\ c_1 D_{12}^{(e)} & c_1 D_{22}^{(e)} & b_1 D_{33}^{(e)} \\ c_2 D_{12}^{(e)} & c_2 D_{22}^{(e)} & b_2 D_{33}^{(e)} \\ c_3 D_{12}^{(e)} & c_3 D_{22}^{(e)} & b_3 D_{33}^{(e)} \\ c_3 D_{12}^{(e)} & c_3 D_{22}^{(e)} & b_3 D_{33}^{(e)} \end{bmatrix} \\
\left[K^{(e)}\right] &= \frac{1}{2A^{(e)}} \begin{bmatrix} b_1 D_{11}^{(e)} & b_1 D_{12}^{(e)} & c_1 D_{33}^{(e)} \\ c_1 D_{12}^{(e)} & c_1 D_{22}^{(e)} & b_1 D_{33}^{(e)} \\ c_1 D_{12}^{(e)} & c_1 D_{22}^{(e)} & b_1 D_{33}^{(e)} \\ c_2 D_{12}^{(e)} & c_2 D_{23}^{(e)} \\ c_2 D_{13}^{(e)} & c_2 D_{23}^{(e)} \\ c_3 D_{12}^{(e)} & c_3 D_{33}^{(e)} \end{bmatrix} \begin{bmatrix} b_1 & 0 & b_2 &
$$

En conclusión la matriz de rigidez  $[K^{(e)}]$  operando el producto matricial entre la matriz de operadores diferenciales con la matriz constitutiva se tiene que:

$$
\left[K^{(e)}\right] = \left[B^{(e)}\right]^T \left[D^{(e)}\right] \left[B^{(e)}\right] t \, A^{(e)} = \frac{1}{4A^{(e)}} \begin{bmatrix} K_{11} & K_{12} & K_{13} & K_{14} & K_{15} & K_{16} \\ K_{21} & K_{22} & K_{23} & K_{24} & K_{25} & K_{26} \\ K_{31} & K_{32} & K_{33} & K_{34} & K_{35} & K_{36} \\ K_{41} & K_{42} & K_{43} & K_{44} & K_{45} & K_{46} \\ K_{51} & K_{52} & K_{53} & K_{54} & K_{55} & K_{56} \\ K_{61} & K_{62} & K_{63} & K_{64} & K_{65} & K_{66} \end{bmatrix}
$$

Donde:

$$
K_{11} = b_1^2 D_{11}^{(e)} + c_1^2 D_{12}^{(e)}
$$

$$
K_{12} = b_1 c_1 D_{12}^{(e)} + b_1 c_1 D_{33}^{(e)}
$$

$$
K_{13} = b_1 b_2 D_{11}^{(e)} + c_1 c_2 D_{33}^{(e)}
$$

$$
K_{14} = b_1 c_2 D_{12}^{(e)} + b_1 c_2 D_{33}^{(e)}
$$

$$
K_{15} = b_1 b_3 D_{11}^{(e)} + c_1 c_3 D_{33}^{(e)}
$$

$$
K_{16} = b_1 c_3 D_{12}^{(e)} + b_3 c_1 D_{33}^{(e)}
$$

$$
K_{21} = b_1 c_1 D_{12}^{(e)} + b_1 c_1 D_{33}^{(e)}
$$

$$
K_{22} = c_1^2 D_{22}^{(e)} + b_1^2 D_{33}^{(e)}
$$

$$
K_{23} = b_2 c_1 D_{12}^{(e)} + b_1 c_2 D_{33}^{(e)}
$$

$$
K_{24} = c_1 c_2 D_{22}^{(e)} + b_1 b_2 D_{33}^{(e)}
$$
\n
$$
K_{25} = b_3 c_1 D_{12}^{(e)} + b_1 c_3 D_{33}^{(e)}
$$
\n
$$
K_{26} = c_1 c_3 D_{22}^{(e)} + b_1 b_3 D_{33}^{(e)}
$$
\n
$$
K_{31} = b_1 b_2 D_{11}^{(e)} + c_1 c_2 D_{33}^{(e)}
$$
\n
$$
K_{32} = b_2 c_1 D_{12}^{(e)} + b_1 c_2 D_{33}^{(e)}
$$
\n
$$
K_{33} = b_2^2 D_{11}^{(e)} + c_2^2 D_{33}^{(e)}
$$
\n
$$
K_{34} = b_2 c_2 D_{12}^{(e)} + b_2 c_2 D_{33}^{(e)}
$$
\n
$$
K_{35} = b_2 b_3 D_{11}^{(e)} + c_2 c_3 D_{33}^{(e)}
$$
\n
$$
K_{36} = b_2 c_3 D_{12}^{(e)} + b_3 c_2 D_{33}^{(e)}
$$
\n
$$
K_{41} = b_1 c_2 D_{12}^{(e)} + b_2 c_1 D_{33}^{(e)}
$$
\n
$$
K_{42} = c_1 c_2 D_{22}^{(e)} + b_1 b_2 D_{33}^{(e)}
$$
\n
$$
K_{43} = b_2 c_2 D_{12}^{(e)} + b_2 c_2 D_{33}^{(e)}
$$
\n
$$
K_{44} = c_2^2 D_{22}^{(e)} + b_2^2 D_{33}^{(e)}
$$
\n
$$
K_{45} = b_3 c_2 D_{12}^{(e)} + b_2 c_3 D_{33}^{(e)}
$$
\n
$$
K_{51} = b_1 b_3 D_{11}^{(e)} + c_1 c_3 D_{33}^{(e)}
$$
\n
$$
K_{52} = b_3 c_1 D_{12}^{(e)} + b_1 c_3 D_{33}^{(e)}
$$
\n
$$
K_{53} = b_2 b_3 D_{11}^{(e)} + c_2 c_
$$

En conclusión la matriz de rigidez, es aquélla que relaciona los elementos de la matriz de operadores diferenciales junto con los elementos de la matriz constitutiva, es una matriz simétrica, debido a que su demostración ha sido por métodos energéticos lo cual significa que el trabajo virtual externo es igual al trabajo virtual interno.

Recordar que:

$$
N_1^{(e)} = \frac{1}{2A^{(e)}} (a_1 + b_1 x + c_1 y)
$$
  
\n
$$
N_2^{(e)} = \frac{1}{2A^{(e)}} (a_2 + b_2 x + c_2 y)
$$
  
\n
$$
N_3^{(e)} = \frac{1}{2A^{(e)}} (a_3 + b_3 x + c_3 y)
$$
  
\n
$$
a_1 = x_2 y_3 - x_3 y_2 \qquad b_1 = y_2 - y_3 \qquad c_1 = x_3 - x_2
$$
  
\n
$$
a_2 = x_3 y_1 - x_1 y_3 \qquad b_2 = y_3 - y_1 \qquad c_2 = x_1 - x_3
$$

 $a_3 = x_1 y_2 - x_2 y_1$   $b_3 = y_1 - y_2$   $c_3 = x_2 - x_1$ 

$$
\begin{split} U_{(x;y)}^{(e)} &= N_1^{(e)} U_1^{(e)} + N_2^{(e)} U_2^{(e)} + N_3^{(e)} U_3^{(e)} \\ V_{(x;y)}^{(e)} &= N_1^{(e)} V_1^{(e)} + N_2^{(e)} V_2^{(e)} + N_3^{(e)} V_3^{(e)} \end{split}
$$

# **2.15 Planteamiento General del Problema Elástico**

El problema elástico lineal consiste en obtener, para todo instante de tiempo, el desplazamiento, la deformación infinitesimal y el esfuerzo de cada una de las partículas que conforma un sólido de material elástico lineal isótropo, el cual está sometido a diferentes fuerzas externas.

#### **Ecuaciones de equilibrio interno o ecuación de Cauchy.**

Se considera un cuerpo en equilibrio si la fuerza y el momento resultante alrededor de un punto específico son iguales a cero. Asimismo, una parte cualquiera del cuerpo de volumen y de superficie de contorno también estará en equilibrio, si todo el sólido cumple con tal condición.

Analizando los esfuerzos en las caras correspondientes en un diferencial de volumen se tiene que:

Superficie o cara " $x$ "

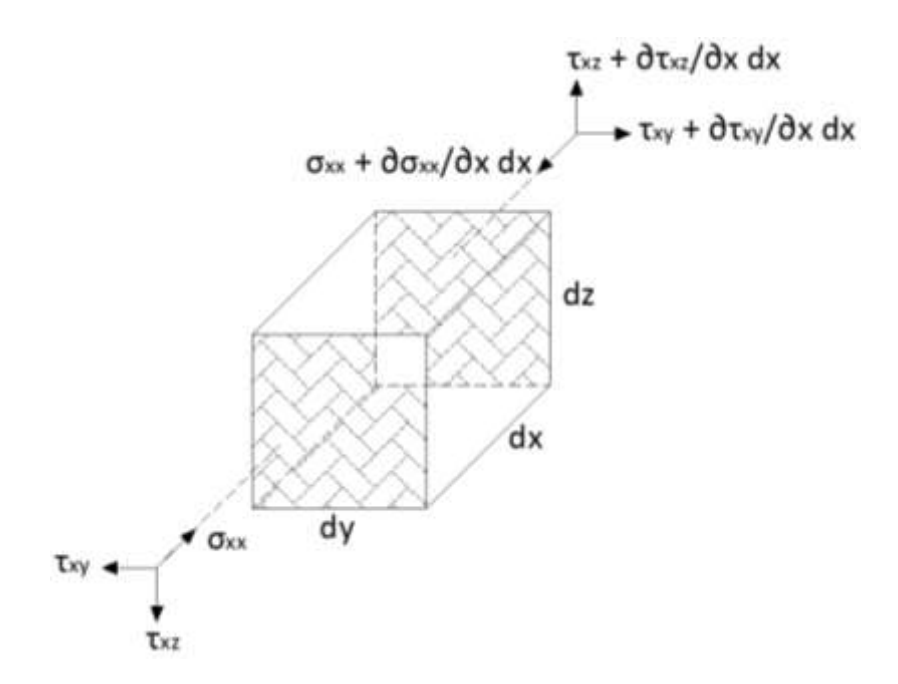

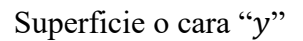

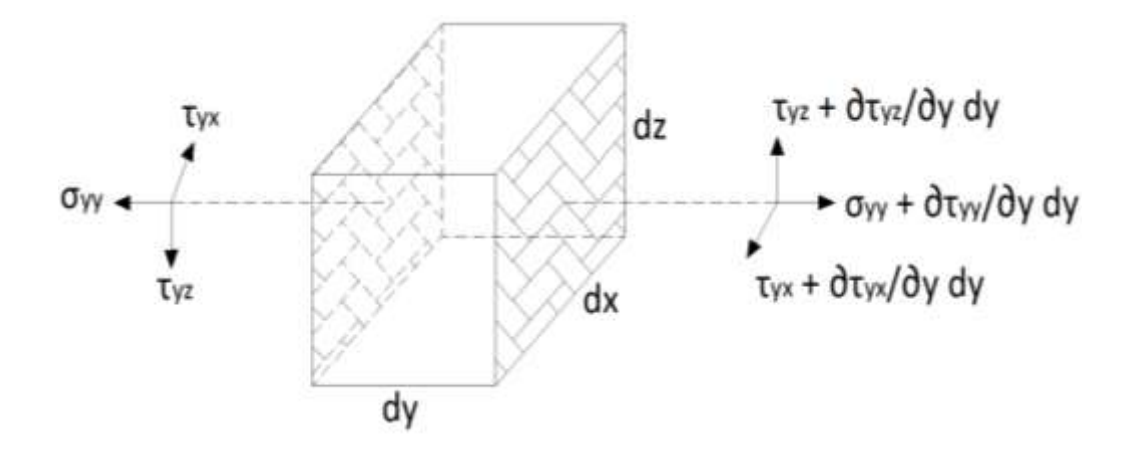

Superficie o cara "z"

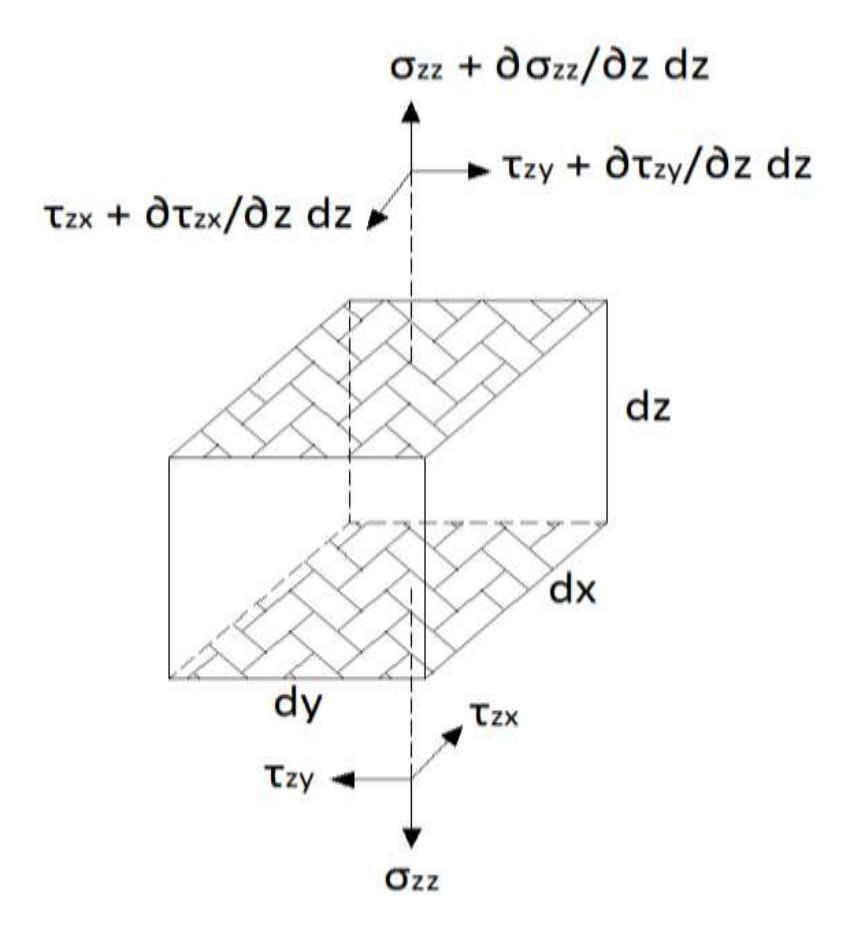

Las fuerzas que actúan sobre una parte del cuerpo corresponden a la suma de las fuerzas como el peso propio, expresando en forma vectorial:

$$
\overrightarrow{dF} = dF_X \hat{\imath} + dF_y \hat{\jmath} + dF_Z \hat{k}
$$

$$
\overrightarrow{dF} = \rho_x dV \hat{\imath} + \rho_y dV \hat{\jmath} + \rho_z dV \hat{k}
$$

La primera condición de equilibrio estático indica que la fuerza resultante es igual a cero y se puede expresar mediante las siguientes ecuaciones:

$$
\sum F_x = 0
$$
\n
$$
\tau_{yx} + \frac{\partial \tau_{yx}}{\partial y} dy A_y - \tau_{yx} + \tau_{zx} + \frac{\partial \tau_{zx}}{\partial z} dz A_z - \tau_{zx} + \sigma_{xx} + \frac{\partial \sigma_{xx}}{\partial x} dx A_x - \sigma_{xx} + \rho_x dV = 0
$$
\n
$$
\frac{\partial \tau_{yx}}{\partial y} dy (dx dz) + \frac{\partial \tau_{zx}}{\partial z} dz (dy dx) + \frac{\partial \sigma_{xx}}{\partial x} dx (dy dz) + \rho_x (dx dy dz) = 0
$$
\n
$$
\rho_x + \frac{\partial \sigma_{xx}}{\partial x} + \frac{\partial \tau_{xy}}{\partial y} + \frac{\partial \tau_{xz}}{\partial z} = 0
$$
\n
$$
\sum F_y = 0
$$
\n
$$
\partial_{yy} + \frac{\partial \sigma_{yy}}{\partial y} dy A_y - \sigma_{yy} + \tau_{zy} + \frac{\partial \tau_{zy}}{\partial z} dz A_z - \tau_{zy} + \tau_{xy} + \frac{\partial \tau_{xy}}{\partial x} dx A_x - \tau_{xy} + \rho_y dV = 0
$$
\n
$$
\frac{\partial \sigma_{yy}}{\partial y} dy (dx dz) + \frac{\partial \tau_{zy}}{\partial z} dz (dy dx) + \frac{\partial \tau_{xy}}{\partial x} dx (dy dz) + \rho_y (dx dy dz) = 0
$$
\n
$$
\rho_y + \frac{\partial \tau_{yx}}{\partial x} + \frac{\partial \sigma_{yy}}{\partial y} + \frac{\partial \tau_{yz}}{\partial z} = 0
$$
\n
$$
\sum F_z = 0
$$
\n
$$
\sum F_z = 0
$$
\n
$$
\tau_{yz} + \frac{\partial \tau_{yz}}{\partial y} dy A_y - \tau_{yz} + \sigma_{zz} + \frac{\partial \sigma_{zz}}{\partial z} dz A_z - \sigma_{zz} + \tau_{xz} + \frac{\partial \tau_{xz}}{\partial x} dx A_x - \tau_{xz} + \rho_z dV = 0
$$
\n
$$
\frac{\partial \tau_{yz}}{\partial y} dy (dx dz) + \frac{\partial \sigma_{zz}}{\partial z} dz (dy dx) + \frac{\partial \tau_{xz}}{\partial x} dx (dy dz) + \rho_z (dx dy dz) = 0
$$

Por lo tanto las tres ecuaciones de equilibrio interno o ecuación de Cauchy son las siguientes:

 $\frac{2y}{\partial y}$  +

 $\frac{\partial z}{\partial z} = 0$ 

 $\rho_z$ +

 $\frac{\partial}{\partial x}$  +

$$
\rho_x + \frac{\partial \sigma_{xx}}{\partial x} + \frac{\partial \tau_{xy}}{\partial y} + \frac{\partial \tau_{xz}}{\partial z} = 0
$$
  

$$
\rho_y + \frac{\partial \tau_{yx}}{\partial x} + \frac{\partial \sigma_{yy}}{\partial y} + \frac{\partial \tau_{yz}}{\partial z} = 0
$$
  

$$
\rho_z + \frac{\partial \tau_{zx}}{\partial x} + \frac{\partial \tau_{zy}}{\partial y} + \frac{\partial \sigma_{zz}}{\partial z} = 0
$$

#### **Componentes de la matriz de deformación.**

La matriz de componentes de deformaciones, cuyas componentes están en función de los gradientes del desplazamiento:

$$
[\varepsilon] = \begin{bmatrix} \frac{\partial u}{\partial x} & \frac{1}{2} \left( \frac{\partial u}{\partial y} + \frac{\partial v}{\partial x} \right) & \frac{1}{2} \left( \frac{\partial u}{\partial z} + \frac{\partial w}{\partial x} \right) \\ \frac{1}{2} \left( \frac{\partial v}{\partial x} + \frac{\partial u}{\partial y} \right) & \frac{\partial v}{\partial y} & \frac{1}{2} \left( \frac{\partial v}{\partial z} + \frac{\partial w}{\partial y} \right) \\ \frac{1}{2} \left( \frac{\partial w}{\partial x} + \frac{\partial u}{\partial z} \right) & \frac{1}{2} \left( \frac{\partial w}{\partial y} + \frac{\partial v}{\partial z} \right) & \frac{\partial w}{\partial z} \end{bmatrix}
$$

Por lo tanto las componentes de deformación infinitesimal y de desplazamiento corresponden a un sistema de seis ecuaciones diferenciales parciales de la forma:

$$
\varepsilon_{xx} = \frac{\partial u}{\partial x} \qquad \varepsilon_{yy} = \frac{\partial v}{\partial y} \qquad \varepsilon_{zz} = \frac{\partial w}{\partial z}
$$

$$
\gamma_{xy} = \left(\frac{\partial u}{\partial y} + \frac{\partial v}{\partial x}\right) \qquad \gamma_{xz} = \left(\frac{\partial u}{\partial z} + \frac{\partial w}{\partial x}\right) \qquad \gamma_{yz} = \left(\frac{\partial v}{\partial z} + \frac{\partial w}{\partial y}\right)
$$

Siendo  $u, v, w$  tres funciones continuas y derivables para todo punto material en el dominio del medio continuo.

#### **Ecuaciones de compatibilidad de deformaciones infinitesimales.**

Como se indicó anteriormente, el campo de las deformaciones infinitesimales es función del gradiente del campo del desplazamiento, siendo este último un grupo de funciones continuas, al igual que sus derivadas, que depende de la posición del punto material y tiempo.

La relación obtenida entre las componentes de deformación infinitesimal y de desplazamiento corresponde a un sistema de seis ecuaciones diferenciales parciales de la forma:

$$
\varepsilon_{xx} = \frac{\partial u}{\partial x} \qquad \qquad \varepsilon_{yy} = \frac{\partial v}{\partial y} \qquad \qquad \varepsilon_{zz} = \frac{\partial w}{\partial z}
$$

$$
\gamma_{xy} = \left(\frac{\partial u}{\partial y} + \frac{\partial v}{\partial x}\right) \qquad \gamma_{xz} = \left(\frac{\partial u}{\partial z} + \frac{\partial w}{\partial x}\right) \qquad \gamma_{yz} = \left(\frac{\partial v}{\partial z} + \frac{\partial w}{\partial y}\right)
$$

Siendo  $u, v, w$  tres funciones continuas y derivables para todo punto material en el dominio del medio continuo.

Si las funciones de desplazamiento  $u, v, w$  en términos de la posición  $(x, y, z)$  son conocidas, las seis componentes de deformación se obtienen evaluando las derivadas de  $u, v, w$  con respecto a  $x, y, z$ . En cambio, cuando se desean calcular las tres componentes de desplazamiento, siendo conocidas las seis componentes de deformación, se conforma un sistema de seis ecuaciones con tres incógnitas, para el cual podría o no existir una solución, es decir, un valor de las funciones de desplazamiento obtenido de un grupo de componentes de deformación escogidas de forma arbitraria.

Si se deriva dos veces la componente  $\varepsilon_{xx}$  con respecto a "y", al igual que se deriva dos veces la componente  $\varepsilon_{\nu\nu}$  con respecto a " $x$ " se tiene que:

$$
\frac{\partial^2 \varepsilon_{xx}}{\partial y^2} = \frac{\partial^2}{\partial y^2} \left(\frac{\partial u}{\partial x}\right) \qquad ; \qquad \frac{\partial^2 \varepsilon_{yy}}{\partial x^2} = \frac{\partial^2}{\partial x^2} \left(\frac{\partial v}{\partial y}\right)
$$

Derivando la componente de deformación  $\gamma_{xy}$  con respecto a " $x$ " y a "y" se tiene que:

$$
\frac{\partial^2 \gamma_{xy}}{\partial x \partial y} = \frac{\partial^2}{\partial x \partial y} \left( \frac{\partial u}{\partial y} + \frac{\partial v}{\partial x} \right) = \frac{\partial^2}{\partial y^2} \left( \frac{\partial u}{\partial x} \right) + \frac{\partial^2}{\partial x^2} \left( \frac{\partial v}{\partial y} \right)
$$

Sustituyendo  $\frac{\partial^2 \varepsilon_{xx}}{\partial x^2}$  $\frac{\partial^2 \varepsilon_{xx}}{\partial y^2}$  y  $\frac{\partial^2 \varepsilon_{yy}}{\partial x^2}$  $\frac{e^{y}y}{dx^{2}}$  en la expresión anterior se obtiene la primera ecuación de compatibilidad de deformaciones infinitesimales de la forma:

$$
\frac{\partial^2 \varepsilon_{xx}}{\partial y^2} + \frac{\partial^2 \varepsilon_{yy}}{\partial x^2} = \frac{\partial^2 \gamma_{xy}}{\partial x \partial y}
$$

De la misma manera se obtienen otras dos ecuaciones de compatibilidad relacionadas con las componentes de deformación  $\gamma_{xz}$  y  $\gamma_{yz}$  indicadas a continuación:

$$
\frac{\partial^2 \varepsilon_{xx}}{\partial z^2} + \frac{\partial^2 \varepsilon_{zz}}{\partial x^2} = \frac{\partial^2 \gamma_{xz}}{\partial x \partial z}
$$

$$
\frac{\partial^2 \varepsilon_{yy}}{\partial z^2} + \frac{\partial^2 \varepsilon_{zz}}{\partial y^2} = \frac{\partial^2 \gamma_{yz}}{\partial y \partial z}
$$

Ahora, derivando la componente  $\varepsilon_{xx}$  con respecto a "y" y a "z" se tiene que:

$$
\frac{\partial^2 \varepsilon_{xx}}{\partial y \partial z} = \frac{\partial^2}{\partial y \partial z} \left(\frac{\partial u}{\partial x}\right)
$$

Y la segunda derivada de las componentes de deformación angular  $\gamma_{yz}, \gamma_{xz}$  y  $\gamma_{xy}$  con respecto a " $x$ ", " $y$ " y " $z$ " respectivamente son las siguientes:

$$
-\frac{\partial^2 \gamma_{yz}}{\partial x^2} = -\frac{\partial^2}{\partial x^2} \left( \frac{\partial v}{\partial z} + \frac{\partial w}{\partial y} \right) = -\frac{\partial^2}{\partial x^2} \left( \frac{\partial v}{\partial z} \right) - \frac{\partial^2}{\partial x^2} \left( \frac{\partial w}{\partial y} \right)
$$

$$
\frac{\partial^2 \gamma_{xz}}{\partial x \partial y} = \frac{\partial^2}{\partial x \partial y} \left( \frac{\partial u}{\partial z} + \frac{\partial w}{\partial x} \right) = \frac{\partial^2}{\partial x^2} \left( \frac{\partial w}{\partial y} \right) + \frac{\partial^2}{\partial y \partial z} \left( \frac{\partial u}{\partial x} \right)
$$

$$
\frac{\partial^2 \gamma_{xy}}{\partial x \partial z} = \frac{\partial^2}{\partial x \partial z} \left( \frac{\partial u}{\partial y} + \frac{\partial v}{\partial x} \right) = \frac{\partial^2}{\partial x^2} \left( \frac{\partial v}{\partial z} \right) + \frac{\partial^2}{\partial y \partial z} \left( \frac{\partial u}{\partial x} \right)
$$

De la suma de las tres ecuaciones anteriores se obtiene:

$$
-\frac{\partial^2 \gamma_{yz}}{\partial x^2} + \frac{\partial^2 \gamma_{xz}}{\partial x \partial y} + \frac{\partial^2 \gamma_{xy}}{\partial x \partial z} = -\frac{\partial^2}{\partial x^2} \left(\frac{\partial v}{\partial z}\right) - \frac{\partial^2}{\partial x^2} \left(\frac{\partial w}{\partial y}\right) + \frac{\partial^2}{\partial x^2} \left(\frac{\partial w}{\partial y}\right) + \frac{\partial^2}{\partial y \partial z} \left(\frac{\partial u}{\partial x}\right)
$$

$$
+ \frac{\partial^2}{\partial x^2} \left(\frac{\partial v}{\partial z}\right) + \frac{\partial^2}{\partial y \partial z} \left(\frac{\partial u}{\partial x}\right)
$$

$$
- \frac{\partial^2 \gamma_{yz}}{\partial x^2} + \frac{\partial^2 \gamma_{xz}}{\partial x \partial y} + \frac{\partial^2 \gamma_{xy}}{\partial x \partial z} = 2 \frac{\partial^2}{\partial y \partial z} \left(\frac{\partial u}{\partial x}\right) = 2 \frac{\partial^2 \varepsilon_{xx}}{\partial y \partial z}
$$

Por lo tanto se concluye que:

$$
2\frac{\partial^2 \varepsilon_{xx}}{\partial y \partial z} = -\frac{\partial^2 \gamma_{yz}}{\partial x^2} + \frac{\partial^2 \gamma_{xz}}{\partial x \partial y} + \frac{\partial^2 \gamma_{xy}}{\partial x \partial z}
$$

De la misma manera se obtienen otras dos ecuaciones de compatibilidad relacionadas con las componentes de deformación  $\varepsilon_{yy}$ y  $\varepsilon_{zz}$  indicadas a continuación:

$$
2\frac{\partial^2 \varepsilon_{yy}}{\partial x \partial z} = \frac{\partial^2 \gamma_{yz}}{\partial x \partial y} - \frac{\partial^2 \gamma_{xz}}{\partial y^2} + \frac{\partial^2 \gamma_{xy}}{\partial y \partial z}
$$

$$
2\frac{\partial^2 \varepsilon_{zz}}{\partial x \partial y} = \frac{\partial^2 \gamma_{yz}}{\partial x \partial z} + \frac{\partial^2 \gamma_{xz}}{\partial y \partial z} - \frac{\partial^2 \gamma_{xy}}{\partial z^2}
$$

En resumen las seis ecuaciones de compatibilidad de deformaciones infinitesimales son las siguientes:

$$
\frac{\partial^2 \gamma_{xy}}{\partial x \partial y} = \frac{\partial^2 \varepsilon_{yy}}{\partial x^2} + \frac{\partial^2 \varepsilon_{xx}}{\partial y^2}
$$

$$
\frac{\partial^2 \gamma_{xz}}{\partial x \partial z} = \frac{\partial^2 \varepsilon_{zz}}{\partial x^2} + \frac{\partial^2 \varepsilon_{xx}}{\partial z^2}
$$

$$
\frac{\partial^2 \gamma_{yz}}{\partial y \partial z} = \frac{\partial^2 \varepsilon_{zz}}{\partial y^2} + \frac{\partial^2 \varepsilon_{yy}}{\partial z^2}
$$

$$
2\frac{\partial^2 \varepsilon_{xx}}{\partial y \partial z} = -\frac{\partial^2 \gamma_{yz}}{\partial x^2} + \frac{\partial^2 \gamma_{xz}}{\partial x \partial y} + \frac{\partial^2 \gamma_{xy}}{\partial x \partial z}
$$

$$
2\frac{\partial^2 \varepsilon_{yy}}{\partial x \partial z} = \frac{\partial^2 \gamma_{yz}}{\partial x \partial y} - \frac{\partial^2 \gamma_{xz}}{\partial y^2} + \frac{\partial^2 \gamma_{xy}}{\partial y \partial z}
$$

$$
2\frac{\partial^2 \varepsilon_{zz}}{\partial x \partial y} = \frac{\partial^2 \gamma_{yz}}{\partial x \partial z} + \frac{\partial^2 \gamma_{xz}}{\partial y \partial z} - \frac{\partial^2 \gamma_{xy}}{\partial z^2}
$$

Por lo tanto se puede concluir en lo siguiente:

# **Número de incógnitas:**

- $\triangleright$  6 componentes de la matriz [T]
- $\triangleright$  6 componentes de la matriz [ $\epsilon$ ]
- > 3 componentes del vector desplazamiento  $(\vec{U} = u \hat{i} + v \hat{j} + w \hat{k})$

### **Número de ecuaciones:**

- $\geq$  3 ecuaciones de equilibrio interno.
- 6 ecuaciones de las componentes de la matriz de deformación.
- $\triangleright$  6 ecuaciones de compatibilidad de deformaciones infinitesimales.

Por lo tanto para resolver el problema elástico de la forma general, es necesario resolver un sistema de 15 ecuaciones diferenciales en derivadas parciales con 15 incógnitas.

#### **2.16 Formulación del problema elástico en desplazamientos**

**Ecuaciones de Navier:** El problema elástico lineal se puede plantear en función del campo de los desplazamientos, de acuerdo a las ecuaciones de gobierno y de las condiciones de borde apropiadas, por lo tanto escribiendo las ecuaciones de Lamé:

$$
\sigma_{xx} = (\lambda + 2G)\varepsilon_{xx} + \lambda \varepsilon_{yy} + \lambda \varepsilon_{zz} = (\varepsilon_{xx} + \varepsilon_{yy} + \varepsilon_{zz})\lambda + 2G\varepsilon_{xx}
$$
  
\n
$$
\sigma_{yy} = \lambda \varepsilon_{xx} + (\lambda + 2G)\varepsilon_{yy} + \lambda \varepsilon_{zz} = (\varepsilon_{xx} + \varepsilon_{yy} + \varepsilon_{zz})\lambda + 2G\varepsilon_{yy}
$$
  
\n
$$
\sigma_{zz} = \lambda \varepsilon_{xx} + \lambda \varepsilon_{yy} + (\lambda + 2G)\varepsilon_{zz} = (\varepsilon_{xx} + \varepsilon_{yy} + \varepsilon_{zz})\lambda + 2G\varepsilon_{zz}
$$
  
\n
$$
\tau_{xy} = G\gamma_{xy}
$$
  
\n
$$
\tau_{xz} = G\gamma_{xz}
$$
  
\n
$$
\tau_{yz} = G\gamma_{yz}
$$

Pero:

$$
\varepsilon_{xx} = \frac{\partial u}{\partial x} \qquad \varepsilon_{yy} = \frac{\partial v}{\partial y} \qquad \varepsilon_{zz} = \frac{\partial w}{\partial z}
$$

$$
\gamma_{xy} = \left(\frac{\partial u}{\partial y} + \frac{\partial v}{\partial x}\right) \qquad \gamma_{xz} = \left(\frac{\partial u}{\partial z} + \frac{\partial w}{\partial x}\right) \qquad \gamma_{yz} = \left(\frac{\partial v}{\partial z} + \frac{\partial w}{\partial y}\right)
$$

Por otra parte:

$$
\vec{U} = u \hat{i} + v \hat{j} + w \hat{k}
$$

$$
\vec{V} = \frac{\partial}{\partial x} \hat{i} + \frac{\partial}{\partial y} \hat{j} + \frac{\partial}{\partial z} \hat{k}
$$

$$
\vec{V} \cdot \vec{U} = \frac{\partial u}{\partial x} + \frac{\partial v}{\partial y} + \frac{\partial w}{\partial z}
$$

Entonces:

$$
\sigma_{xx} = (\varepsilon_{xx} + \varepsilon_{yy} + \varepsilon_{zz})\lambda + 2G\varepsilon_{xx} = \left(\frac{\partial u}{\partial x} + \frac{\partial v}{\partial y} + \frac{\partial w}{\partial z}\right)\lambda + 2G\frac{\partial u}{\partial x} = (\vec{v} \cdot \vec{u})\lambda + 2G\frac{\partial u}{\partial x}
$$

De las ecuaciones de equilibrio interno:

$$
\rho_x + \frac{\partial \sigma_{xx}}{\partial x} + \frac{\partial \tau_{xy}}{\partial y} + \frac{\partial \tau_{xz}}{\partial z} = 0
$$
  

$$
\rho_y + \frac{\partial \tau_{yx}}{\partial x} + \frac{\partial \sigma_{yy}}{\partial y} + \frac{\partial \tau_{yz}}{\partial z} = 0
$$
  

$$
\rho_z + \frac{\partial \tau_{zx}}{\partial x} + \frac{\partial \tau_{zy}}{\partial y} + \frac{\partial \sigma_{zz}}{\partial z} = 0
$$
  

$$
\nabla^2 = \frac{\partial^2}{\partial x^2} \hat{i} + \frac{\partial^2}{\partial y^2} \hat{j} + \frac{\partial^2}{\partial z^2} \hat{k}
$$
  

$$
\nabla^2 \cdot u = \frac{\partial^2 u}{\partial x^2} + \frac{\partial^2 u}{\partial y^2} + \frac{\partial^2 u}{\partial z^2}
$$

Entonces:

$$
\rho_x + \lambda \frac{\partial}{\partial x} (\vec{v} \cdot \vec{U}) + G \frac{\partial}{\partial x} (\vec{v} \cdot \vec{U}) + G(\nabla^2 u) = 0
$$
  

$$
\rho_x + (\lambda + G) \frac{\partial}{\partial x} (\vec{v} \cdot \vec{U}) + G(\nabla^2 u) = 0
$$

De la misma manera se obtienen las otras dos ecuaciones relacionando las ecuaciones de equilibrio con las deformaciones infinitesimales indicadas a continuación:

$$
\rho_y + (\lambda + G) \frac{\partial}{\partial y} (\vec{v}.\vec{U}) + G(\nabla^2 \cdot u) = 0
$$
  

$$
\rho_z + (\lambda + G) \frac{\partial}{\partial z} (\vec{v}.\vec{U}) + G(\nabla^2 \cdot u) = 0
$$

Si multiplicamos estas tres ecuaciones por los vectores unitarios  $\hat{i}$ ,  $\hat{j}$ ,  $\hat{k}$  respectivamente y sumamos miembro a miembro, tenemos:

$$
\rho_x \hat{i} + \rho_y \hat{j} + \rho_z \hat{k} + (\lambda + G) \frac{\partial}{\partial x} (\vec{v} \cdot \vec{U}) \hat{i} + (\lambda + G) \frac{\partial}{\partial y} (\vec{v} \cdot \vec{U}) \hat{j} + (\lambda + G) \frac{\partial}{\partial z} (\vec{v} \cdot \vec{U}) \hat{k}
$$
  
+
$$
G(\nabla^2 u) \hat{i} + G(\nabla^2 u) \hat{j} + G(\nabla^2 u) \hat{k} = 0
$$

Por otra parte:

$$
\vec{\rho} = \rho_x \hat{i} + \rho_y \hat{j} + \rho_z \hat{k}
$$
  

$$
\vec{0} = 0 \hat{i} + 0 \hat{j} + 0 \hat{k}
$$
  

$$
\nabla \cdot (\vec{v} \cdot \vec{U}) = \frac{\partial}{\partial x} (\vec{v} \cdot \vec{U}) \hat{i} + \frac{\partial}{\partial y} (\vec{v} \cdot \vec{U}) \hat{j} + \frac{\partial}{\partial z} (\vec{v} \cdot \vec{U}) \hat{k}
$$
  

$$
\nabla^2 [\vec{U}] = \nabla^2 (u \hat{i} + v \hat{j} + w \hat{k})
$$

Finalmente:

$$
\left(\rho_x \hat{i} + \rho_y \hat{j} + \rho_z \hat{k}\right) + \left(\lambda + G\right) \left\{\frac{\partial}{\partial x} \left(\vec{v}, \vec{U}\right) \hat{i} + \frac{\partial}{\partial y} \left(\vec{v}, \vec{U}\right) \hat{j} + \frac{\partial}{\partial z} \left(\vec{v}, \vec{U}\right) \hat{k}\right\}
$$
  
+ $G\left\{\left(\nabla^2 u\right) \hat{i} + \left(\nabla^2 u\right) \hat{j} + \left(\nabla^2 u\right) \hat{k}\right\} = 0$ 

$$
\vec{\rho}+(\lambda+G)\vec{V}.\left(\vec{V}.\,\vec{U}\right)+G V^2(\vec{U})=\vec{0}
$$

### Ecuación fundamental de la elasticidad

La ecuación fundamental de la elasticidad es la única a la que debe satisfacer el vector desplazamiento, en todos los puntos del sólido elástico.

### **2.17 Formulación del problema elástico en tensiones**

Otra forma de resolver el problema elástico lineal estático consiste en plantear un grupo de ecuaciones diferenciales parciales en función del estado de esfuerzos.

**Ecuaciones de Michell:** Estas ecuaciones resultan del procedimiento de sustituir la ecuación constitutiva en la ecuación de compatibilidad de deformación infinitesimal para luego reemplazar en la ecuación de equilibrio, lo cual resulta:

$$
\nabla^2 \sigma_{xx} + \frac{1}{1+v} \frac{\partial^2}{\partial x^2} (\sigma_{xx} + \sigma_{yy} + \sigma_{zz}) = -\left(\frac{v}{1-v}\right) \vec{v} \cdot \vec{\rho} - 2 \frac{\partial \delta x}{\partial x}
$$
  

$$
\nabla^2 \sigma_{yy} + \frac{1}{1+v} \frac{\partial^2}{\partial y^2} (\sigma_{xx} + \sigma_{yy} + \sigma_{zz}) = -\left(\frac{v}{1-v}\right) \vec{v} \cdot \vec{\rho} - 2 \frac{\partial \delta y}{\partial y}
$$
  

$$
\nabla^2 \sigma_{zz} + \frac{1}{1+v} \frac{\partial^2}{\partial z^2} (\sigma_{xx} + \sigma_{yy} + \sigma_{zz}) = -\left(\frac{v}{1-v}\right) \vec{v} \cdot \vec{\rho} - 2 \frac{\partial \delta z}{\partial z}
$$
  

$$
\nabla^2 \tau_{xy} + \frac{1}{1+v} \frac{\partial^2}{\partial x \partial y} (\sigma_{xx} + \sigma_{yy} + \sigma_{zz}) = -\left[\frac{\partial \delta x}{\partial y} + \frac{\partial \delta y}{\partial x}\right]
$$
  

$$
\nabla^2 \tau_{xz} + \frac{1}{1+v} \frac{\partial^2}{\partial x \partial z} (\sigma_{xx} + \sigma_{yy} + \sigma_{zz}) = -\left[\frac{\partial \delta x}{\partial z} + \frac{\partial \delta z}{\partial x}\right]
$$
  

$$
\nabla^2 \tau_{yz} + \frac{1}{1+v} \frac{\partial^2}{\partial y \partial z} (\sigma_{xx} + \sigma_{yy} + \sigma_{zz}) = -\left[\frac{\partial \delta y}{\partial z} + \frac{\partial \delta z}{\partial y}\right]
$$

Si ρ es constante estas ecuaciones se llaman **Ecuaciones de Beltrami** las cuales se pueden escribir como:

$$
(1+\nu)\,\nabla^2\sigma_{xx}+\frac{\partial^2}{\partial x^2}\big(\sigma_{xx}+\sigma_{yy}+\sigma_{zz}\big)=0
$$

$$
(1 + v) \nabla^2 \sigma_{yy} + \frac{\partial^2}{\partial y^2} \left( \sigma_{xx} + \sigma_{yy} + \sigma_{zz} \right) = 0
$$
  

$$
(1 + v) \nabla^2 \sigma_{zz} + \frac{\partial^2}{\partial z^2} \left( \sigma_{xx} + \sigma_{yy} + \sigma_{zz} \right) = 0
$$
  

$$
(1 + v) \nabla^2 \tau_{xy} + \frac{\partial^2}{\partial x \partial y} \left( \sigma_{xx} + \sigma_{yy} + \sigma_{zz} \right) = 0
$$
  

$$
(1 + v) \nabla^2 \tau_{xz} + \frac{\partial^2}{\partial x \partial z} \left( \sigma_{xx} + \sigma_{yy} + \sigma_{zz} \right) = 0
$$
  

$$
(1 + v) \nabla^2 \tau_{yz} + \frac{\partial^2}{\partial y \partial z} \left( \sigma_{xx} + \sigma_{yy} + \sigma_{zz} \right) = 0
$$

# **2.18 Método de los elementos finitos aplicado a la teoría de la elasticidad partiendo de la teoría de los trabajos virtuales**

El principio de los trabajos virtuales es el primer principio variacional aplicable a la mecánica del medio continuo y el análisis estructural.

En cuerpos deformables, el trabajo virtual hecho por las fuerzas reales se puede dividir en dos partes: el trabajo virtual hecho por las fuerzas internas  $\delta W_i$  denominado trabajo virtual interno y el trabajo virtual realizado por las fuerzas externas  $\delta W_e$  llamado trabajo virtual externo.

El trabajo virtual externo, es decir, aquél realizado por las fuerzas reales externas mientras se presenta un desplazamiento virtual  $\delta U$  es igual a:

$$
\delta W_e = \int\limits_{\Gamma} \{\delta U\}^T \{P\} \, dS + \int\limits_{V} \{\delta U\}^T \{b\} \, dV + \sum \big\{\delta U_{(x_n)}\big\}^T \big\{f_{(x_n)}\big\}
$$

El trabajo virtual interno por unidad de volumen es igual al trabajo realizado por el esfuerzo asociado a desplazamientos virtuales por unidad de volumen, es decir  $\left[\left[\nabla\right]\{\delta U\}\right]^T\{\sigma\}$ . Por lo tanto el trabajo virtual interno almacenado en el cuerpo está definido como:

$$
\delta W_i = \int_V \big[ [\nabla] \{ \delta U \} \big]^T \{ \sigma \} dV
$$

El principio de los trabajos virtuales establece que un cuerpo está en equilibrio si y sólo si, el trabajo virtual realizado por todas las acciones internas y externas es nulo, es decir:

$$
\delta W = -\delta W_e + \delta W_i = 0
$$

Por lo tanto se concluye que:

$$
\int_{V} \left[ [\nabla] \{ \delta U \} \right]^T \{ \sigma \} dV = \int_{\Gamma} \{ \delta U \}^T \{ P \} dS + \int_{V} \{ \delta U \}^T \{ b \} dV + \sum \{ \delta U_{(x_n)} \}^T \{ f_{(x_n)} \}
$$

 $\delta W_i = \delta W_e$ 

Dónde:

$$
[\nabla] = \begin{bmatrix} \frac{\partial}{\partial x} & 0 & 0 \\ 0 & \frac{\partial}{\partial y} & 0 \\ 0 & 0 & \frac{\partial}{\partial z} \\ \frac{\partial}{\partial y} & \frac{\partial}{\partial x} & 0 \\ 0 & \frac{\partial}{\partial z} & \frac{\partial}{\partial z} \\ 0 & \frac{\partial}{\partial z} & \frac{\partial}{\partial y} \end{bmatrix}
$$

$$
\{\delta U\} = \begin{cases} \delta u \\ \delta v \\ \delta w \end{cases} \rightarrow \text{Vector de desplazamientos virtuales}
$$

$$
\{\sigma\} = \begin{cases} \sigma_{xx} \\ \sigma_{yz} \\ \sigma_{xz} \\ \sigma_{xz} \\ \sigma_{yz} \end{cases} \rightarrow \text{Vector de esfuerzos}
$$

$$
\{P\} = \begin{Bmatrix} P_x \\ P_y \\ P_z \end{Bmatrix} \rightarrow Vector de fuerzas de superficie
$$

$$
\{b\} = \begin{Bmatrix} b_x \\ b_y \\ b_z \end{Bmatrix} \rightarrow \text{Vector de fuerzas de cuerpo}
$$
$$
\{f_{(x_n)}\} = \begin{cases} f_x \\ f_y \\ f_z \end{cases} \rightarrow \text{Vector de fuerzas puntuales (escalares)}
$$

El vector de deformaciones puede escribirse como:

$$
\{\varepsilon\} = [\nabla]\{U\}
$$

$$
[\nabla]\{\delta U_{(e)}\} = [B^{(e)}]\{\delta a^{(e)}\}
$$

Elevando a ambos miembros por la transpuesta a esta última expresión, se tiene que:

$$
\begin{aligned} \left( [\nabla] \{ \delta U_{(e)} \} \right)^T &= \left( [B^{(e)}] \{ \delta a^{(e)} \} \right)^T \\ \left( [\nabla] \{ \delta U_{(e)} \} \right)^T &= \{ \delta a^{(e)} \}^T \left[ B^{(e)} \right]^T \end{aligned}
$$

Expresando el vector de esfuerzos en función a la matriz constitutiva y al vector de deformación:

$$
\{\sigma^{(e)}\} = [D^{(e)}] \{\varepsilon^{(e)}\}
$$

$$
\{\sigma^{(e)}\} = [D^{(e)}] \big( [B^{(e)}] \{a^{(e)}\} \big)
$$

La suma de los trabajos virtuales de las cargas puntuales es igual a un formato matricial para toda la estructura igual a:

$$
\sum {\delta U_{(x_n)}}^T \{f_{(x_n)}\} = {\delta a}^T \{f^{(n)}\}
$$

$$
{\delta a}^T \{f^{(n)}\} \rightarrow en el tamaño de toda la estructura
$$

$$
{\delta U^{(e)}} = [N^{(e)}] {\delta a^{(e)}}
$$

Elevando a ambos miembros por la transpuesta a esta última expresión, se tiene que:

$$
\left(\{\delta U^{(e)}\}\right)^T = \left(\left[N^{(e)}\right]\{\delta a^{(e)}\}\right)^T
$$

$$
\left(\{\delta U^{(e)}\}\right)^T = \left\{\delta a^{(e)}\right\}^T \left[N^{(e)}\right]^T
$$

$$
\sum_{e=1}^{n} \int_{V^{(e)}} (\left[\nabla\right] \{\delta U^{(e)}\}\right)^{T} \{\sigma^{(e)}\} dV = \sum_{e=1}^{n} \int_{\Gamma^{(e)}} \{\delta U^{(e)}\}^{T} \{P^{(e)}\} dS + \sum_{e=1}^{n} \int_{V^{(e)}} \{\delta U^{(e)}\}^{T} \{b^{(e)}\} dV
$$
  
+  $\{\delta a\}^{T} \{f^{(n)}\}$   

$$
\sum_{e=1}^{n} \int_{V^{(e)}} \{\delta a^{(e)}\}^{T} \left[B^{(e)}\right]^{T} \left[D^{(e)}\right] \left[B^{(e)}\right] \{\sigma^{(e)}\} dV = \sum_{e=1}^{n} \int_{\Gamma^{(e)}} \{\delta a^{(e)}\}^{T} \left[N^{(e)}\right]^{T} \{P^{(e)}\} dS
$$
  
+ 
$$
\sum_{e=1}^{n} \int_{V^{(e)}} \{\delta a^{(e)}\}^{T} \left[N^{(e)}\right]^{T} \{b^{(e)}\} dV + \{\delta a\}^{T} \{f^{(n)}\}
$$

Como  $\delta a^{(e)}$  son valores virtuales que no dependen de dV y el vector de desplazamiento  $a^{(e)}$ son valores fijos salen fuera del signo de la integral, entonces:

$$
\sum_{e=1}^{n} \left[ \left\{ \delta a^{(e)} \right\}^{T} \left\{ a^{(e)} \right\} \int_{V^{(e)}} \left[ B^{(e)} \right]^{T} \left[ D^{(e)} \right] \left[ B^{(e)} \right] dV \right] = \sum_{e=1}^{n} \left[ \left\{ \delta a^{(e)} \right\}^{T} \int_{V^{(e)}} \left[ N^{(e)} \right]^{T} \left\{ P^{(e)} \right\} dS \right] + \sum_{e=1}^{n} \left[ \left\{ \delta a^{(e)} \right\}^{T} \int_{V^{(e)}} \left[ N^{(e)} \right]^{T} \left\{ b^{(e)} \right\} dV \right] + \left\{ \delta a \right\}^{T} \left\{ f^{(n)} \right\}
$$

Recordar que:

$$
[K^{(e)}] = \int_{V^{(e)}} [B^{(e)}]^T [D^{(e)}][B^{(e)}] dV
$$

Entonces:

$$
\sum_{e=1}^{n} \left[ \left\{ \delta a^{(e)} \right\}^{T} \left[ K^{(e)} \right] \left\{ a^{(e)} \right\} \right] = \sum_{e=1}^{n} \left[ \left\{ \delta a^{(e)} \right\}^{T} \int_{\Gamma^{(e)}} \left[ N^{(e)} \right]^{T} \left\{ P^{(e)} \right\} dS \right] + \sum_{e=1}^{n} \left[ \left\{ \delta a^{(e)} \right\}^{T} \int_{V^{(e)}} \left[ N^{(e)} \right]^{T} \left\{ b^{(e)} \right\} dV \right] + \left\{ \delta a \right\}^{T} \left\{ f^{(n)} \right\}
$$

Como:

$$
\{f_s^{(e)}\} = \int_{\Gamma^{(e)}} [N^{(e)}]^T \{P^{(e)}\} dS
$$

$$
\{f_b^{(e)}\} = \int_{V^{(e)}} [N^{(e)}]^T \{b^{(e)}\} dV
$$

Por lo tanto resulta:

$$
\sum_{e=1}^{n} \left[ \{\delta a^{(e)}\}^{T} [K^{(e)}] \{a^{(e)}\} \right] = \sum_{e=1}^{n} \left[ \{\delta a^{(e)}\}^{T} \{f_s^{(e)}\} \right] + \sum_{e=1}^{n} \left[ \{\delta a^{(e)}\}^{T} \{f_b^{(e)}\} \right] + \{\delta a\}^{T} \{f^{(n)}\}
$$

$$
\sum_{e=1}^{n} \left[ \{\delta a^{(e)}\}^{T} [K^{(e)}] \{a^{(e)}\} \right] = \sum_{e=1}^{n} \left[ \{\delta a^{(e)}\}^{T} \{f_s^{(e)}\} + \{f_b^{(e)}\} \right] + \{\delta a\}^{T} \{f^{(n)}\}
$$

Como la suma de las fuerzas de superficie y de volumen puede expresarse como la fuerza total en el elemento, resulta:

$$
\{f^{(e)}\} = \{f_s^{(e)}\} + \{f_b^{(e)}\}
$$

Luego:

$$
\sum_{e=1}^{n} \left[ \{ \delta a^{(e)} \}^{T} \left[ K^{(e)} \right] \{ a^{(e)} \} \right] = \sum_{e=1}^{n} \{ \delta a^{(e)} \}^{T} \{ f^{(e)} \} + \{ \delta a \}^{T} \{ f^{(n)} \}
$$
\n
$$
\sum_{e=1}^{n} \left[ \{ \delta a^{(e)} \}^{T} \left[ K^{(e)} \right] \{ a^{(e)} \} \right] - \sum_{e=1}^{n} \{ \delta a^{(e)} \}^{T} \{ f^{(e)} \} + \{ \delta a \}^{T} \{ f^{(n)} \} = \{ 0 \}
$$

Recordar que:

$$
\sum_{e=1}^{n} {\delta a^{(e)}}^T = {\delta a}^T
$$

$$
\sum_{e=1}^{n} [K^{(e)}] = [K]
$$

$$
\sum_{e=1}^{n} \{a^{(e)}\} = \{a\}
$$

Como la suma representa el ensamblaje de toda la estructura, la ecuación queda:

$$
\{\delta a\}^T[K]\{a\} - \{\delta a\}^T\{f^{(e)}\} + \{\delta a\}^T\{f^{(n)}\} = \{0\}
$$

$$
\{\delta a\}^T[K]\{a\} - \{\delta a\}^T\{\{f^{(e)}\} + \{f^{(n)}\}\} = \{0\}
$$

Como:

$$
\{f\} = \sum_{e=1}^{n} \{f^{(e)}\} + \{f^{(n)}\} \qquad \to \qquad \text{Fuerza resultante en toda la estructura}
$$

Resulta:

$$
\{\delta a\}^T [K] \{a\} - \{\delta a\}^T \{f\} = \{0\}
$$

$$
\{\delta a\}^T ([K] \{a\} - \{f\}) = \{0\}
$$

Como  $\{\delta a\}^T$  son desplazamientos virtuales independientes no pueden ser cero es decir  $\{\delta a\}^T \neq 0$  por lo tanto la segunda condición es:

$$
[K]{a} - {f} = {0}
$$

$$
[K]{a} = {f}
$$

Se puede concluir que existe una relación entre la matriz de rigidez  $[K]$ , el vector de desplazamientos  ${a}$  y el vector de fuerzas  ${f}$ , en la cual son conocidos la matriz de rigidez y el vector de fuerzas lo que permite encontrar el vector de desplazamientos.

# **2. DESCRIPCIÓN DEL PROGRAMA**

### **3.1 Características técnicas del programa**

Las principales características técnicas del programa de elementos finitos a código abierto son las siguientes:

- **Funcionalidad:** El programa tiene más de 100 instrucciones escritas en lenguaje Visual Basic y Visual Estudio, que permiten resolver problemas mediante el método de los elementos finitos.
- **Estabilidad:** Las subrutinas del programa cuentan con controles y trampas de errores que garantizan la estabilidad del programa durante su ejecución. Sin embargo, la posibilidad de modificar las subrutinas de los programas a código abierto como éste, reducen su robustez.
- **Usabilidad:** La aplicación Microsoft Excel proporciona una interfaz de entrada y salida de datos ágil y amigable para el usuario.
- **Eficiencia:** Debido a sus fines didácticos, el programa guarda en la memoria RAM algunas matrices características de las etapas intermedias del procedimiento, sin embargo los usuarios avanzados podrán evitar que dichas matrices sean guardadas. El tiempo de ejecución depende del número de grados de libertad que tenga el problema y de la cantidad de resultados intermedios que se desean observar.
- **Extendibilidad:** Al ser un programa a código abierto es fácil adicionar nuevas subrutinas que permitan la solución de otros problemas mediante el método de los elementos finitos.
- **Portabilidad:** Tanto el programa como los datos de un problema se exportan de manera directa a un libro de Microsoft Excel, esto facilita su portabilidad a computadores que cuenten con un sistema operativo Microsoft Windows y con el programa Microsoft Excel, lo cual es común en el medio.

#### **3.2 Estructura y manejo del programa**

El programa de elementos finitos a código abierto es una herramienta computacional de análisis de problemas físicos por medio del método de los elementos finitos, cuyas rutinas son visibles, modificables y ejecutables.

#### **3.2.1 Estructura del pre -proceso: hojas de cálculo**

El programa puede leer el valor de las celdas de las hojas de cálculo que contengan la información básica del problema que se desea resolver. Asimismo, las matrices resultantes pueden escribirse en las celdas especificadas por el usuario. A continuación se indica la distribución de las hojas de cálculo como preproceso del programa.

Las hojas de entrada de datos constituyen el pre procesador del programa de elementos finitos. En cada una de ellas se almacena parte de la información del problema, como las coordenadas de los nudos, las conectividades de los elementos, las fuerzas aplicadas entre otras. A continuación se describe el contenido:

- **TB\_GEN:** Contiene los parámetros generales como el título, el número de nodos, número de elementos, número de grados de libertad por nudo, número de nudos por elemento y número de dimensiones del problema. Y como propiedades mecánicas el módulo de Young, relación de Poisson, espesor, y el tipo de problema.
- **TB\_XYZ:** Contiene las coordenadas de la malla de elementos finitos, ordenados de forma secuencial. A partir de esta tabla se construye la matriz especial de coordenadas de los nudos.
- $\div$  **TB ELE:** Contiene los nudos asociados a cada elemento de la malla, ordenados de forma secuencial en sentido anti horario. A partir de esta tabla se construye la matriz especial de elementos.
- **TB\_RES:** Establece las condiciones de borde naturales, asignando el tipo de desplazamiento y el valor de desplazamiento conocido es decir indicando los grados de libertad conocidos por cada nudo. A partir de esta tabla se construye la matriz especial de condiciones de borde.
- **TB\_FUN:** Contiene las componentes de las fuerzas puntuales aplicadas a cada uno de los nudos para los problemas de elasticidad. A partir de esta tabla se construye la matriz especial de fuerzas organizadas por nudos.

 $\div$  **TB FUE:** Contiene las componentes de las fuerzas distribuidas por unidad de superficie y por unidad de volumen aplicadas sobre los elementos para los problemas de elasticidad, en el caso de las fuerzas por unidad de superficie es necesario indicar la cara en donde actúa dicha fuerza de acuerdo a los nudos asociados a cada elemento. A partir de esta tabla se construye la matriz especial de fuerzas distribuidas.

La hoja de salida de datos se utiliza para presentar los resultados del problema a través de las matrices escogidas. Para este programa la hoja **TB\_OUT** se utiliza para presentar los datos de salida, sin embargo el usuario puede escribir los resultados en las celdas de cualquier hoja de cálculo.

### **Capacidad del programa:**

El programa requiere para su funcionamiento un sistema operativo Microsoft Windows XP o Microsoft Windows Vista, como también Microsoft Office Excel versión 2000, 2003, 2007 o 2010 previamente instalado.

La capacidad del programa está determinada por el máximo de la matriz de rigidez del sistema. En general las matrices son arreglos de dos tamaño índices enteros tipo integer, cuyo tamaño máximo es de 32767. Sin embargo la velocidad de cálculo se reduce fuertemente cuando se declaran matrices de gran tamaño debido al espacio ocupado en la memoria RAM o en la memoria virtual del disco duro, por ejemplo, una matriz de doble precisión de 32767 por 32767 tiene un tamaño de almacenamiento de 8.5 GB aproximadamente.

### **3.3 Matrices o tablas de la topología de la malla de elementos finitos.**

La malla de elementos finitos está constituida por un grupo de elementos conectados entre sí por nudos. En el programa, cada nudo tiene un código identificador o simplemente identificador que corresponde a un número entero entre 1 y el total de nudos de la malla. Asimismo, cada elemento se define con un identificador entero entre 1 y el total de elementos finitos.

Como parte de la programación del método son esenciales las matrices o tablas que describan la geometría y las condiciones de borde de la malla de elementos finitos. A continuación se indican dichas matrices:

- **Matriz o tabla de coordenadas de los nudos XYZ ( ):** Matriz real que contiene en cada fila la coordenada de un nudo de la malla con respecto al origen de un sistema coordenado cartesiano general. En la primera columna se ubica el valor de la coordenada  $x$ , en la segunda la coordenada  $y$ . El número de filas de esta matriz es igual al total de nudos de la malla y el número de columnas corresponde a la dimensión del problema.
- $\div$  **Matriz de elementos o tabla de conectividades ELE ():** Matriz entera que contiene los códigos identificadores de los nudos asociados a cada elemento finito. Una fila de la matriz presenta la información de un elemento finito y cada columna contiene el identificador de un nudo, por lo tanto el número de filas es igual a la cantidad de elementos de la malla y el número de columnas corresponde con la cantidad de nudos que tenga un elemento finito. El orden establecido para identificar los nudos de un elemento finito corresponderá con el orden de las columnas de la matriz de elementos. La primera columna de la matriz de elementos contendrá el código que identifica al nudo  $i$ , la segunda al nudo  $j$  y la tercera al nudo  $k$ .
- **Matriz o tabla indicadora de condiciones de borde MRE ( ):** Matriz indicadora de los valores nodales o grados de libertad conocidos que establecen las condiciones de borde. Si un coeficiente de esta matriz es igual a uno (001), está indicando que el grado de libertad que representa es conocido. En cambio, si el coeficiente es igual a cero (000), establece que el grado de libertad es desconocido.
- **Matriz o tabla de grados de libertad por nudo MGL ( ):** Matriz entera que contiene el identificador de los valores nodales o grados de libertad de cada uno de los nudos de la malla. Cada fila contiene la información de un nudo y cada columna presenta el identificador de un grado de libertad o valor nodal, por lo tanto, el número de filas de la matriz es igual a la cantidad de nudos de la malla y el número de columnas corresponde a la cantidad de valores nodales o grados de libertad que tenga un nudo.
- **Matriz de incidencias o tabla de grados de libertad por elemento INC ( ):** Matriz entera que contiene los identificadores de los grados de libertad o valores nodales asociados a cada elemento finito de la malla. Se presenta en cada fila la información

de un elemento finito y en cada columna el identificador de un grado de libertad. A partir de la matriz de elementos y de la matriz de grados de libertad por nudo, la instrucción **NGLELE** del programa puede generar la matriz de incidencias.

#### **Matrices o tablas de fuerzas y desplazamientos aplicados.**

En problemas de elasticidad, las fuerzas y desplazamientos impuestos a la estructura se organizan en matrices o tablas especiales de acuerdo con la numeración de los nudos, de los elementos o de los grados de libertad. A continuación se indican las matrices:

- **Matriz o tabla de fuerzas organizadas por nudo:** Tabla que contiene en cada fila la magnitud de las componentes de fuerzas aplicadas sobre un nudo específico, por tanto, su tamaño será el número de nudos por el número de grados de libertad por nudo. Un coeficiente igual a cero indica que la componente de la fuerza nodal es cero o que es desconocida (fuerza reactiva en un apoyo), dicha diferencia estará definida por la matriz indicadora de condiciones de borde. Esta forma de organizar las fuerzas en los nudos permite introducir la información cómodamente y presentar de manera agradable los resultados.
- **Vector o tabla de fuerzas organizadas por grados de libertad:** Vector que contiene la magnitud de las fuerzas nodales organizadas de acuerdo con la numeración previamente asignada a los grados de libertad. Esta forma de organizar las fuerzas nodales es indispensable en el proceso de cálculo, dado que el sistema de ecuaciones del problema está planteado en términos de los valores nodales o grados de libertad.
- **Matriz o tabla de desplazamientos organizados por nudo:** Tabla que contiene en cada fila la magnitud de las componentes de desplazamiento en un nudo específico. Esta matriz tiene las mismas características de la tabla de fuerzas organizadas por nudo.
- **Vector o tabla de desplazamientos organizados por grados de libertad:** Vector que contiene la magnitud de los desplazamientos nodales organizados de acuerdo con la numeración previamente asignada a los grados de libertad. Este vector se obtiene

al plantear el equilibrio del sólido con sus condiciones de borde. Tiene las mismas características de la tabla de fuerzas organizadas por grados de libertad.

 **Matriz o tabla de fuerzas distribuidas:** Tabla que contiene en cada fila la magnitud de las componentes de fuerza de volumen o de superficie aplicadas sobre un elemento finito. Las fuerzas de superficie son acciones distribuidas por unidad de área actuantes en una cara del elemento y las fuerzas de volumen son acciones distribuidas en el volumen del elemento. La primera columna contiene el número identificador del elemento, la segunda y la tercera contienen las componentes en las direcciones  $x y y$ respectivamente, de la fuerza por unidad de volumen o fuerza másica. La cuarta y quinta columna indican la magnitud de la presión en dirección  $x \, y \, y$  aplicada sobre la cara del elemento identificado en la sexta columna. Las caras o lados de un elemento finito se numera de forma secuencial a partir del nudo inicial y en sentido anti horario. Los datos contenidos en esta tabla proporcionan los argumentos necesarios para calcular el vector de fuerzas equivalentes a la acción de una fuerza másica mediante las instrucciones **FTRIEC** y **FRECEC**, o para obtener el vector de fuerzas equivalentes a la acción de una presión aplicada sobre un lado del elemento mediante las instrucciones **FTRIES** y **FRECES.**

## **Variables Relevantes de Visual Studio aplicadas al programa:**

```
int cant pasos = 5; //Cantidad de divisiones horizontales
int cant pasos f = 5; //Cantidad de divisiones verticales
Nodo[,] nodos = null; //Matriz de Nodos
Triangulo[,] triangulos = null; //Matriz de Triangulos
decimal anchoT = txtLado.Value; //Ancho de la figura
decimal altoT = txtAltura.Value; //Alto de la figura
```
**Cálculos Relevantes de Visual Studio aplicadas en el programa:**

```
int cont = 1; //Contador de nodns
float paso = (float)width / cant_pasos; //Incremento distancia horizontal del nodo
float paso f = (float)height / cant pasos f; //Increaento distancia vertical del nodo<br>nodos = new Nodo[cant_pasos f + 1, cant_pasos + 1]; //Nueva Matriz de nodos
for (int i = 0; i <= cant_pasos_f; i++) //Iteracion de filas de la matriz
   for (int j = 0; j <= cant_pasos; j++) //Iteracion de columnas de la matriz
   ł
      Nodo n = new Nodo();
      n.Hunero = cont++;n.Punto = new Point#(j * paso + margen, i * paso f + (pbGrafico.Meight - margen - height)); // Calculo de coordenadas del nodo
      nodos[i, j] = nj\overline{1}triangulos = new Triangulo[2 * cant pasos f, cant pasos]; //Nueva Matriz de Triangulos
int fil = 0;for (int i = 0; i < cant pasos f; i++, fil += 2) //Iteracion de filas
     for (int j = 0; j < cant_pasos; j+1) //Iteracion de columnas
     €
          Triangulo t1 = new Triangulo(); //Triangulo 1
          t1.N1 = nodes[i + 1, j];t1.N2 = nodes[i + 1, j + 1];t1.N3 = nodos[i, j];Triangulo t2 = new Triangulo(); //Triangulo 2
          t2.N1 = nodes[i + 1, j + 1];t2.N2 = nodos[i, j + 1];t2.N3 = nodos[i, j];if (!t1.VerificarPertenencia() && !t2.VerificarPertenencia())
          €
               //Si no pertenecen los dos triangulos, invertir la diagonal
               t1.N2 = nodes[i, j + 1];t2.N1 = nodes[i + 1, j];t2.N2 = nodes[i + 1, j + 1];t2.N3 = nodos[i, j + 1];Y
          triangulos[fil, j] = t1;
          triangulos[fil + 1, j] = t2;ł
```
# **4. EJERCICIOS DE APLICACIÓN**

A continuación se va a desarrollar 2 ejercicios de aplicación usando el programa desarrollado, en el primer ejercicio se realizará el cálculo en forma manual mostrando paso a paso el procedimiento normalmente usado para el cálculo con elementos finitos tipo triángulo, posteriormente se realizará el mismo ejercicio utilizando el programa, para lo cual se muestra en forma desplegada y ordenada el modo de ingreso de los datos, en el cual se obtuvieron los mismos resultados que en el ejercicio manual, por lo tanto se pudo dar validez al programa.

# **4.1 Ejercicio N° 1:**

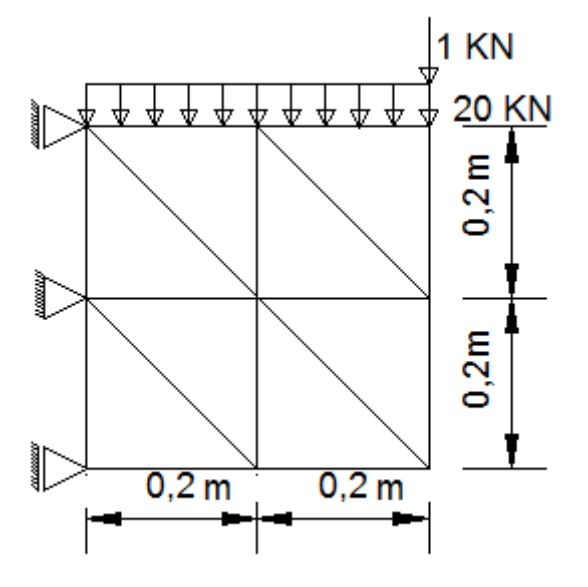

Soporta una carga uniformemente distribuida de 1  $\frac{KN}{m}$  $\frac{KN}{m}$  y una carga de superficie de 20  $\frac{KN}{m^2}$ además de su peso propio con un espesor  $t = 1$  m. La viga es de Hormigón con peso específico  $\gamma = 24 \frac{KN}{m^3}$ , módulo de elasticidad longitudinal  $E = 20x10^6 \frac{KN}{m^2}$  y coeficiente de Poisson  $v = 0.25$ . La viga se va a dividir en 8 elementos finitos triangulares. Donde las incógnitas del problema son encontrar el vector de deformaciones y el vector de esfuerzos en los nudos o vértices del elemento finito.

#### **Forma manual:**

**PASO N°1:** Se tiene que calcular el número de grados de libertad total, números de grados de libertad conocidos y el número de grados de libertad desconocidos, el grado de libertad por nudo es igual a 2.

 $GLN \longrightarrow$  Grados de libertad por nudo

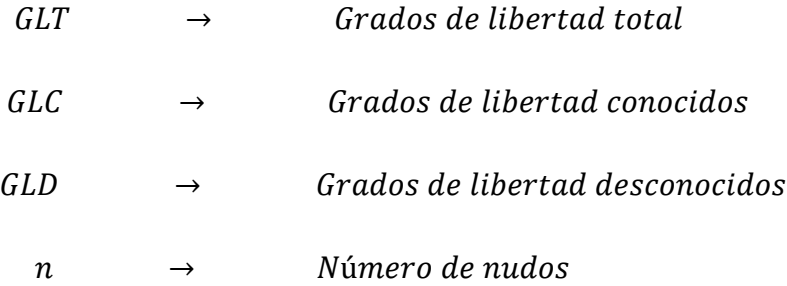

Por lo tanto:

 $GLT = n * GLN = 9 * 2 = 18$  $GLC=4$  $GLD = GLT - GLC = 18 - 4 = 14$ 

**PASO N°2:** Enumerar los diferentes nudos y elementos de forma ordenada, luego se comienza a numerar los grados de libertad desconocidos de forma ascendente (1,2,3,4….,14) para luego los grados de libertad conocidos de forma descendente (18,17,16 y 15). La grafica que muestra dicha operación es la siguiente:

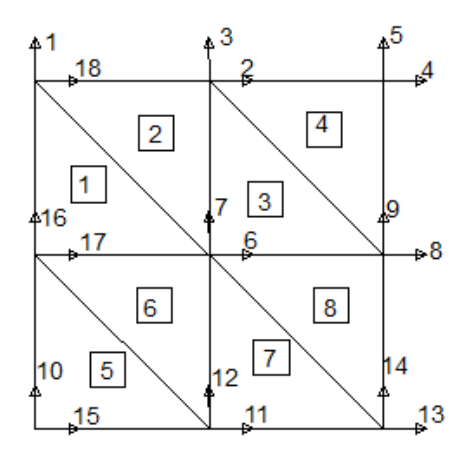

**PASO N°3:** Crear la matriz de toda la estructura, el número de filas y columnas es igual al grado de libertad total, es decir el número de nudos por el número de grados de libertad por nudo, es una matriz cuadrada y simétrica, en el cual se puede identificar 4 submatrices, pero que sólo nos interesa la submatriz de grados de libertad desconocidos es decir  $K_{\alpha\alpha}$ .

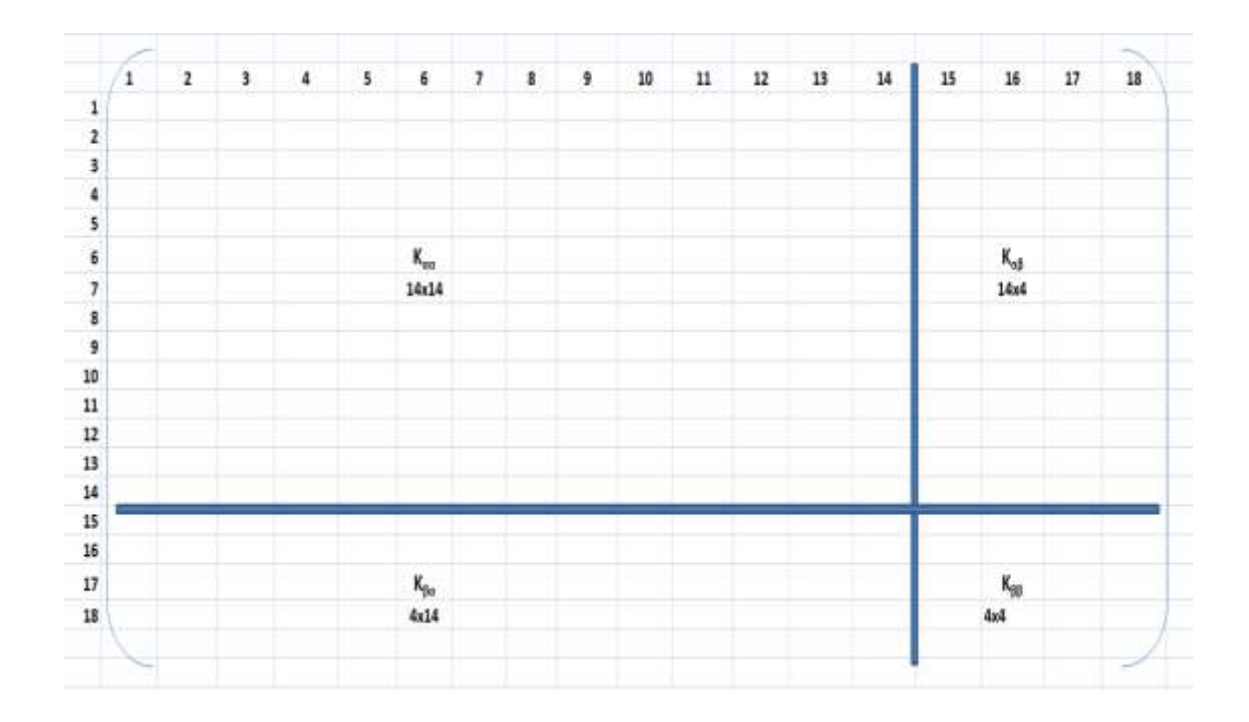

**Paso N°4:** Se calcula la matriz de rigidez de cada elemento y la magnitud resultante del vector de fuerzas nodales, tales como las fuerzas de superficie, fuerzas de volumen y fuerzas puntuales si actúan simultáneamente.

**Elemento 1:** Sólo existen fuerzas de volumen debido al peso propio en dirección vertical, las cuales se reparten equitativamente a cada nodo, por lo tanto se calcula de la siguiente forma:

$$
f_b^1 = -\frac{\gamma \cdot A^1 \cdot t}{3} = \frac{24 \cdot \left(\frac{0.1 \cdot 0.2}{2}\right) \cdot 1}{3} = -0.16 \text{KN}
$$

El vector de fuerzas es:

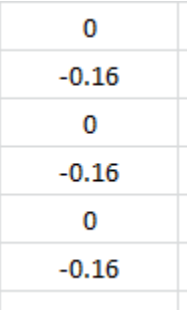

La matriz de rigidez para el elemento 1 es:

$$
\begin{aligned} \left[K^{(e)}\right] = \frac{1}{4A^{(e)}} \begin{bmatrix} K_{11} & K_{12} & K_{13} & K_{14} & K_{15} & K_{16} \\ K_{21} & K_{22} & K_{23} & K_{24} & K_{25} & K_{26} \\ K_{31} & K_{32} & K_{33} & K_{34} & K_{35} & K_{36} \\ K_{41} & K_{42} & K_{43} & K_{44} & K_{45} & K_{46} \\ K_{51} & K_{52} & K_{53} & K_{54} & K_{55} & K_{56} \\ K_{61} & K_{62} & K_{63} & K_{64} & K_{65} & K_{66} \end{bmatrix} \end{aligned}
$$

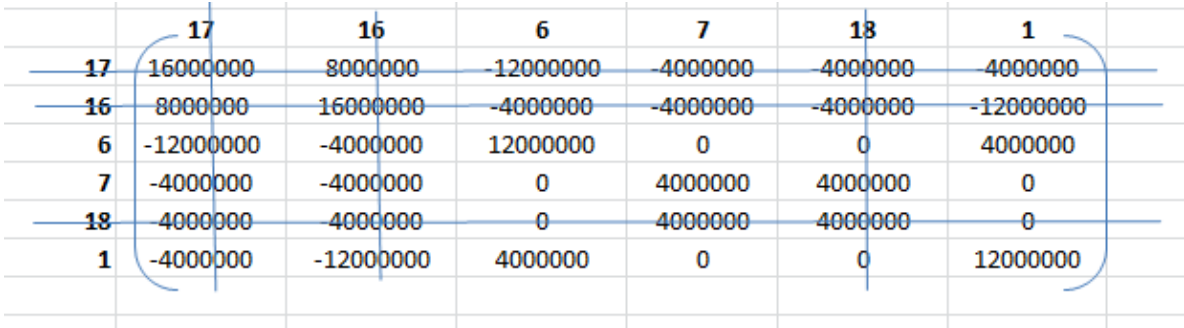

Se numeran los grados de libertad correspondientes a cada elemento, comenzando en un vértice cualquiera del elemento pero en sentido antihorario. Se eliminan las filas y columnas las cuales contengan los grados de libertad conocidos, de tal forma que sólo se trabaje con la matriz de grados de libertad desconocidos.

**Elemento 2:** Existen fuerzas de volumen debido al peso propio en dirección vertical las cuales se reparten equitativamente a cada nodo y fuerzas de superficie actuando en la cara 2- 18 en dirección vertical, por lo tanto se suman las fuerzas en la misma dirección que coinciden en un mismo nudo de la siguiente forma:

$$
f_s^2 = -\frac{P_{2-18}^2 * L_{2-18}^2 * t}{2} = \frac{20 * 0.2 * 1}{2} = -2KN
$$

$$
f_b^2 = -\frac{\gamma * A^2 * t}{3} = \frac{24 * (\frac{0.1 * 0.2}{2}) * 1}{3} = -0.016KN
$$

El vector de fuerzas es:

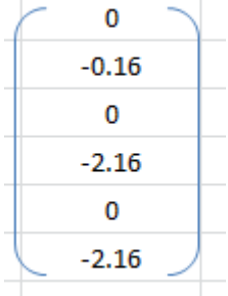

La matriz re rigidez para el elemento 2 es:

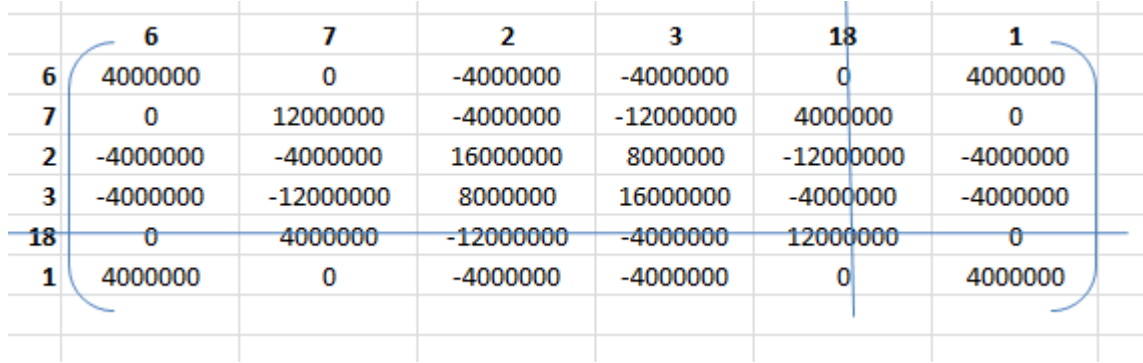

**Elemento 3:** Sólo existen fuerzas de volumen debido al peso propio en dirección vertical, las cuales se reparten equitativamente a cada nodo, por lo tanto se calcula de la siguiente forma:

$$
f_b^3 = -\frac{\gamma \cdot A^3 \cdot t}{3} = \frac{24 \cdot \left(\frac{0.1 \cdot 0.2}{2}\right) \cdot 1}{3} = -0.016 \text{KN}
$$

El vector de fuerzas es:

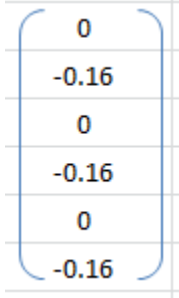

La matriz de rigidez para el elemento 3 es:

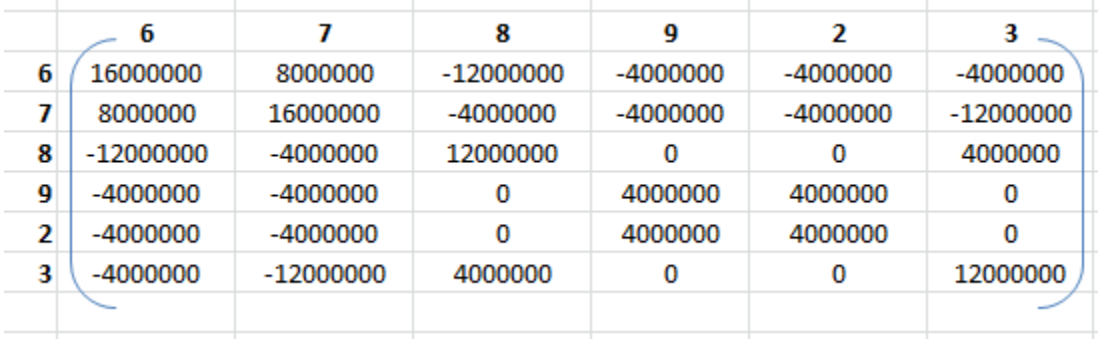

**Elemento 4:** Existen fuerzas de volumen debido al peso propio en dirección vertical las cuales se reparten equitativamente a cada nodo, fuerzas de superficie actuando en la cara 4- 2 en dirección vertical y una fuerza vertical aplicada en el nudo 3, por lo tanto se suman las fuerzas en la misma dirección que coinciden en un mismo nudo de la siguiente forma:

$$
f_3 = -1KN
$$
  
\n
$$
f_3^4 = -\frac{P_{4-2}^4 \times L_{4-2}^4 \times t}{2} = \frac{20 \times 0.1 \times 1}{2} = -2KN
$$
  
\n
$$
f_b^4 = -\frac{\gamma \times A^4 \times t}{3} = \frac{24 \times (\frac{0.1 \times 0.2}{2}) \times 1}{3} = -0.16KN
$$

El vector de fuerzas es:

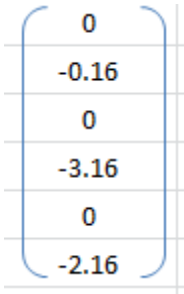

La matriz de rigidez del elemento 4 es:

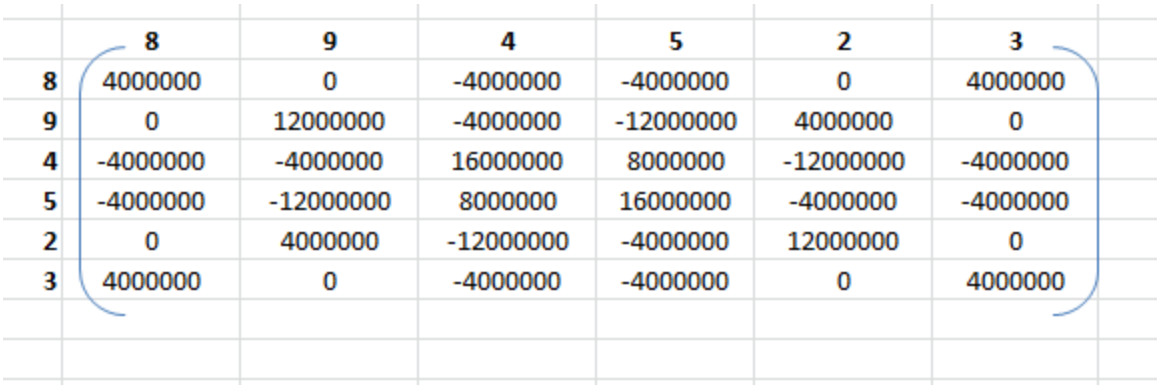

**Elemento 5:** Sólo existen fuerzas de volumen debido al peso propio en dirección vertical, las cuales se reparten equitativamente a cada nodo, por lo tanto se calcula de la siguiente forma:

$$
f_b^5 = -\frac{\gamma * A^5 * t}{3} = \frac{24 * (\frac{0.1 * 0.2}{2}) * 1}{3} = -0.16KN
$$

El vector de fuerzas es:

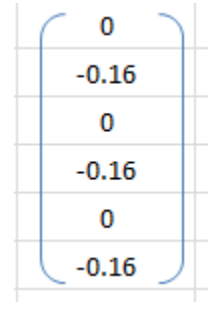

La matriz de rigidez del elemento 5 es:

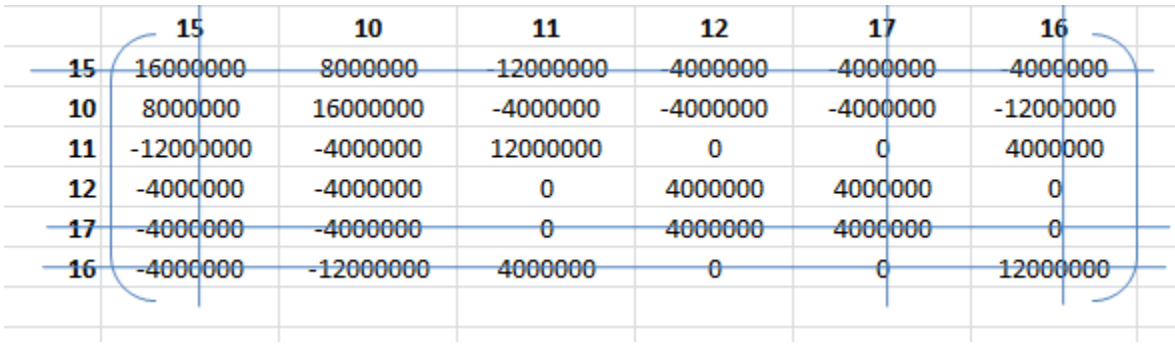

**Elemento 6:** Sólo existen fuerzas de volumen debido al peso propio en dirección vertical, las cuales se reparten equitativamente a cada nodo, por lo tanto se calcula de la siguiente forma:

$$
f_b^6 = -\frac{\gamma * A^6 * t}{3} = \frac{24 * (\frac{0.1 * 0.2}{2}) * 1}{3} = -0.16KN
$$

El vector de fuerzas es:

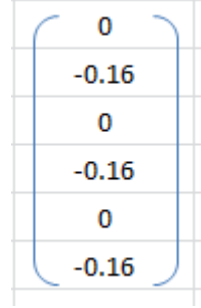

La matriz de rigidez del elemento 6 es:

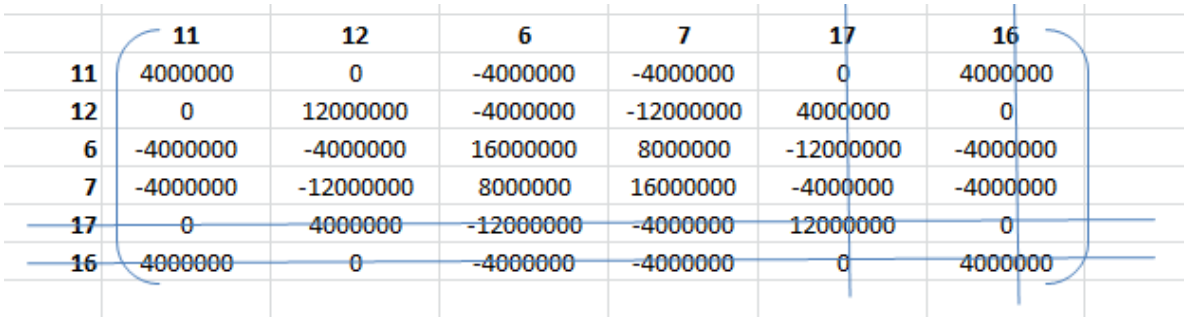

**Elemento 7:** Sólo existen fuerzas de volumen debido al peso propio en dirección vertical, las cuales se reparten equitativamente a cada nodo, por lo tanto se calcula de la siguiente forma:

$$
f_b^7 = -\frac{\gamma * A^7 * t}{3} = \frac{24 * (\frac{0.1 * 0.2}{2}) * 1}{3} = -0.16KN
$$

El vector de fuerzas es:

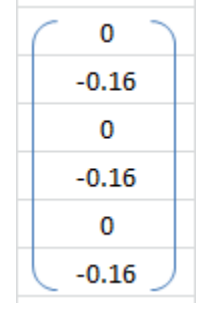

La matriz de rigidez del elemento 7 es:

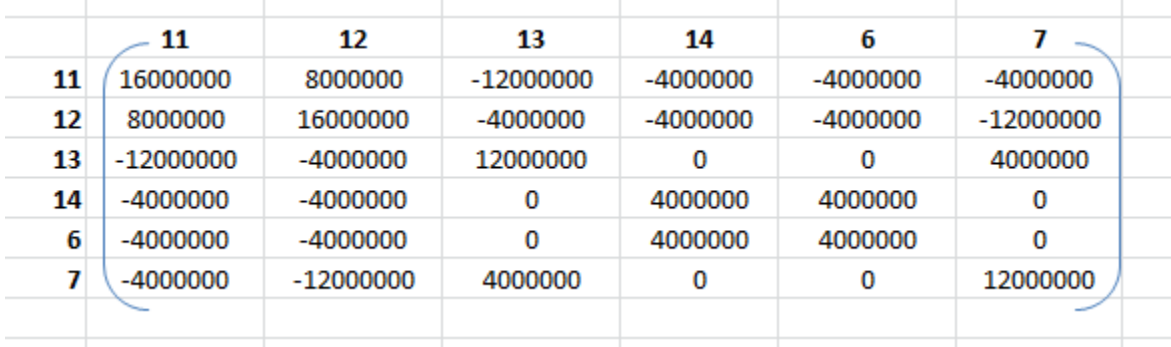

**Elemento 8:** Solo existen fuerzas de volumen debido al peso propio en dirección vertical, las cuales se reparten equitativamente a cada nodo, por lo tanto se calcula de la siguiente forma:

$$
f_b^8 = -\frac{\gamma \ast A^8 \ast t}{3} = \frac{24 \ast \left(\frac{0.1 \ast 0.2}{2}\right) \ast 1}{3} = -0.16KN
$$

El vector de fuerzas es:

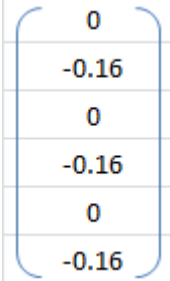

La matriz de rigidez del elemento 8 es:

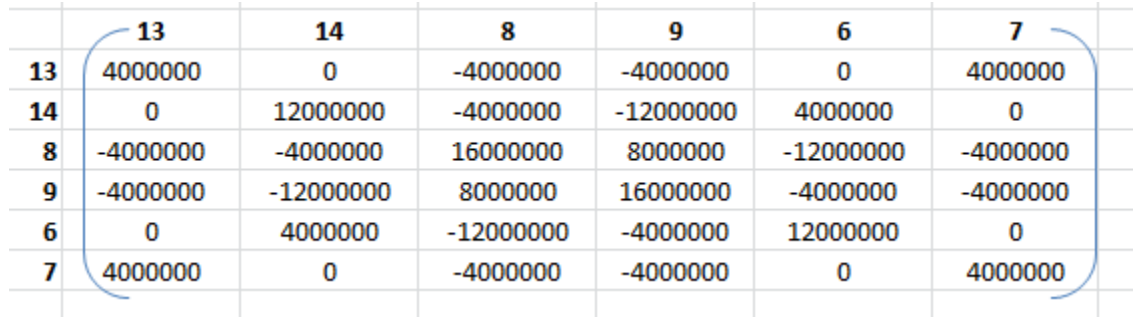

PASO N°5: Se tiene que calcular el ensamblaje del vector de fuerzas, es decir se debe sumar las fuerzas resultantes de los elementos que concurran en un nudo y en la misma dirección, es decir:

$$
\{f_{\alpha}\} = \sum_{e=1}^{e=8} \{f^{(e)}\}
$$

Por lo tanto el vector de fuerzas ensamblado se calcula de la siguiente forma:

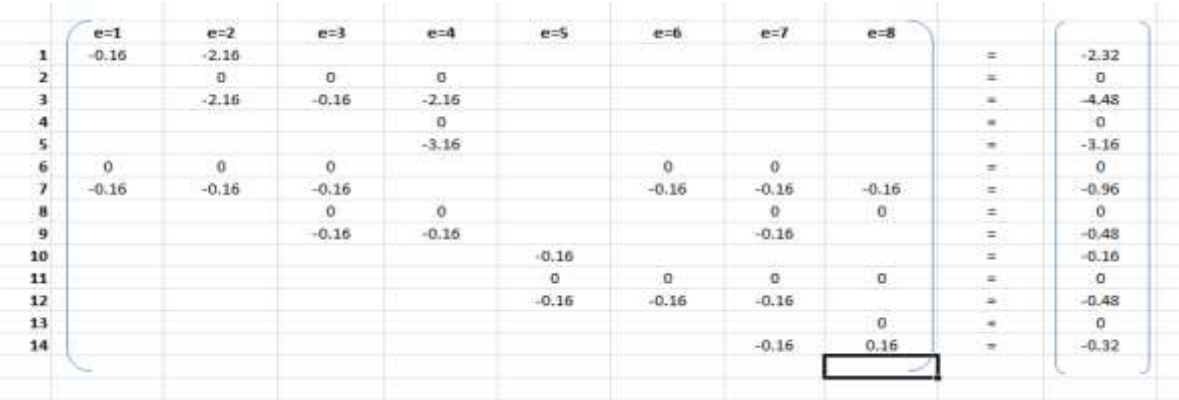

**PASO N°6:** Se tiene que ensamblar la matriz de rigidez global  $[K_{\alpha\alpha}]$ , es decir se tiene que sumar las componentes de una matriz que concurran en una misma fila y columna según el grado de libertad desconocido:

$$
[K_{\alpha\alpha}] = \sum_{e=1}^{e=8} [K^{(e)}]
$$

La matriz de rigidez ensamblada es:

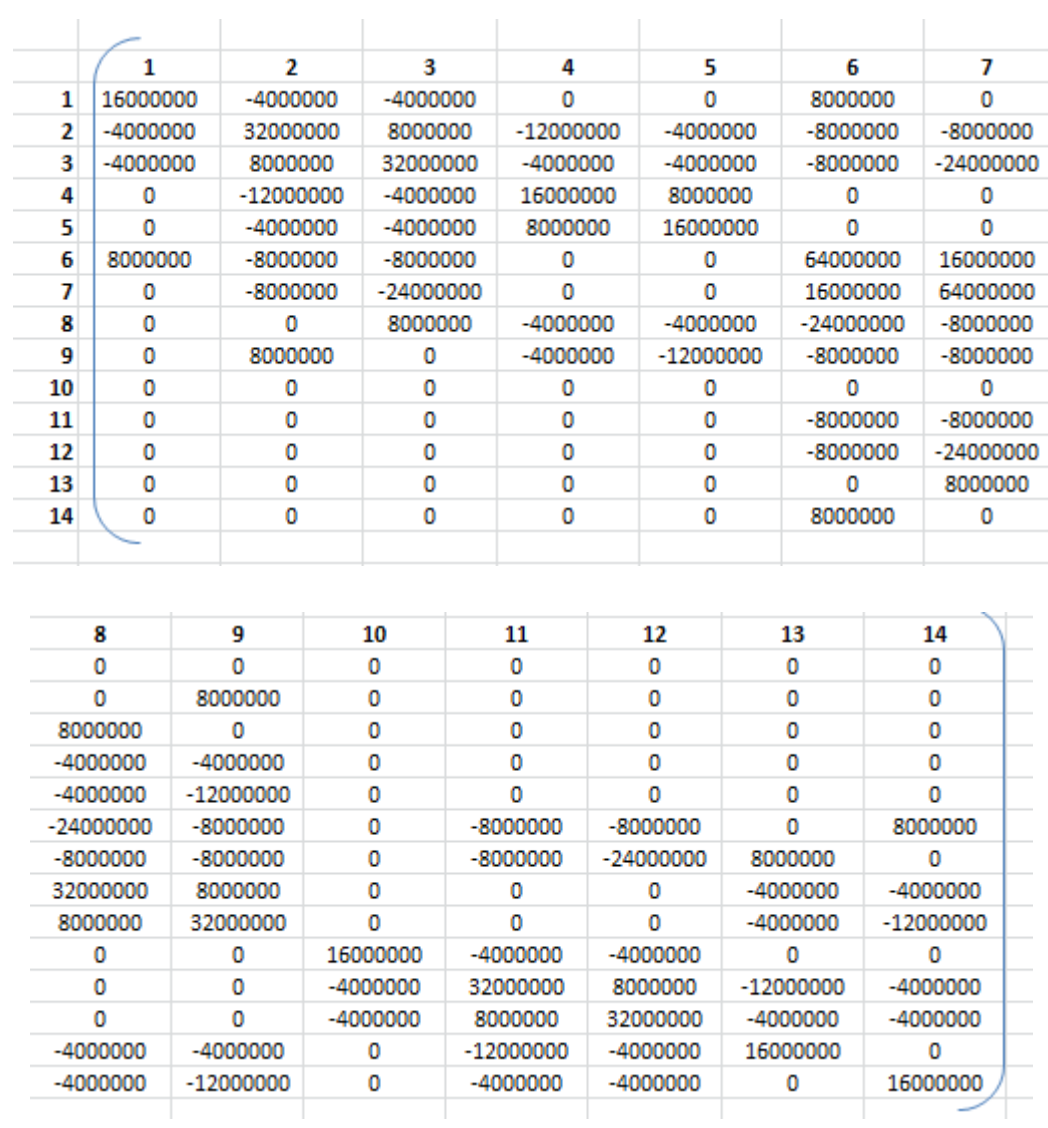

**PASO N°7:** Se tiene que calcular los desplazamientos nodales  $\{a_{\alpha}\}\$ , es decir cómo se tiene la matriz de rigidez ensamblada y el vector de fuerzas ensambladas es posible encontrar los desplazamientos nodales según los grados de libertad desconocidos por la ecuación:

$$
[K_{\alpha\alpha}]\{a_{\alpha}\} = \{f_{\alpha}\}\qquad \rightarrow \qquad \{a_{\alpha}\} = [K_{\alpha\alpha}]^{-1}\{f_{\alpha}\}\
$$

La matriz ensamblada de rigidez inversa es:

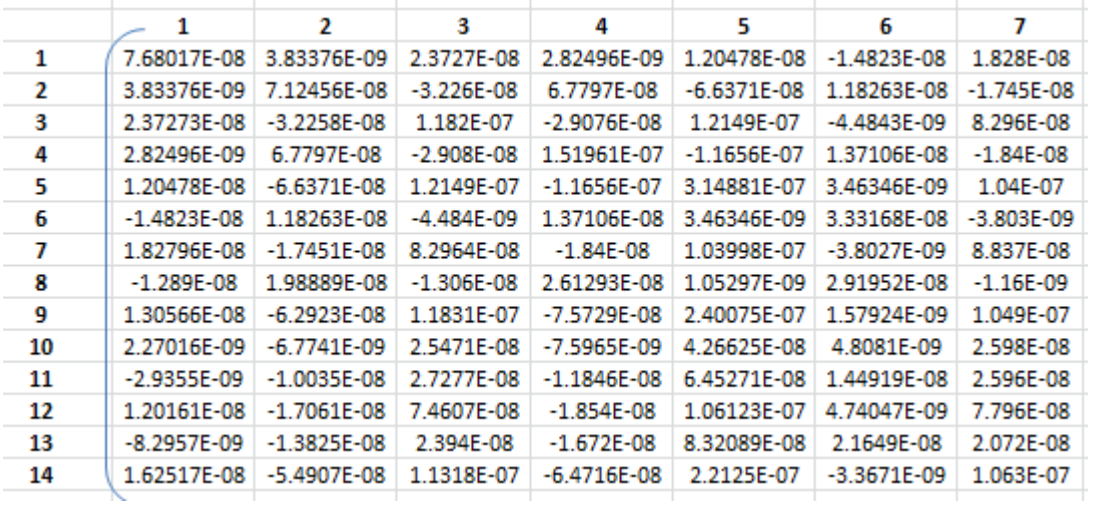

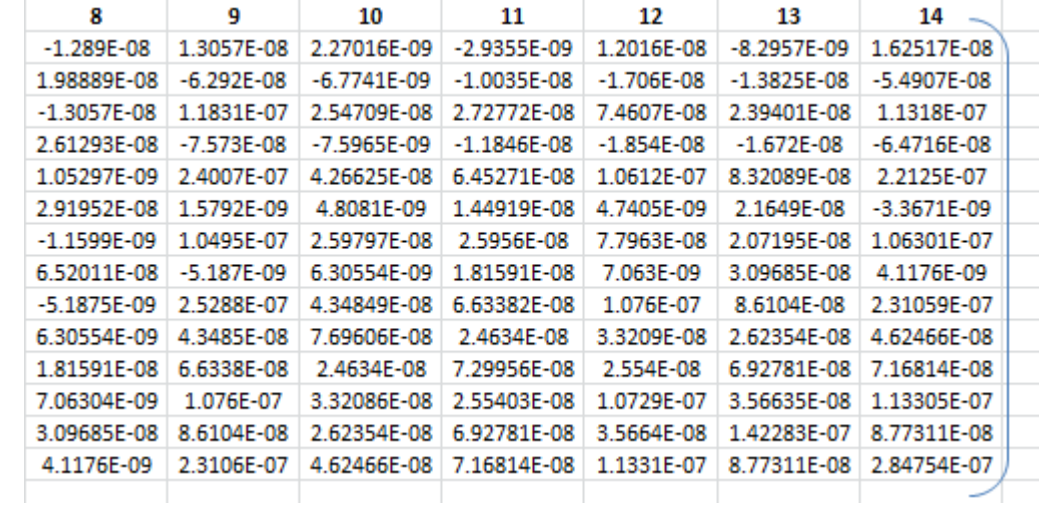

El vector de fuerzas ensamblada es:

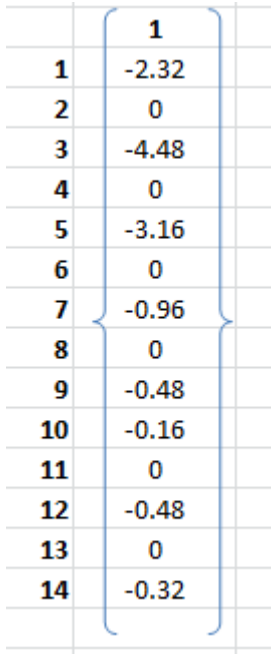

Multiplicando matricialmente la matriz de rigidez inversa y el vector de fuerzas, es posible obtener el vector de desplazamientos nodales que es igual a:

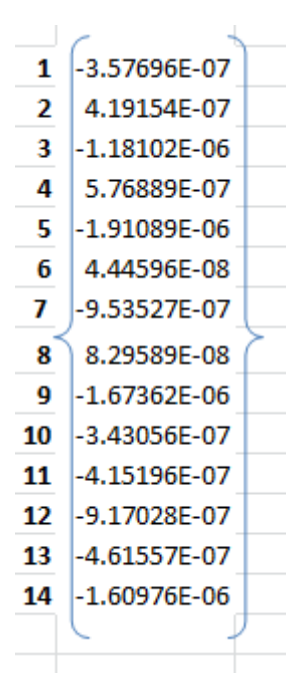

**PASO N°8:** Con los desplazamientos nodales conocidos y con la matriz de operadores diferenciales cuyos componentes están en función a las coordenadas del elemento finito, es posible calcular las deformaciones en cada elemento, por la siguiente ecuación:

$$
\left\{\varepsilon^{(e)}\right\}=\big[B^{(e)}\big]\big\{a^{(e)}\big\}
$$

**Elemento 1:** La matriz de operadores diferenciales para una condición plana de esfuerzos y deformaciones es de tamaño constante de 3x6, el vector de desplazamientos para el elemento 1 debe estar según los grados de libertad que tenga el elemento, es decir los grados de libertad para el elemento 1 son: 17, 16, 6, 7, 18 y 1, su tamaño es un vector de 6x1, por lo tanto el tamaño del vector de deformaciones es de 3x1.

La matriz de operadores diferenciales del elemento 1 es:

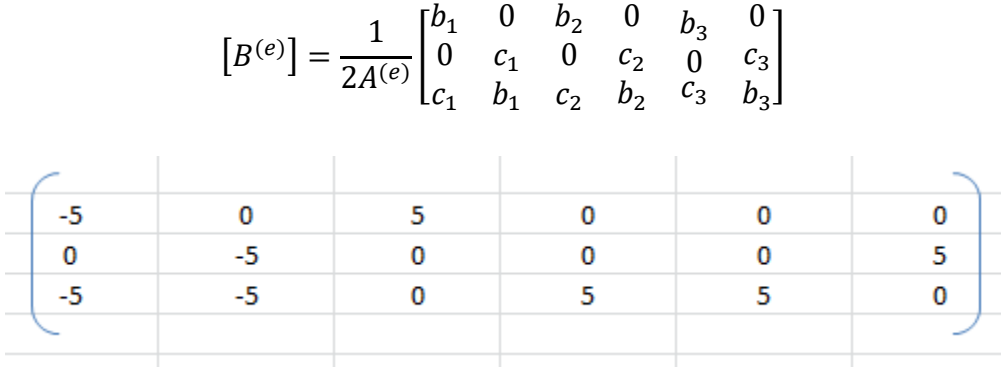

El vector de desplazamientos para elemento 1 según sus grados de libertad es:

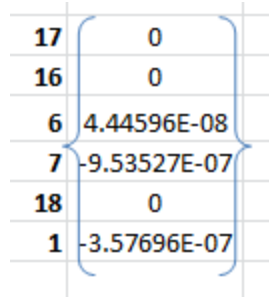

Por lo tanto el vector de deformaciones en el elemento 1 es:

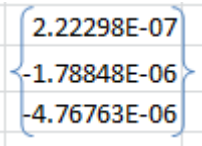

**Elemento 2:** El vector de desplazamientos para el elemento 2 debe estar según los grados de libertad que tenga el elemento, es decir los grados de libertad para el elemento 2 son: 6, 7, 2, 3, 18 y 1.

La matriz de operadores diferenciales del elemento 2 es:

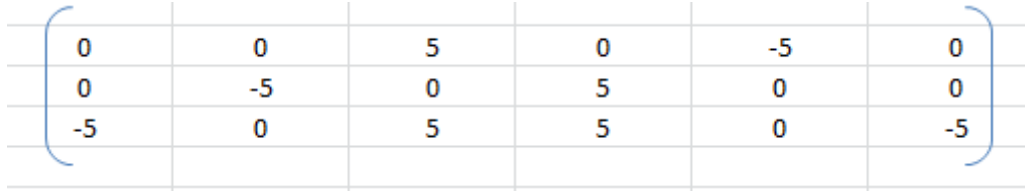

El vector de desplazamientos para elemento 2 según sus grados de libertad es:

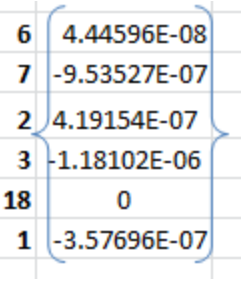

Por lo tanto el vector de deformaciones en el elemento 2 es:

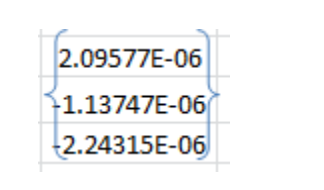

**Elemento 3:** El vector de desplazamientos para el elemento 3 debe estar según los grados de libertad que tenga el elemento, es decir los grados de libertad para el elemento 3 son: 6, 7, 8, 9, 2 y 3.

La matriz de operadores diferenciales del elemento 3 es:

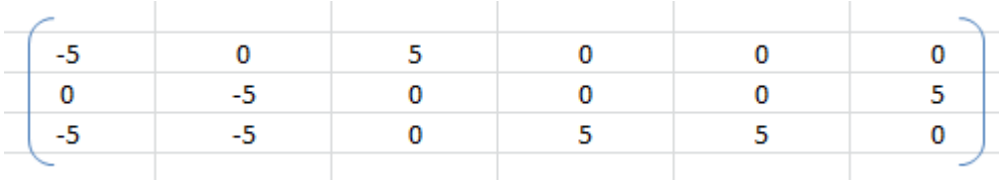

El vector de desplazamientos para elemento 3 según sus grados de libertad es:

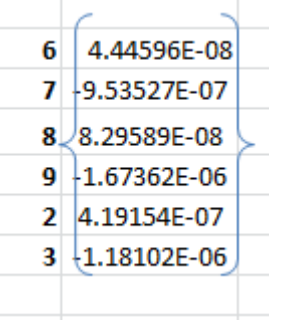

Por lo tanto el vector de deformaciones en el elemento 3 es:

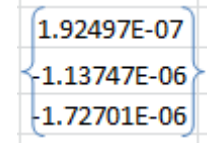

**Elemento 4:** El vector de desplazamientos para el elemento 4 debe estar según los grados de libertad que tenga el elemento, es decir los grados de libertad para el elemento 4 son: 8, 9, 4, 5, 2 y 3.

La matriz de operadores diferenciales del elemento 4 es:

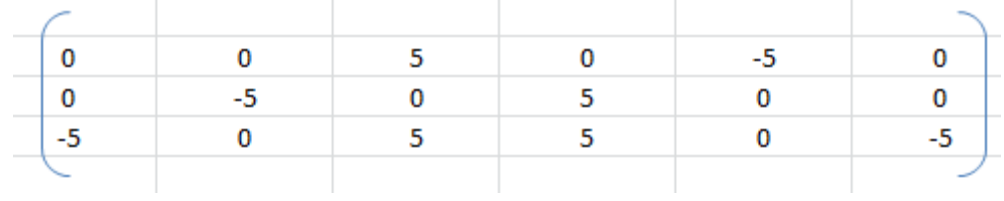

El vector de desplazamientos para elemento 4 según sus grados de libertad es:

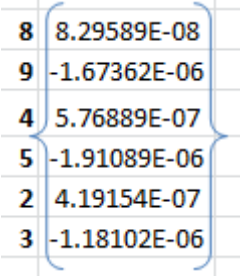

Por lo tanto el vector de deformaciones en el elemento 4 es:

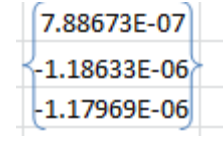

**Elemento 5:** El vector de desplazamientos para el elemento 5 debe estar según los grados de libertad que tenga el elemento, es decir los grados de libertad para el elemento 5 son: 15, 10, 11, 12, 17 y 16.

La matriz de operadores diferenciales del elemento 5 es:

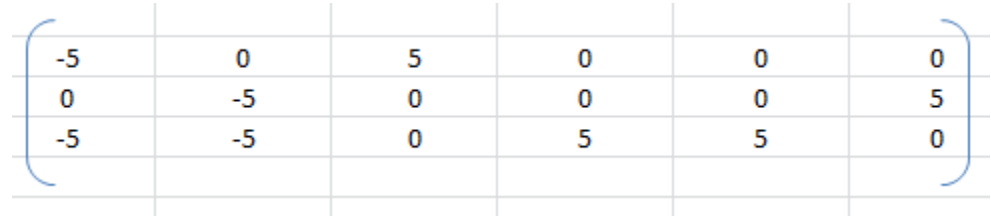

El vector de desplazamientos para elemento 5 según sus grados de libertad es:

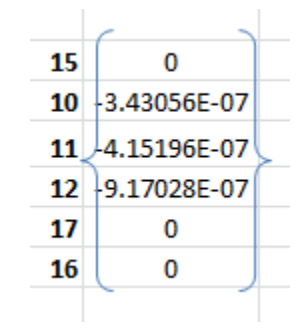

Por lo tanto el vector de deformaciones en el elemento 5 es:

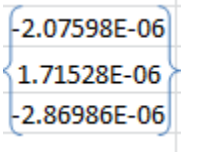

**Elemento 6:** El vector de desplazamientos para el elemento 6 debe estar según los grados de libertad que tenga el elemento, es decir los grados de libertad para el elemento 6 son: 11, 12, 6, 7, 17 y 16.

La matriz de operadores diferenciales del elemento 6 es:

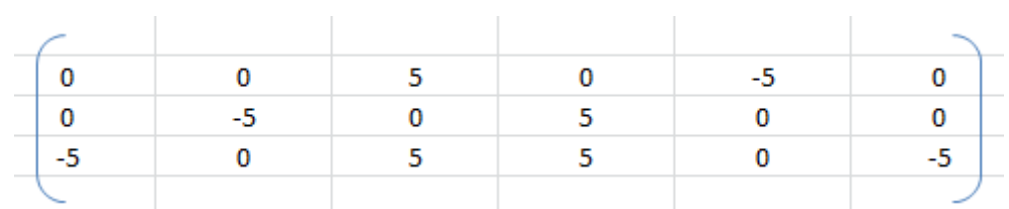

El vector de desplazamientos para elemento 6 según sus grados de libertad es:

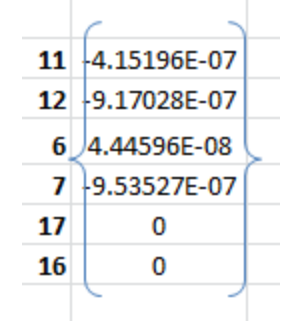

Por lo tanto el vector de deformaciones en el elemento 6 es:

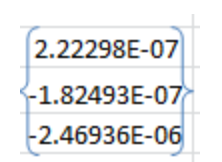

**Elemento 7:** El vector de desplazamientos para el elemento 7 debe estar según los grados de libertad que tenga el elemento, es decir los grados de libertad para el elemento 7 son: 11, 12, 8, 9, 6 y 7.

La matriz de operadores diferenciales del elemento 7 es:

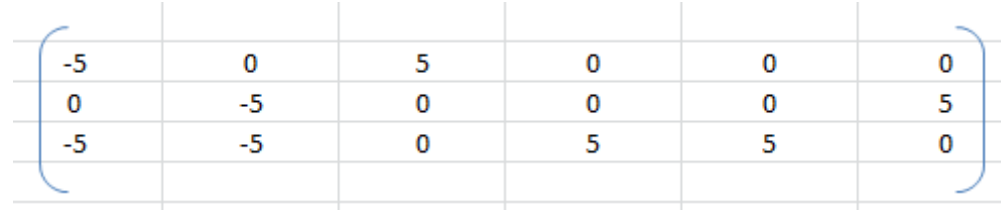

El vector de desplazamientos para elemento 7 según sus grados de libertad es:

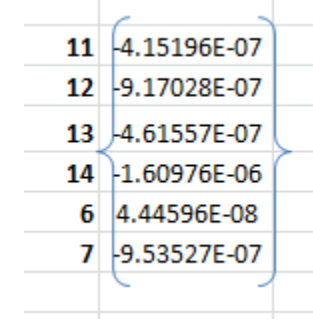

Por lo tanto el vector de deformaciones en el elemento 7 es:

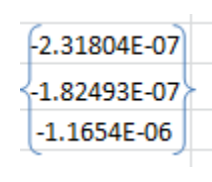

**Elemento 8:** El vector de desplazamientos para el elemento 8 debe estar según los grados de libertad que tenga el elemento, es decir los grados de libertad para el elemento 8 son: 11, 12, 8, 9, 6 y 7.

La matriz de operadores diferenciales del elemento 8 es:

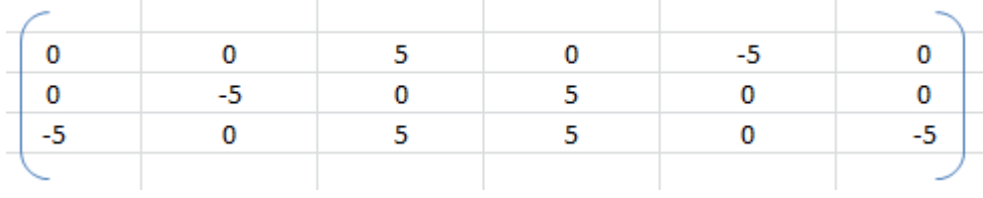

El vector de desplazamientos para elemento 8 según sus grados de libertad es:

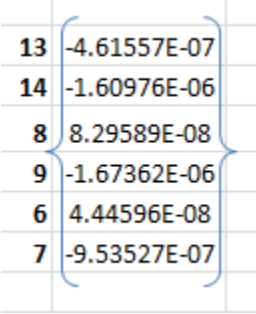

Por lo tanto el vector de deformaciones en el elemento 8 es:

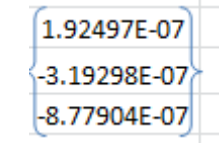

**PASO N°9:** Conociendo las deformaciones en todos los elementos como también la matriz constitutiva cuyas componentes están en función al coeficiente de Poisson y al Módulo de Elasticidad el tamaño de la matriz para una condición plana de esfuerzos y deformaciones es de 3x3, es posible conocer el vector de esfuerzos de tamaño 3x1 en los elementos por la siguiente ecuación:

$$
\{\sigma^{(e)}\} = [D^{(e)}]\{\varepsilon^{(e)}\}
$$

La matriz constitutiva es constante en todos los elementos porque se está trabajando con un material homogéneo, por lo tanto es:

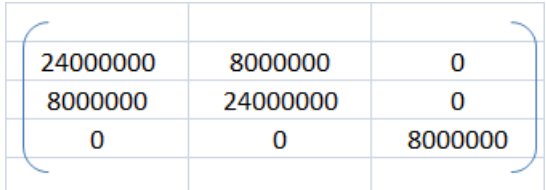

**Elemento 1:** El vector de esfuerzos para el elemento 1 es el resultado de la multiplicación matricial del vector de deformaciones del elemento 1 entre la matriz constitutiva cuyo valor es constante para todos los elementos.

Por lo tanto el vector de esfuerzos es:

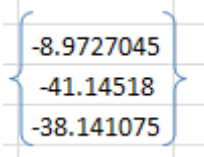

**Elemento 2:** El vector de esfuerzos para el elemento 2 es el resultado de la multiplicación matricial del vector de deformaciones del elemento 2 entre la matriz constitutiva cuyo valor es constante para todos los elementos.

Por lo tanto el vector de esfuerzos es:

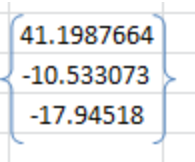

**Elemento 3:** El vector de esfuerzos para el elemento 3 es el resultado de la multiplicación matricial del vector de deformaciones del elemento 3 entre la matriz constitutiva cuyo valor es constante para todos los elementos.

Por lo tanto el vector de esfuerzos es:

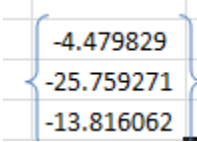

**Elemento 4:** El vector de esfuerzos para el elemento 4 es el resultado de la multiplicación matricial del vector de deformaciones del elemento 4 entre la matriz constitutiva cuyo valor es constante para todos los elementos.

Por lo tanto el vector de esfuerzos es:

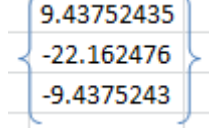

**Elemento 5:** El vector de esfuerzos para el elemento 5 es el resultado de la multiplicación matricial del vector de deformaciones del elemento 5 entre la matriz constitutiva cuyo valor es constante para todos los elementos.

Por lo tanto el vector de esfuerzos es:

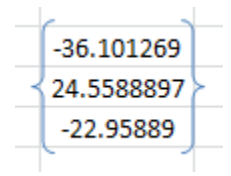

**Elemento 6:** El vector de esfuerzos para el elemento 6 es el resultado de la multiplicación matricial del vector de deformaciones del elemento 6 entre la matriz constitutiva cuyo valor es constante para todos los elementos.

Por lo tanto el vector de esfuerzos es:

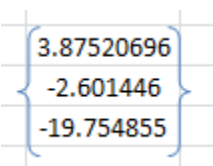

**Elemento 7:** El vector de esfuerzos para el elemento 7 es el resultado de la multiplicación matricial del vector de deformaciones del elemento 7 entre la matriz constitutiva cuyo valor es constante para todos los elementos.

Por lo tanto el vector de esfuerzos es:

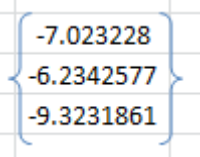

**Elemento 8:** El vector de esfuerzos para el elemento 8 es el resultado de la multiplicación matricial del vector de deformaciones del elemento 8 entre la matriz constitutiva cuyo valor es constante para todos los elementos.

Por lo tanto el vector de esfuerzos es:

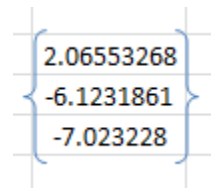

**PASO N°10:** Calcular los valores nodales tanto para esfuerzos como para deformaciones, el procedimiento de cálculo consiste en hacer una ponderación de aquellos elementos que tengan un nudo en común con sus respectivas áreas, es decir:

$$
\psi_{nodo} = \frac{1}{A_T} * \sum_{e=1}^{e=n} A^{(e)} \psi^{(e)}
$$

### **Deformación en dirección :**

**Nudo 1:** El nudo 1 tiene como elementos comunes a los elementos finitos 1 y 2, por lo tanto las deformaciones de estos elementos aportan al nudo, como todos los elementos tienen la misma área entonces las áreas se simplifican, es decir:

$$
\varepsilon_{xx\,1} = \frac{(2.22x10^{-7}) + (20.95x10^{-7})}{2} = 11.59x10^{-7}
$$

**Nudo 2:** El nudo 2 tiene como elementos comunes a los elementos finitos 2, 3 y 4, por lo tanto las deformaciones de estos elementos aportan al nudo, como todos los elementos tienen la misma área entonces las áreas se simplifican, es decir:

$$
\varepsilon_{xx\,2} = \frac{20.95x10^{-7} + 1.92x10^{-7} + 7.88x10^{-7}}{3} = 10.256x10^{-7}
$$

**Nudo 3:** El nudo 3 tiene como elementos comunes sólo al elemento finito 4, por lo tanto la deformación de este elemento aporta al nudo, es decir:

$$
\varepsilon_{xx\,3}=7.88x10^{-7}
$$

**Nudo 4:** El nudo 4 tiene como elementos comunes a los elementos finitos 1, 5 y 6, por lo tanto las deformaciones de estos elementos aportan al nudo, como todos los elementos tienen la misma área entonces las áreas se simplifican, es decir:

$$
\varepsilon_{xx\,4} = \frac{2.22x10^{-7} + (-20.76x10^{-7}) + 2.22x10^{-7}}{3} = -5.438x10^{-8}
$$

**Nudo 5:** El nudo 5 tiene como elementos comunes a los elementos finitos 1, 2, 3, 6,7 y 8, por lo tanto las deformaciones de estos elementos aportan al nudo, como todos los elementos tienen la misma área entonces las áreas se simplifican, es decir:

$$
\varepsilon_{xx\,5}
$$
\n
$$
= \frac{2.22x10^{-7} + 20.95x10^{-7} + 1.92x10^{-7} + 2.22x10^{-7} + (-2.31x10^{-7}) + 1.92x10^{-7}}{6}
$$
\n
$$
= 4.48x10^{-7}
$$

**Nudo 6:** El nudo 6 tiene como elementos comunes a los elementos finitos 3, 4 y 8, por lo tanto las deformaciones de estos elementos aportan al nudo, como todos los elementos tienen la misma área entonces las áreas se simplifican, es decir:

$$
\varepsilon_{xx\,6} = \frac{1.92x10^{-7} + 7.88x10^{-7} + 1.92x10^{-7}}{3} = 3.91x10^{-7}
$$

**Nudo 7:** El nudo 7 tiene como elementos comunes sólo al elemento finito 5, por lo tanto la deformación de este elemento aporta al nudo, es decir:

$$
\varepsilon_{xx\,7} = -20.76x10^{-7}
$$

**Nudo 8:** El nudo 8 tiene como elementos comunes a los elementos finitos 5, 6 y 7, por lo tanto las deformaciones de estos elementos aportan al nudo, como todos los elementos tienen la misma área entonces las áreas se simplifican, es decir:

$$
\varepsilon_{xx\,8} = \frac{-20.75x10^{-7} + 2.22x10^{-7} + (-2.31x10^{-7})}{3} = -6.95x10^{-7}
$$

**Nudo 9:** El nudo 9 tiene como elementos comunes sólo al elemento finito 7 y 8, por lo tanto la deformación de este elemento aporta al nudo, es decir:

$$
\varepsilon_{xx\,9} = \frac{1.92x10^{-7} + (-2.31x10^{-7})}{2} = -1.97x10^{-8}
$$

Por lo tanto el vector de deformaciones nodales es:

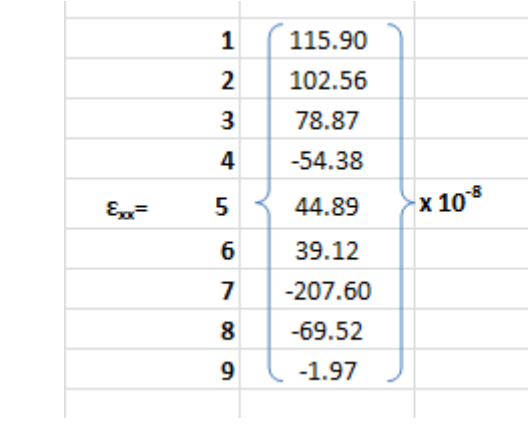

# **Deformación en dirección :**

Se hace el mismo procedimiento que en el anterior, es decir que los mismos nudos serán comunes en los mismos elementos anteriores, puesto que se analiza la misma estructura, sólo que ahora con las deformaciones en dirección yy:

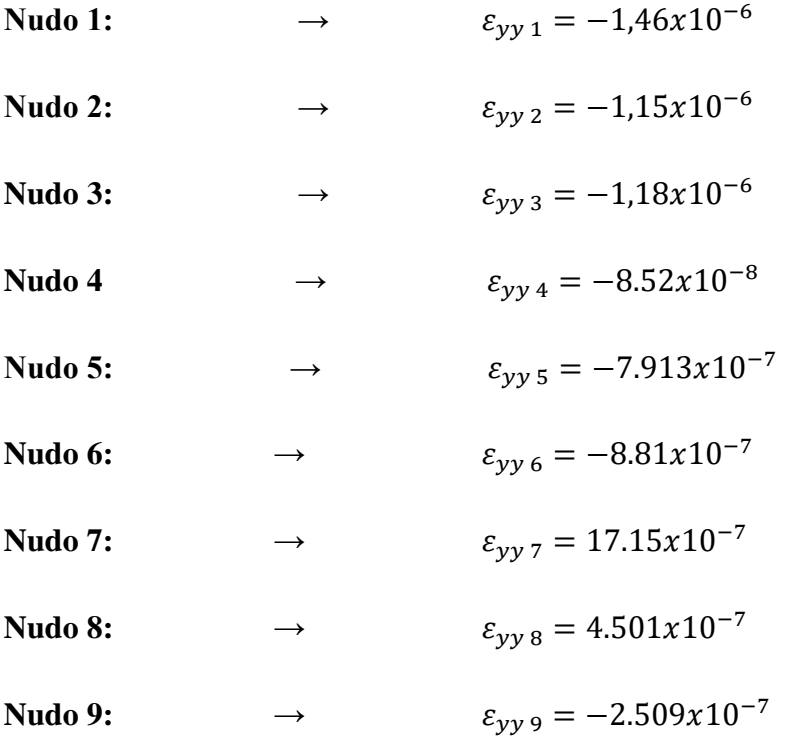
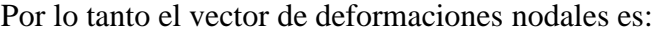

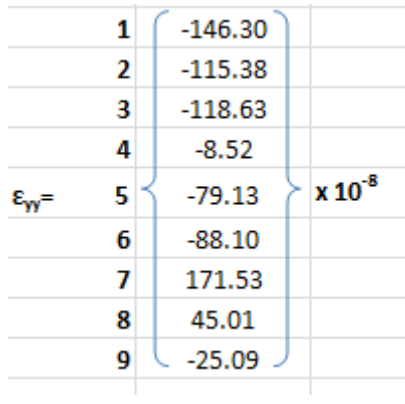

## **Deformación en dirección :**

Se hace el mismo procedimiento que en el anterior, es decir que los mismos nudos serán comunes en los mismos elementos anteriores, puesto que se analiza la misma estructura, sólo que ahora con las deformaciones en dirección  $xy$ :

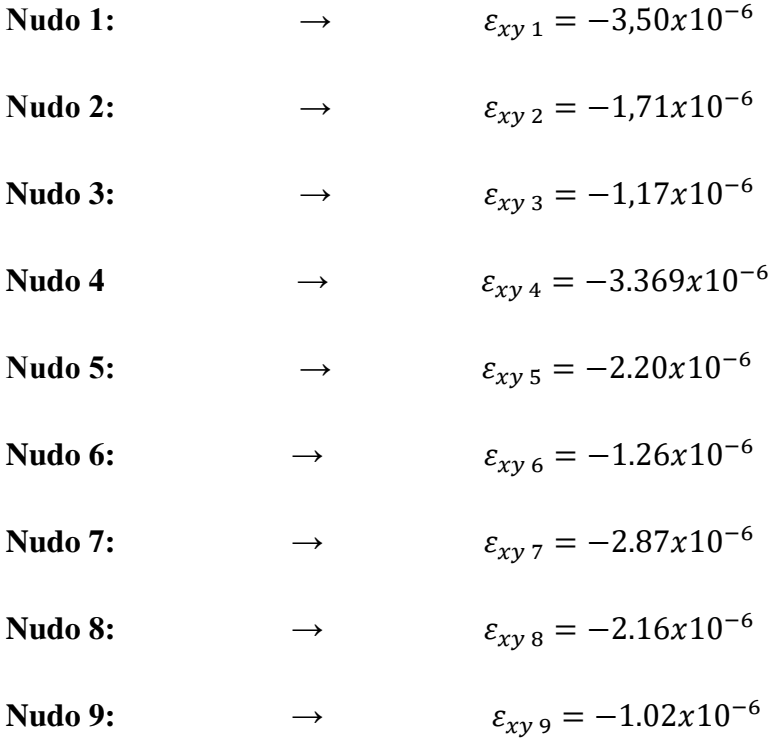

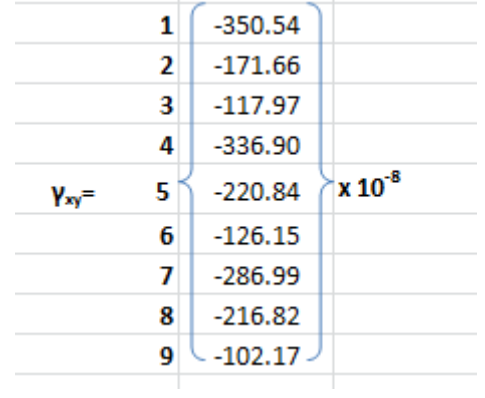

### **Esfuerzos en dirección** *xx***:**

Se hace el mismo procedimiento que en el anterior, es decir que los mismos nudos serán comunes en los mismos elementos anteriores, puesto que se analiza la misma estructura, sólo que ahora con los esfuerzos en dirección  $xx$ :

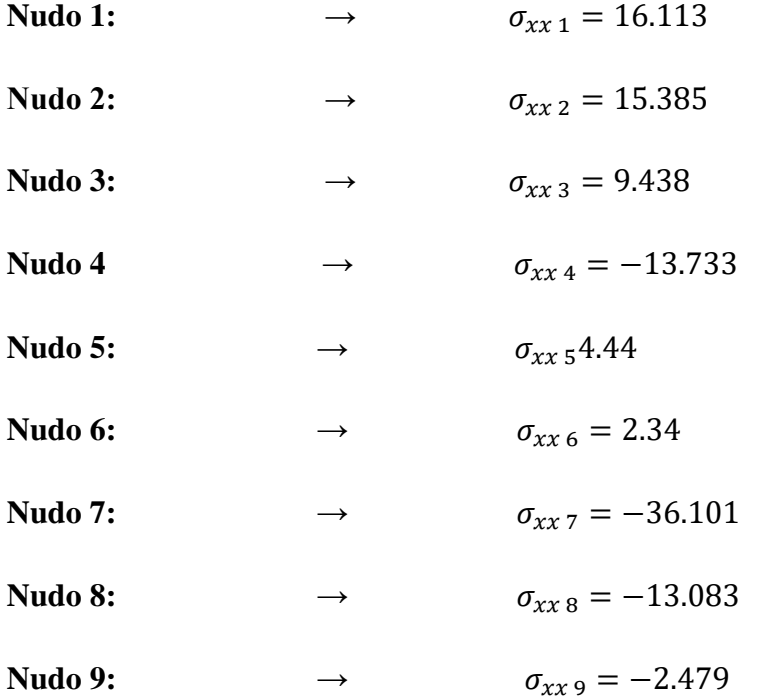

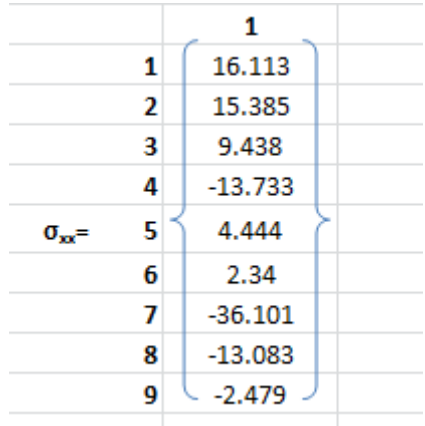

#### **Esfuerzos en dirección yy:**

Se hace el mismo procedimiento que en el anterior, es decir que los mismos nudos serán comunes en los mismos elementos anteriores, puesto que se analiza la misma estructura, sólo que ahora con los esfuerzos en dirección yy:

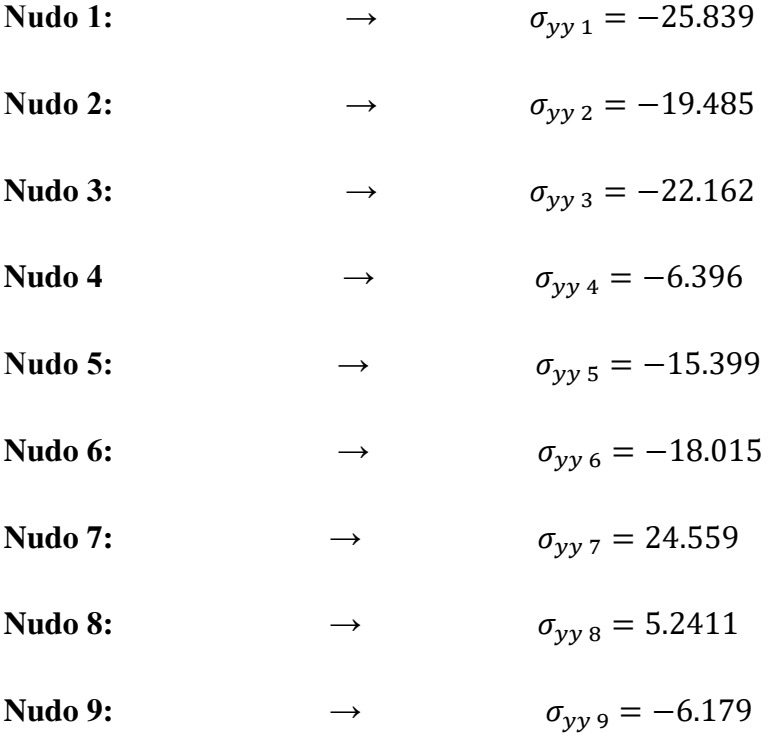

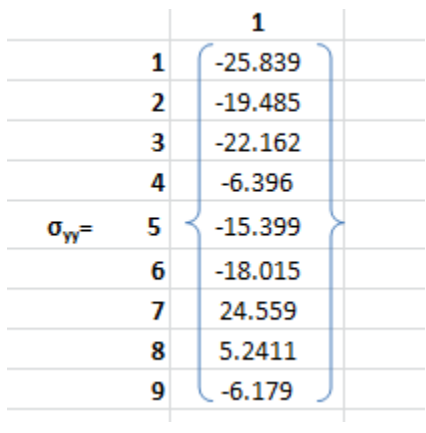

## **Esfuerzos en dirección** *xy***:**

Se hace el mismo procedimiento que en el anterior, es decir que los mismos nudos serán comunes en los mismos elementos anteriores, puesto que se analiza la misma estructura, sólo que ahora con los esfuerzos en dirección  $xy$ :

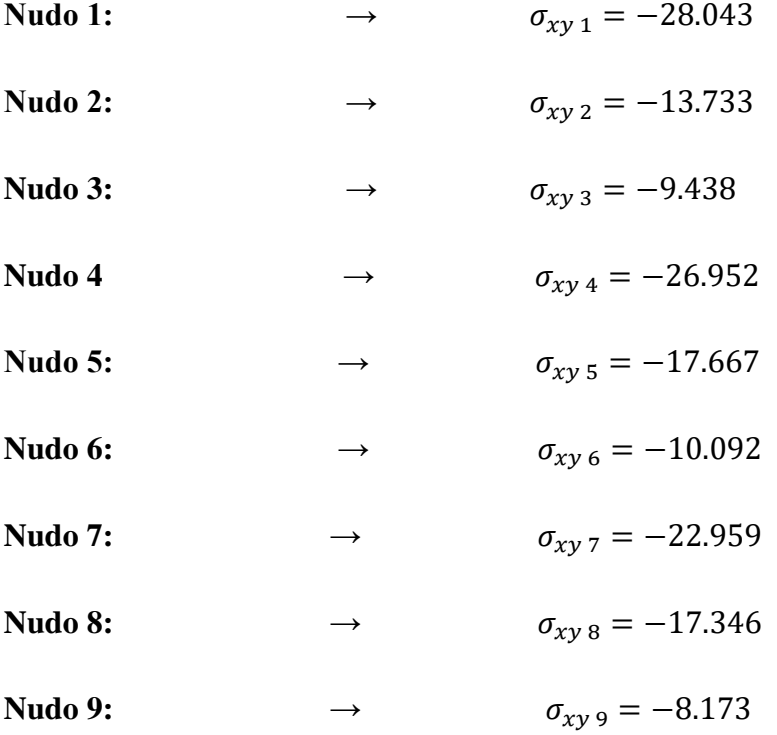

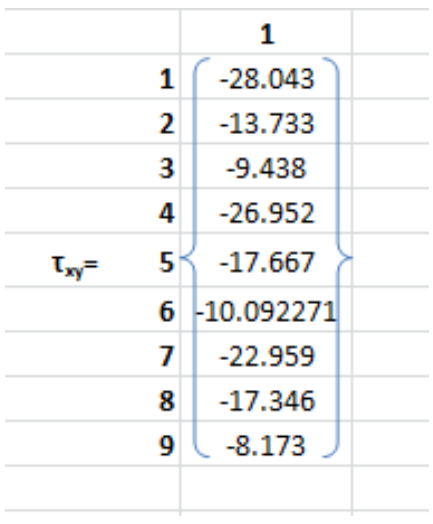

# **Con el programa:**

Se elige la figura que se desea analizar en este caso un cuadrado

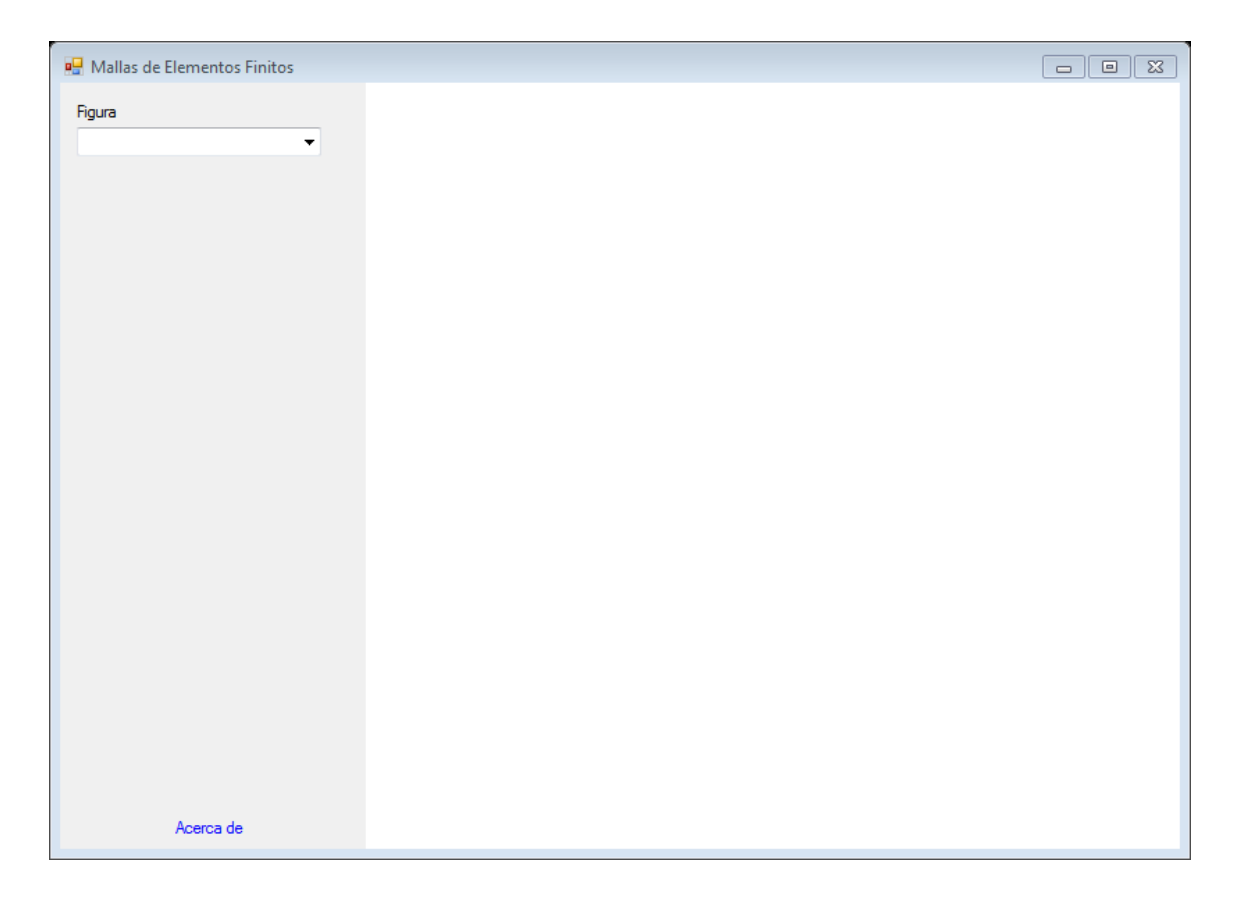

Se introduce las dimensiones del cuadrado que en este caso es de 0.40 m y se presiona en "PROCESAR"

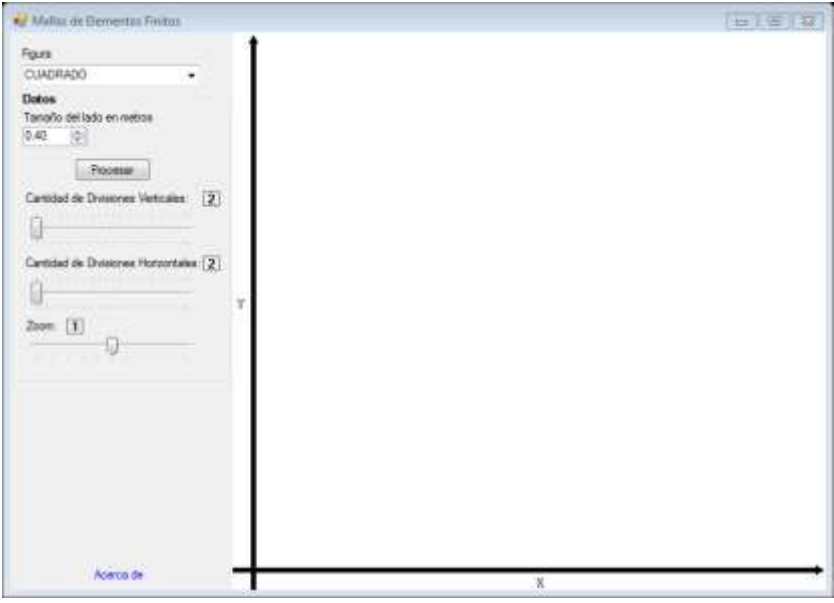

Una vez obtenida esta imagen se va desplazando el cursos donde dice " CANTIDAD DE DIVISIONES VERTICALES" y "CANTIDAD DE DIVISIONES HORIZONTALES" para obtener el número deseado de triángulos. También se puede observar que en la parte inferior de la pantalla aparece las dimensiones de los triángulos, la cantidad de nodos y elementos existentes.

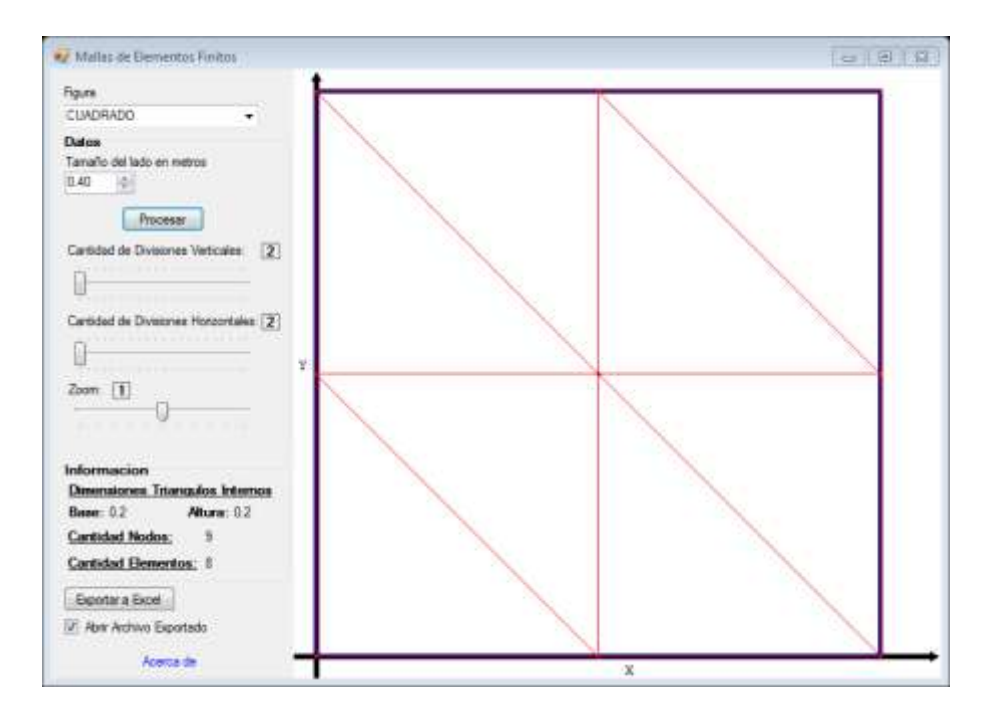

#### Se presiona "EXPORTAR A EXCEL"

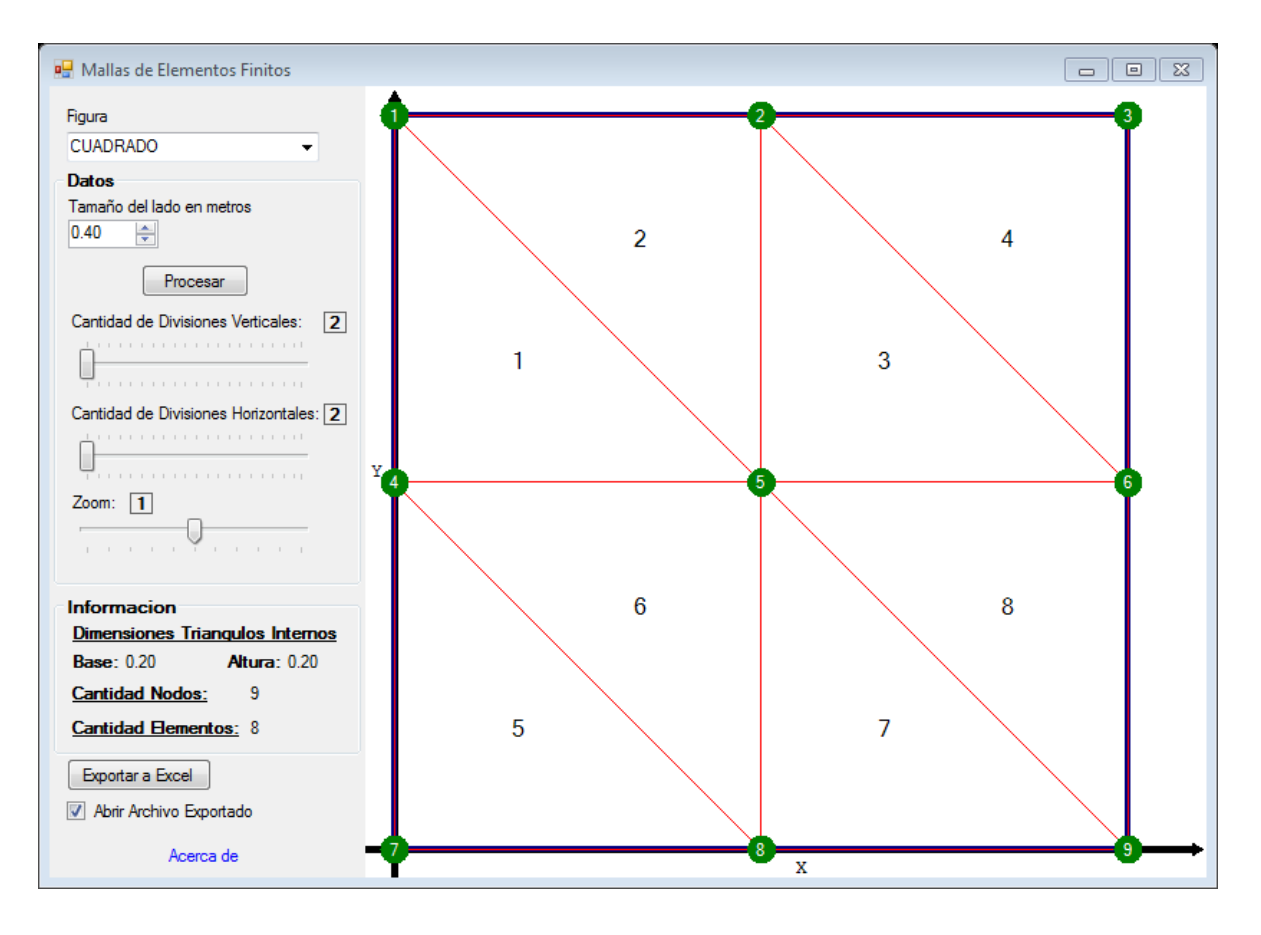

Y de manera automática los datos serán llevados al Excel

**Hoja TB\_GEN:** En esta hoja se escriben los parámetros generales como el título, número de grados de libertad por nudo, número de nudos por elemento para nuestro caso es un elemento finito triangular y número de dimensiones del problema en nuestro caso el análisis es en 2 dimensiones. Como propiedades mecánicas el módulo de elasticidad longitudinal o módulo de Young, la relación de Poisson, espesor, y el tipo de problema que para nuestro caso es en una condición plana de deformaciones.

La forma de cómo ingresar los datos para nuestro problema es:

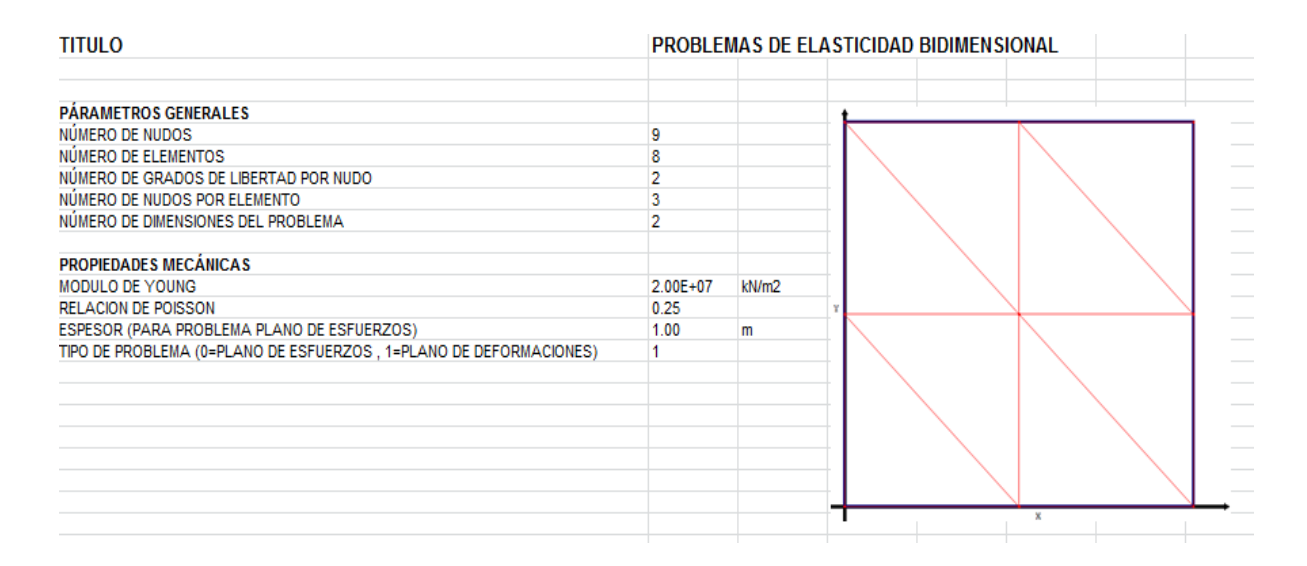

**Hoja TB\_XYZ:** En esta hoja se muestran las coordenadas de la malla de elementos finitos que son valores colocados automáticamente por el programa, ordenados de forma secuencial, definiendo un sistema de referencia coordenado, para nuestro problema se fija el sistema de referencia en el apoyo inferior, por lo tanto la tabla de coordenadas de los nudos es la siguiente:

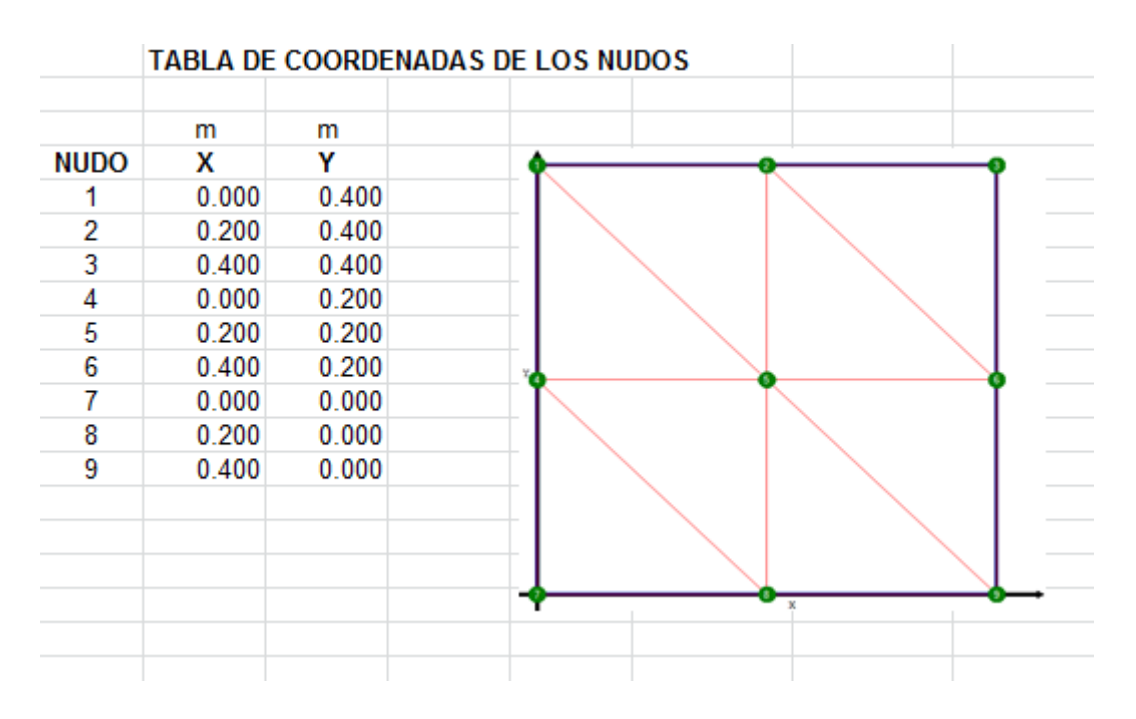

**Hoja TB\_ELE:** En esta hoja se muestran los nudos asociados a cada elemento de la malla que son valores colocados automáticamente por el programa, ordenados de forma secuencial en sentido antihorario, por lo tanto la tabla de coordenadas asociados a cada nudo es la siguiente:

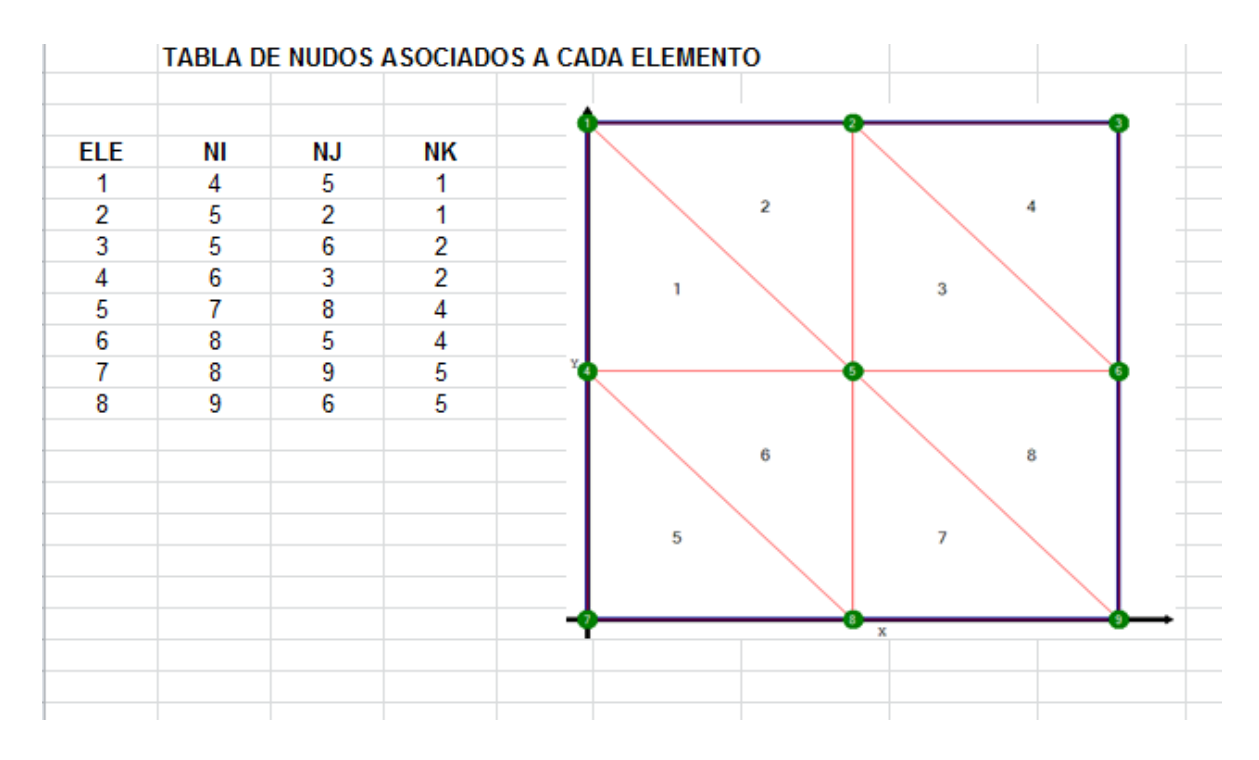

**Hoja TB\_RES:** En esta hoja se escriben las condiciones de borde naturales, asignando el tipo de desplazamiento y el valor del desplazamiento conocido, es decir indicando los grados de libertad conocidos por cada nudo. Para nuestro ejercicio tenemos 3 apoyos en los nudos 1, 4 y 7 los cuales restringen movimientos en las direcciones de sus reacciones y sus desplazamientos en esas direcciones son nulas, por lo tanto la tabla de desplazamientos nodales conocidos es la siguiente:

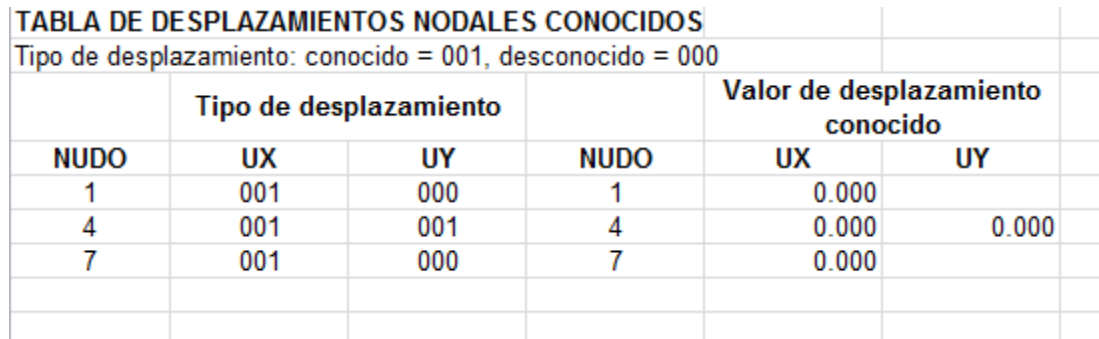

**Hoja TB\_FUN:** En esta hoja se escriben las componentes de las fuerzas puntuales aplicadas a cada uno de los nudos, para nuestro ejercicio tenemos una fuerza puntual en dirección vertical hacia abajo en el nudo 3, en esa dirección la fuerza se considera negativa, por lo tanto tabla de fuerzas en los nudos es la siguiente:

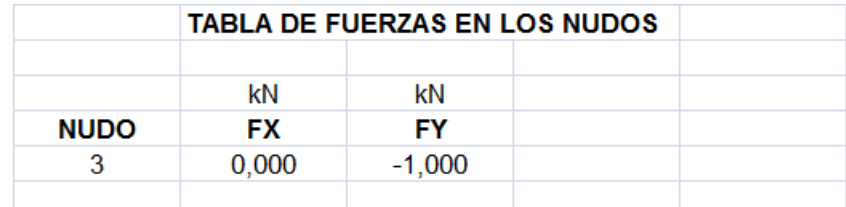

**Hoja TB\_FUE:** En esta hoja se escriben las componentes de las fuerzas distribuidas por unidad de superficie y por unidad de volumen aplicadas sobre los elementos, en el caso de las fuerzas por unidad de superficie es necesario indicar en qué cara del elemento finito está actuando dicha fuerza de acuerdo a los nudos asociados a cada elemento, para nuestro ejercicio existe una fuerza de superficie actuando en las caras de los elementos 2 y 4, para el elemento 2 está actuando en la cara o lado que tiene como frontera a los nudos 2 y 1, de acuerdo a la tabla de nudos asociados a cada elemento dichos nudos están en la cara o lado número 2, lo mismo para el elemento 4 la fuerza de superficie actúa desde el nudo 3 al 2 que corresponde al lado 2. Para las fuerzas de volumen es decir el peso propio actúan en todo el volumen de cada elemento finito por lo tanto hay que escribir el valor del peso específico del hormigón en los 8 elementos, en consecuencia la tabla de fuerzas en los elementos es la siguiente:

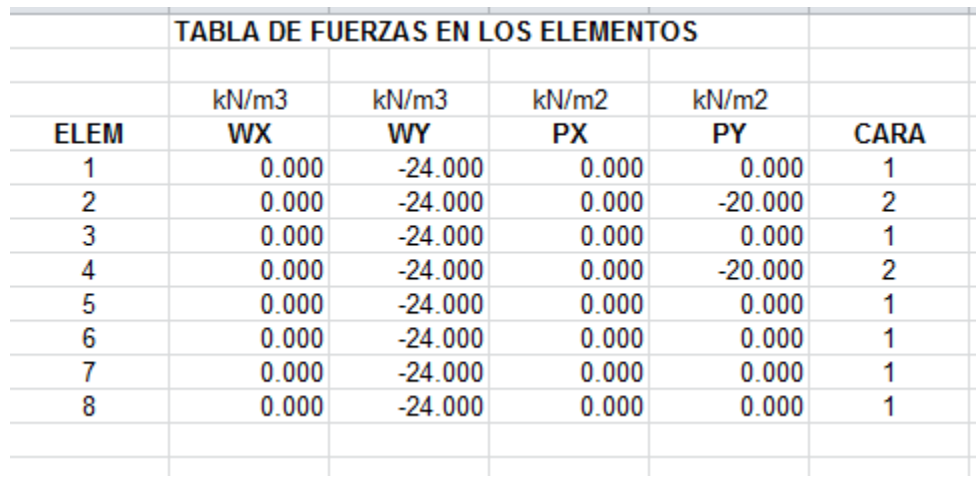

Al concluir el ingreso de datos en todas las hojas de ingreso de datos, se da el paso final de ingresar a la hoja de salida o resultados TB\_OUT, en la cual simplemente se tiene que seleccionar la ventana creada con el nombre EJECUTAR, el cual procede al cálculo correspondiente.

Para nuestro ejercicio se obtuvieron que las respuestas son exactamente las mismas de las que se hicieron de forma manual, por lo tanto se puede dar validez que el programa goza de toda confiabilidad y eficacia.

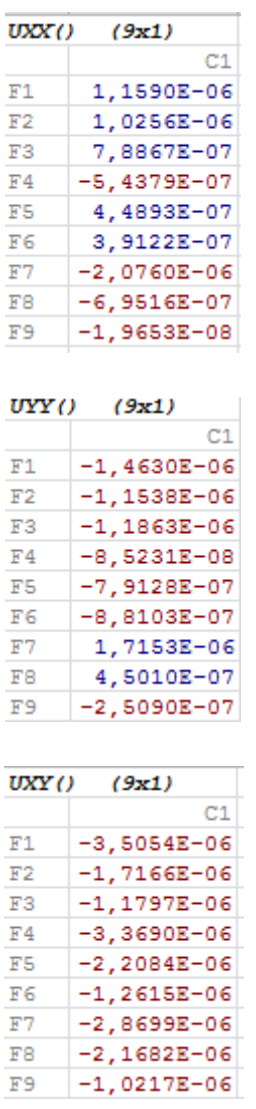

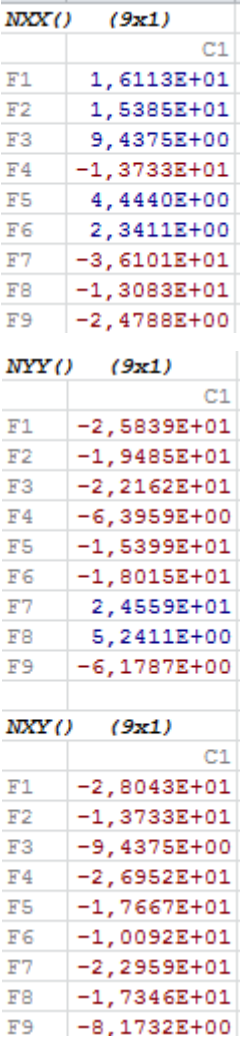

# **4.2 Ejercicio N° 2:**

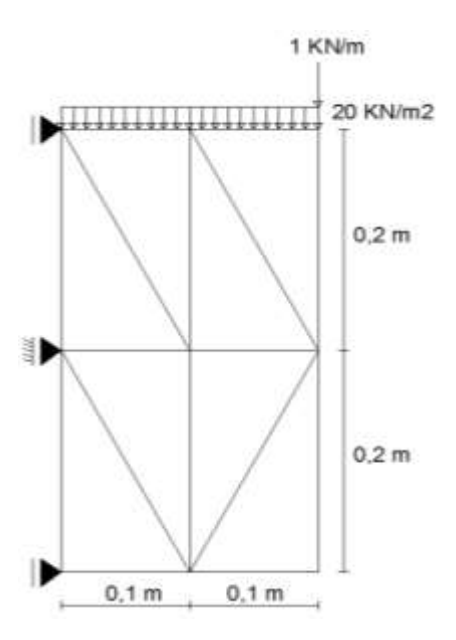

Soporta una carga uniformemente distribuida de 1  $\frac{KN}{m}$  $\frac{KN}{m}$  y una carga de superficie de 20  $\frac{KN}{m^2}$ además de su peso propio con un espesor  $t = 1$  m. La viga es de Hormigón con peso específico  $\gamma = 24 \frac{KN}{m^3}$ , módulo de elasticidad longitudinal  $E = 20x10^6 \frac{KN}{m^2}$  y coeficiente de Poisson  $v = 0.25$ . La viga se va a dividir en 8 elementos finitos triangulares. Donde las incógnitas del problema son encontrar el vector de deformaciones y el vector de esfuerzos en los nudos o vértices del elemento finito.

#### **Forma manual:**

PASO N°1: Se tiene que calcular el número de grados de libertad total, números de grados de libertad conocidos y el número de grados de libertad desconocidos, el grado de libertad por nudo es igual a 2.

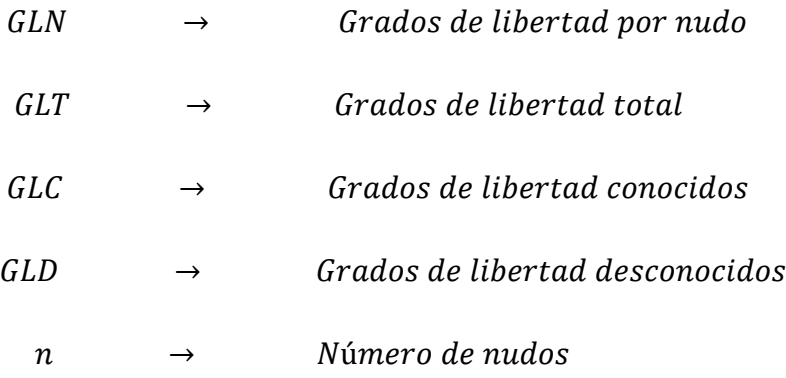

Por lo tanto:

 $GLT = n * GLN = 9 * 2 = 18$  $GLC = 4$  $GLD = GLT - GLC = 18 - 4 = 14$ 

**PASO N°2:** Enumerar los diferentes nudos y elementos de forma ordenada, luego se comienza a numerar los grados de libertad desconocidos de forma ascendente (1,2,3,4….,14) para luego los grados de libertad conocidos de forma descendente (18,17,16 y 15). La grafica que muestra dicha operación es la siguiente:

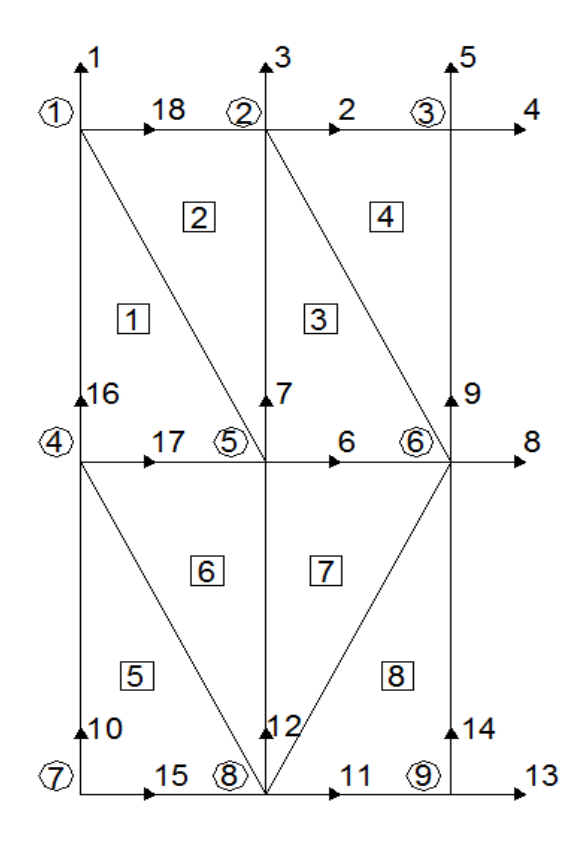

**PASO N°3:** Crear la matriz de toda la estructura, el número de filas y columnas es igual al grado de libertad total, es decir el número de nudos por el número de grados de libertad por nudo, es una matriz cuadrada y simétrica, en el cual se puede identificar 4 submatrices, pero que sólo nos interesa la submatriz de grados de libertad desconocidos es decir  $K_{\alpha\alpha}$ .

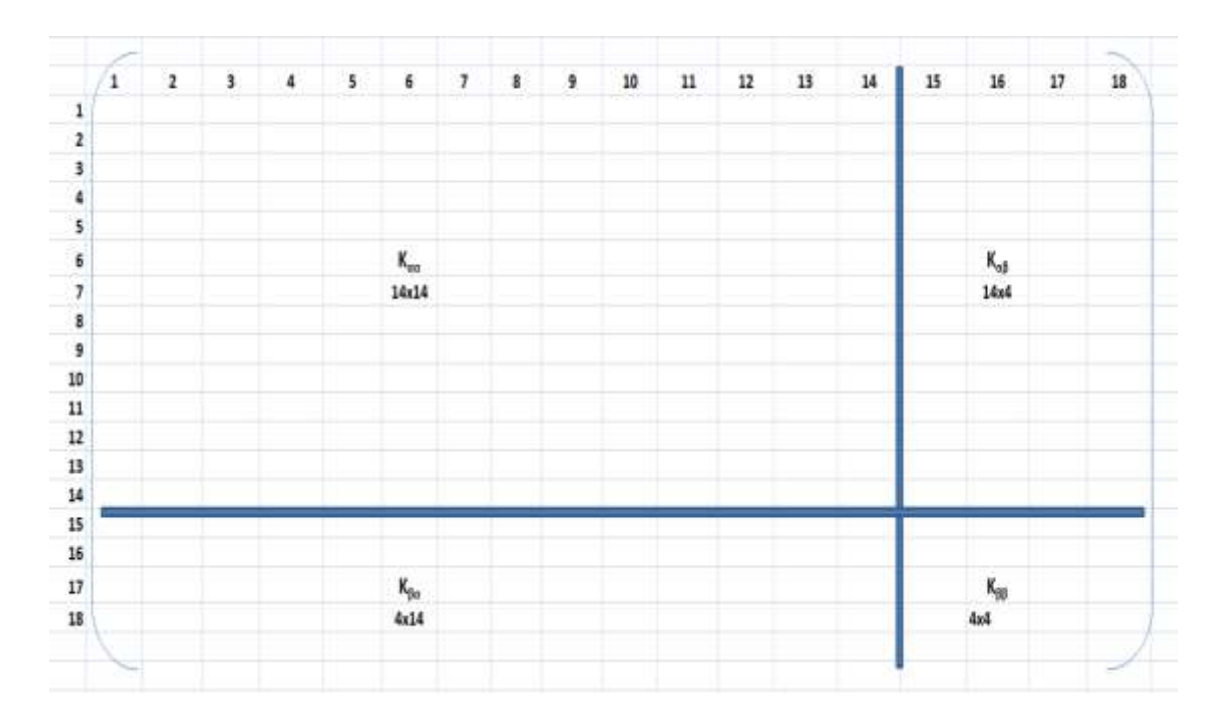

**Paso N°4:** Se calcula la matriz de rigidez de cada elemento y la magnitud resultante del vector de fuerzas nodales, tales como las fuerzas de superficie, fuerzas de volumen y fuerzas puntuales si actúan simultáneamente.

**Elemento 1:** Sólo existen fuerzas de volumen debido al peso propio en dirección vertical, las cuales se reparten equitativamente a cada nodo, por lo tanto se calcula de la siguiente forma:

$$
f_b^1 = -\frac{\gamma \ast A^1 \ast t}{3} = \frac{24 \ast \left(\frac{0.1 \ast 0.2}{2}\right) \ast 1}{3} = -0.08KN
$$

El vector de fuerzas es:

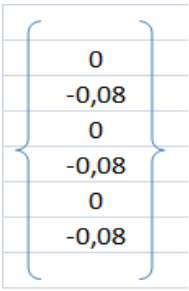

La matriz de rigidez para el elemento 1 es:

$$
\begin{aligned}[K^{(e)}] = \frac{1}{4A^{(e)}} \begin{bmatrix} K_{11} & K_{12} & K_{13} & K_{14} & K_{15} & K_{16} \\ K_{21} & K_{22} & K_{23} & K_{24} & K_{25} & K_{26} \\ K_{31} & K_{32} & K_{33} & K_{34} & K_{35} & K_{36} \\ K_{41} & K_{42} & K_{43} & K_{44} & K_{45} & K_{46} \\ K_{51} & K_{52} & K_{53} & K_{54} & K_{55} & K_{56} \\ K_{61} & K_{62} & K_{63} & K_{64} & K_{65} & K_{66} \end{bmatrix} \end{aligned}
$$

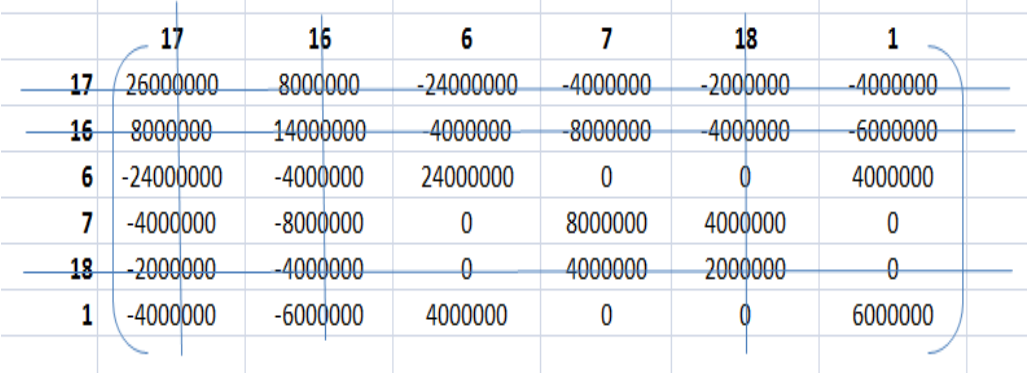

Se numeran los grados de libertad correspondientes a cada elemento, comenzando en un vértice cualquiera del elemento pero en sentido antihorario. Se eliminan las filas y columnas las cuales contengan los grados de libertad conocidos, de tal forma que solo se trabaje con la matriz de grados de libertad desconocidos.

**Elemento 2:** Existen fuerzas de volumen debido al peso propio en dirección vertical las cuales se reparten equitativamente a cada nodo y fuerzas de superficie actuando en la cara 2- 18 en dirección vertical, por lo tanto se suman las fuerzas en la misma dirección que coinciden en un mismo nudo de la siguiente forma:

$$
f_s^2 = -\frac{P_{2-18}^2 * L_{2-18}^2 * t}{2} = \frac{20 * 0.1 * 1}{2} = -1KN
$$
  

$$
f_b^2 = -\frac{\gamma * A^2 * t}{3} = \frac{24 * (\frac{0.1 * 0.2}{2}) * 1}{3} = -0.08KN
$$

El vector de fuerzas es:

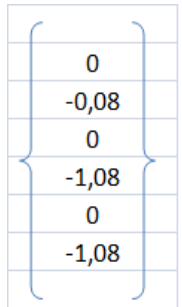

La matriz re rigidez para el elemento 2 es:

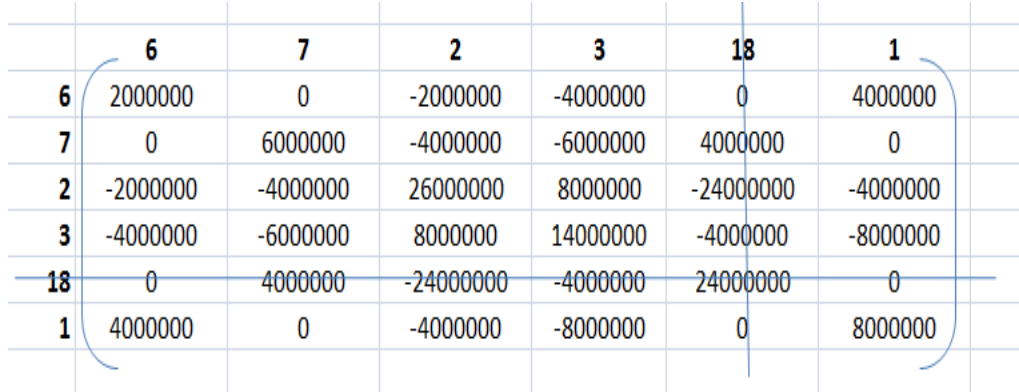

**Elemento 3:** Sólo existen fuerzas de volumen debido al peso propio en dirección vertical, las cuales se reparten equitativamente a cada nodo, por lo tanto se calcula de la siguiente forma:

$$
f_b^3 = -\frac{\gamma \ast A^3 \ast t}{3} = \frac{24 \ast \left(\frac{0.1 \ast 0.2}{2}\right) \ast 1}{3} = -0.08KN
$$

El vector de fuerzas es:

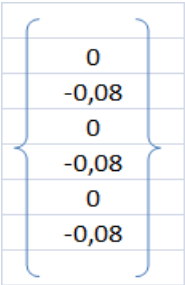

La matriz de rigidez para el elemento 3 es:

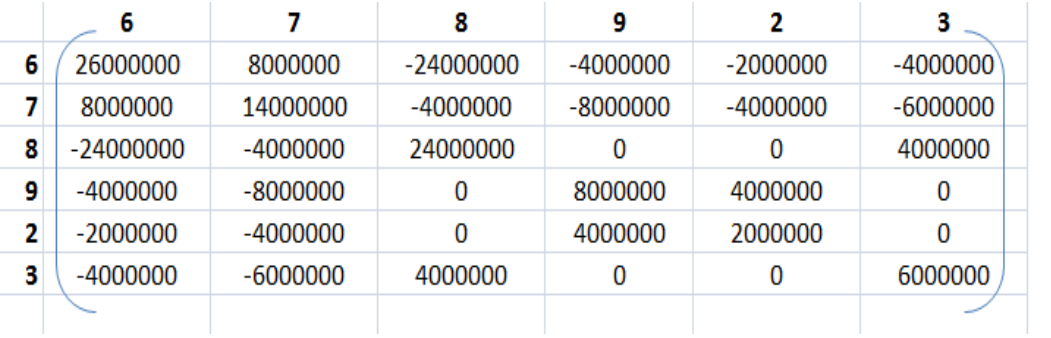

**Elemento 4:** Existen fuerzas de volumen debido al peso propio en dirección vertical las cuales se reparten equitativamente a cada nodo, fuerzas de superficie actuando en la cara 4- 2 en dirección vertical y una fuerza vertical aplicada en el nudo 3, por lo tanto se suman las fuerzas en la misma dirección que coinciden en un mismo nudo de la siguiente forma:

$$
f_3 = -1KN
$$
  
\n
$$
f_3^4 = -\frac{P_{4-2}^4 \times L_{4-2}^4 \times t}{2} = \frac{20 \times 0.1 \times 1}{2} = -1KN
$$
  
\n
$$
f_b^4 = -\frac{\gamma \times A^4 \times t}{3} = \frac{24 \times (\frac{0.1 \times 0.2}{2}) \times 1}{3} = -0.08KN
$$

El vector de fuerzas es:

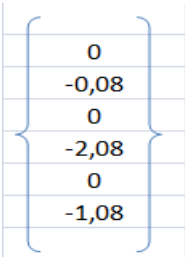

La matriz de rigidez del elemento 4 es:

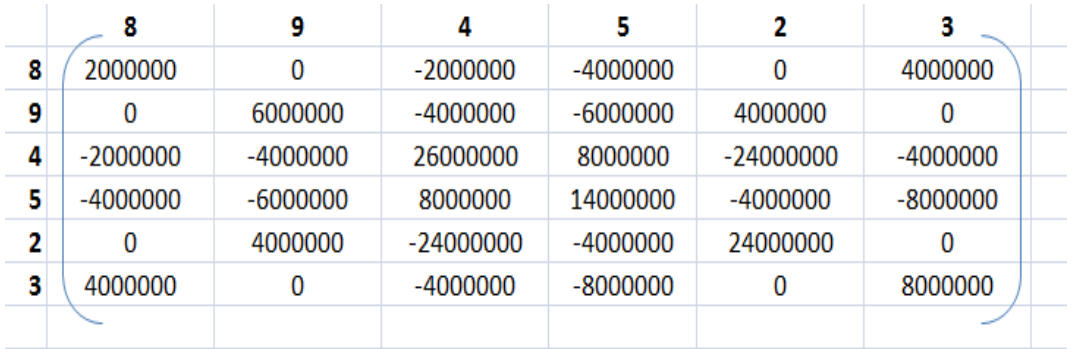

**Elemento 5:** Sólo existen fuerzas de volumen debido al peso propio en dirección vertical, las cuales se reparten equitativamente a cada nodo, por lo tanto se calcula de la siguiente forma:

$$
f_b^5 = -\frac{\gamma \ast A^5 \ast t}{3} = \frac{24 \ast \left(\frac{0.1 \ast 0.2}{2}\right) \ast 1}{3} = -0.08KN
$$

El vector de fuerzas es:

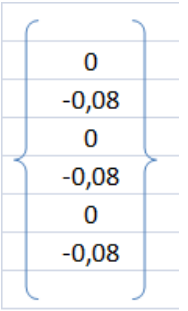

La matriz de rigidez del elemento 5 es:

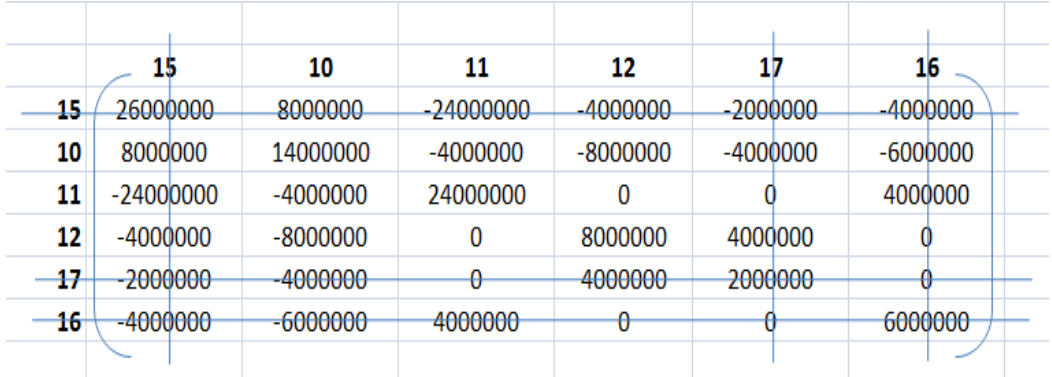

**Elemento 6:** Sólo existen fuerzas de volumen debido al peso propio en dirección vertical, las cuales se reparten equitativamente a cada nodo, por lo tanto se calcula de la siguiente forma:

$$
f_b^6 = -\frac{\gamma * A^6 * t}{3} = \frac{24 * (\frac{0.1 * 0.2}{2}) * 1}{3} = -0.08KN
$$

El vector de fuerzas es:

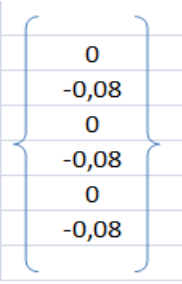

La matriz de rigidez del elemento 6 es:

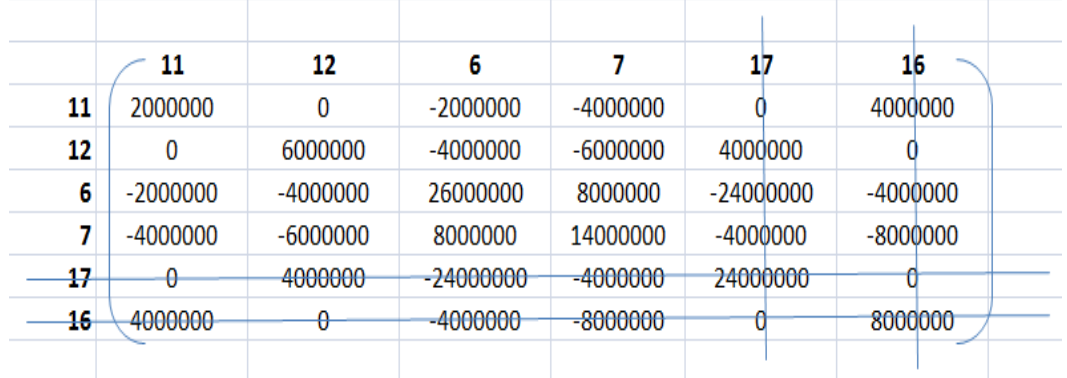

**Elemento 7:** Sólo existen fuerzas de volumen debido al peso propio en dirección vertical, las cuales se reparten equitativamente a cada nodo, por lo tanto se calcula de la siguiente forma:

$$
f_b^7 = -\frac{\gamma * A^7 * t}{3} = \frac{24 * (\frac{0.1 * 0.2}{2}) * 1}{3} = -0.08KN
$$

El vector de fuerzas es:

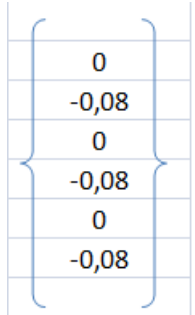

La matriz de rigidez del elemento 7 es:

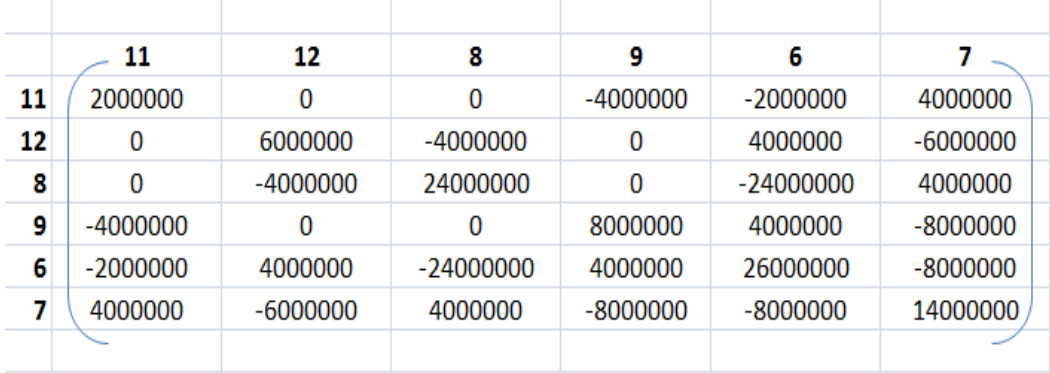

**Elemento 8:** Solo existen fuerzas de volumen debido al peso propio en dirección vertical, las cuales se reparten equitativamente a cada nodo, por lo tanto se calcula de la siguiente forma:

$$
f_b^8 = -\frac{\gamma * A^8 * t}{3} = \frac{24 * (\frac{0.1 * 0.2}{2}) * 1}{3} = -0.08KN
$$

El vector de fuerzas es:

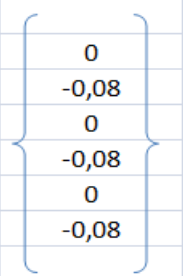

La matriz de rigidez del elemento 8 es:

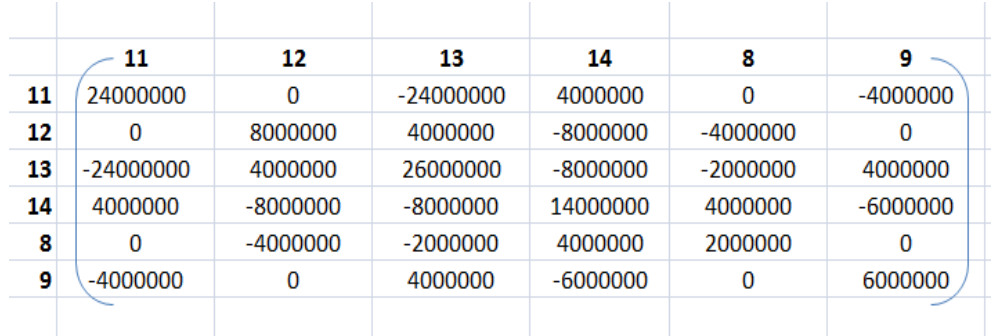

**PASO N°5:** Se tiene que calcular el ensamblaje del vector de fuerzas, es decir se debe sumar las fuerzas resultantes de los elementos que concurran en un nudo y en la misma dirección, es decir:

$$
\{f_{\alpha}\} = \sum_{e=1}^{e=8} \{f^{(e)}\}
$$

Por lo tanto el vector de fuerzas ensamblado se calcula de la siguiente forma:

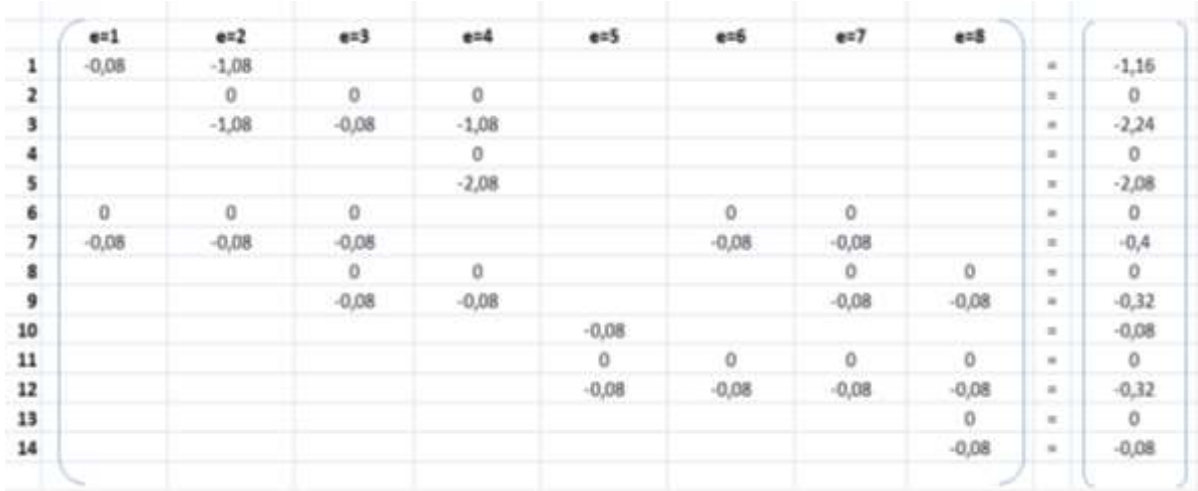

**PASO N°6:** Se tiene que ensamblar la matriz de rigidez global  $[K_{\alpha\alpha}]$ , es decir se tiene que sumar las componentes de una matriz que concurran en una misma fila y columna según el grado de libertad desconocido:

$$
[K_{\alpha\alpha}] = \sum_{e=1}^{e=8} [K^{(e)}]
$$

La matriz de rigidez ensamblada es:

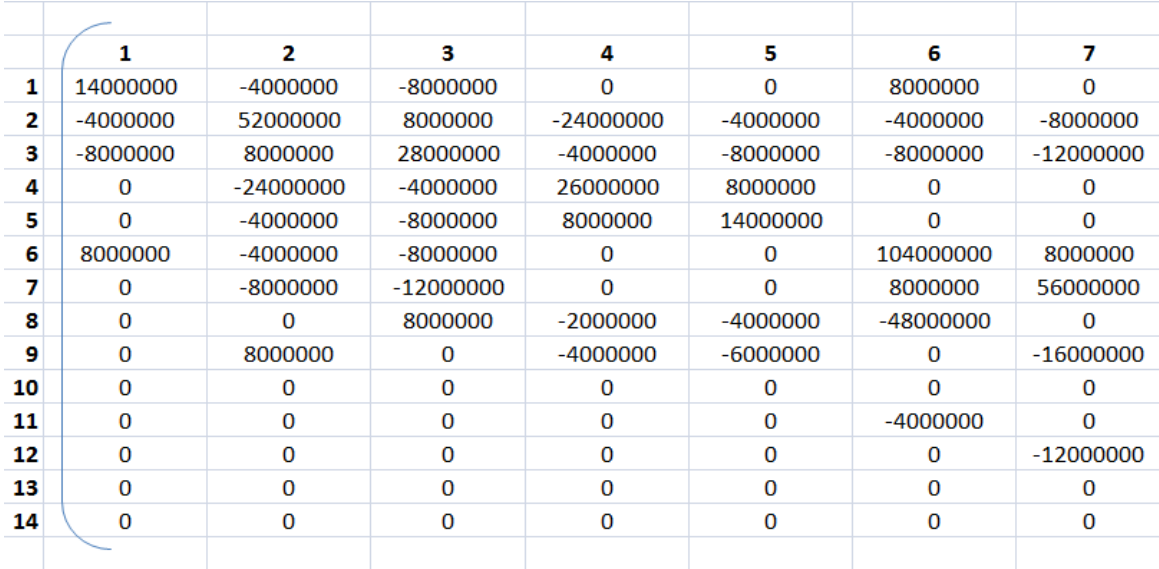

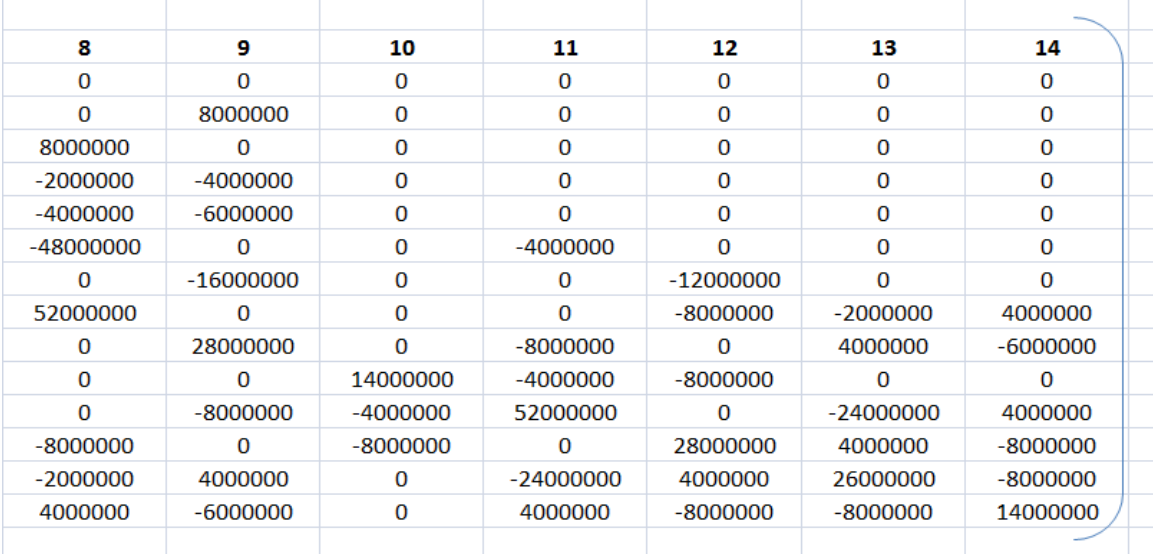

**PASO N°7:** Se tiene que calcular los desplazamientos nodales  $\{a_{\alpha}\}\$ , es decir cómo se tiene la matriz de rigidez ensamblada y el vector de fuerzas ensambladas es posible encontrar los desplazamientos nodales según los grados de libertad desconocidos por la ecuación:

$$
[K_{\alpha\alpha}]\{a_{\alpha}\} = \{f_{\alpha}\} \qquad \rightarrow \qquad \{a_{\alpha}\} = [K_{\alpha\alpha}]^{-1}\{f_{\alpha}\}
$$

La matriz ensamblada de rigidez inversa es:

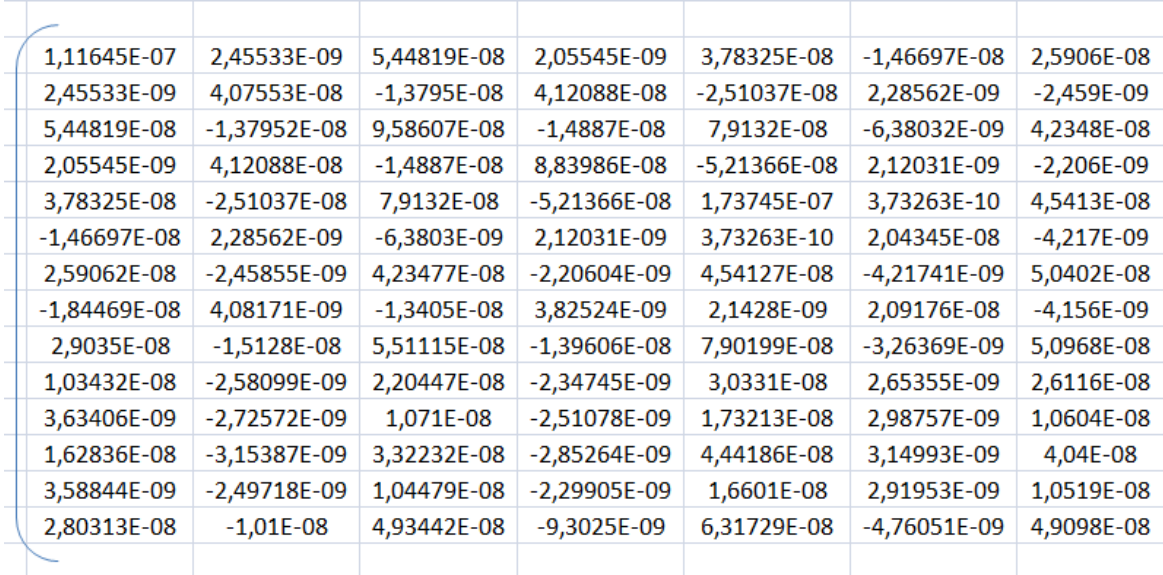

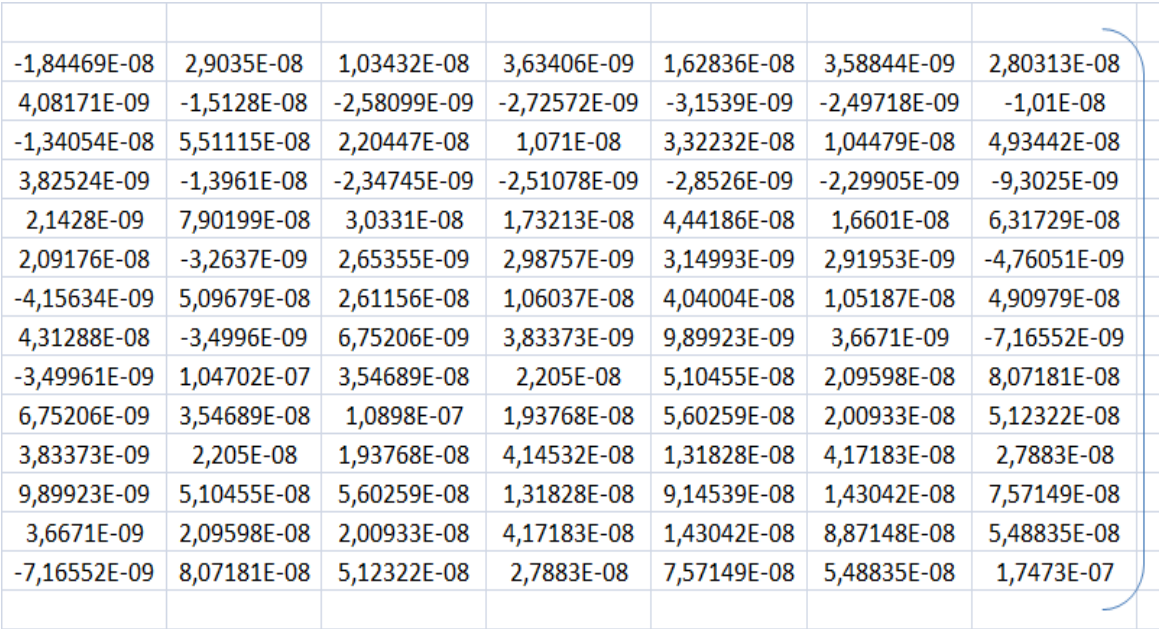

El vector de fuerzas ensamblada es:

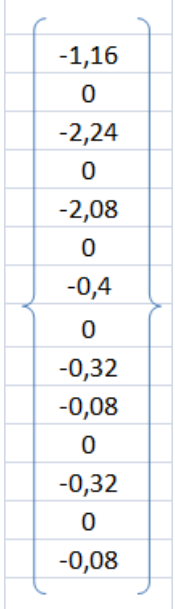

Multiplicando matricialmente la matriz de rigidez inversa y el vector de fuerzas, es posible obtener el vector de desplazamientos nodales que es igual a:

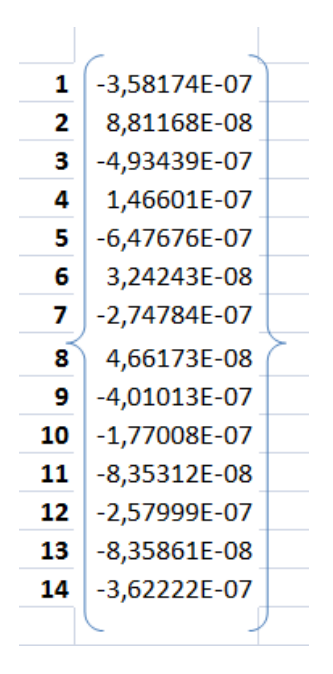

**PASO N°8:** Con los desplazamientos nodales conocidos y con la matriz de operadores diferenciales cuyas componentes están en función a las coordenadas del elemento finito, es posible calcular las deformaciones en cada elemento, por la siguiente ecuación:

$$
\left\{\varepsilon^{(e)}\right\}=\big[B^{(e)}\big]\big\{a^{(e)}\big\}
$$

**Elemento 1:** La matriz de operadores diferenciales para una condición plana de esfuerzos y deformaciones es de tamaño constante de 3x6, el vector de desplazamientos para el elemento 1 debe estar según los grados de libertad que tenga el elemento, es decir los grados de libertad para el elemento 1 son: 17, 16, 6, 7, 18 y 1, su tamaño es un vector de 6x1, por lo tanto el tamaño del vector de deformaciones es de 3x1.

La matriz de operadores diferenciales del elemento 1 es:

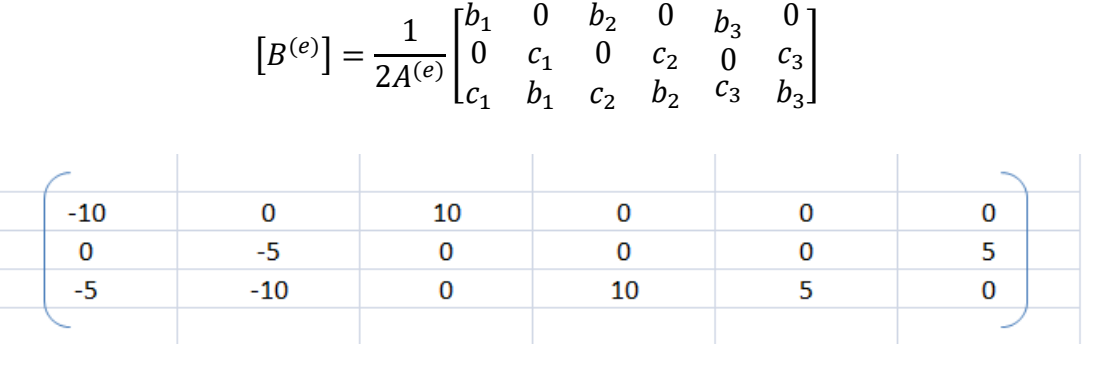

El vector de desplazamientos para elemento 1 según sus grados de libertad es:

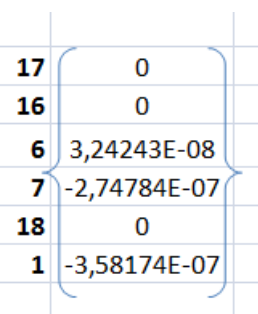

Por lo tanto el vector de deformaciones en el elemento 1 es:

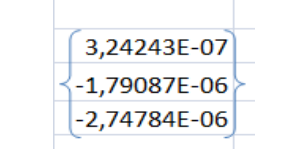

**Elemento 2:** El vector de desplazamientos para el elemento 2 debe estar según los grados de libertad que tenga el elemento, es decir los grados de libertad para el elemento 2 son: 6, 7, 2, 3, 18 y 1.

La matriz de operadores diferenciales del elemento 2 es:

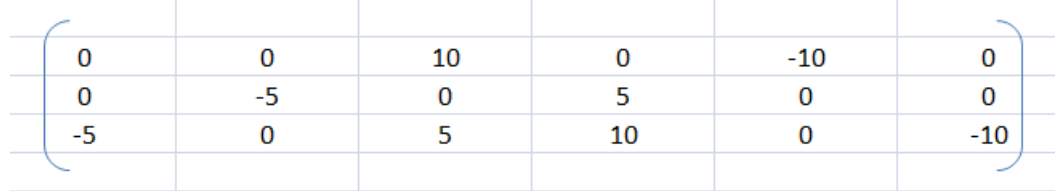

El vector de desplazamientos para elemento 2 según sus grados de libertad es:

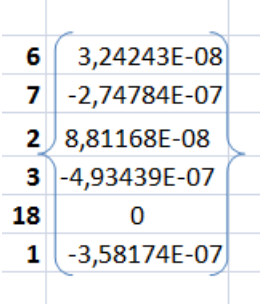

Por lo tanto el vector de deformaciones en el elemento 2 es:

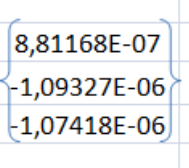

**Elemento 3:** El vector de desplazamientos para el elemento 3 debe estar según los grados de libertad que tenga el elemento, es decir los grados de libertad para el elemento 3 son: 6, 7, 8, 9, 2 y 3.

La matriz de operadores diferenciales del elemento 3 es:

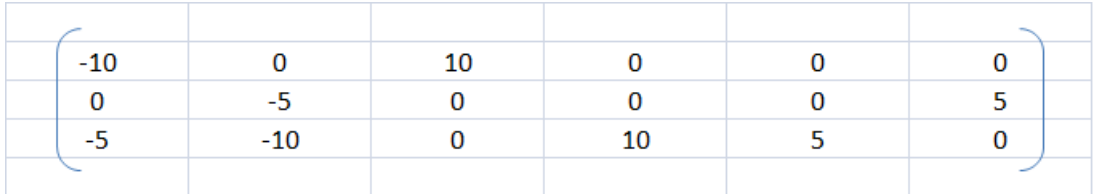

El vector de desplazamientos para elemento 3 según sus grados de libertad es:

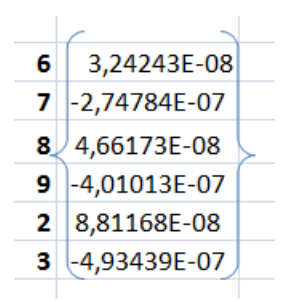

Por lo tanto el vector de deformaciones en el elemento 3 es:

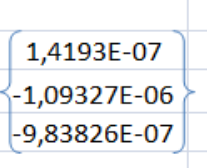

**Elemento 4:** El vector de desplazamientos para el elemento 4 debe estar según los grados de libertad que tenga el elemento, es decir los grados de libertad para el elemento 4 son: 8, 9, 4, 5, 2 y 3.

La matriz de operadores diferenciales del elemento 4 es:

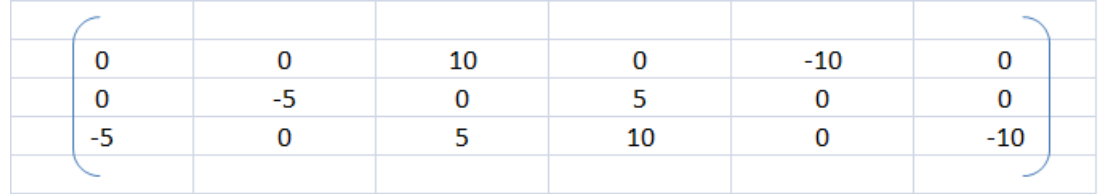

El vector de desplazamientos para elemento 4 según sus grados de libertad es:

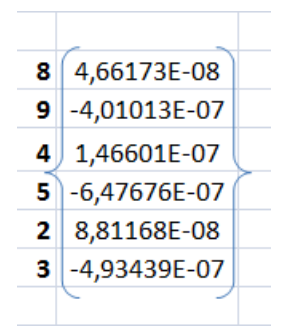

Por lo tanto el vector de deformaciones en el elemento 4 es:

```
\begin{array}{|l|l|}\n\hline\n5,84847E-07 \\
\hline\n1,23331E-06 \\
\hline\n-1,04245E-06\n\end{array}
```
**Elemento 5:** El vector de desplazamientos para el elemento 5 debe estar según los grados de libertad que tenga el elemento, es decir los grados de libertad para el elemento 5 son: 15, 10, 11, 12, 17 y 16.

La matriz de operadores diferenciales del elemento 5 es:

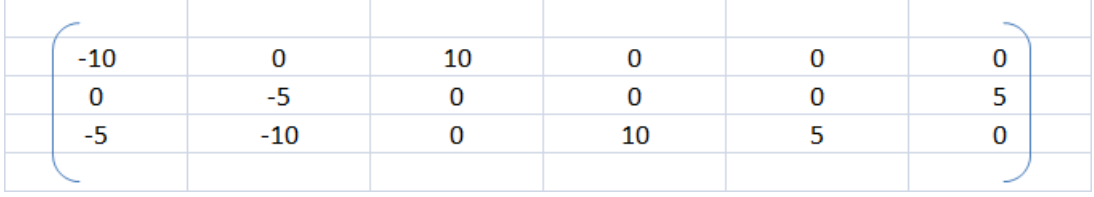

El vector de desplazamientos para elemento 5 según sus grados de libertad es:

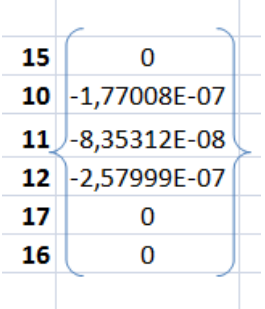

Por lo tanto el vector de deformaciones en el elemento 5 es:

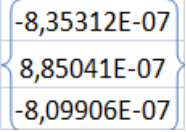

**Elemento 6:** El vector de desplazamientos para el elemento 6 debe estar según los grados de libertad que tenga el elemento, es decir los grados de libertad para el elemento 6 son: 11, 12, 6, 7, 17 y 16.

La matriz de operadores diferenciales del elemento 6 es:

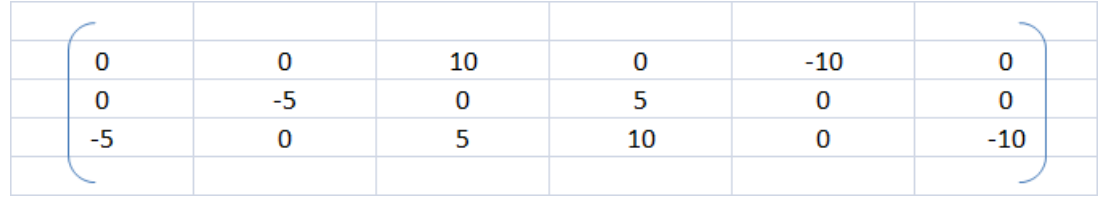

El vector de desplazamientos para elemento 6 según sus grados de libertad es:

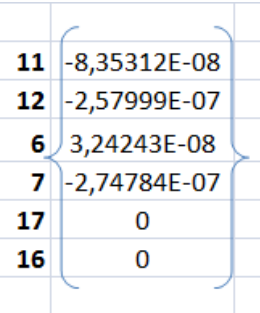

Por lo tanto el vector de deformaciones en el elemento 6 es:

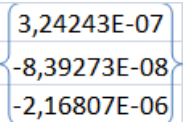

**Elemento 7:** El vector de desplazamientos para el elemento 7 debe estar según los grados de libertad que tenga el elemento, es decir los grados de libertad para el elemento 7 son: 11, 12, 8, 9, 6 y 7.

La matriz de operadores diferenciales del elemento 7 es:

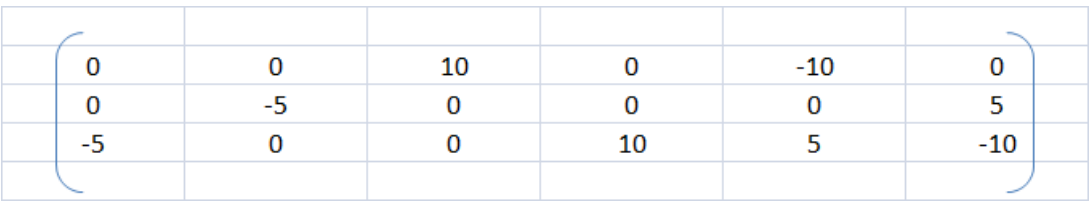

El vector de desplazamientos para elemento 7 según sus grados de libertad es:

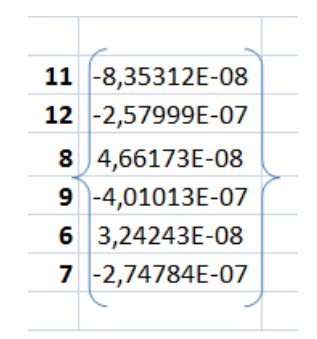

Por lo tanto el vector de deformaciones en el elemento 7 es:

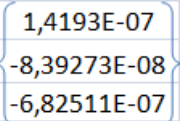

**Elemento 8:** El vector de desplazamientos para el elemento 8 debe estar según los grados de libertad que tenga el elemento, es decir los grados de libertad para el elemento 8 son: 11, 12, 8, 9, 6 y 7.

La matriz de operadores diferenciales del elemento 8 es:

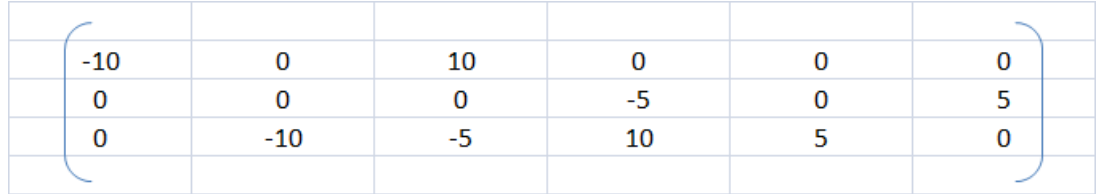

El vector de desplazamientos para elemento 8 según sus grados de libertad es:

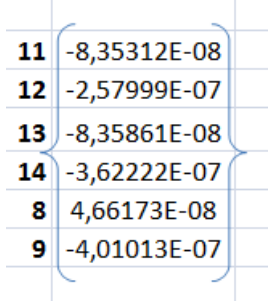

Por lo tanto el vector de deformaciones en el elemento 8 es:

$$
\begin{array}{c} -5,49319E-10 \\ -1,93957E-07 \\ -3,91211E-07 \end{array}
$$

**PASO N°9:** Conociendo las deformaciones en todos los elementos como también la matriz constitutiva cuyas componentes están en función al coeficiente de Poisson y al Módulo de Elasticidad el tamaño de la matriz para una condición plana de esfuerzos y deformaciones es de 3x3, es posible conocer el vector de esfuerzos de tamaño 3x1 en los elementos por la siguiente ecuación:

$$
\big\{\sigma^{(e)}\big\} = \big[D^{(e)}\big] \big\{\varepsilon^{(e)}\big\}
$$

La matriz constitutiva es constante en todos los elementos porque se está trabajando con un material homogéneo, por lo tanto es:

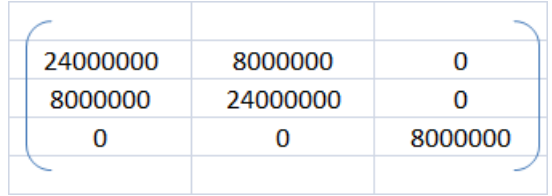

**Elemento 1:** El vector de esfuerzos para el elemento 1 es el resultado de la multiplicación matricial del vector de deformaciones del elemento 1 entre la matriz constitutiva cuyo valor es constante para todos los elementos.

Por lo tanto el vector de esfuerzos es:

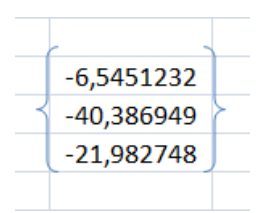

**Elemento 2:** El vector de esfuerzos para el elemento 2 es el resultado de la multiplicación matricial del vector de deformaciones del elemento 2 entre la matriz constitutiva cuyo valor es constante para todos los elementos.

Por lo tanto el vector de esfuerzos es:

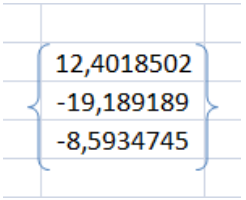

**Elemento 3:** El vector de esfuerzos para el elemento 3 es el resultado de la multiplicación matricial del vector de deformaciones del elemento 3 entre la matriz constitutiva cuyo valor es constante para todos los elementos.

Por lo tanto el vector de esfuerzos es:

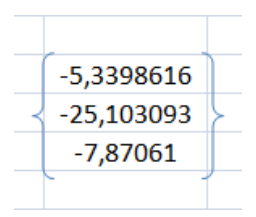

**Elemento 4:** El vector de esfuerzos para el elemento 4 es el resultado de la multiplicación matricial del vector de deformaciones del elemento 4 entre la matriz constitutiva cuyo valor es constante para todos los elementos.

Por lo tanto el vector de esfuerzos es:

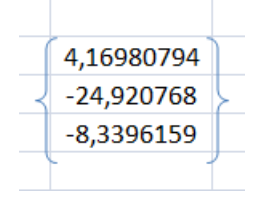

**Elemento 5:** El vector de esfuerzos para el elemento 5 es el resultado de la multiplicación matricial del vector de deformaciones del elemento 5 entre la matriz constitutiva cuyo valor es constante para todos los elementos.

Por lo tanto el vector de esfuerzos es:

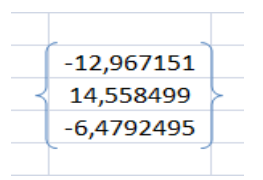

**Elemento 6:** El vector de esfuerzos para el elemento 6 es el resultado de la multiplicación matricial del vector de deformaciones del elemento 6 entre la matriz constitutiva cuyo valor es constante para todos los elementos.

Por lo tanto el vector de esfuerzos es:

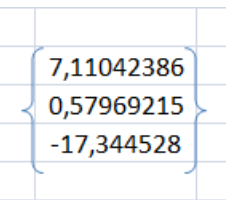

**Elemento 7:** El vector de esfuerzos para el elemento 7 es el resultado de la multiplicación matricial del vector de deformaciones del elemento 7 entre la matriz constitutiva cuyo valor es constante para todos los elementos.

Por lo tanto el vector de esfuerzos es:

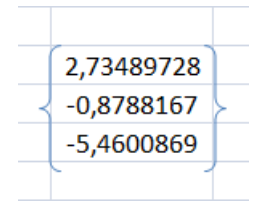

**Elemento 8:** El vector de esfuerzos para el elemento 8 es el resultado de la multiplicación matricial del vector de deformaciones del elemento 8 entre la matriz constitutiva cuyo valor es constante para todos los elementos.

Por lo tanto el vector de esfuerzos es:

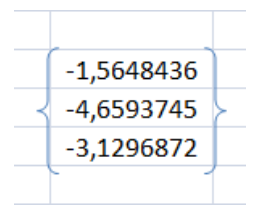

**PASO N°10:** Calcular los valores nodales tanto para esfuerzos como para deformaciones, el procedimiento de cálculo consiste en hacer una ponderación de aquellos elementos que tengan un nudo en común con sus respectivas áreas, es decir:

$$
\psi_{nodo} = \frac{1}{A_T} * \sum_{e=1}^{e=n} A^{(e)} \psi^{(e)}
$$

#### **Deformación en dirección :**

**Nudo 1:** El nudo 1 tiene como elementos comunes a los elementos finitos 1 y 2, por lo tanto las deformaciones de estos elementos aportan al nudo, como todos los elementos tienen la misma área entonces las áreas se simplifican, es decir:

$$
\varepsilon_{xx\,1} = \frac{(3,24x10^{-7}) + (8,81x10^{-7})}{2} = 6,025x10^{-7}
$$

**Nudo 2:** El nudo 2 tiene como elementos comunes a los elementos finitos 2, 3 y 4, por lo tanto las deformaciones de estos elementos aportan al nudo, como todos los elementos tienen la misma área entonces las áreas se simplifican, es decir:

$$
\varepsilon_{xx\,2} = \frac{8,81x10^{-7} + 1,42x10^{-7} + 5,85x10^{-7}}{3} = 5,36x10^{-7}
$$

**Nudo 3:** El nudo 3 tiene como elementos comunes solo al elemento finito 4, por lo tanto la deformación de este elemento aporta al nudo, es decir:

$$
\varepsilon_{xx\,3}=5.85x10^{-7}
$$

**Nudo 4:** El nudo 4 tiene como elementos comunes a los elementos finitos 1, 5 y 6, por lo tanto las deformaciones de estos elementos aportan al nudo, como todos los elementos tienen la misma área entonces las áreas se simplifican, es decir:

$$
\varepsilon_{xx\,4} = \frac{3,24x10^{-7} + (-8,35x10^{-7}) + 3,24x10^{-7}}{3} = -6,23x10^{-8}
$$

**Nudo 5:** El nudo 5 tiene como elementos comunes a los elementos finitos 1, 2, 3, 6 y 7, por lo tanto las deformaciones de estos elementos aportan al nudo, como todos los elementos tienen la misma área entonces las áreas se simplifican, es decir:

$$
\varepsilon_{xx\,5} = \frac{3,24x10^{-7} + 8,81x10^{-7} + 1,42x10^{-7} + 3,24x10^{-7} + 1,42x10^{-7}}{5}
$$

$$
\varepsilon_{xx\,5} = 3,63x10^{-7}
$$

**Nudo 6:** El nudo 6 tiene como elementos comunes a los elementos finitos 3, 4, 7 y 8, por lo tanto las deformaciones de estos elementos aportan al nudo, como todos los elementos tienen la misma área entonces las áreas se simplifican, es decir:

$$
\varepsilon_{xx\,6} = \frac{1,42x10^{-7} + 5,85x10^{-7} + 1,42x10^{-7} + (-5,49x10^{-10})}{4} = 2,17x10^{-7}
$$

**Nudo 7:** El nudo 7 tiene como elementos comunes solo al elemento finito 5, por lo tanto la deformación de este elemento aporta al nudo, es decir:

$$
\varepsilon_{xx\,7} = -8.35x10^{-7}
$$

**Nudo 8:** El nudo 8 tiene como elementos comunes a los elementos finitos 5, 6, 7 y 8, por lo tanto las deformaciones de estos elementos aportan al nudo, como todos los elementos tienen la misma área entonces las áreas se simplifican, es decir:

$$
\varepsilon_{xx\,8} = \frac{-8,35x10^{-7} + 3,24x10^{-7} + 1,42x10^{-7} + (-5,49x10^{-10})}{4} = -9,24x10^{-8}
$$

**Nudo 9:** El nudo 9 tiene como elementos comunes sólo al elemento finito 8, por lo tanto la deformación de este elemento aporta al nudo, es decir:

$$
\varepsilon_{xx\,9} = -5.49x10^{-10}
$$

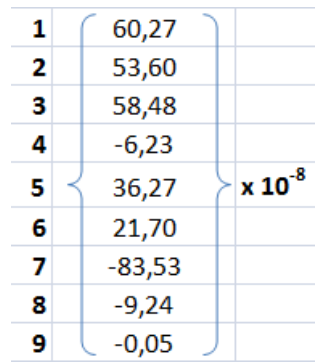

## **Deformación en dirección :**

Se hace el mismo procedimiento que en el anterior, es decir que los mismos nudos serán comunes en los mismos elementos anteriores, puesto que se analiza la misma estructura, sólo que ahora con las deformaciones en dirección  $yy$ :

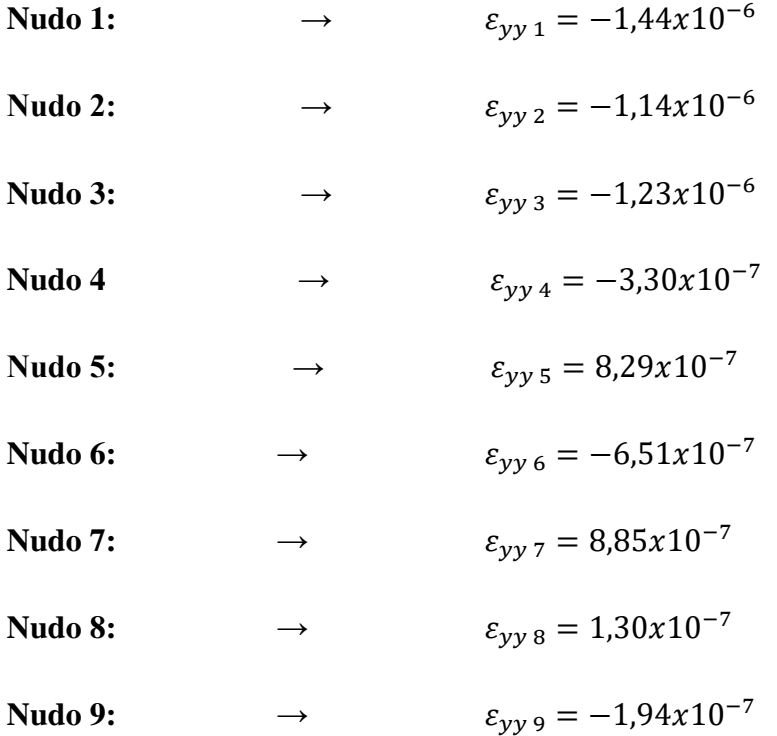
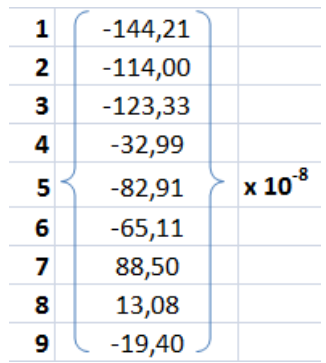

## **Deformación en dirección** *xy***:**

Se hace el mismo procedimiento que en el anterior, es decir que los mismos nudos serán comunes en los mismos elementos anteriores, puesto que se analiza la misma estructura, sólo que ahora con las deformaciones en dirección  $xy$ :

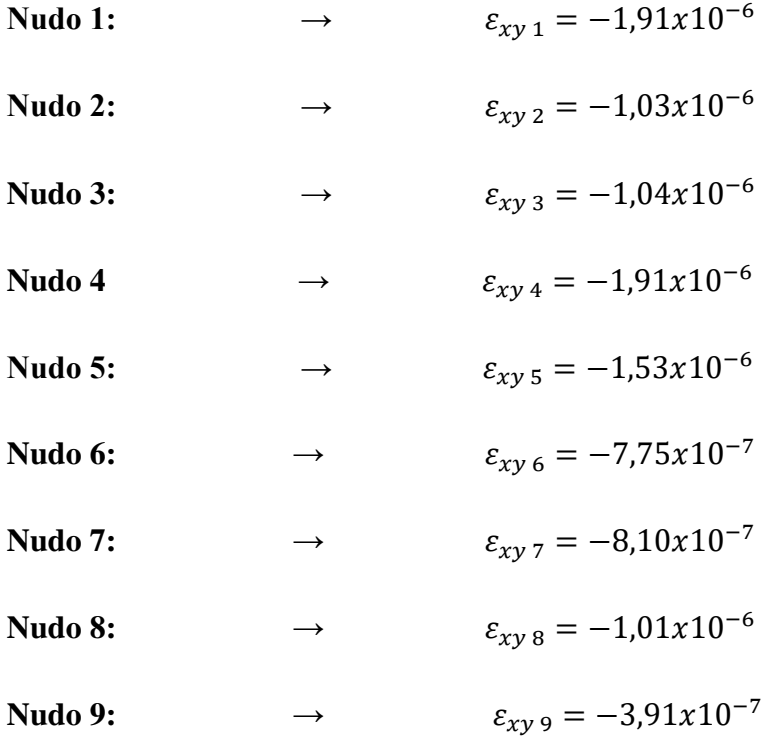

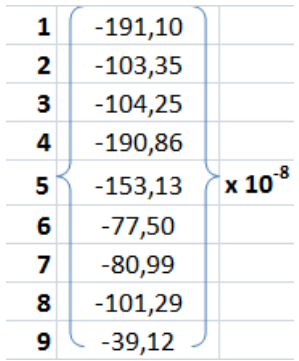

### **Esfuerzos en dirección** *xx***:**

Se hace el mismo procedimiento que en el anterior, es decir que los mismos nudos serán comunes en los mismos elementos anteriores, puesto que se analiza la misma estructura, sólo que ahora con los esfuerzos en dirección  $xx$ :

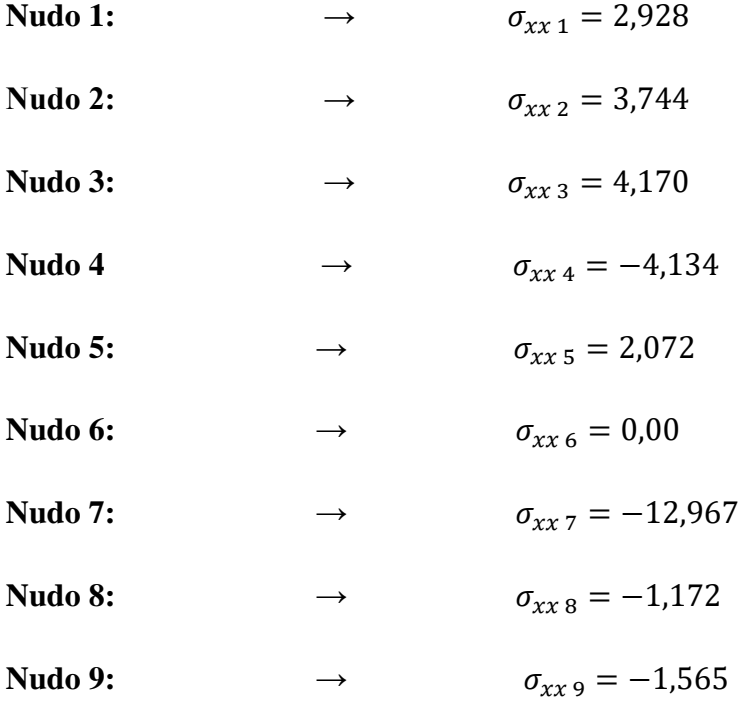

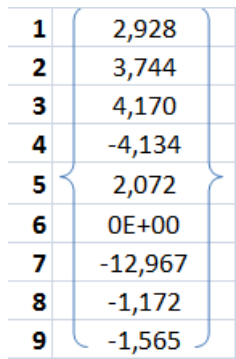

## **Esfuerzos en dirección yy:**

Se hace el mismo procedimiento que en el anterior, es decir que los mismos nudos serán comunes en los mismos elementos anteriores, puesto que se analiza la misma estructura, sólo que ahora con los esfuerzos en dirección yy:

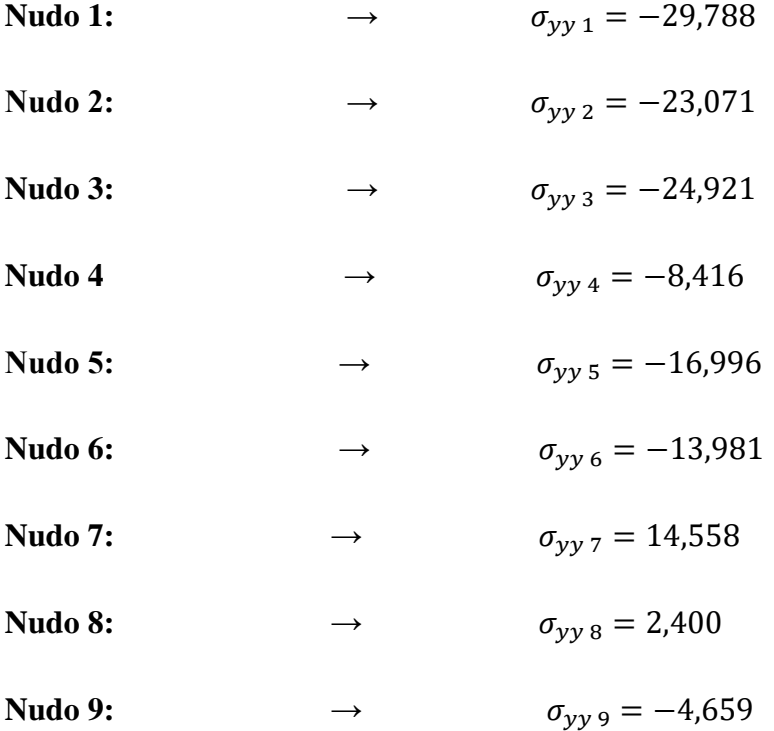

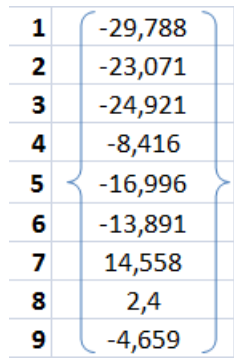

## **Esfuerzos en dirección** *xy***:**

Se hace el mismo procedimiento que en el anterior, es decir que los mismos nudos serán comunes en los mismos elementos anteriores, puesto que se analiza la misma estructura, sólo que ahora con los esfuerzos en dirección  $xy$ :

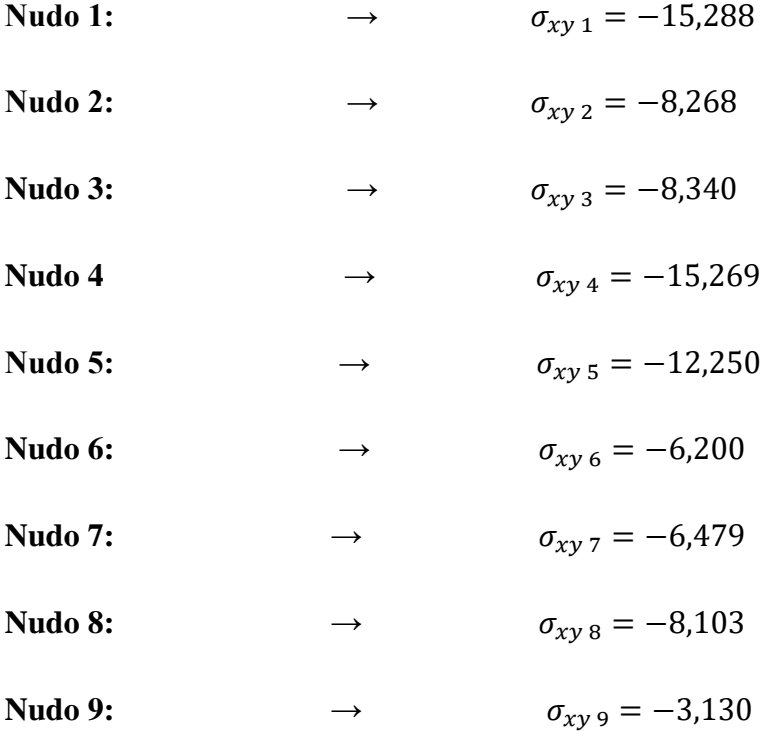

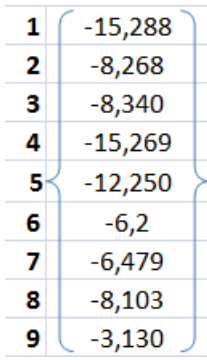

# **Con el programa:**

Se elige la figura que e desea analizar en este caso un rectángulo.

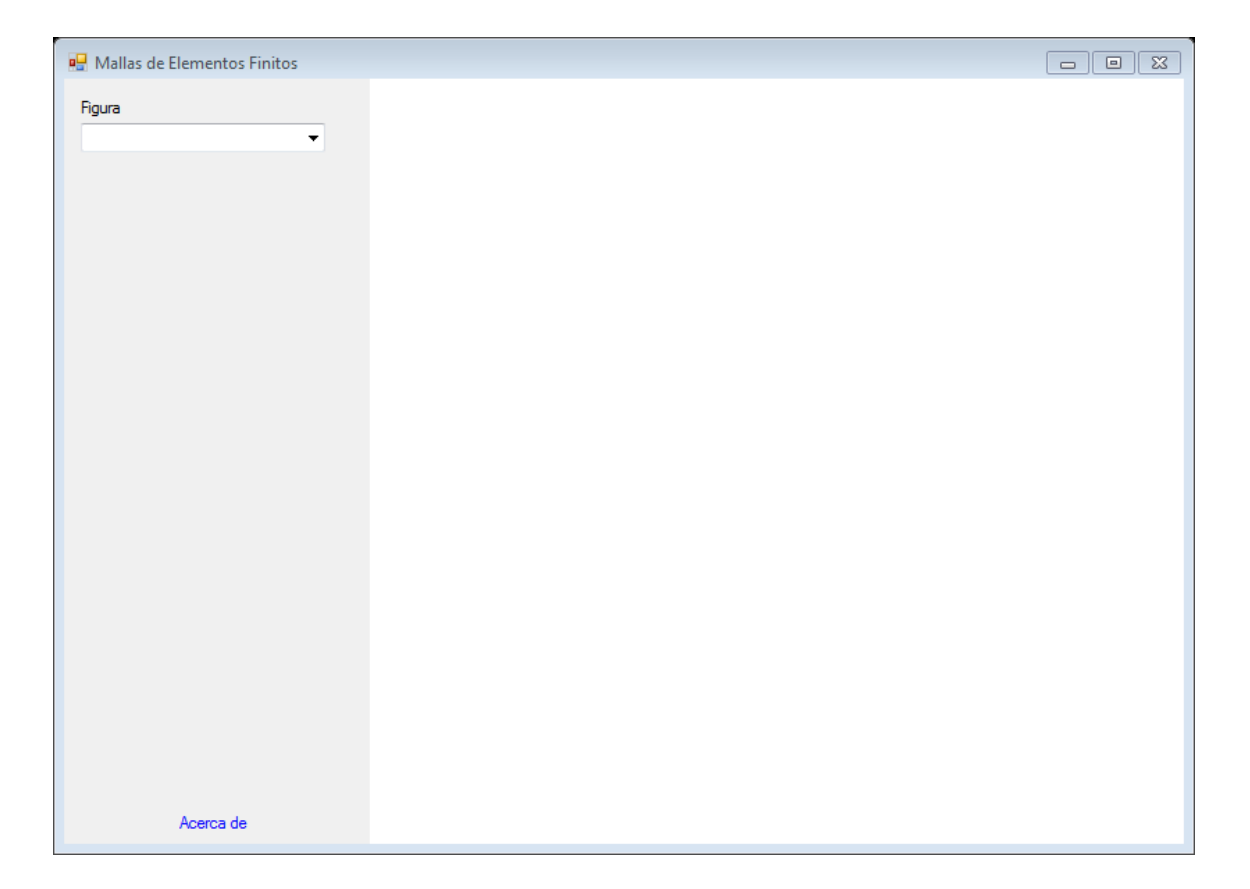

Se introduce las dimensiones del cuadrado que en este caso es de 0.20 x 0.40 m y se presiona en "PROCESAR"

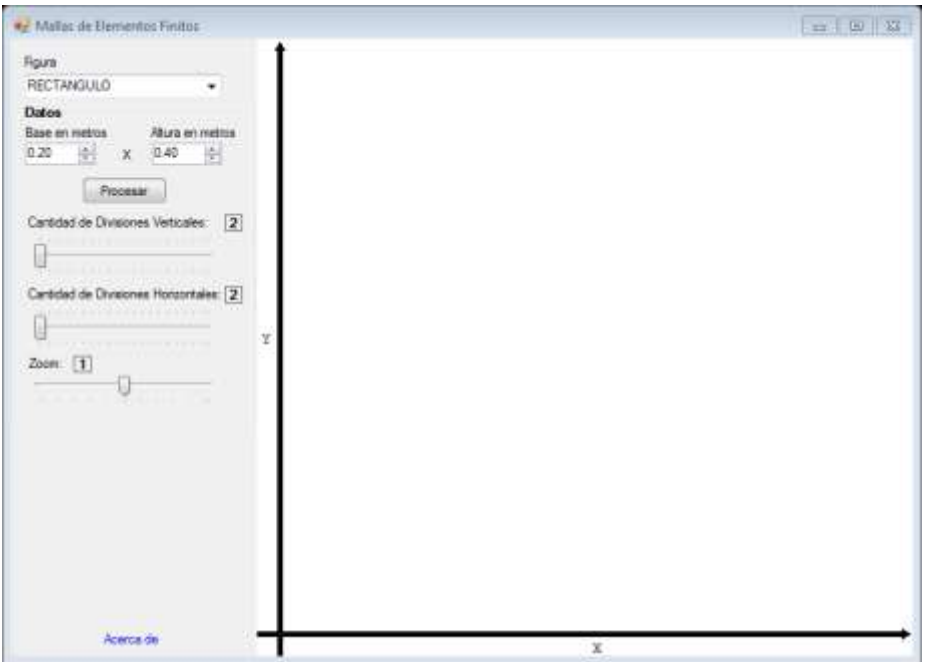

Una vez obtenida esta imagen se va desplazando el cursos donde dice " CANTIDAD DE DIVISIONES VERTICALES" y "CANTIDAD DE DIVISIONES HORIZONTALES" para obtener el número deseado de triángulos. Tambien se puede observar que en la parte inferior de la pantalla aparece las dimensiones de los triángulos, la cantidad de nodos y elementos existentes.

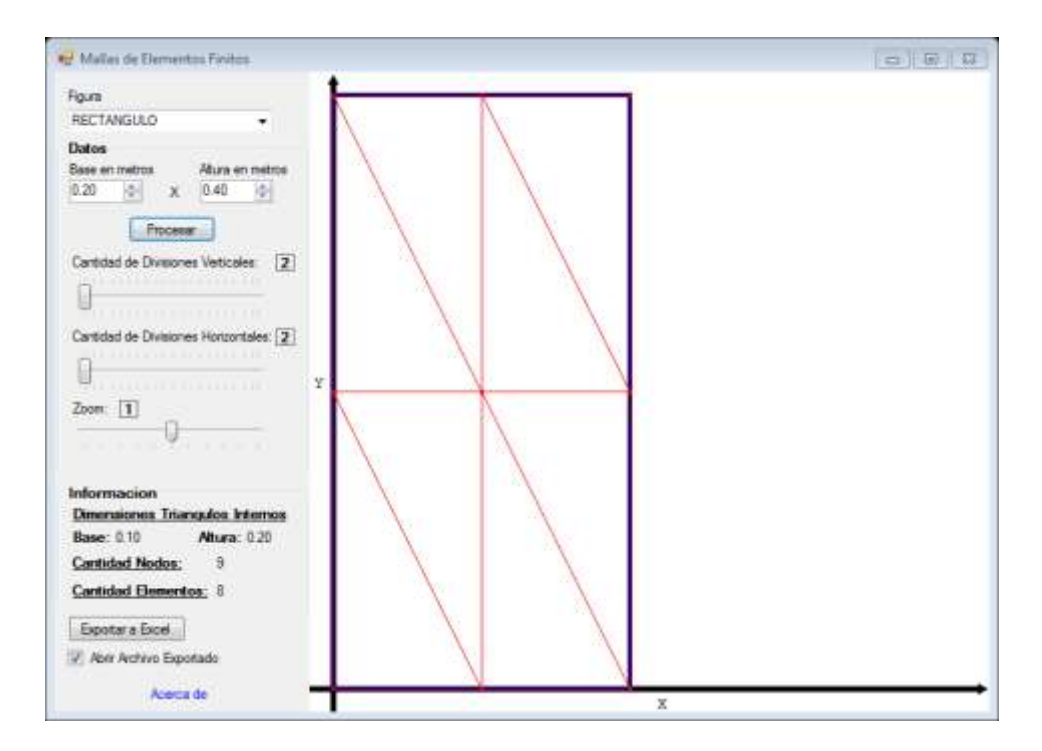

Se presiona "EXPORTAR A EXCEL"

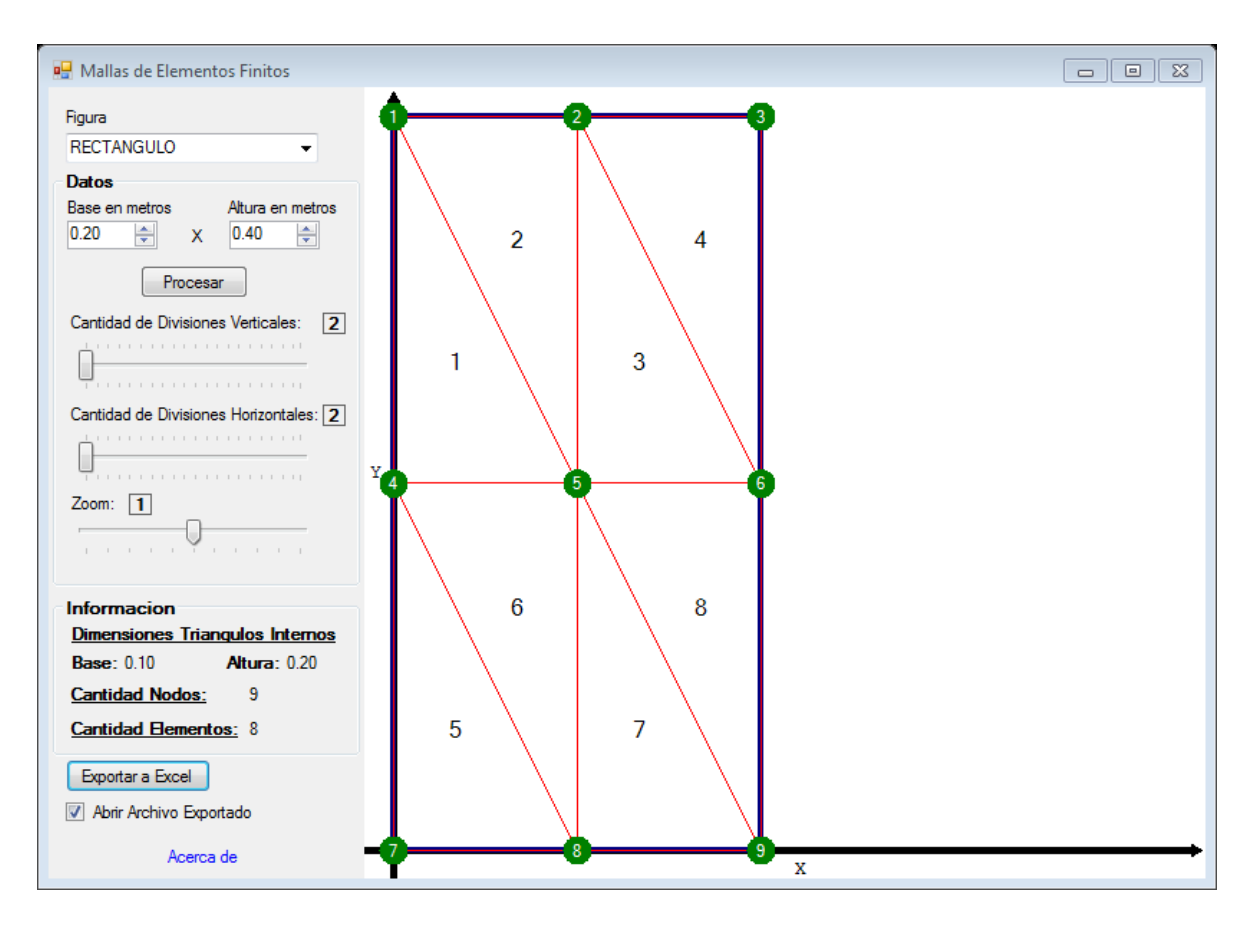

Y de manera automática los datos serán llevados al Excel

**Hoja TB\_GEN:** En esta hoja se escriben los parámetros generales como el título, número de grados de libertad por nudo, número de nudos por elemento para nuestro caso es un elemento finito triangular y número de dimensiones del problema en nuestro caso el análisis es en 2 dimensiones. Como propiedades mecánicas el módulo de elasticidad longitudinal o módulo de Young, la relación de Poisson, espesor, y el tipo de problema que para nuestro caso es en una condición plana de deformaciones.

La forma de cómo ingresar los datos para nuestro problema es:

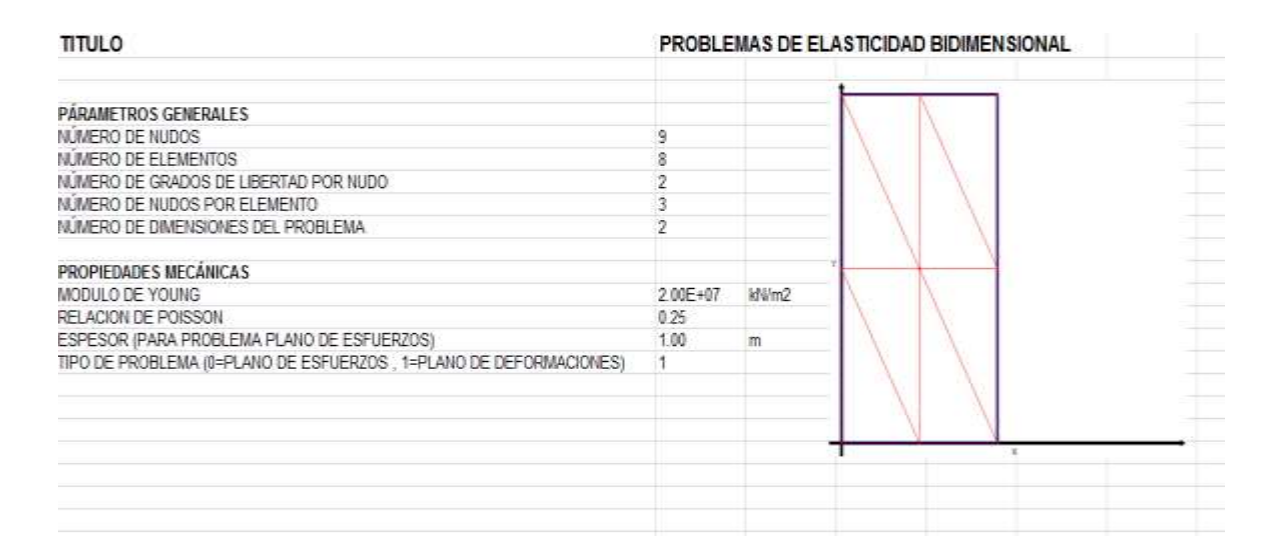

**Hoja TB\_XYZ:** En esta hoja se muestran las coordenadas de la malla de elementos finitos que son valores colocados automáticamente por el programa, ordenados de forma secuencial, definiendo un sistema de referencia coordenado, para nuestro problema se fija el sistema de referencia en el apoyo inferior, por lo tanto la tabla de coordenadas de los nudos es la siguiente:

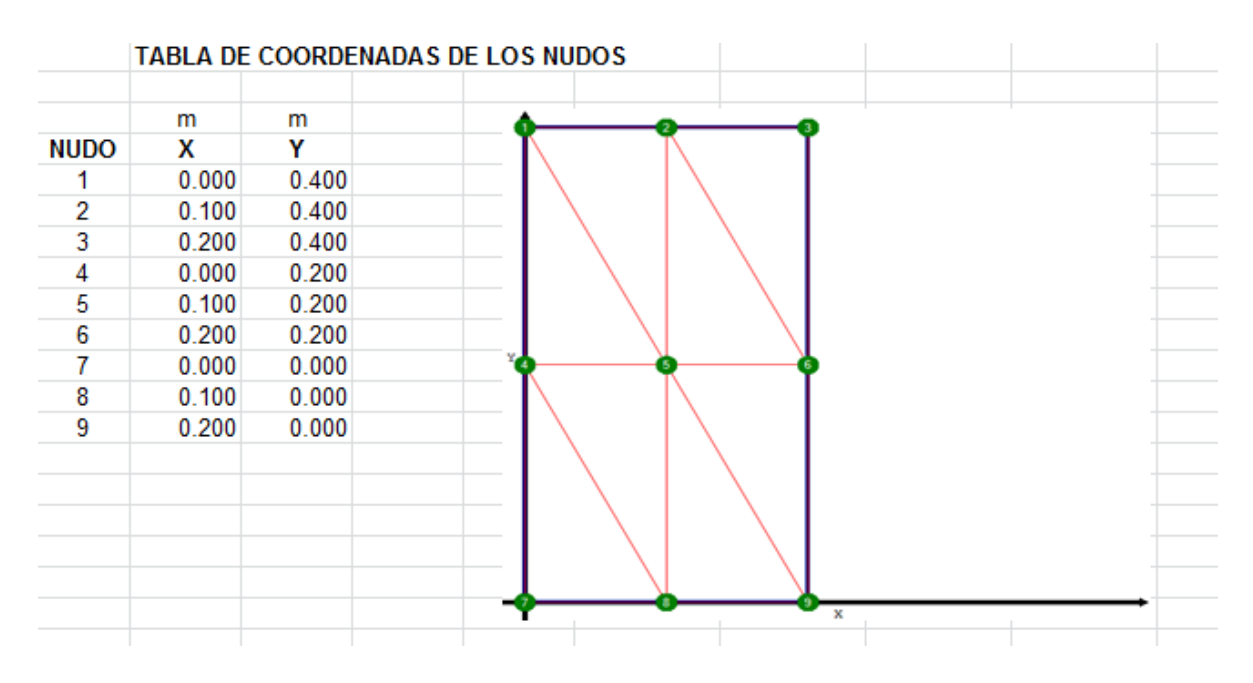

**Hoja TB\_ELE:** En esta hoja se muestran los nudos asociados a cada elemento de la malla que son valores colocados automáticamente por el programa, ordenados de forma secuencial en sentido antihorario, por lo tanto la tabla de coordenadas asociados a cada nudo es la siguiente:

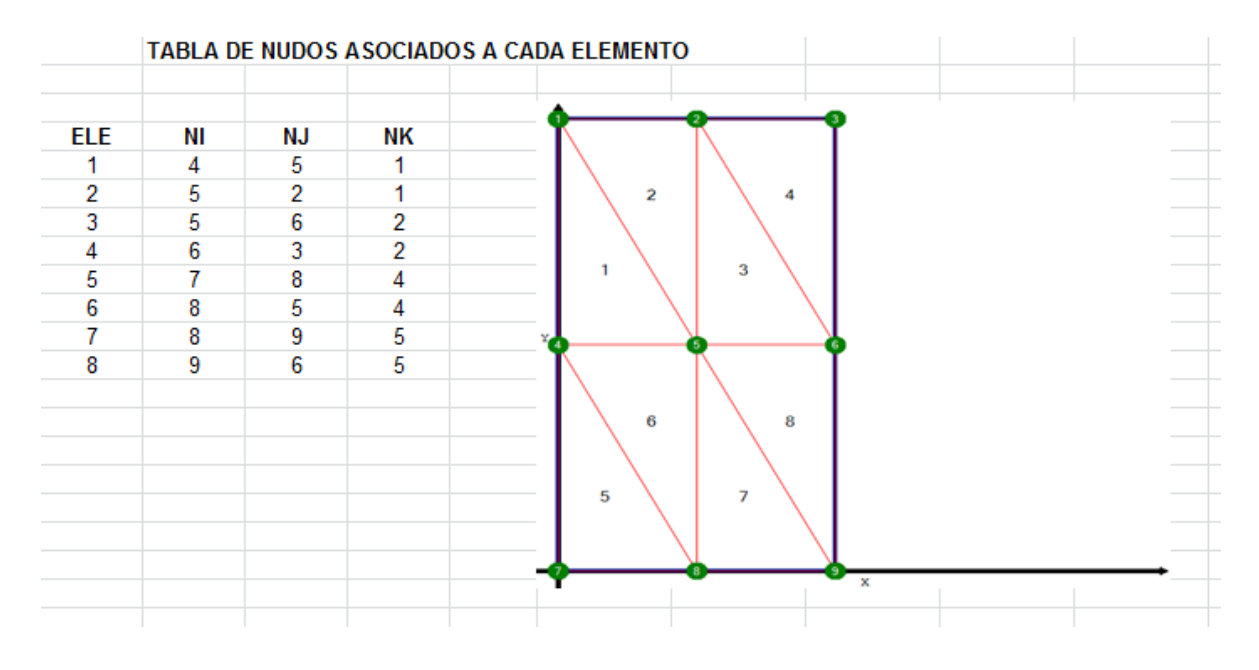

**Hoja TB\_RES:** En esta hoja se escriben las condiciones de borde naturales, asignando el tipo de desplazamiento y el valor del desplazamiento conocido, es decir indicando los grados de libertad conocidos por cada nudo. Para nuestro ejercicio tenemos 3 apoyos en los nudos 1, 4 y 7 los cuales restringen movimientos en las direcciones de sus reacciones y sus desplazamientos en esas direcciones son nulas, por lo tanto la tabla de desplazamientos nodales conocidos es la siguiente:

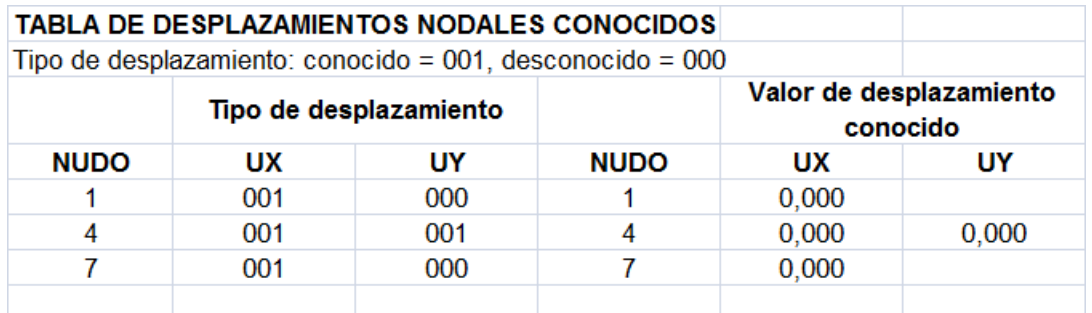

**Hoja TB\_FUN:** En esta hoja se escriben las componentes de las fuerzas puntuales aplicadas a cada uno de los nudos, para nuestro ejercicio tenemos una fuerza puntual en dirección vertical hacia abajo en el nudo 3, en esa dirección la fuerza se considera negativa, por lo tanto tabla de fuerzas en los nudos es la siguiente:

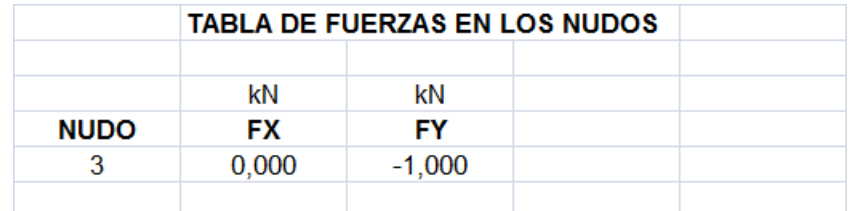

**Hoja TB\_FUE:** En esta hoja se escriben las componentes de las fuerzas distribuidas por unidad de superficie y por unidad de volumen aplicadas sobre los elementos, en el caso de las fuerzas por unidad de superficie es necesario indicar en qué cara del elemento finito está actuando dicha fuerza de acuerdo a los nudos asociados a cada elemento, para nuestro ejercicio existe una fuerza de superficie actuando en las caras de los elementos 2 y 4, para el elemento 2 está actuando en la cara o lado que tiene como frontera a los nudos 2 y 1, de acuerdo a la tabla de nudos asociados a cada elemento dichos nudos están en la cara o lado número 2, lo mismo para el elemento 4 la fuerza de superficie actúa desde el nudo 3 al 2 que corresponde al lado 2. Para las fuerzas de volumen es decir el peso propio actúan en todo el volumen de cada elemento finito por lo tanto hay que escribir el valor del peso específico del hormigón en los 8 elementos, en consecuencia la tabla de fuerzas en los elementos es la siguiente:

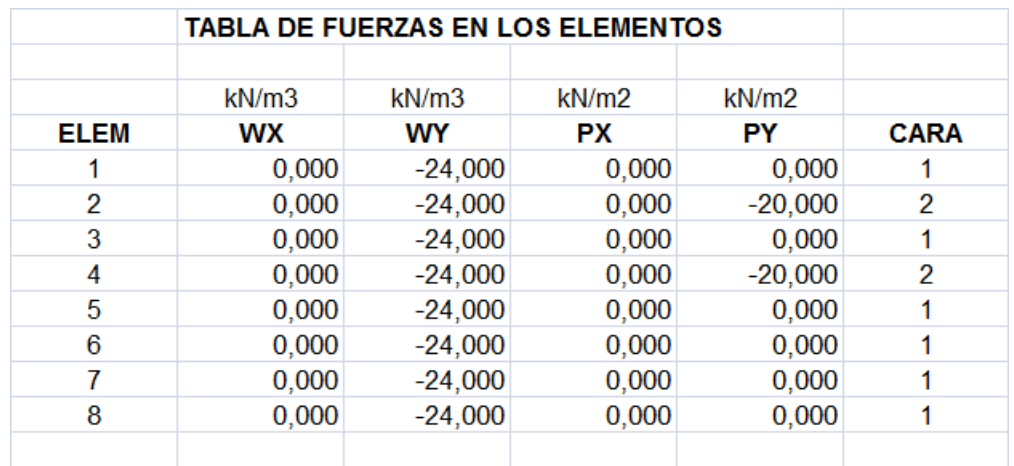

Al concluir el ingreso de datos en todas las hojas de ingreso de datos, se da el paso final de ingresar a la hoja de salida o resultados TB\_OUT, en la cual simplemente se tiene que seleccionar la ventana creada con el nombre EJECUTAR, el cual procede al cálculo correspondiente.

Para nuestro ejercicio se obtuvieron que las respuestas son exactamente las mismas de las que se hicieron de forma manual, por lo tanto se puede dar validez que el programa goza de toda confiabilidad y eficacia.

**4.3 Ejercicio N° 3:** Una piramide como se muestra en la figura cuyas dimensiones para fines de este ejercicio es de 1m de ancho y 1.2 m de altura, esta pirámide de piedra caliza tiene un módulo de elasticidad longitudinal o módulo de Young  $E =$ 274680000  $KN/m^2$  y un coeficiente de Poisson  $v = 0.20$ 

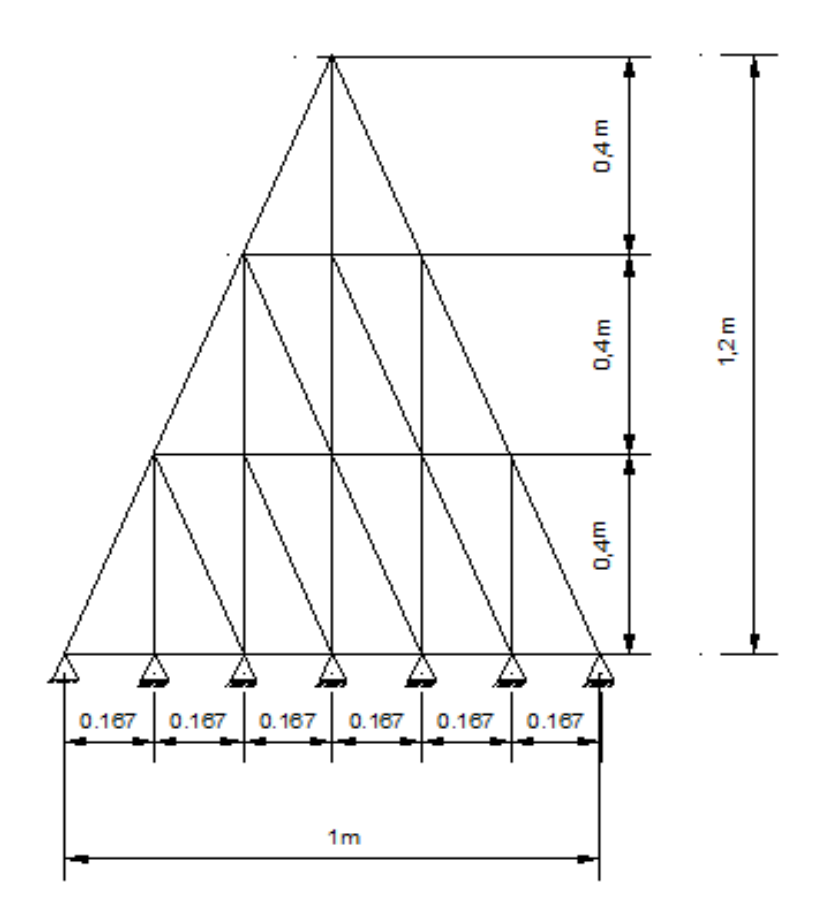

## **Con el programa:**

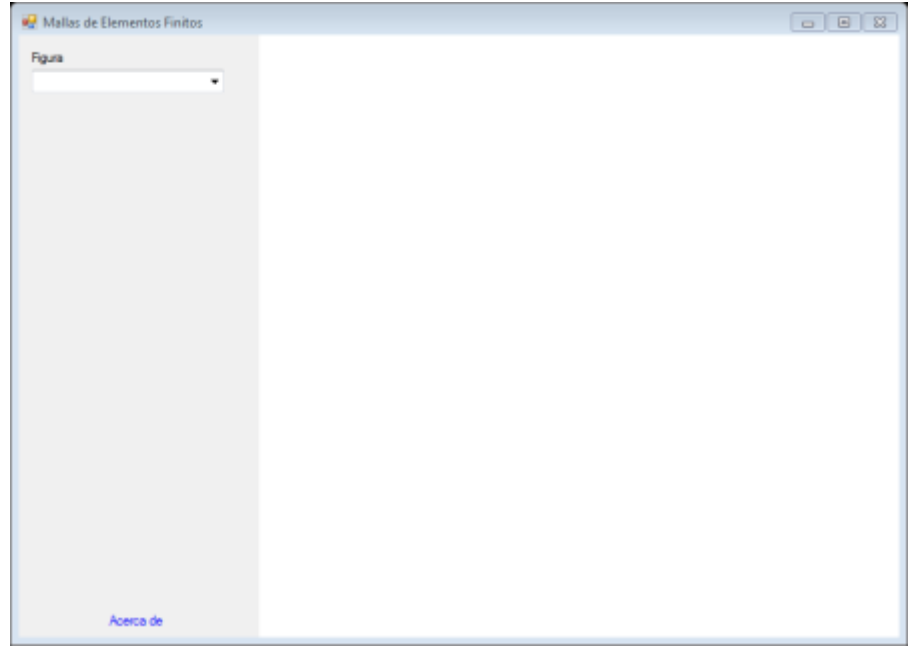

Se elige la figura que e desea analizar en este caso un triángulo

Se introduce las dimensiones del triángulo que en este caso es de 1m x 1.20 m y se presiona en "PROCESAR"

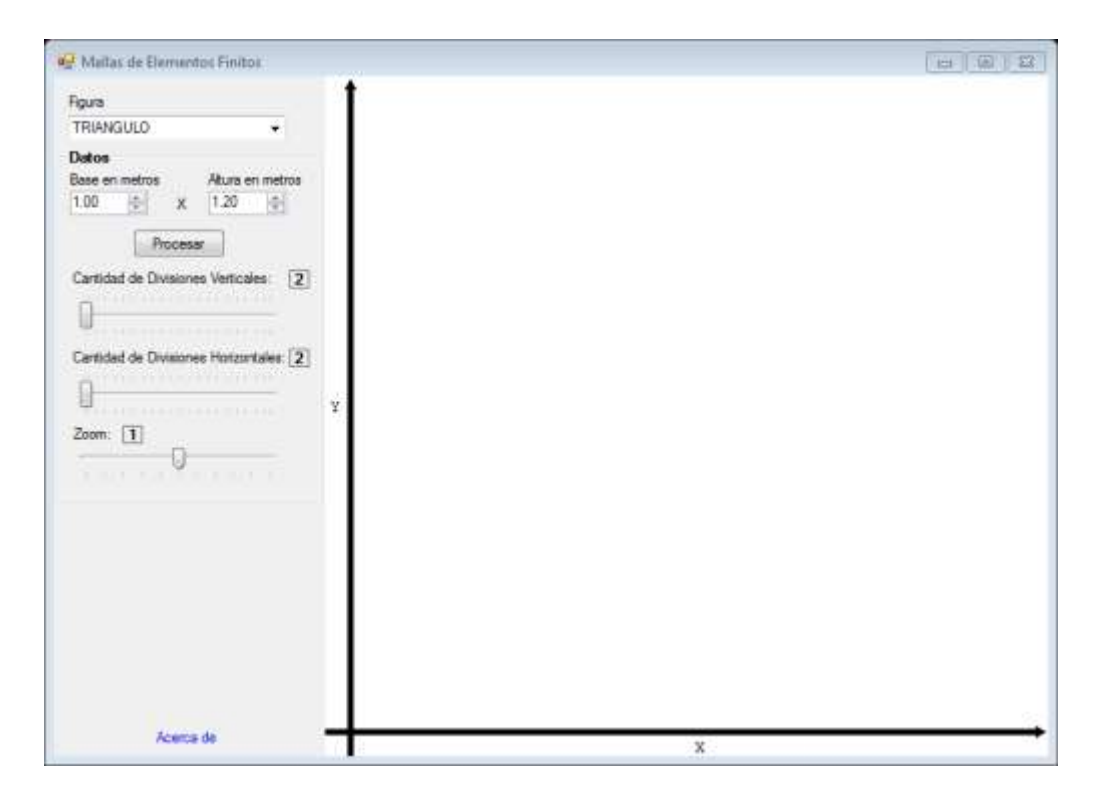

Una vez obtenida esta imagen se va desplazando el cursos donde dice " CANTIDAD DE DIVISIONES VERTICALES" y "CANTIDAD DE DIVISIONES HORIZONTALES" para obtener el número deseado de triángulos. Tambien se puede observar que en la parte inferior de la pantalla aparece las dimensiones de los triángulos, la cantidad de nodos y elementos existentes.

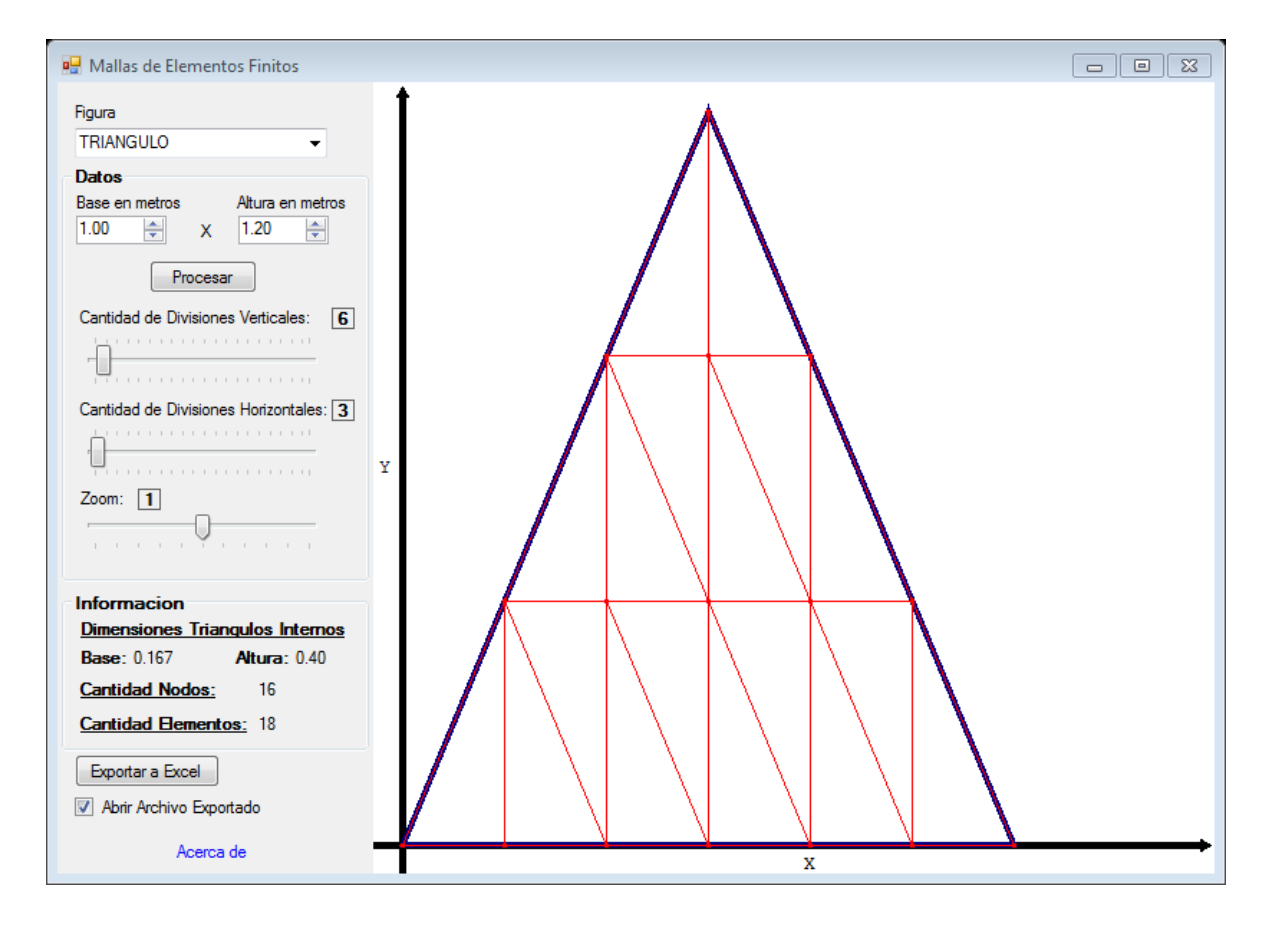

### Se presiona "EXPORTAR A EXCEL"

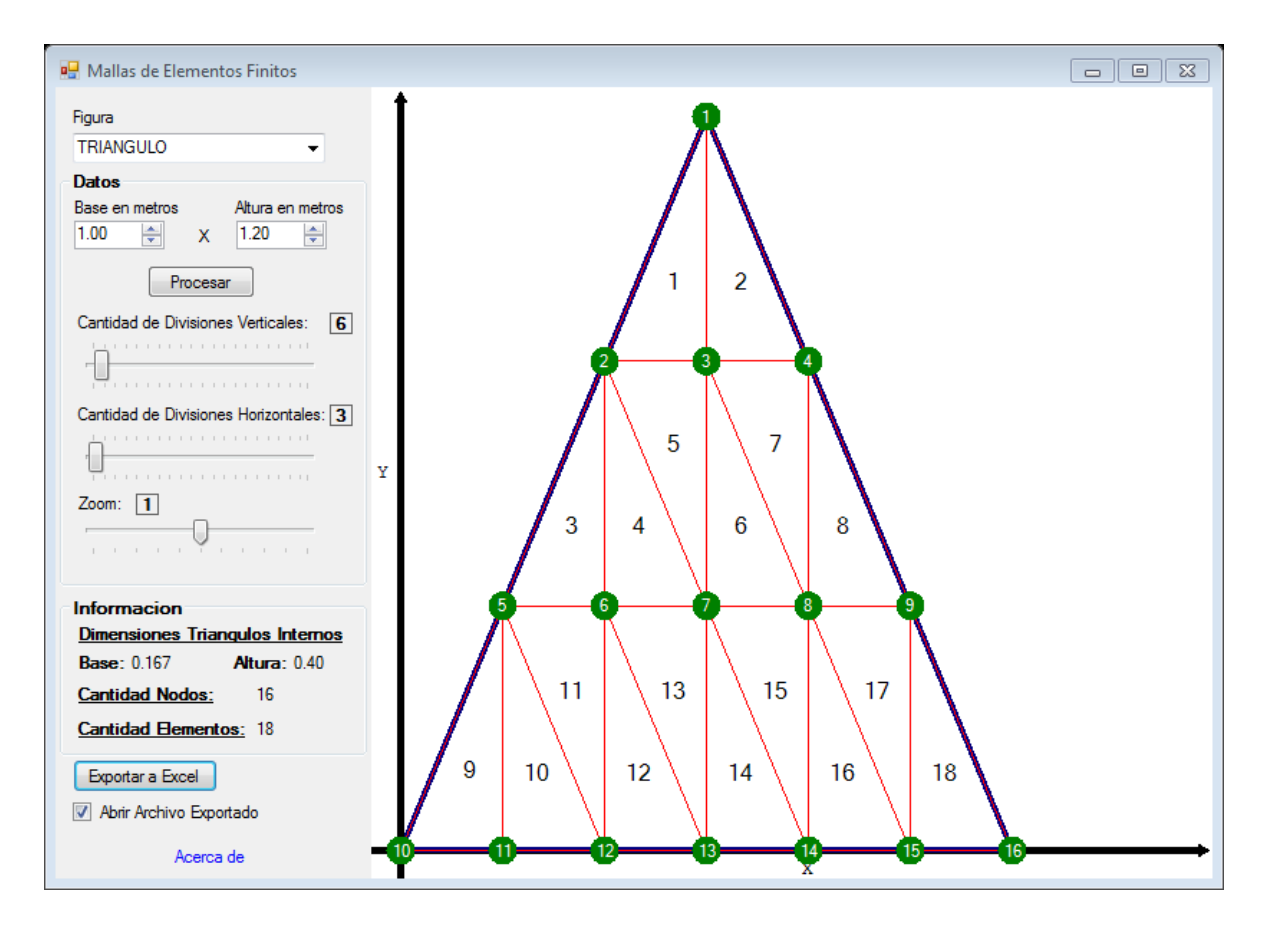

Y de manera automática los datos serán llevados al Excel

**1 ra Malla:** La primera malla de elementos finitos consta de los siguientes parámetros generales y propiedades mecánicas:

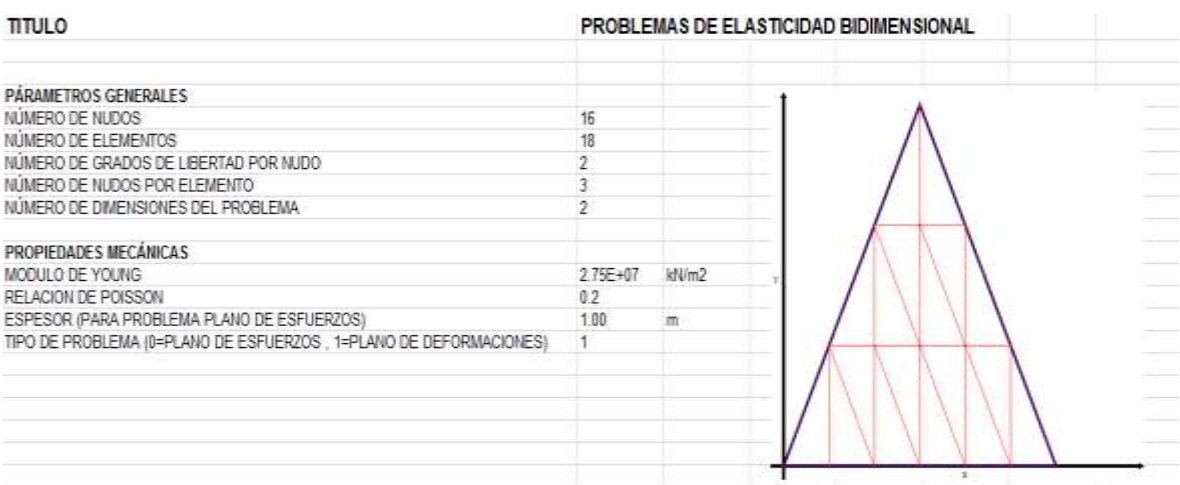

La figura de la malla de elementos finitos es la siguiente, donde se dividió cada 0.167 m por 0.4 m dos elementos finitos como se muestra en la figura:

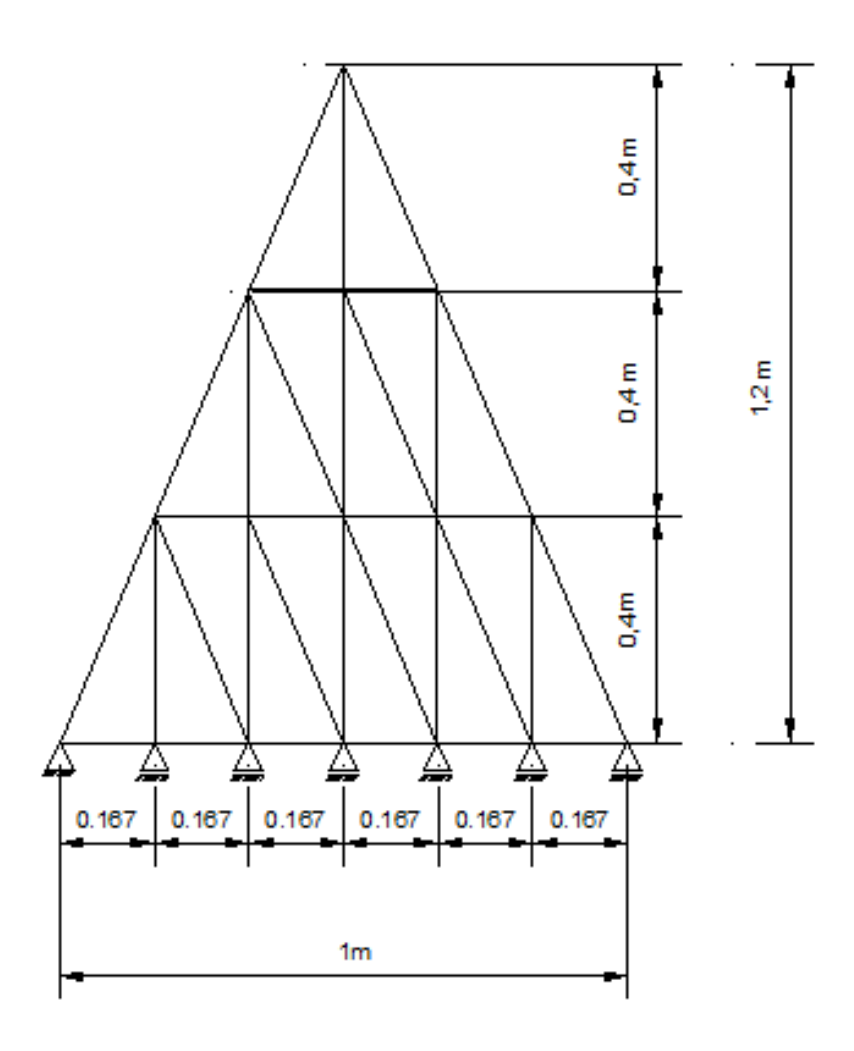

**Hoja TB\_XYZ:** En esta hoja se muestran las coordenadas de la malla de elementos finitos que son valores colocados automáticamente por el programa, ordenados de forma secuencial, definiendo un sistema de referencia coordenado, para nuestro problema se fija el sistema de referencia en el apoyo inferior, por lo tanto la tabla de coordenadas de los nudos es la siguiente:

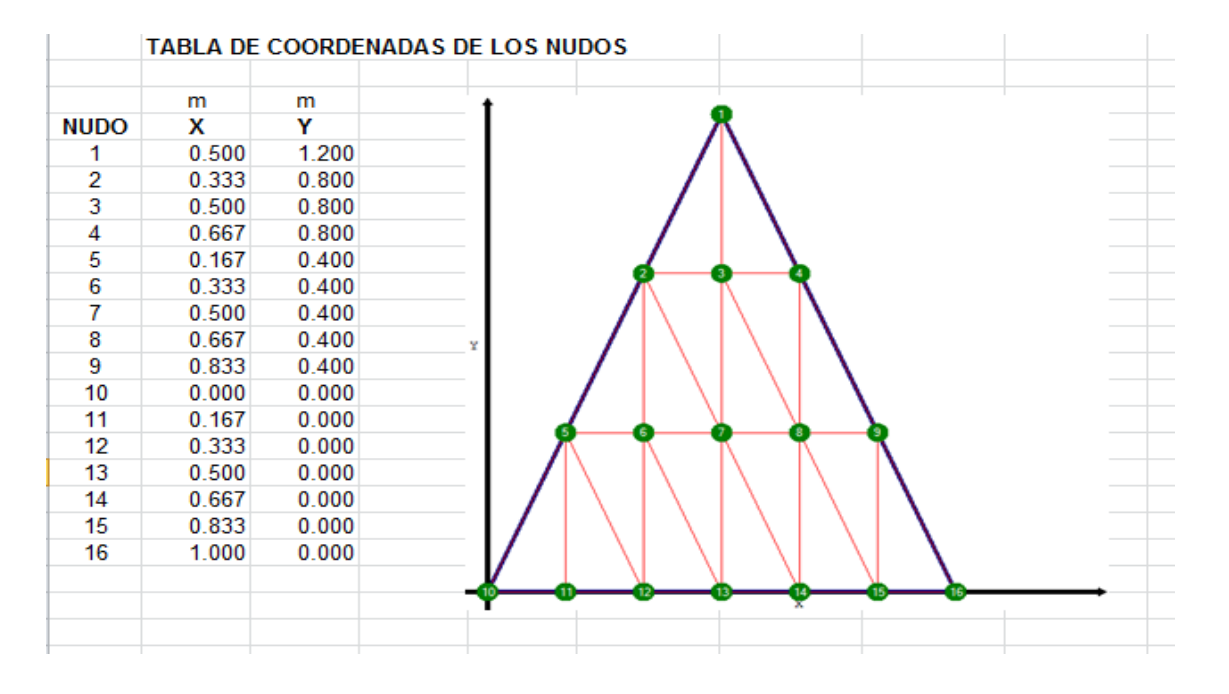

**Hoja TB\_ELE:** En esta hoja se muestran los nudos asociados a cada elemento de la malla que son valores colocados automáticamente por el programa, ordenados de forma secuencial en sentido antihorario, por lo tanto la tabla de coordenadas asociados a cada nudo es la siguiente:

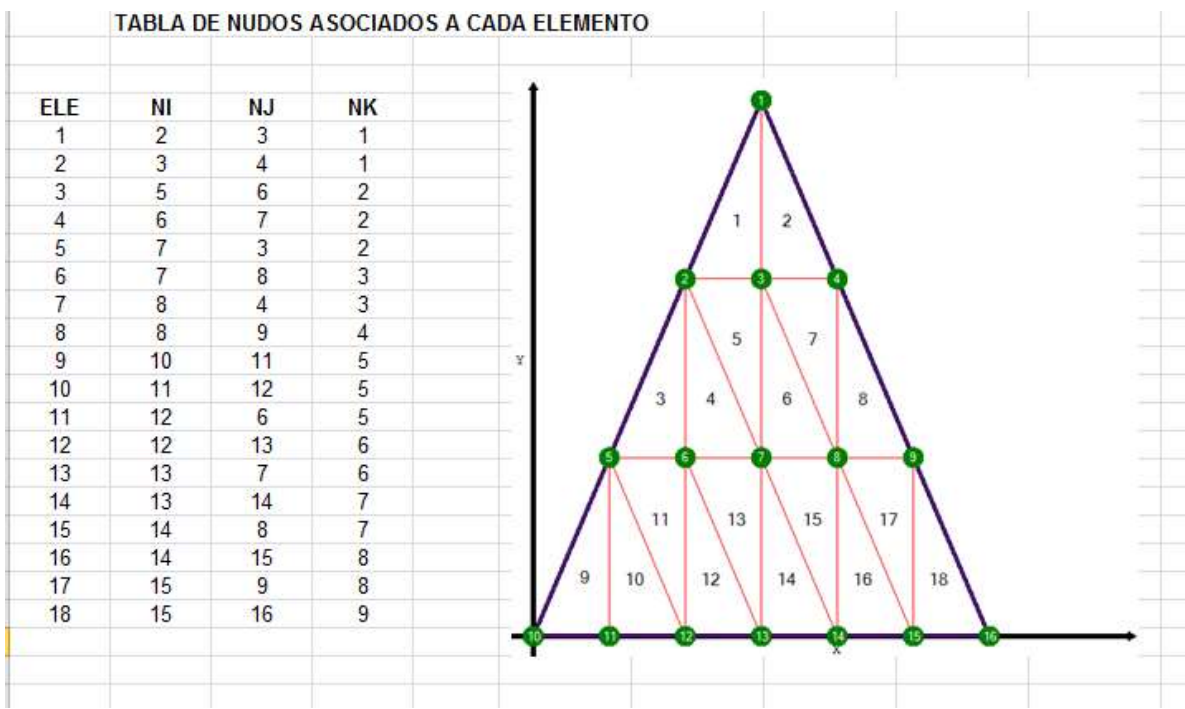

Por lo tanto desarrollando el programa, se obtienen que los resultados del vector de deformaciones nodales:

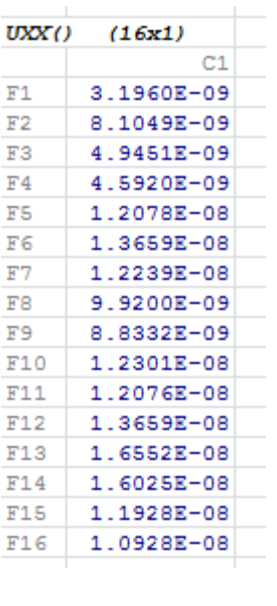

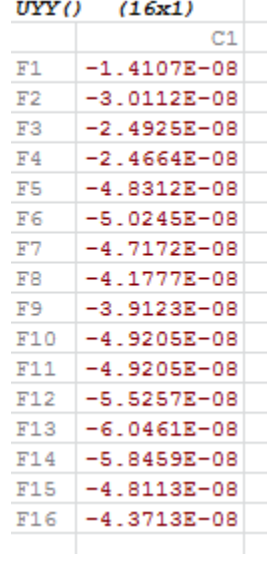

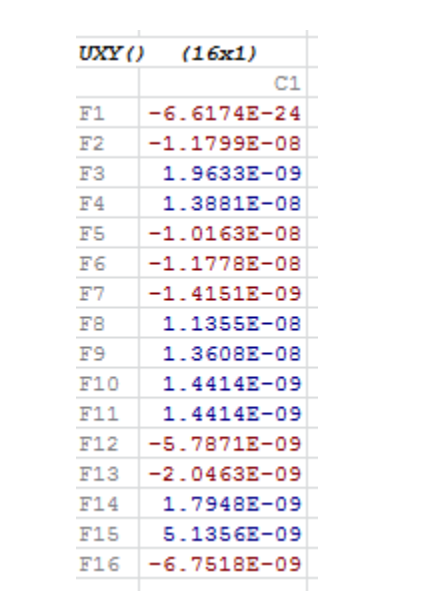

Y se obtienen que los resultados del vector de esfuerzos en los nudos:

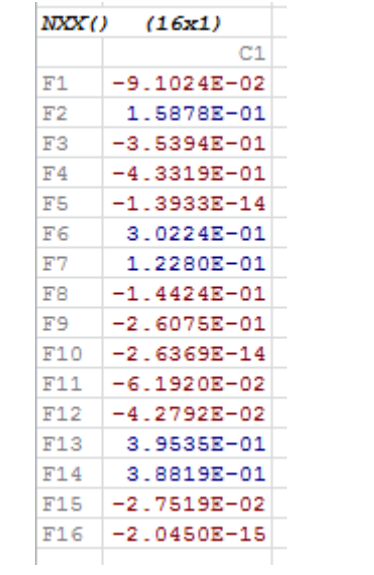

|            | NYY() (16x1)                  |  |
|------------|-------------------------------|--|
|            | C1                            |  |
| F1         | $-3.6624E + 00$               |  |
| F2         | $-7.7291E+00$                 |  |
| F3         | $-6.5191E+00$                 |  |
| F4         | $-6.4717E + 00$               |  |
| F5         | $-1.2464E + 01$               |  |
| F6         | $-1.2888E + 01$               |  |
| F7         | $-1.2140E + 01$               |  |
| F8         | $-1.0814E + 01$               |  |
| F9.        | $-1.0159E + 01$               |  |
| F10        | $-1.2695E + 01$               |  |
| F11        | 1.2710E+01-                   |  |
| F12        | $-1.4267E+01$                 |  |
| F13        | $-1.5500E + 01$               |  |
| F14        | $-1.4985E+01$                 |  |
| F15        | $-1.2420E + 01$               |  |
| F16        | $-1.1278E+01$                 |  |
|            |                               |  |
| NXY ()     | (16x1)                        |  |
|            | C1                            |  |
| F1         | $-6.6613E-16$                 |  |
| F2         | $-1.2177E + 00$               |  |
| F3         | 2.0261E-01                    |  |
| F4         | 1.4325E+00                    |  |
| F5         | $-1.0488E + 00$               |  |
| F6         | $-1.2155E + 00$               |  |
| F7         | $-1.4604E-01$                 |  |
| F8         | 1.1718E+00                    |  |
| F9.        | 1.4043E+00                    |  |
| F10        | 1.4876E-01                    |  |
| F11        | 1.4876E-01                    |  |
| F12        | $-5.9723E - 01$               |  |
| F13        | $-2.1118E - 01$               |  |
| F14        | 1.8523E-01                    |  |
| F15<br>F16 | 5.2999E-01<br>$-6.9679E - 01$ |  |

**4.4 Ejercicio N° 4:** Una viga redonda como se muestra en la figura cuyas dimensiones para fines de este ejercicio es de 1 m de diámetro, es de madera (pino) con peso específico  $\gamma = 7.1 \frac{KN}{m^3}$  $\frac{KN}{m^3}$ , módulo de elasticidad longitudinal  $E = 107910000 \frac{KN}{m^2}$  y coeficiente de Poisson  $v = 0,225$ 

### **Con el programa:**

Se elige la figura que se desea analizar en este caso un círculo

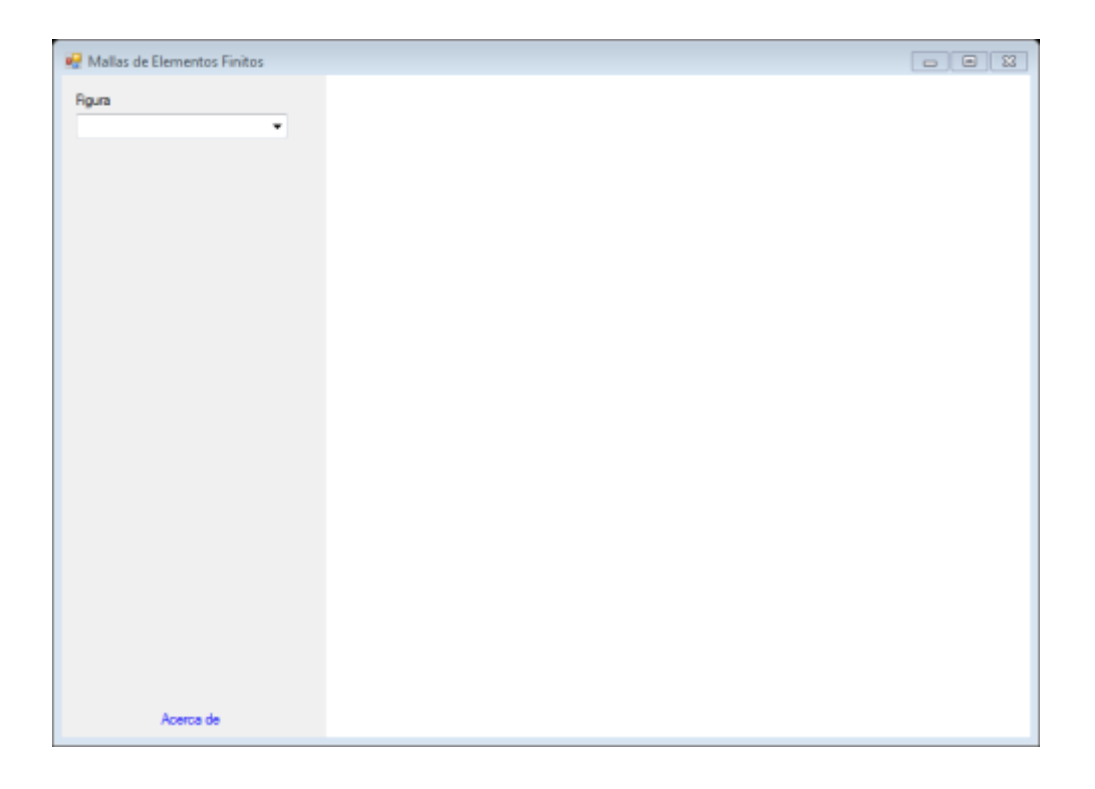

Se introduce las dimensiones del triángulo que en este caso es de 1m de radio y se presiona en "PROCESAR"

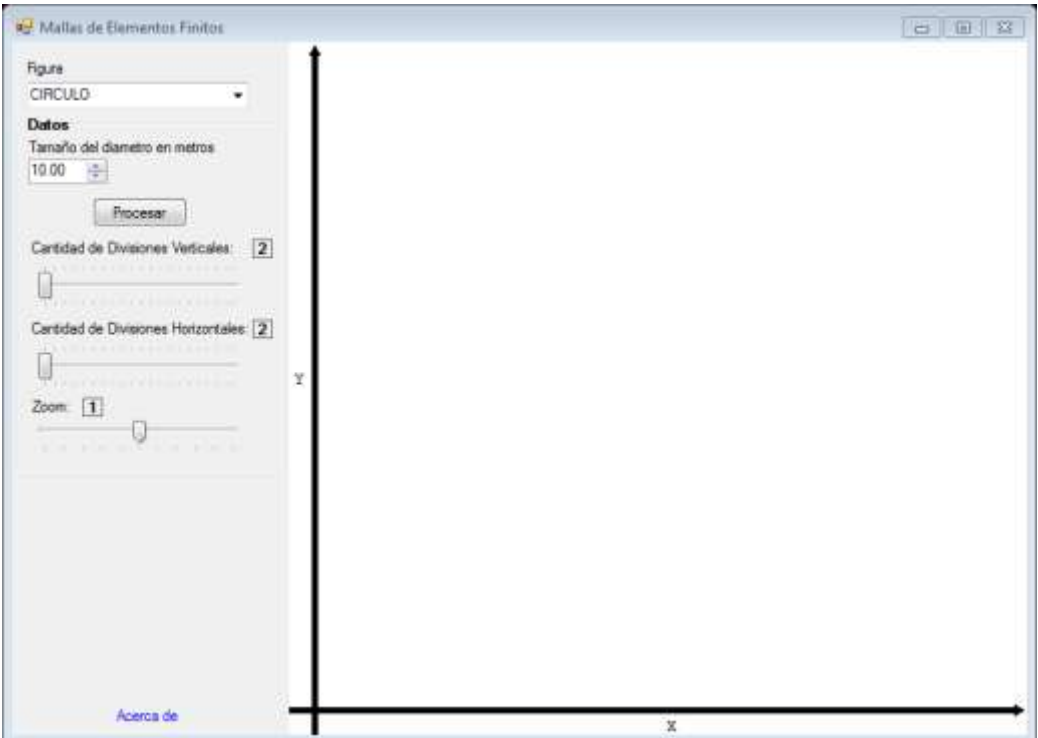

Una vez obtenida esta imagen se va desplazando el cursos donde dice "CANTIDAD DE DIVISIONES VERTICALES" y "CANTIDAD DE DIVISIONES HORIZONTALES" para obtener el número deseado de triángulos. En el caso del círculo será necesario ir probando con varias divisiones hasta poder conseguir que la mayor parte del círculo esté cubierto ya que no se puede cubrir en su totalidad el mismo por tratarse de elementos finitos triangulares. Tambien se puede observar que en la parte inferior de la pantalla aparece las dimensiones de los triángulos, la cantidad de nodos y elementos existentes.

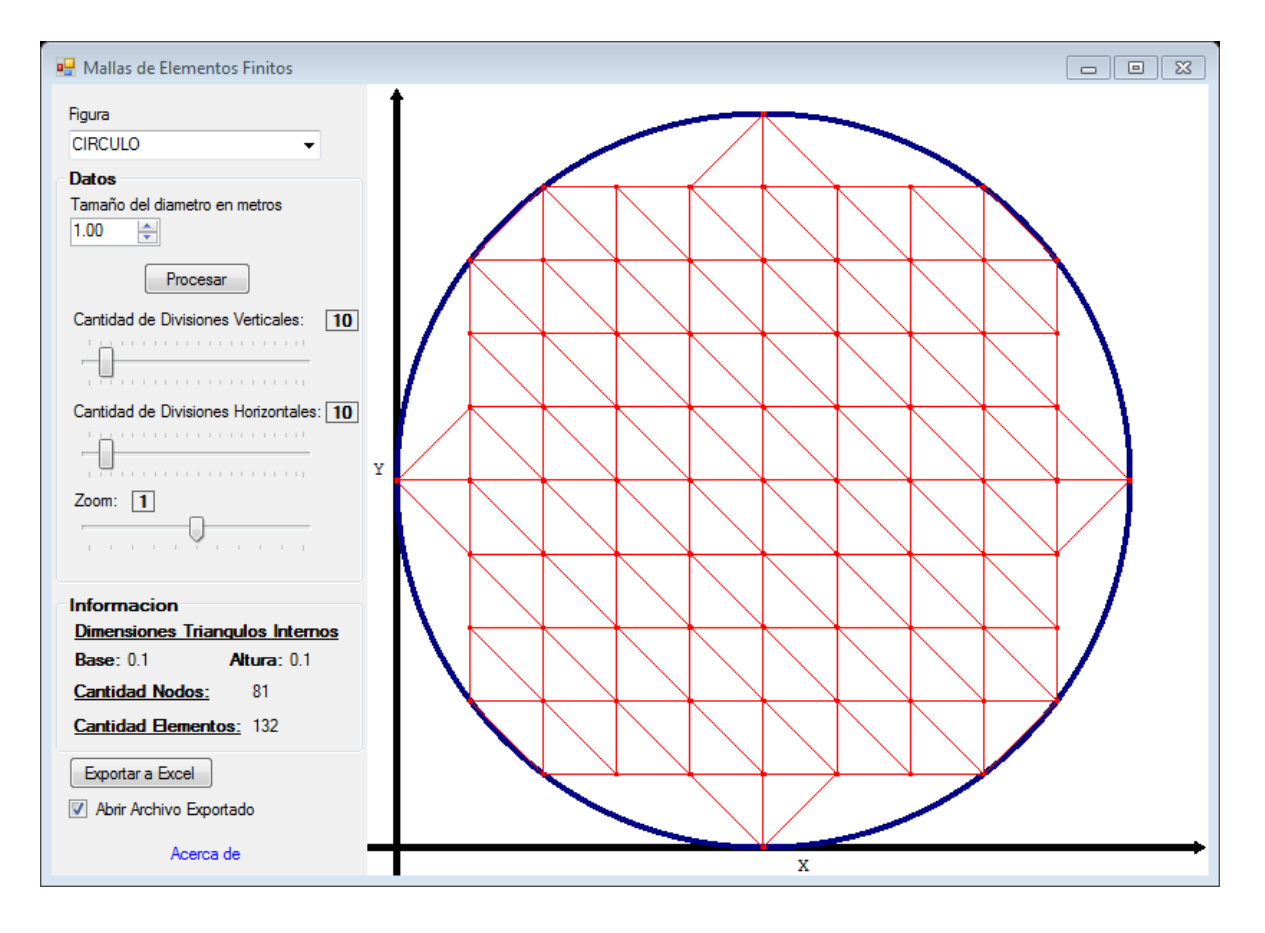

Se presiona "EXPORTAR A EXCEL"

Y de manera automática los datos serán llevados al Excel

**1 ra Malla:** La primera malla de elementos finitos consta de los siguientes parámetros generales y propiedades mecánicas:

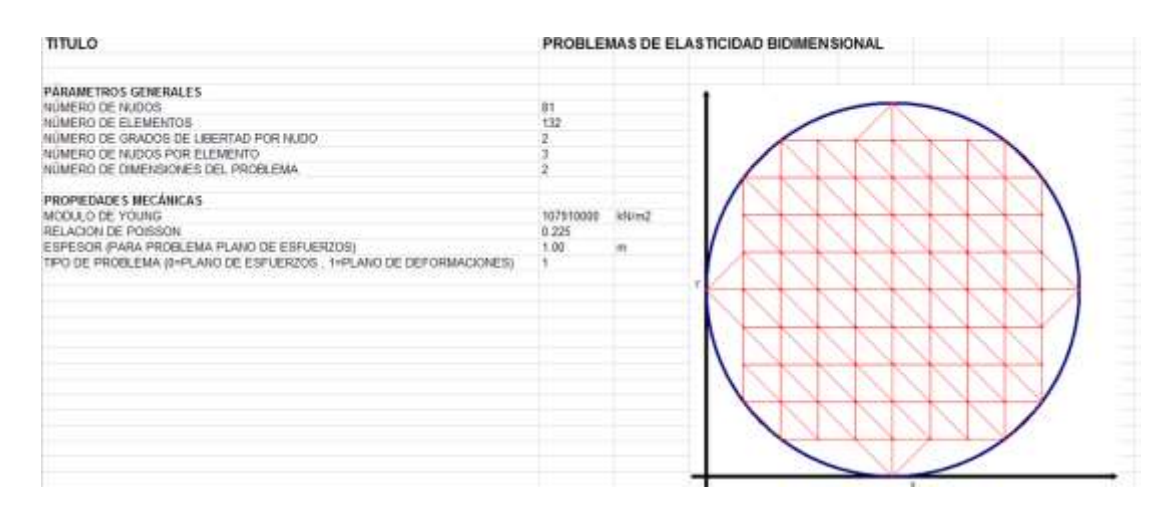

**Hoja TB\_XYZ:** En esta hoja se muestran las coordenadas de la malla de elementos finitos que son valores colocados automáticamente por el programa, ordenados de forma secuencial, definiendo un sistema de referencia coordenado, para nuestro problema se fija el sistema de referencia en el apoyo inferior, por lo tanto la tabla de coordenadas de los nudos es la siguiente:

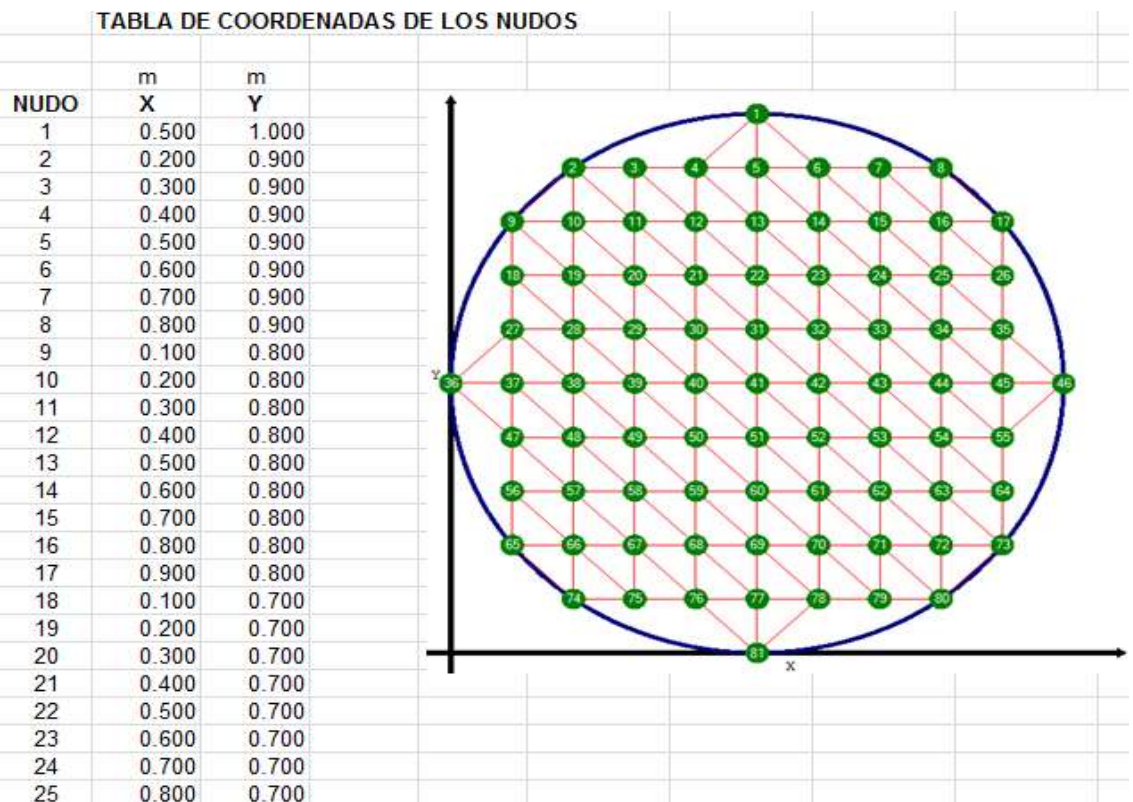

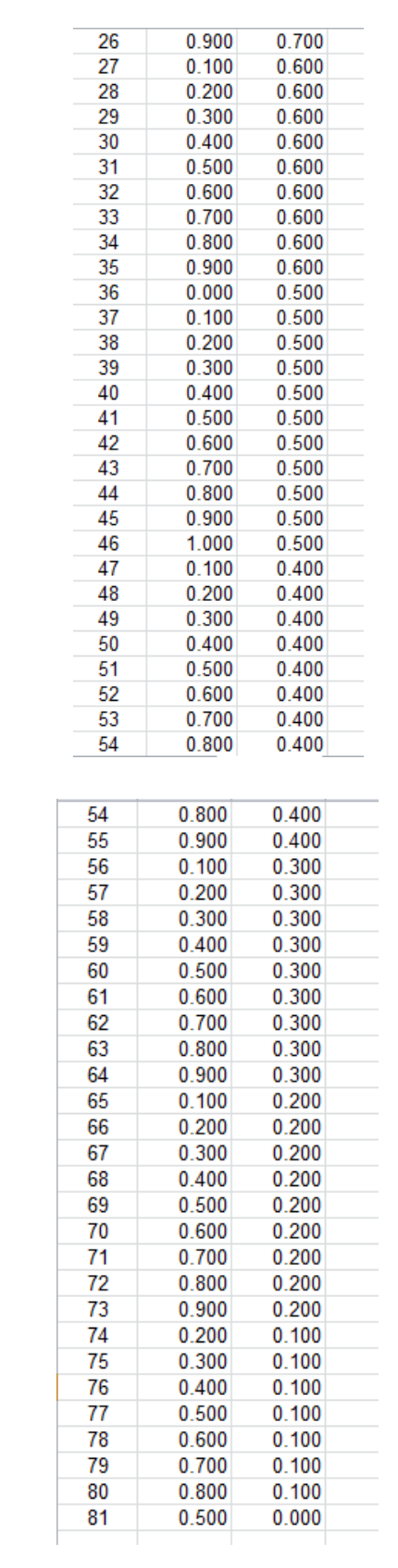

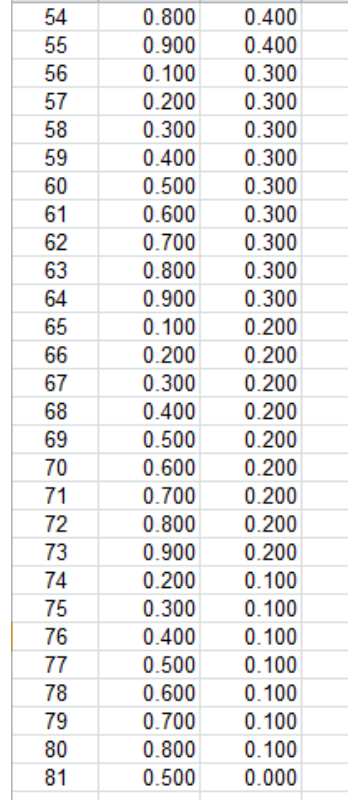

**Hoja TB\_ELE:** En esta hoja se muestran los nudos asociados a cada elemento de la malla que son valores colocados automáticamente por el programa, ordenados de forma secuencial en sentido antihorario, por lo tanto la tabla de coordenadas asociados a cada nudo es la siguiente:

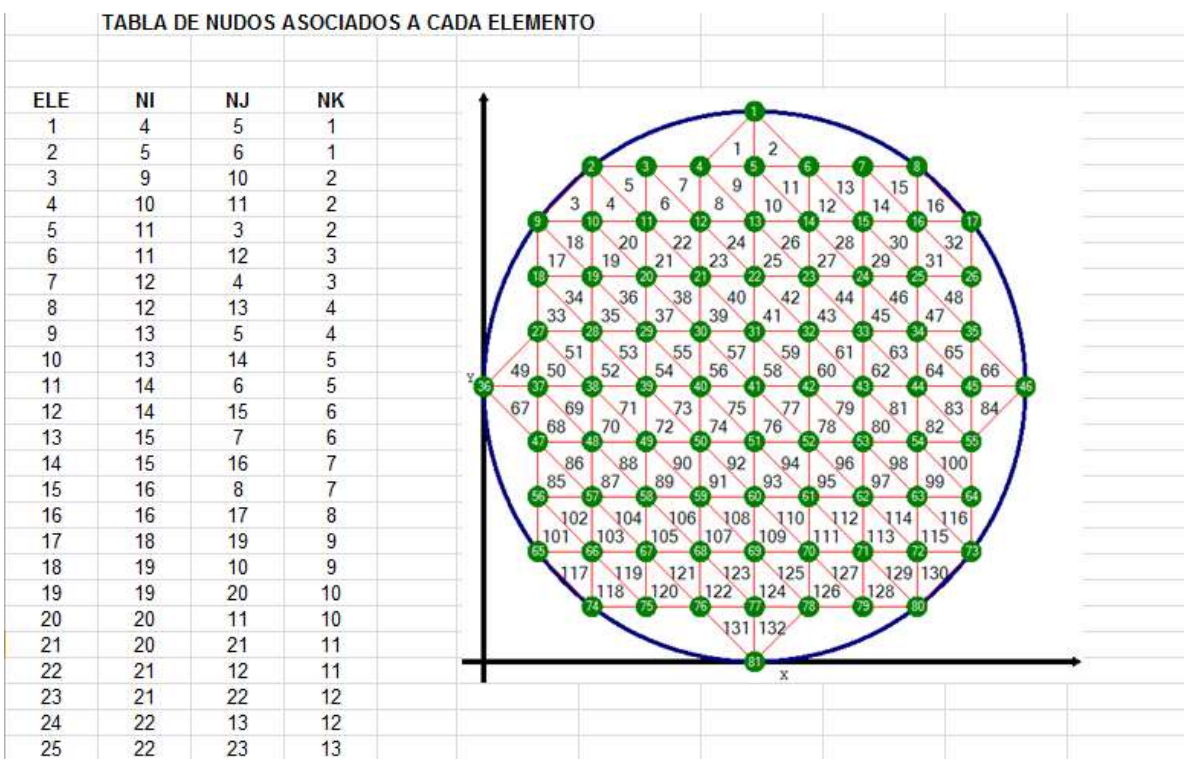

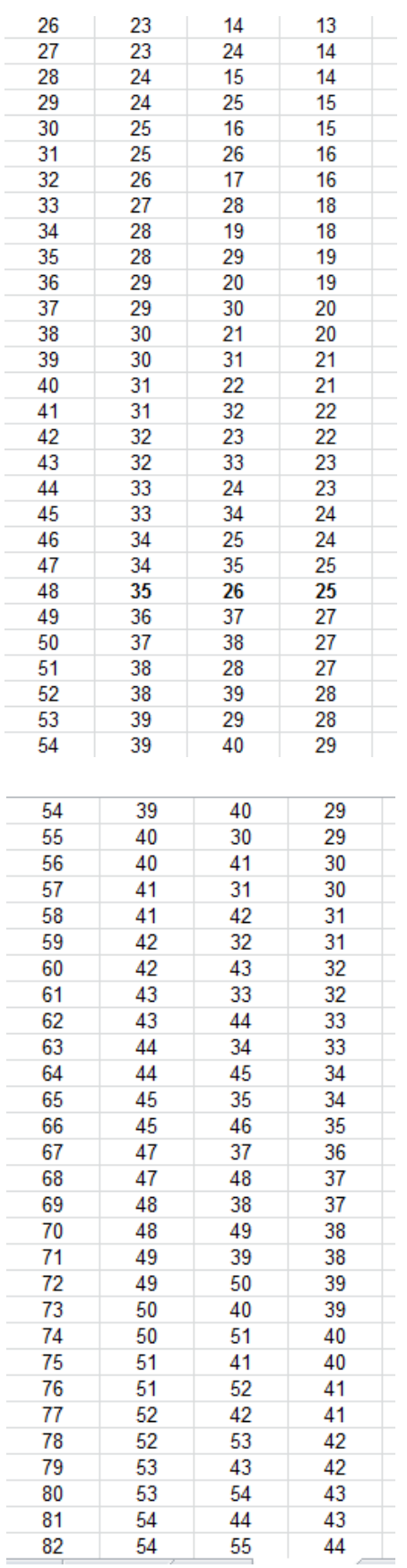

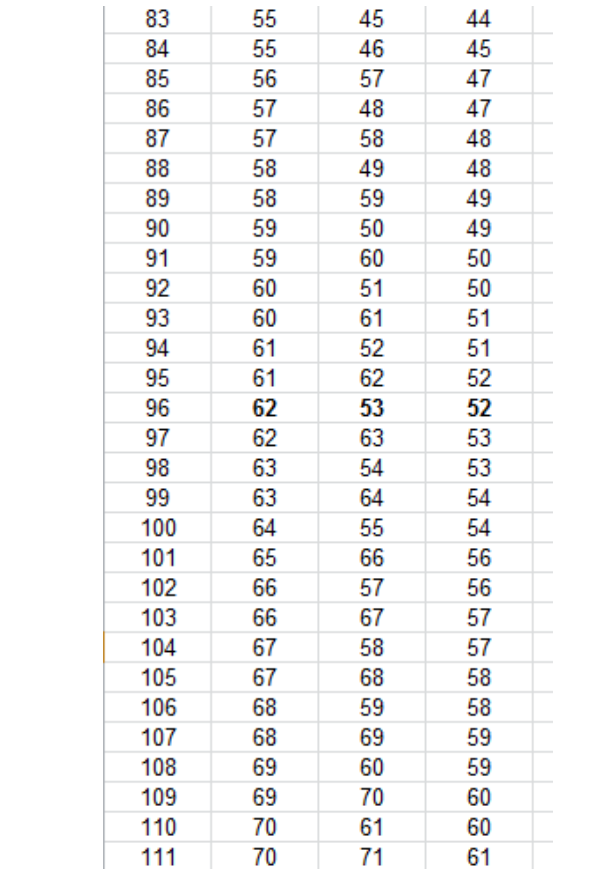

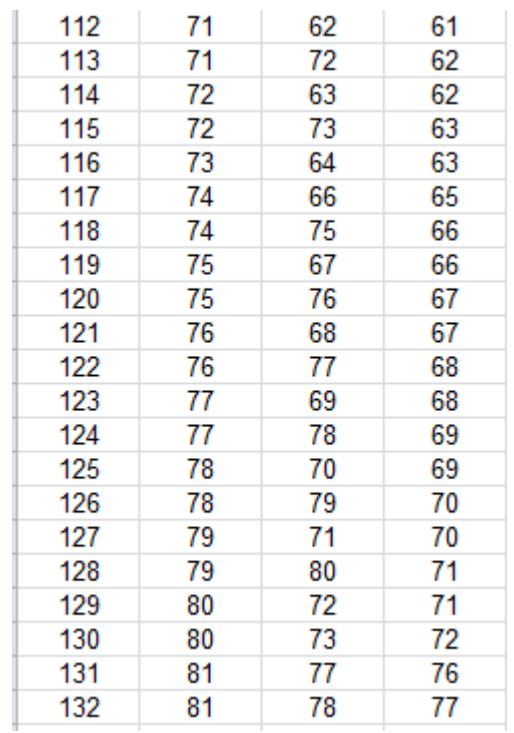

Por lo tanto desarrollando el programa, se obtienen que los resultados del vector de deformaciones nodales:

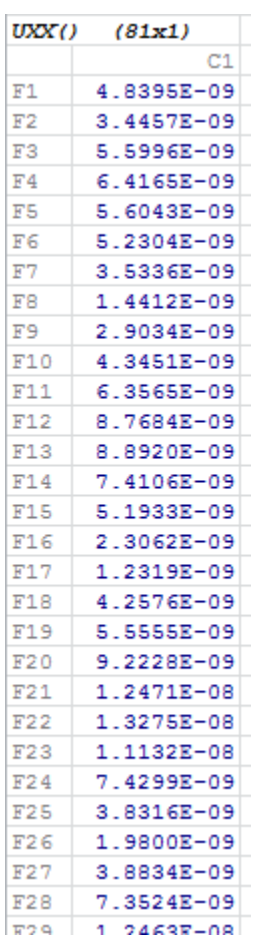

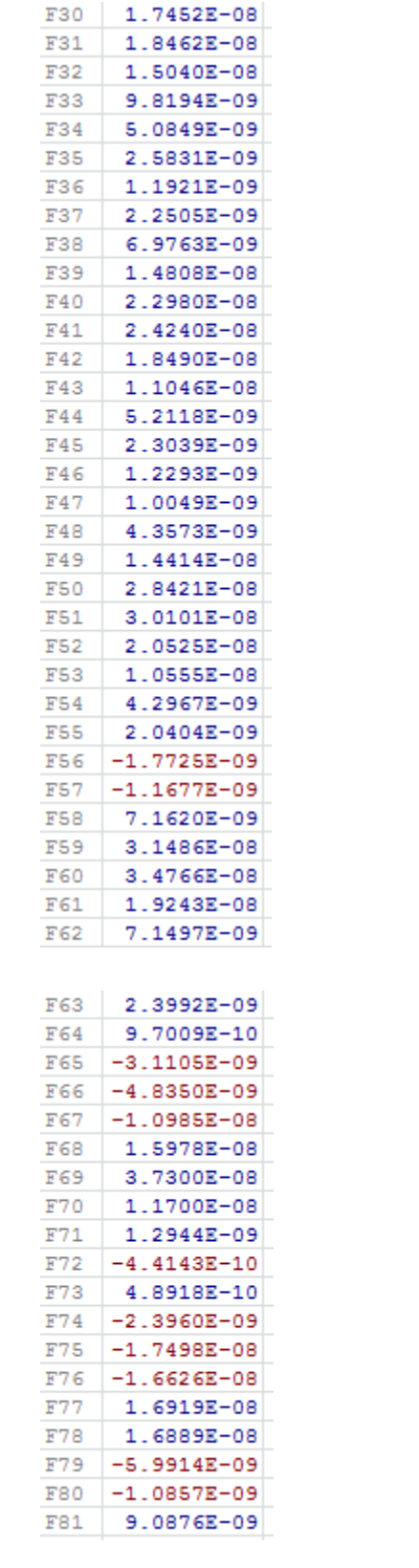

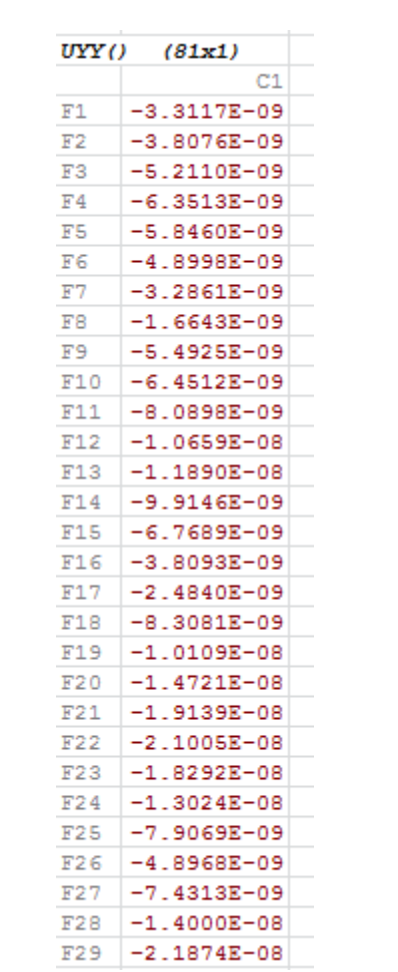

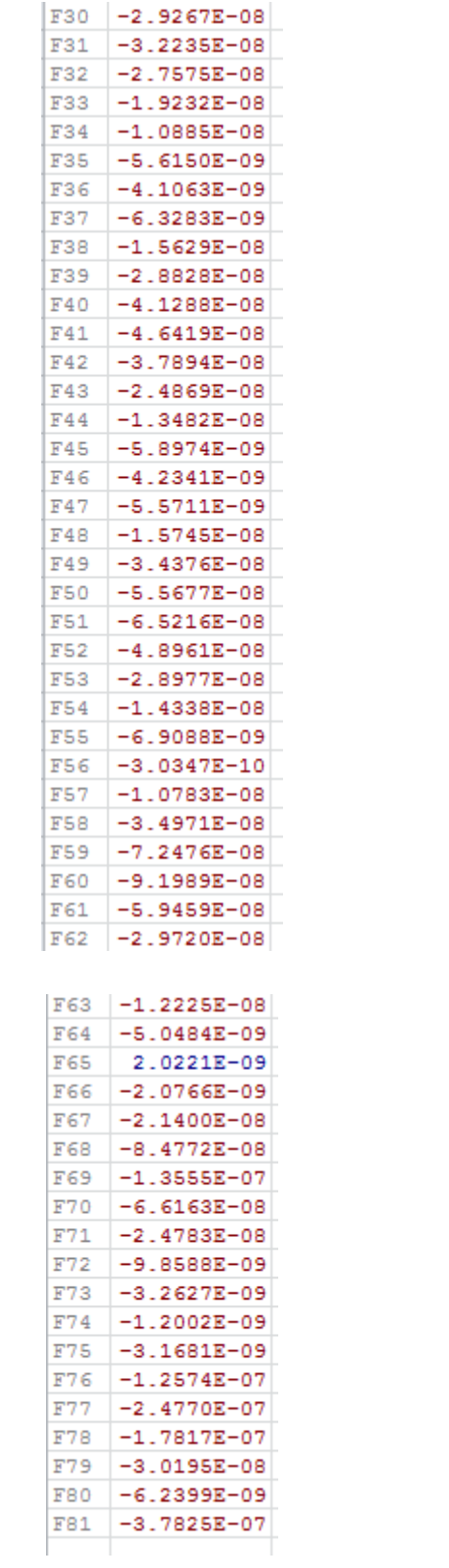

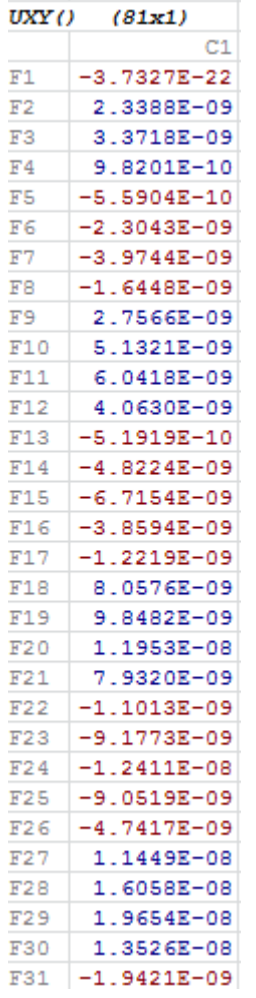

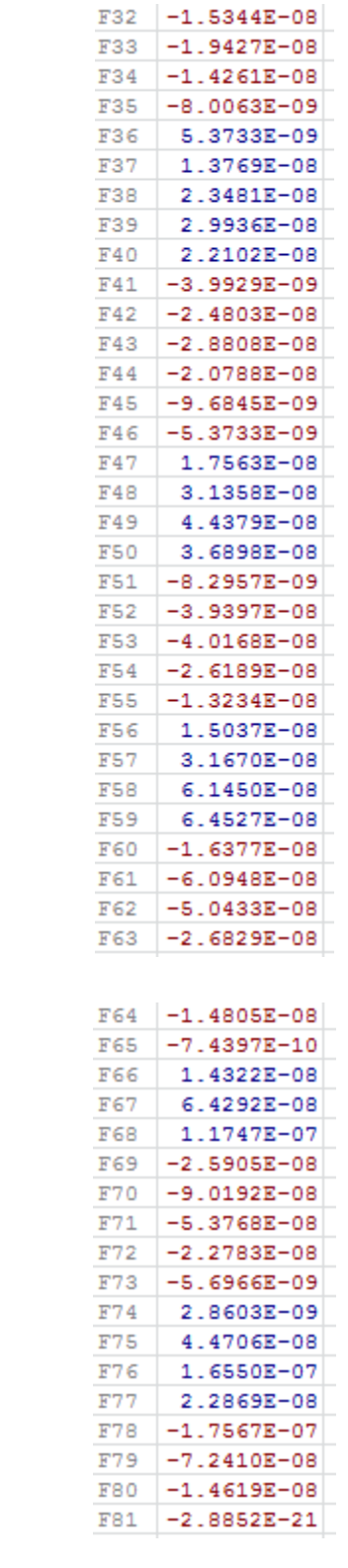

Y se obtienen que los resultados del vector de esfuerzos en los nudos:

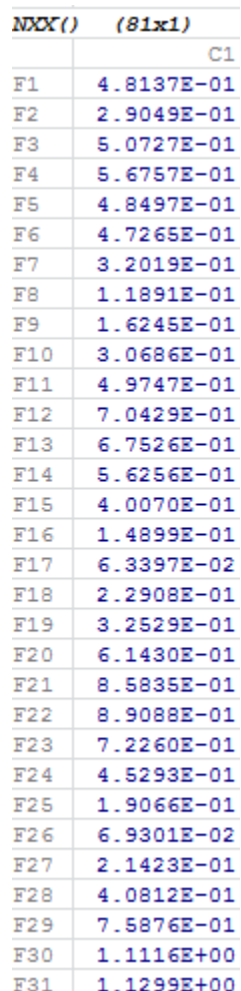

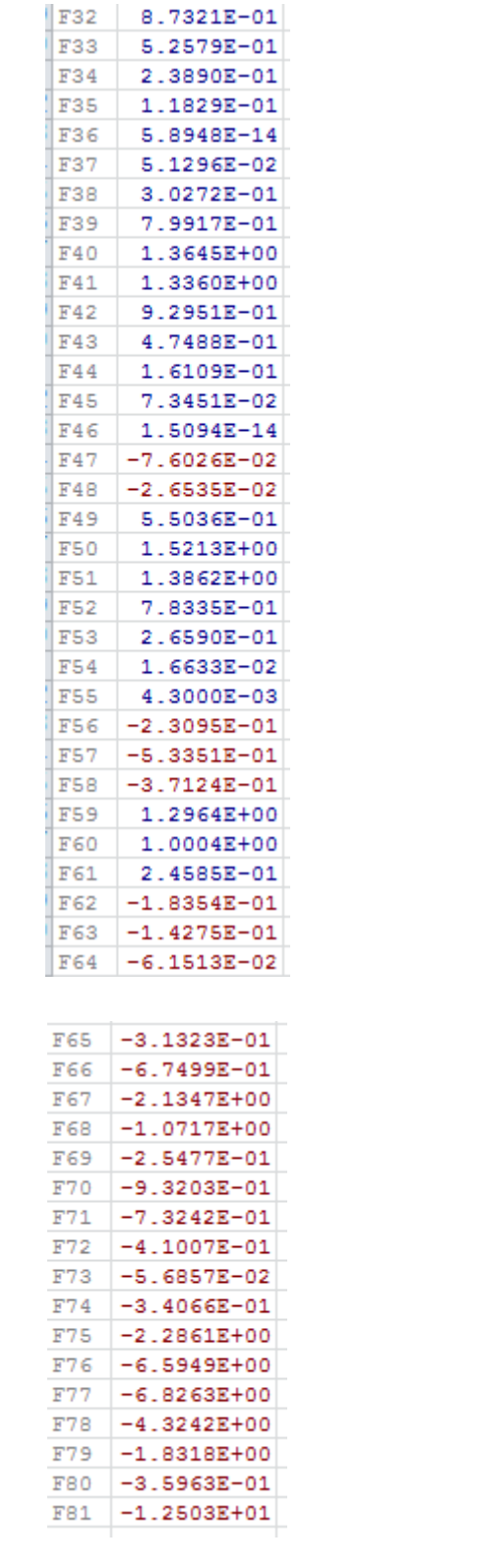

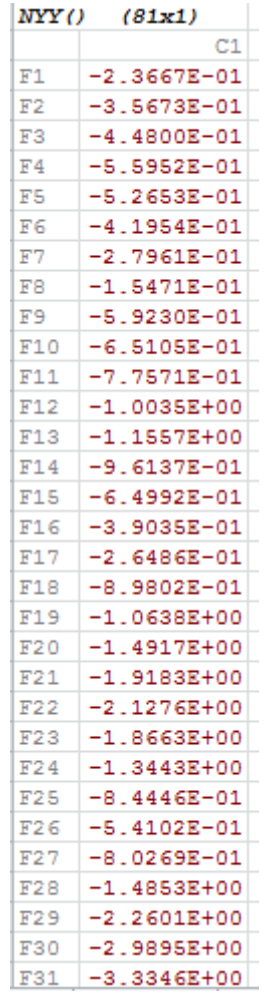

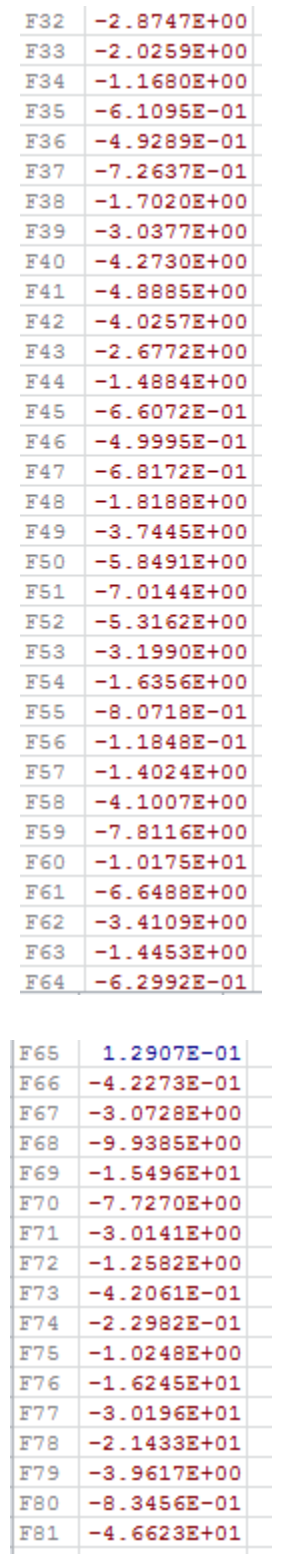
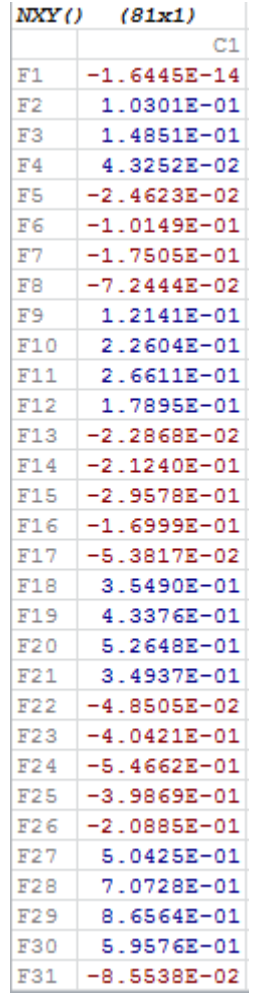

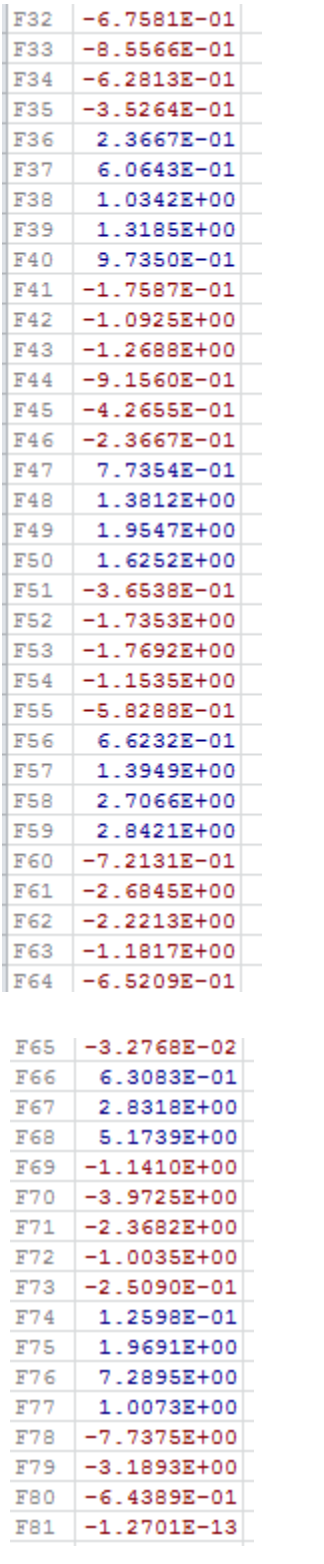

**4.5 Ejercicio 5** Se calculara la deflexión de la siguiente viga que tiene una longitud de 5 m una altura de 0.5 m y un espesor de 0.15 m, que tiene una carga uniformemente disdribuida de 10 KN/m² y el peso propio se desprecia. Se realizará en este ejercicio la comparación de resultados entre el método de elementos finitos y un método convencional.

Se utilizará un modulo de elasticicdad de E=20000000 KN/m²

$$
I = \frac{0.15 \times 0.5^3}{12} = 0.0015625 m^4
$$

a) Se analizará como viga Biempotrada

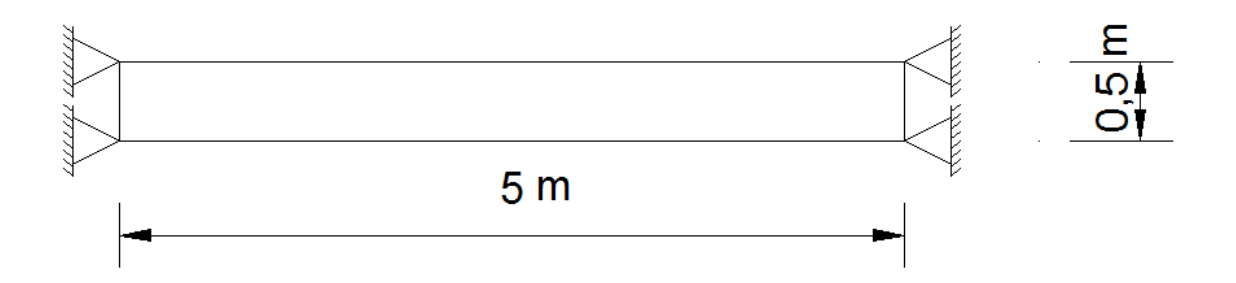

Según formulas deducidas por resistencia de materiales la máxima deflexión es producida al medio de la viga y se obtiene el valor de la siguiente expresión:

$$
\Delta = \frac{w \times L^4}{384 \times E \times I}
$$

$$
\Delta = \frac{1.5 \times 5^4}{384 \times 20000000 \times 0.0015625} = 0.000078125 m
$$

$$
M=1.5625\,KN*m
$$

## Malla #1

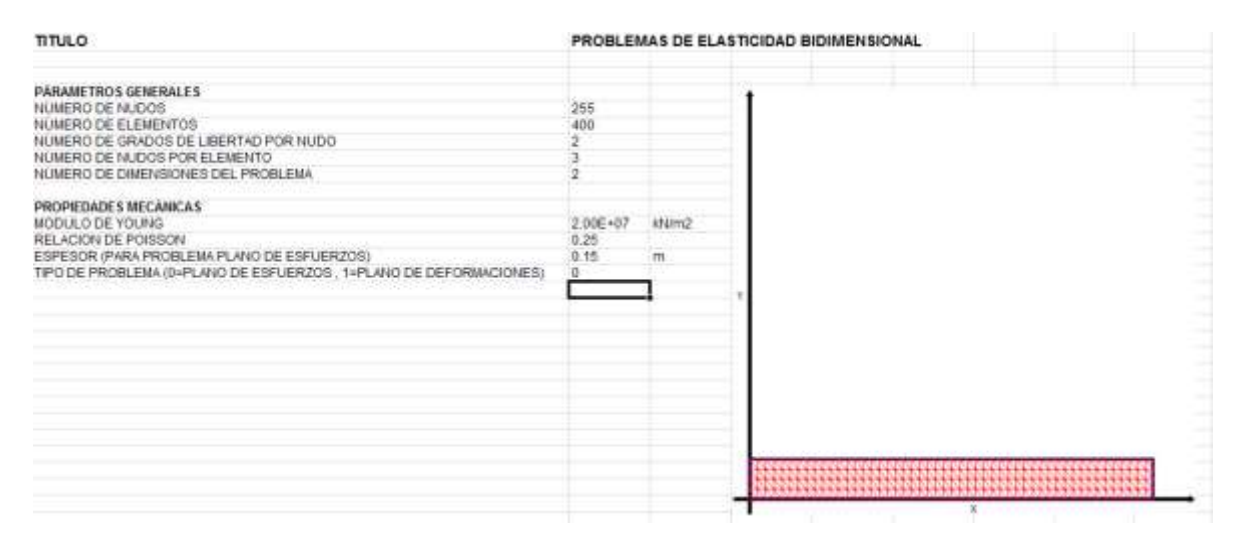

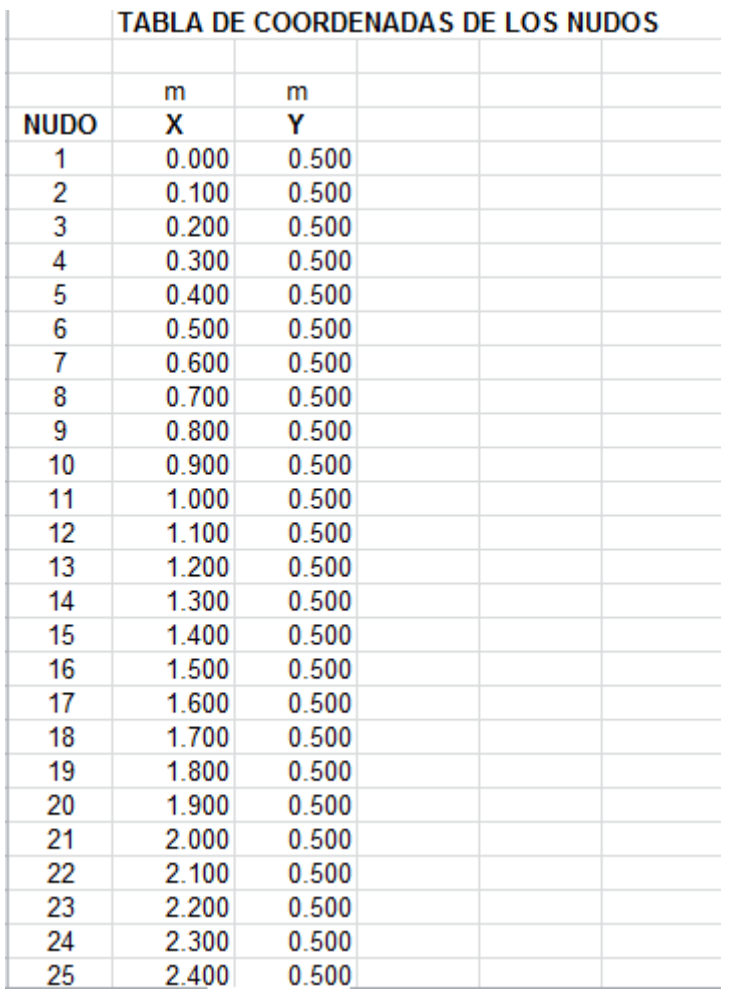

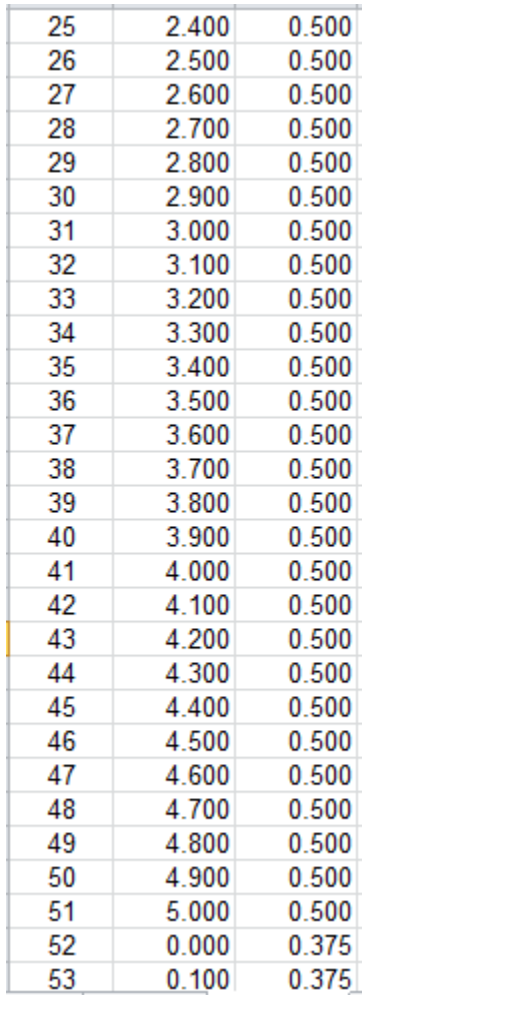

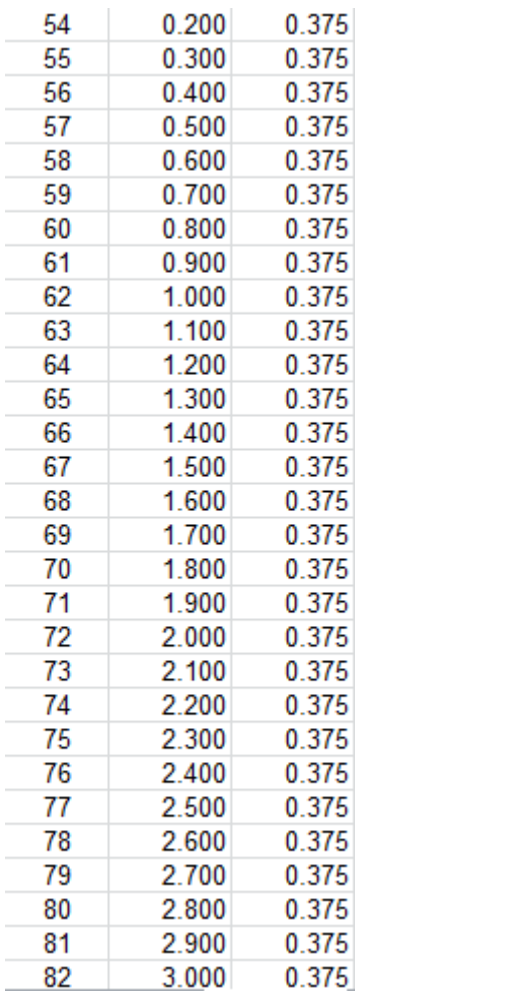

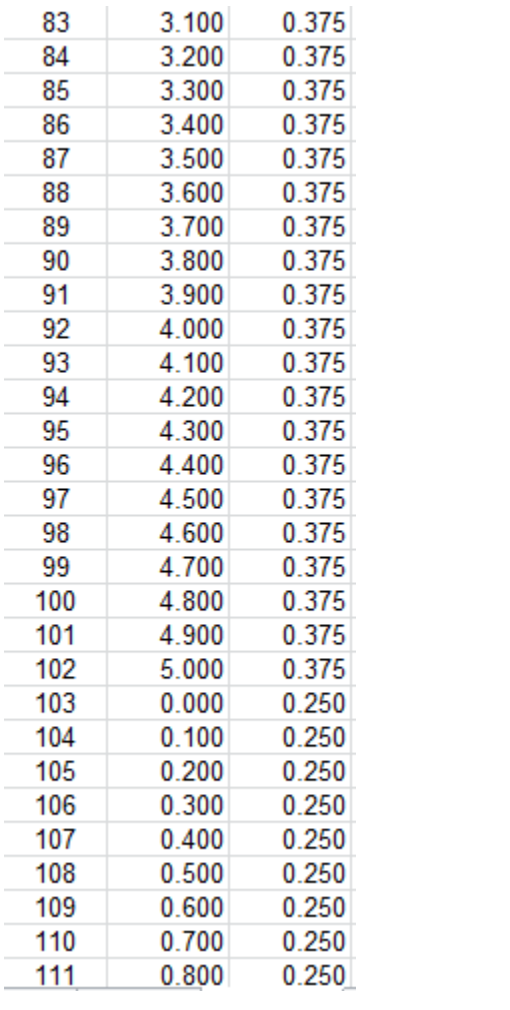

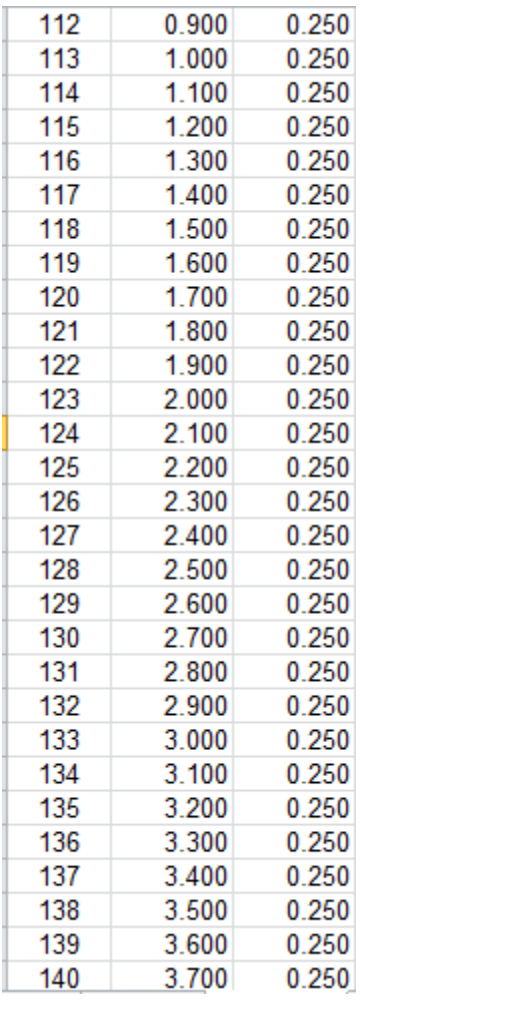

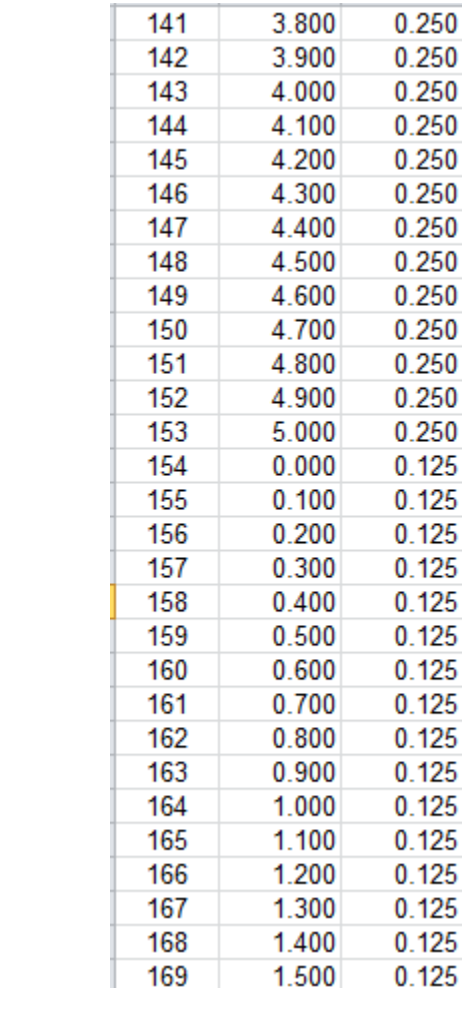

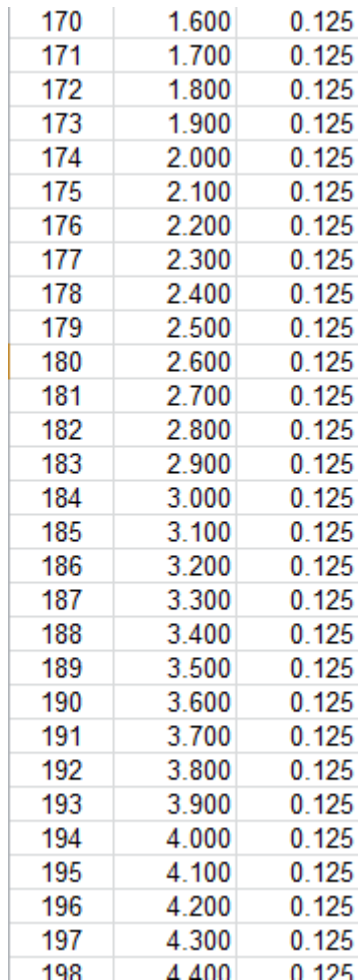

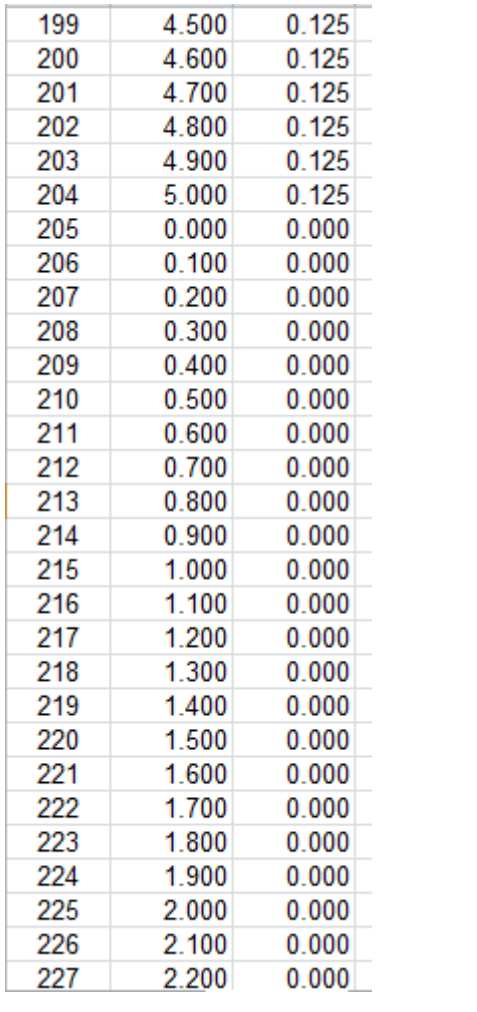

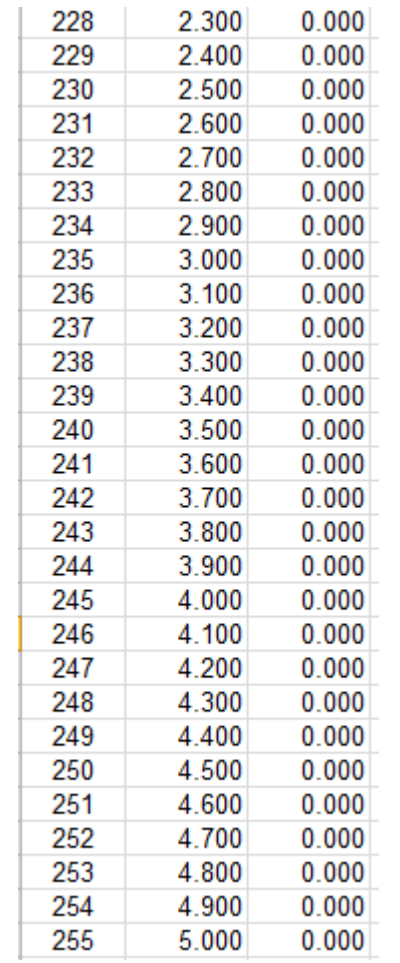

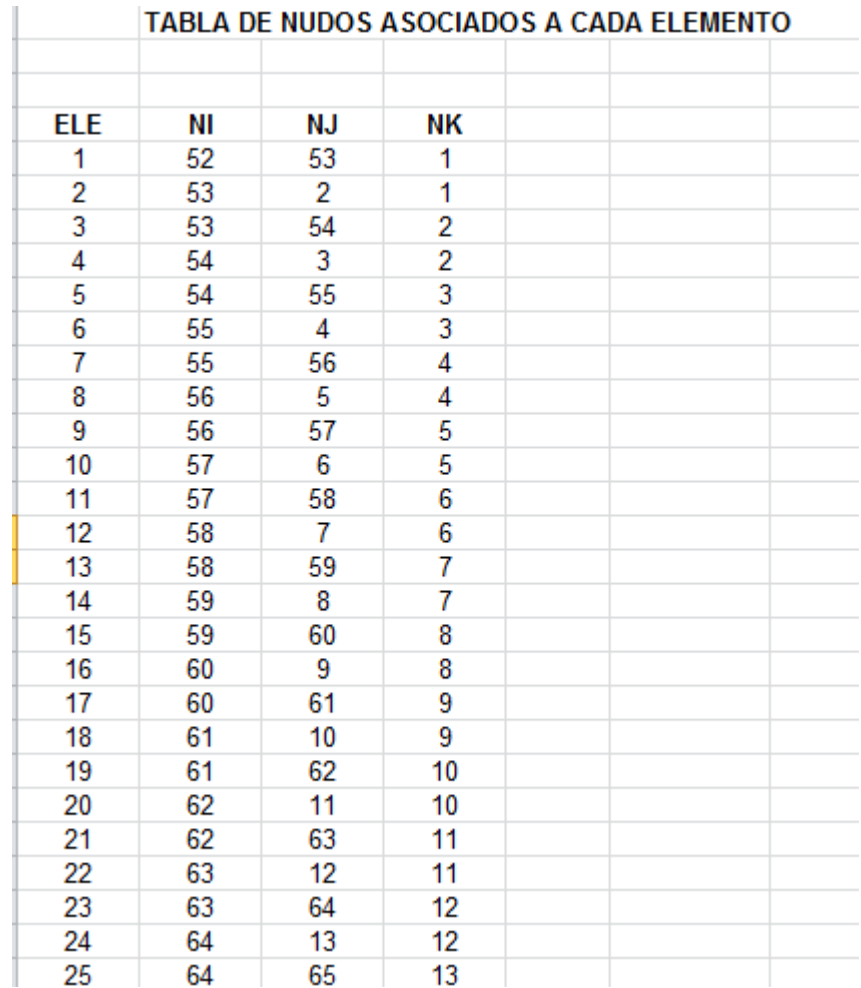

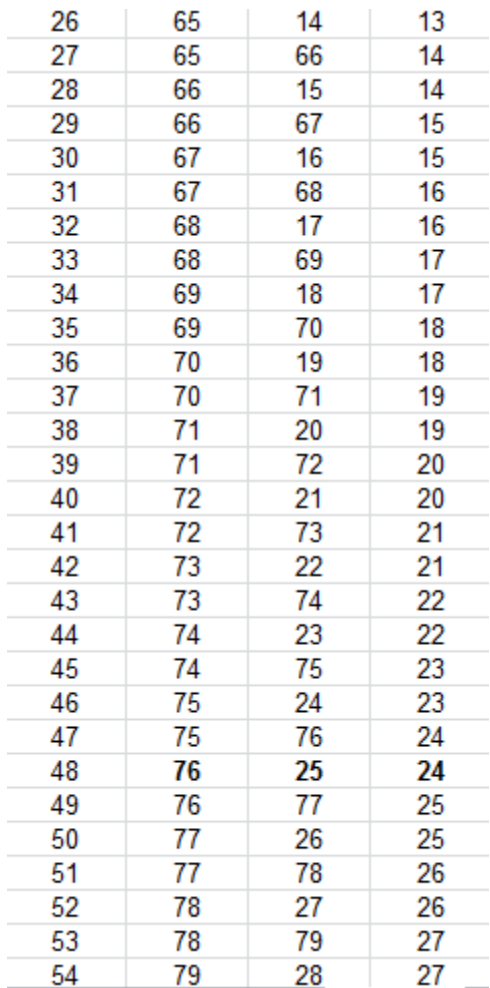

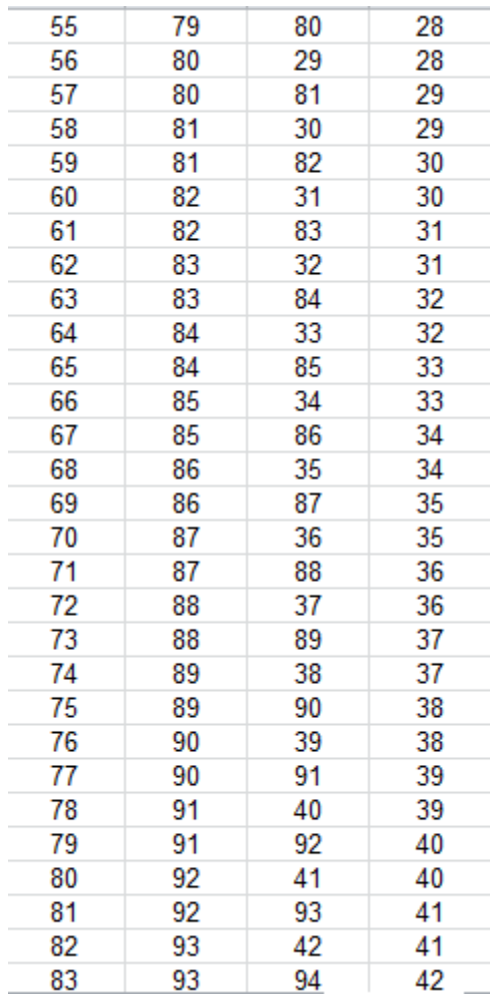

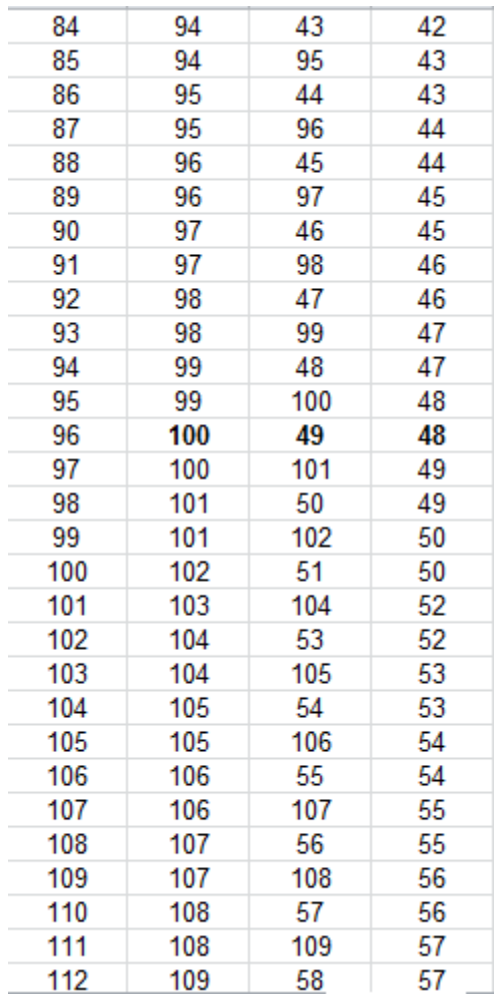

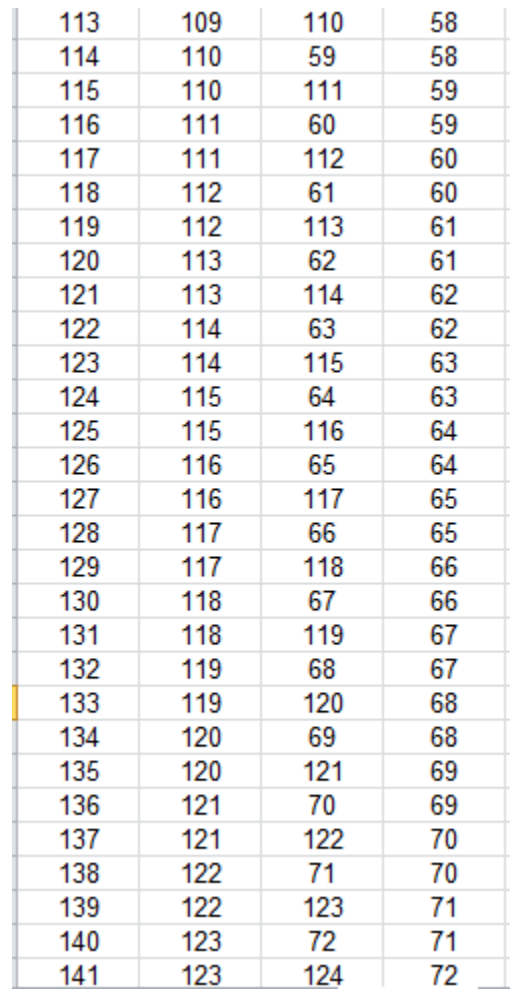

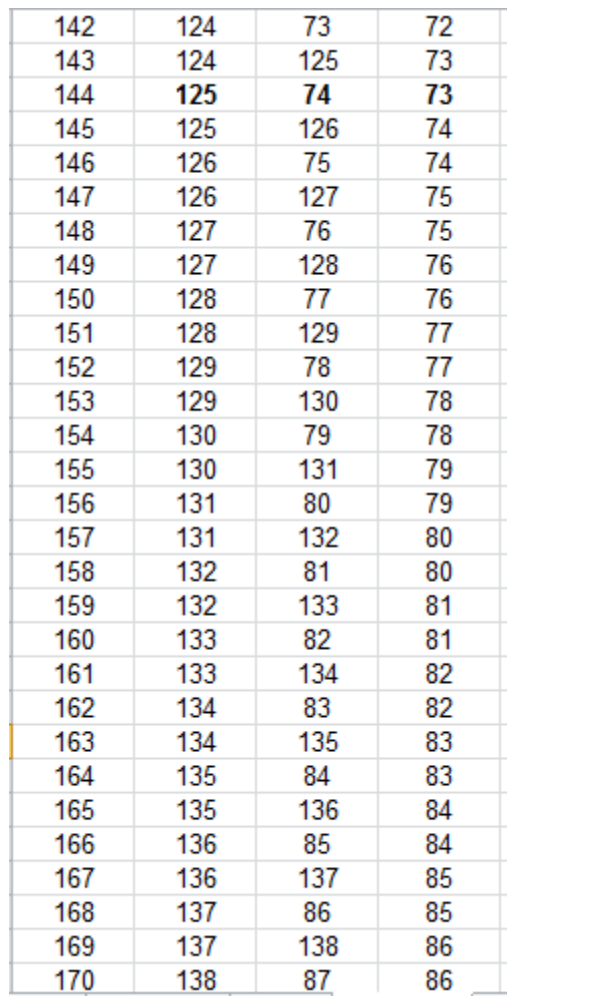

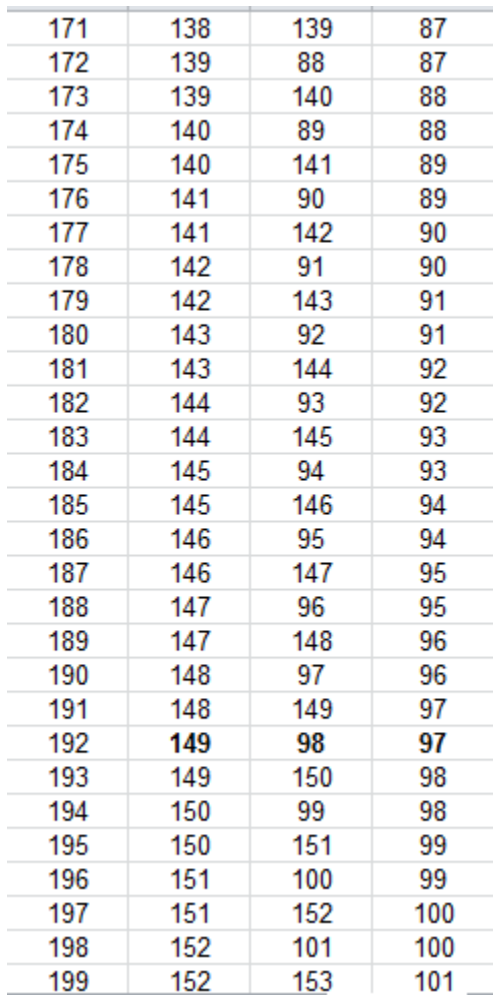

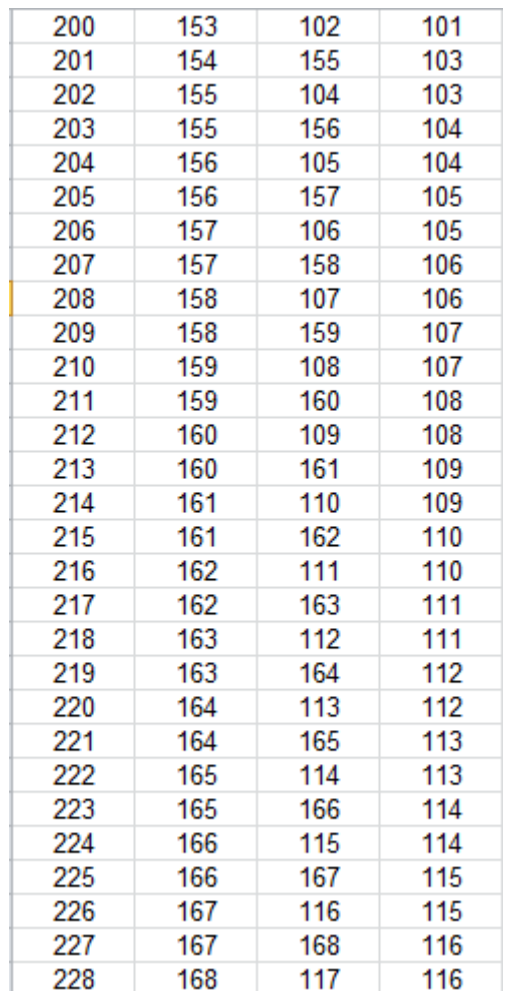

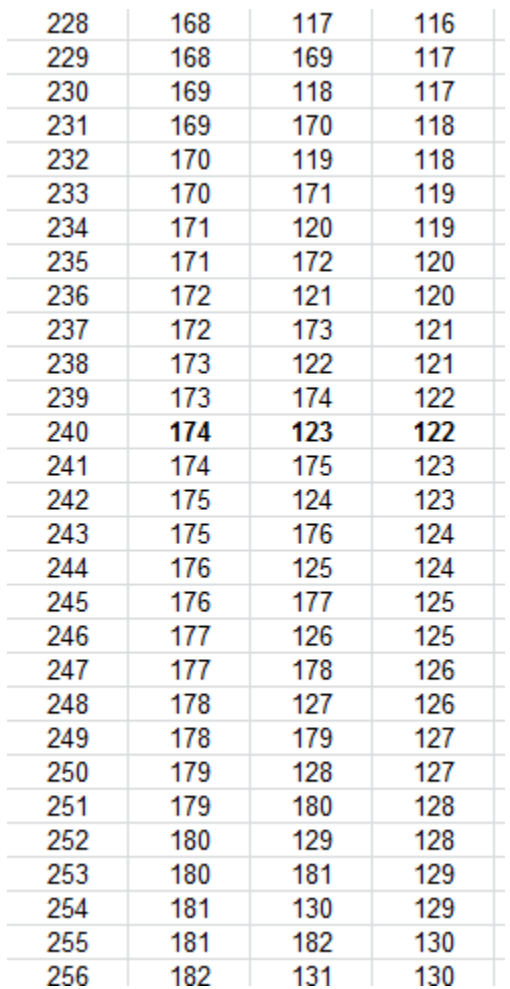

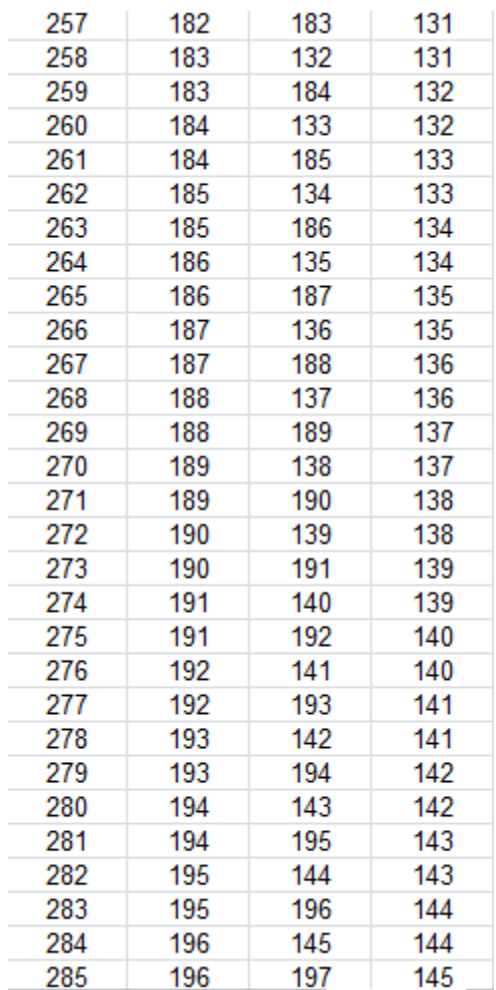

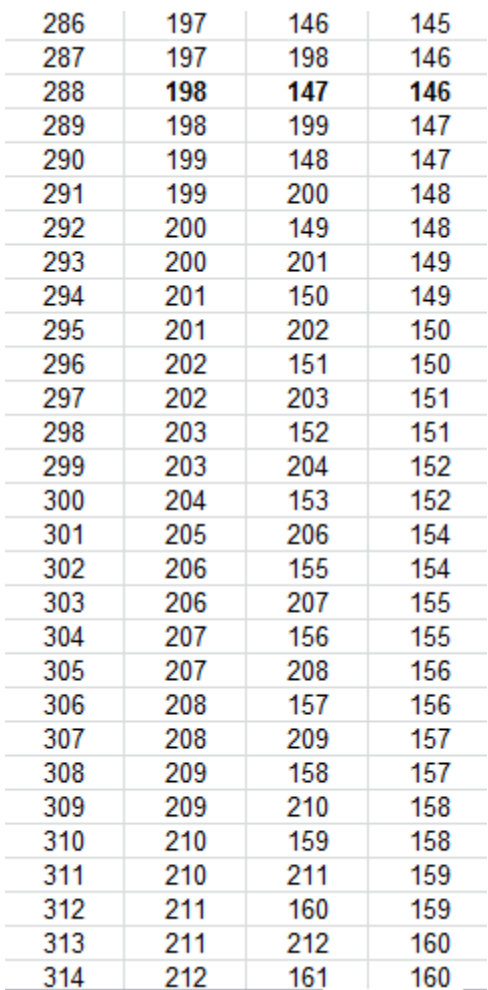

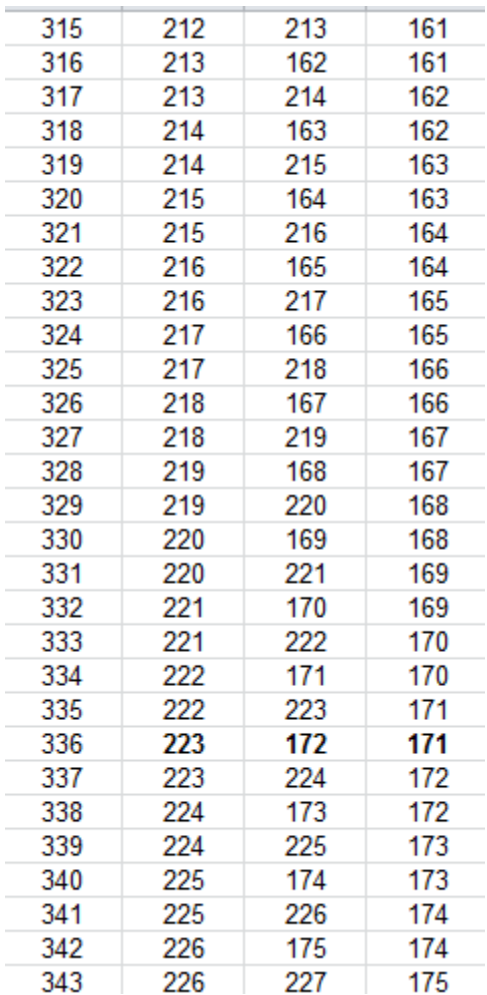

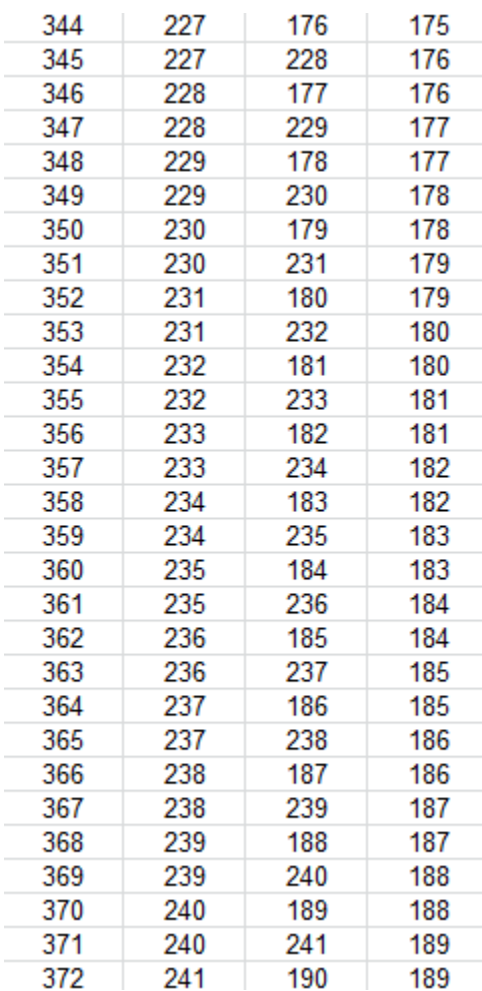

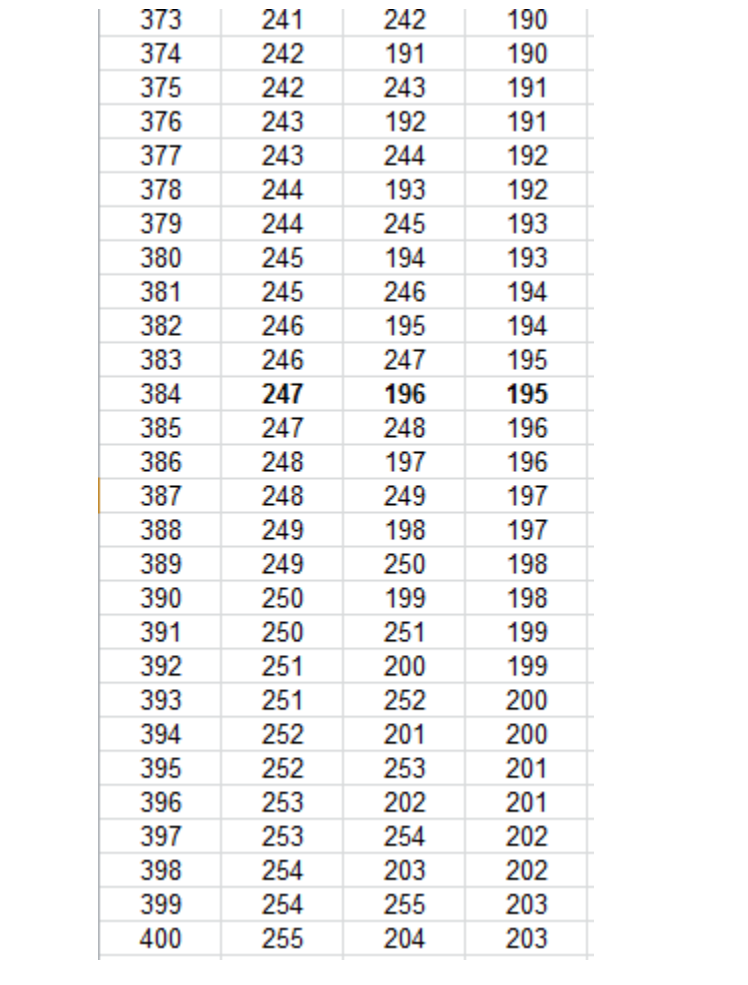

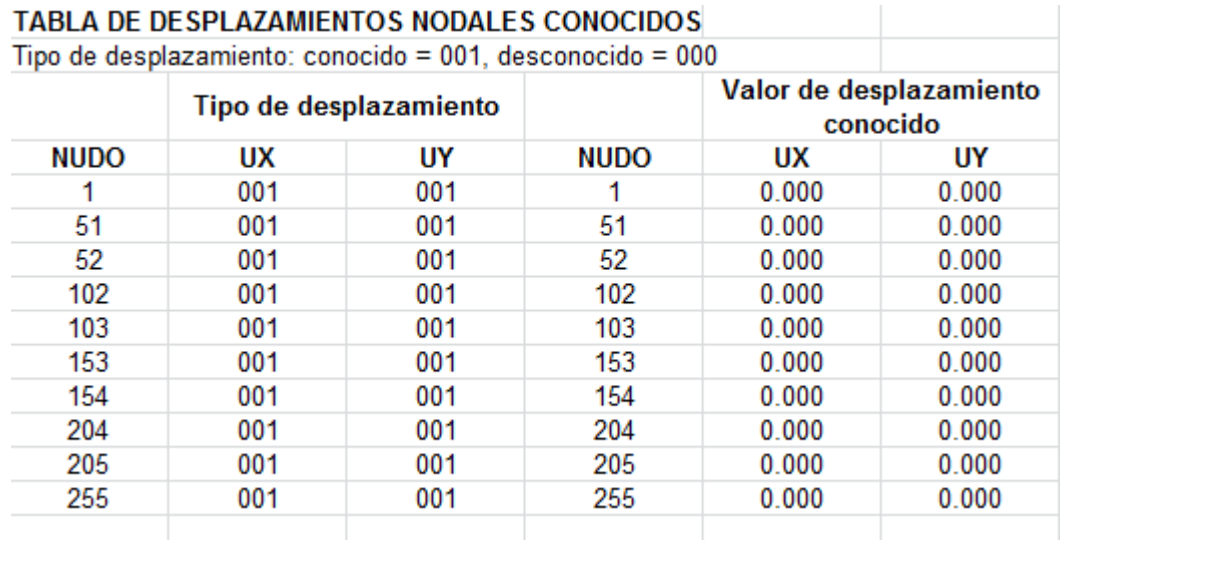

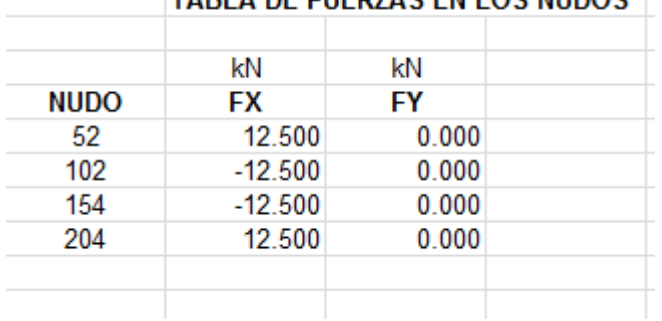

## **TABLA DE ELIERZAS EN LOS NUDOS**

Se colocaron estas fuerzas horizontales debido al momento que existe en los empotramientos en los demás casos no existes estas fuerzas.

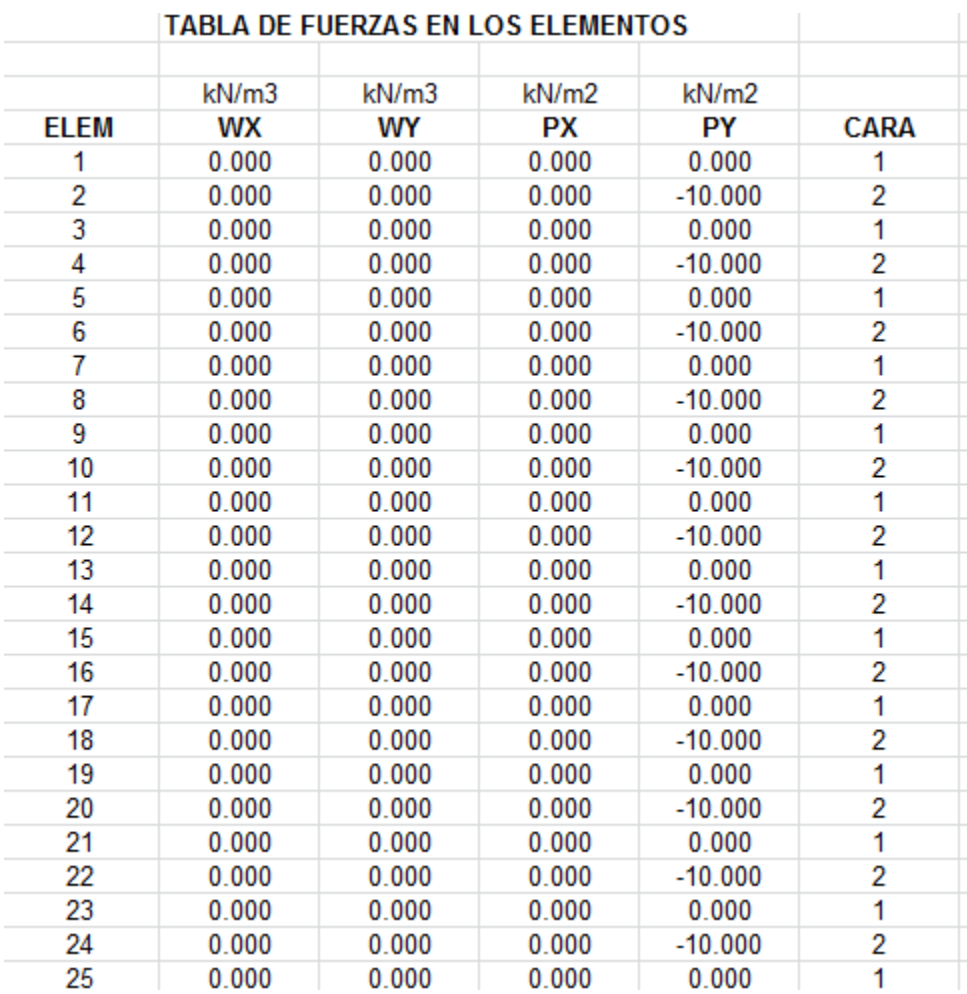

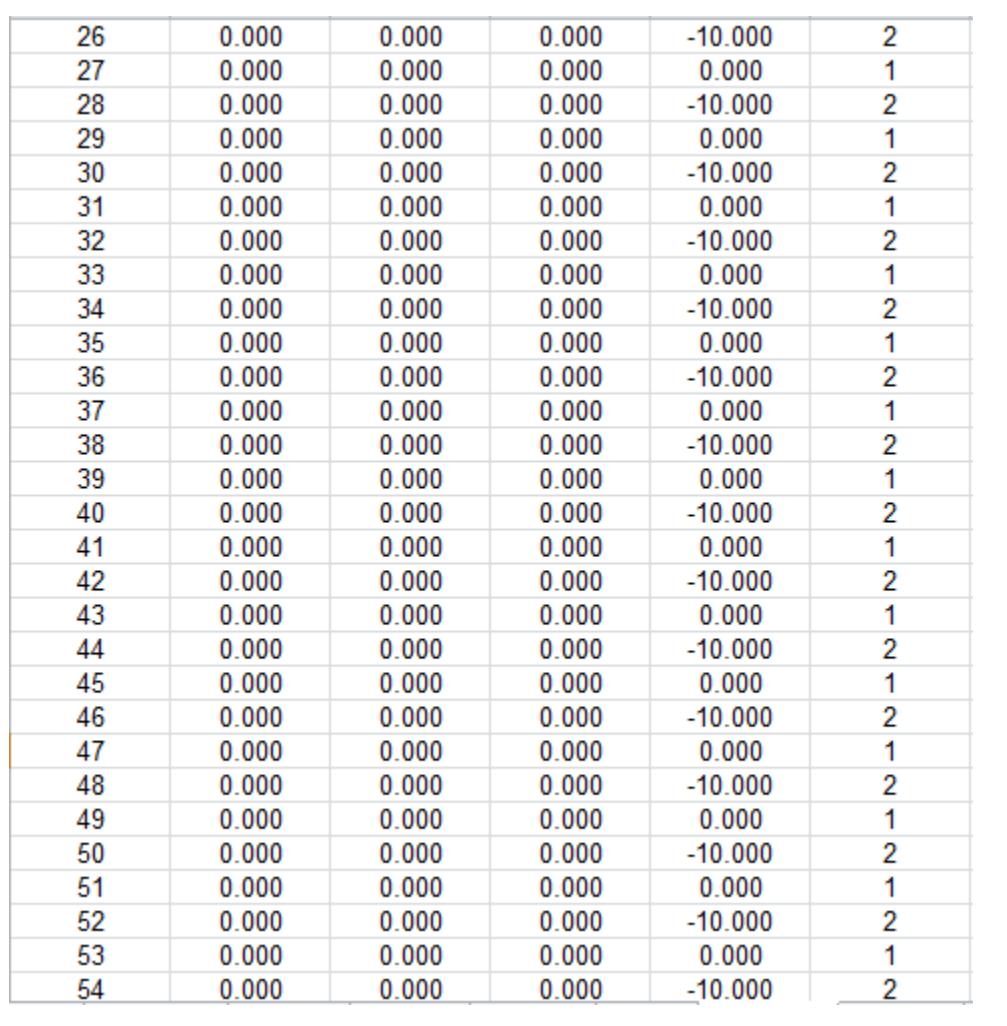

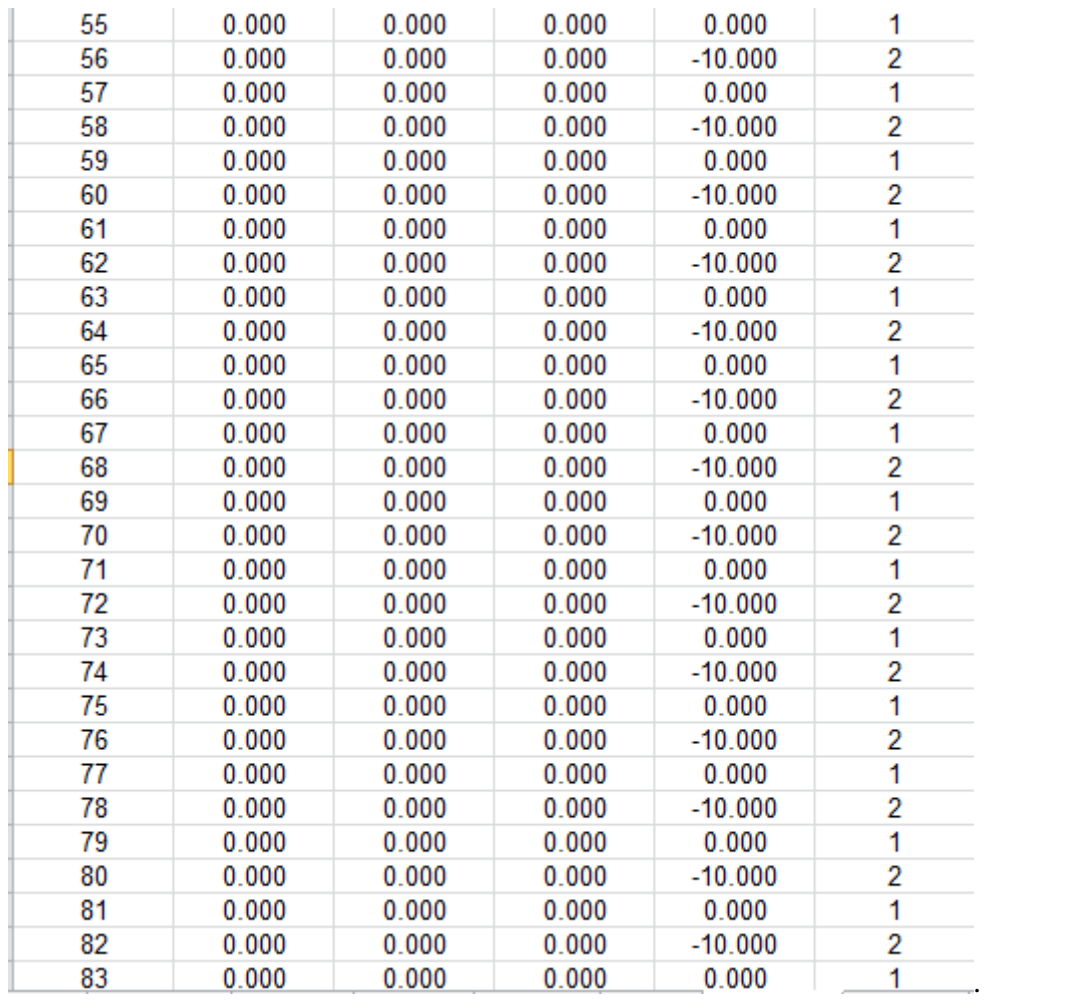

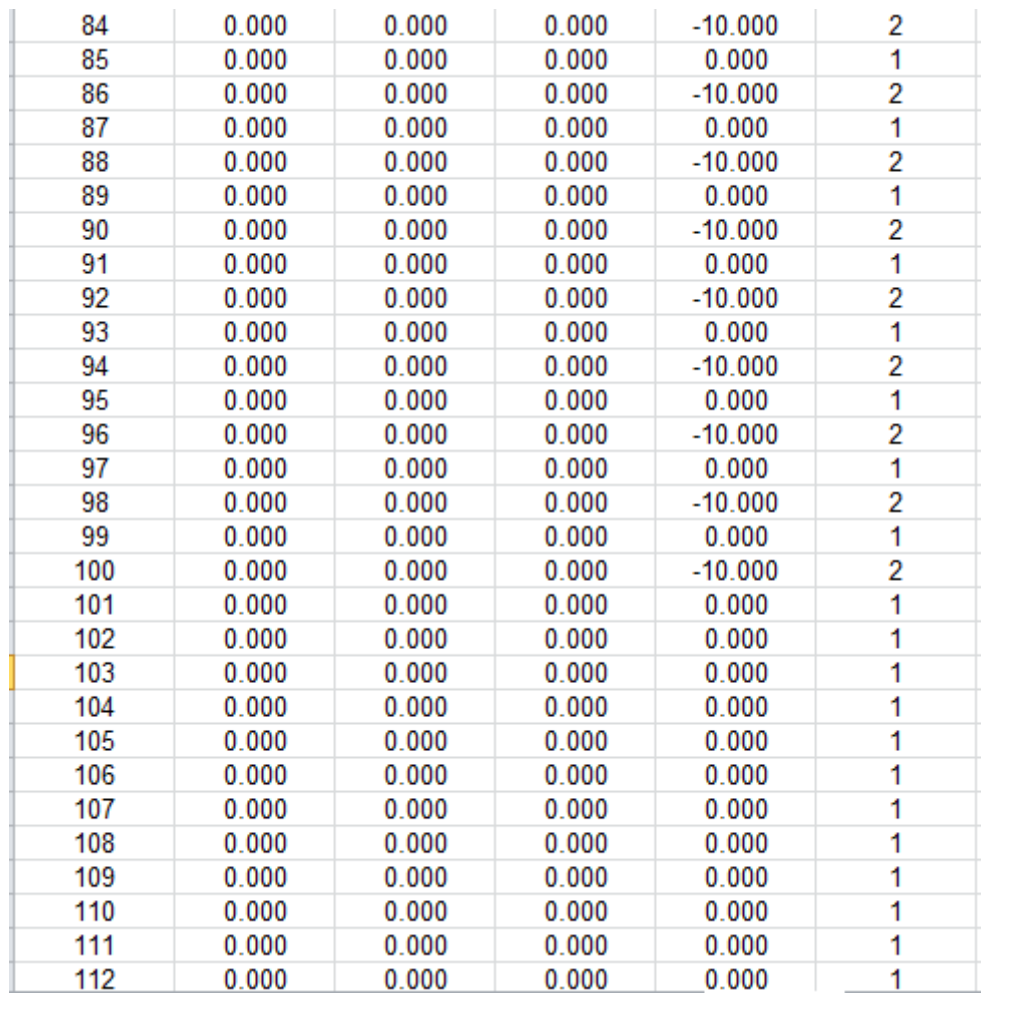

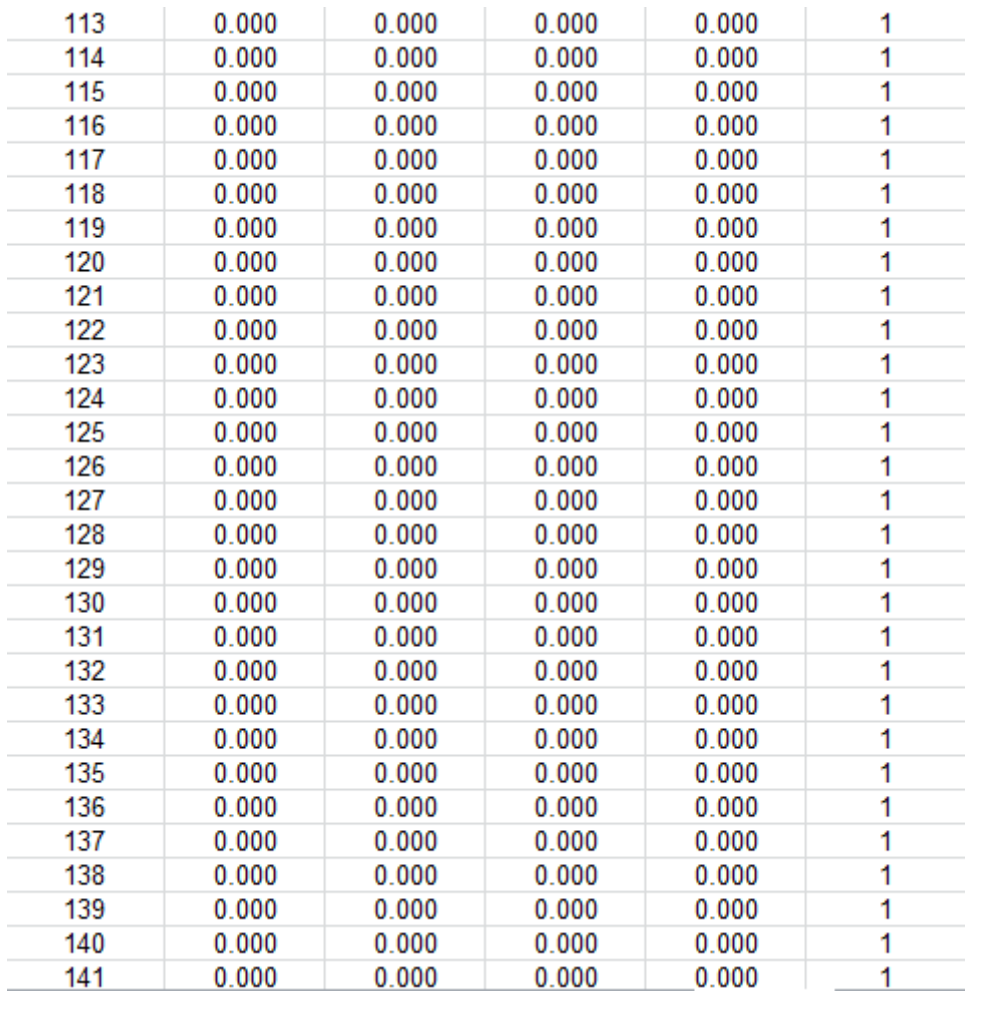

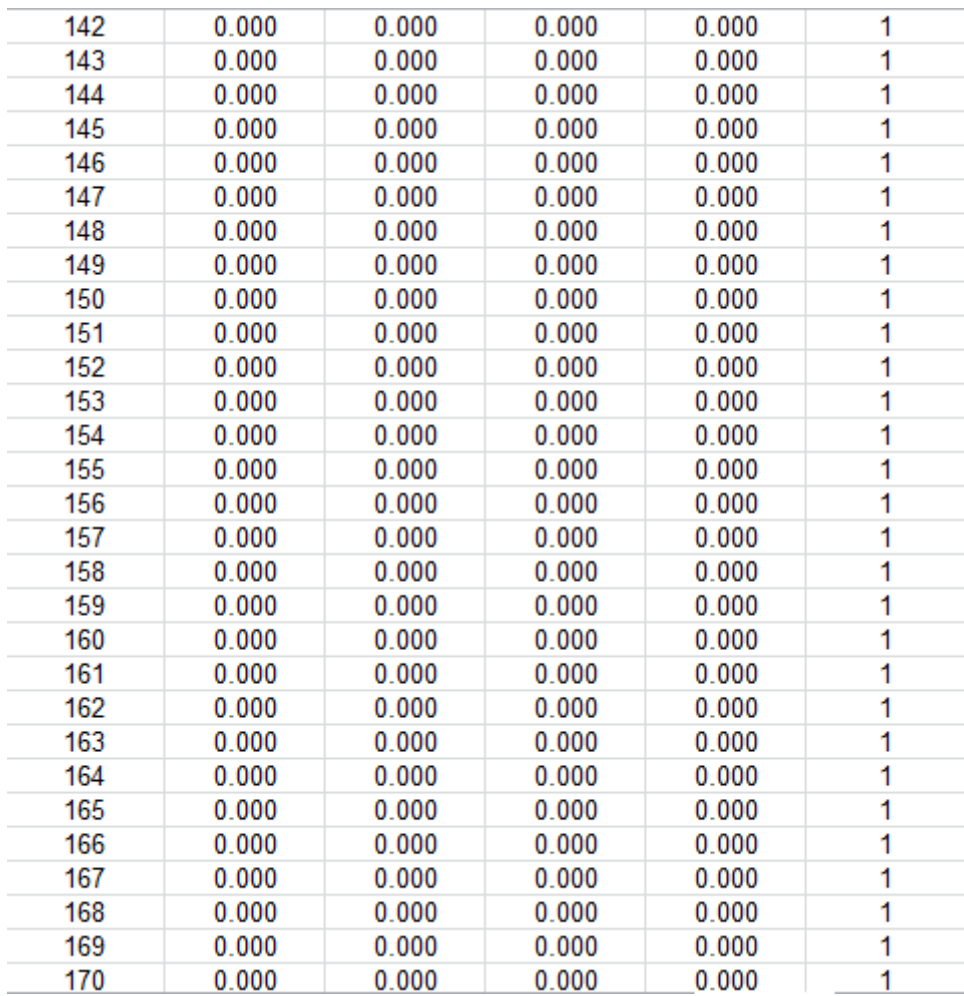

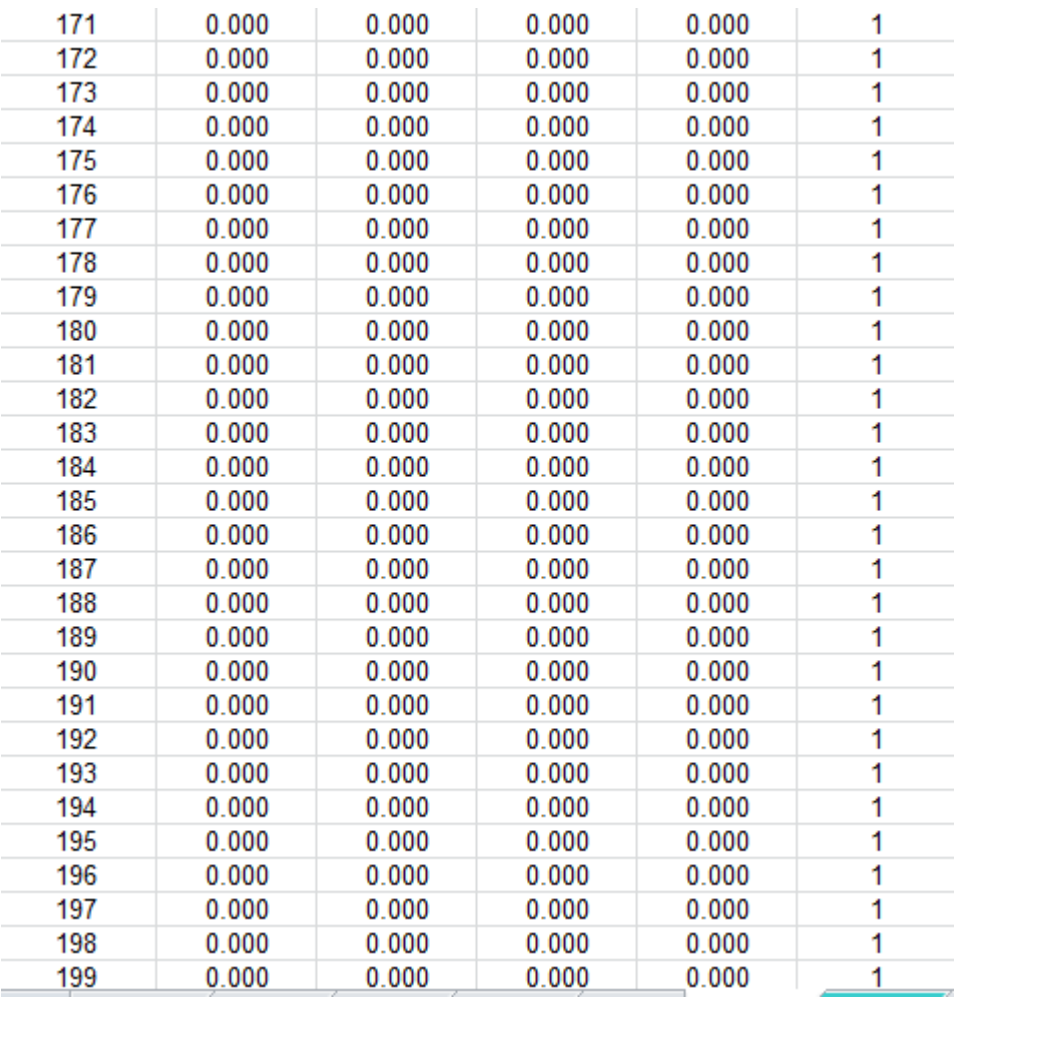

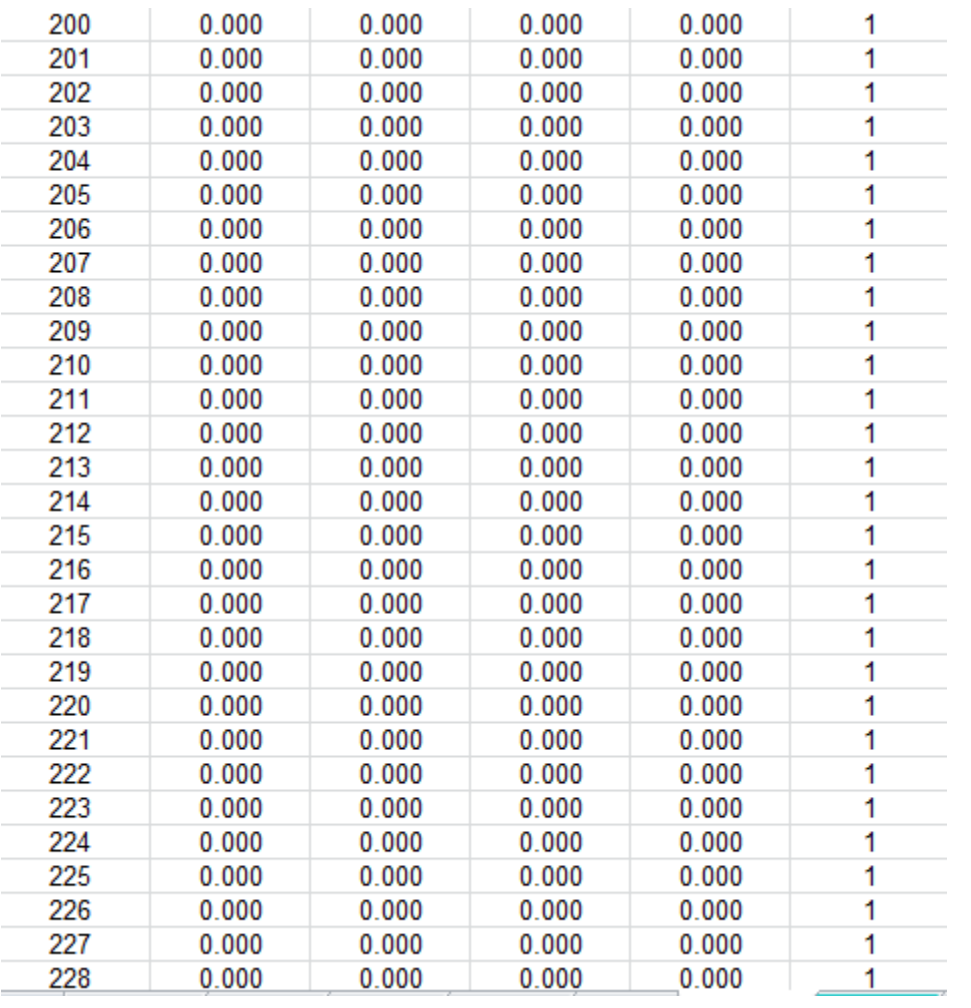

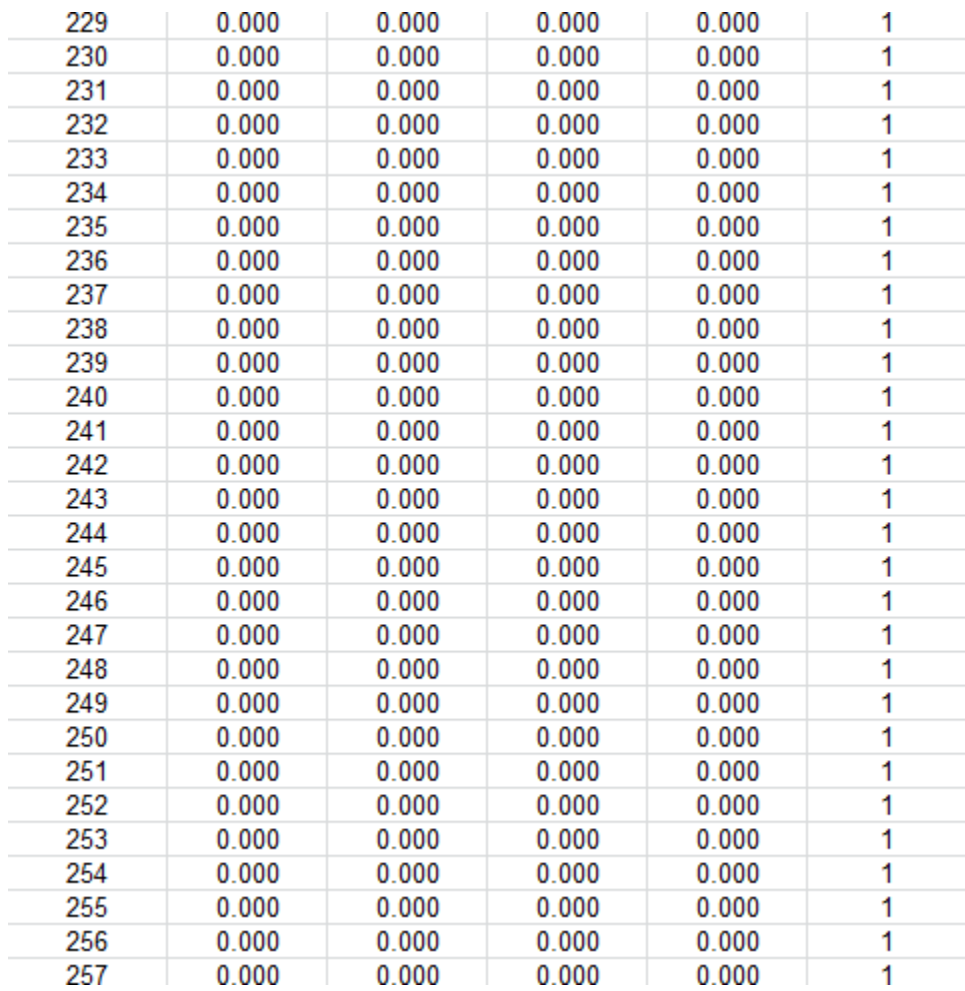

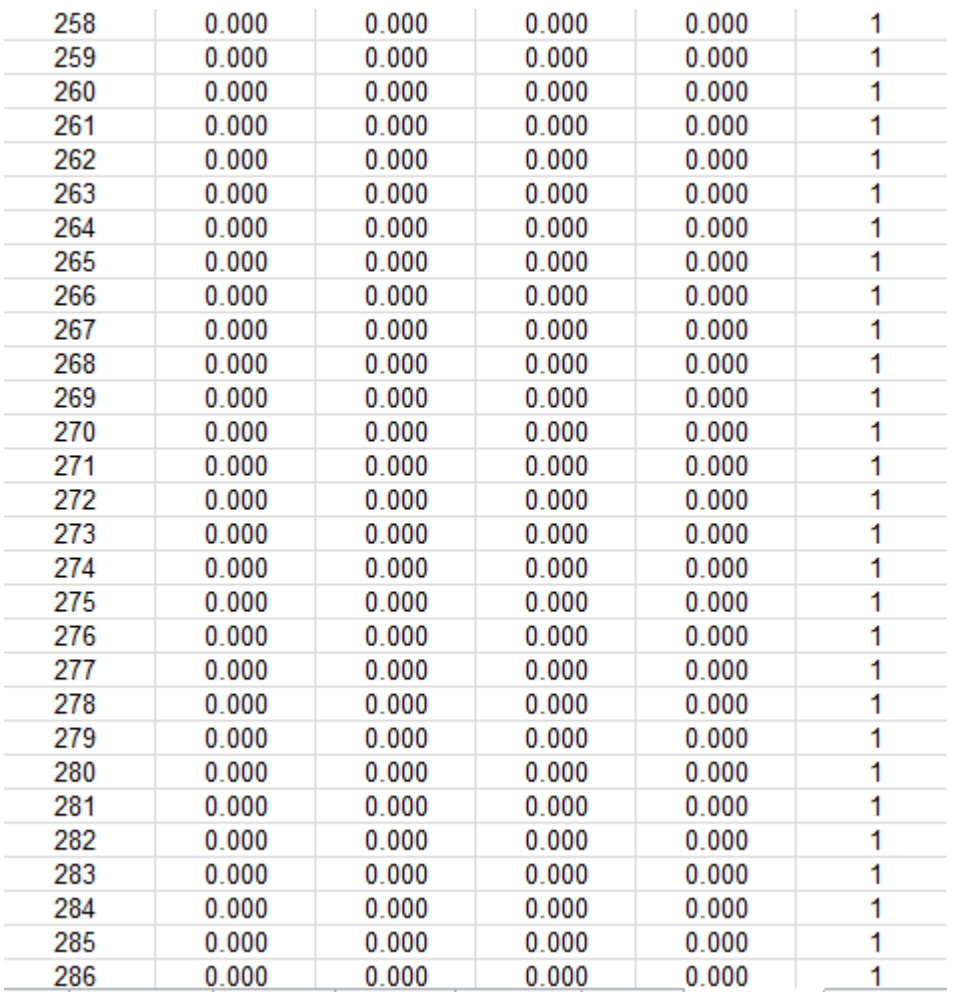
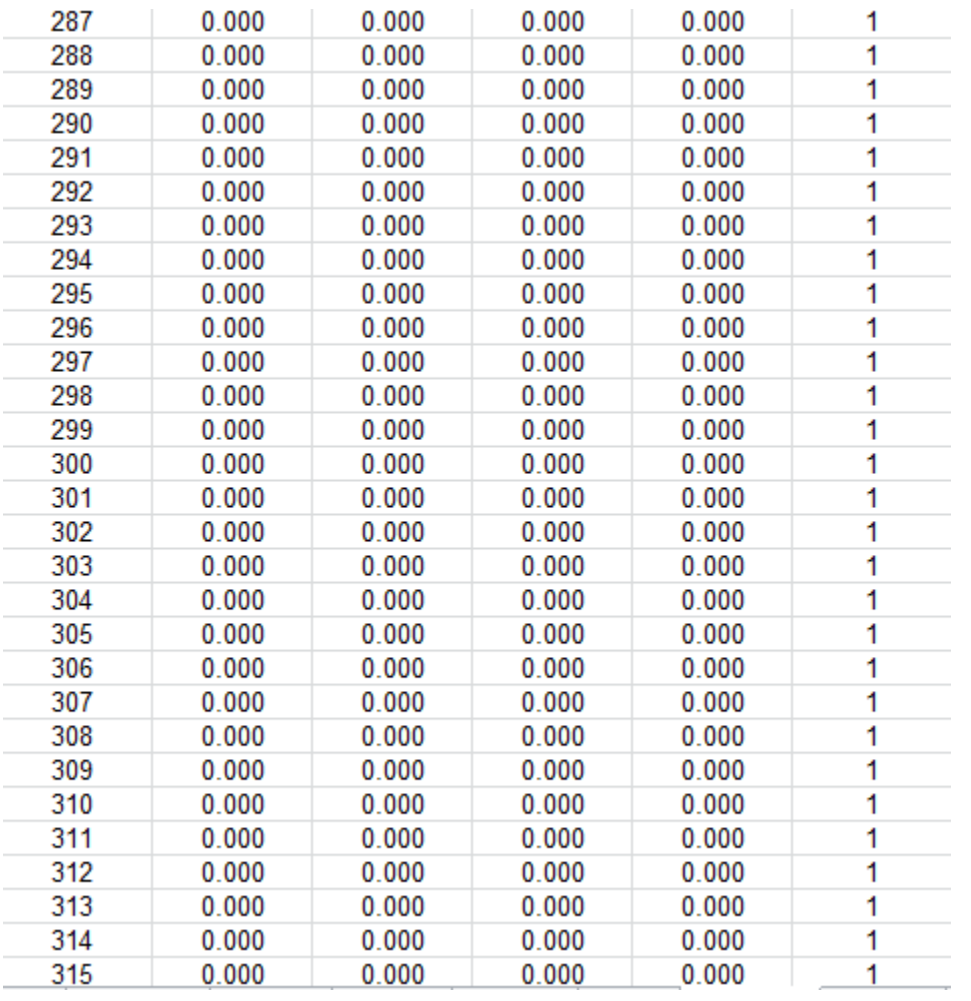

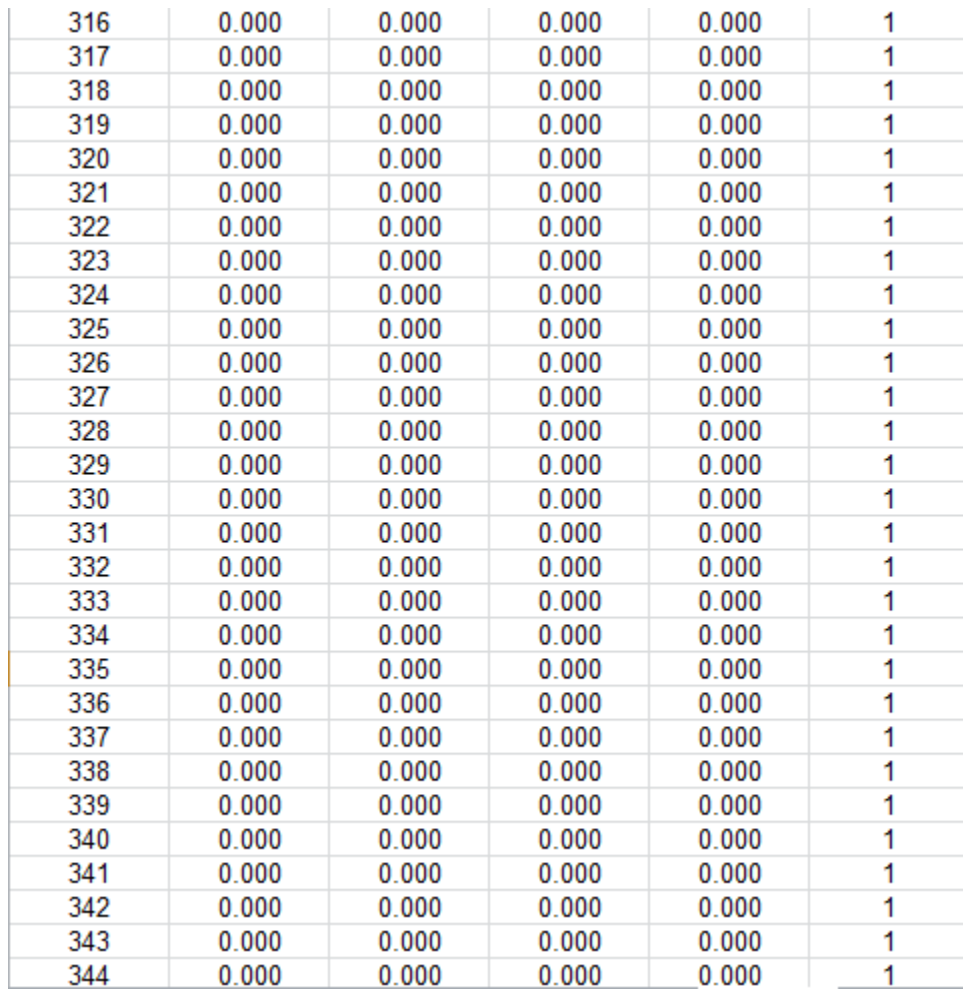

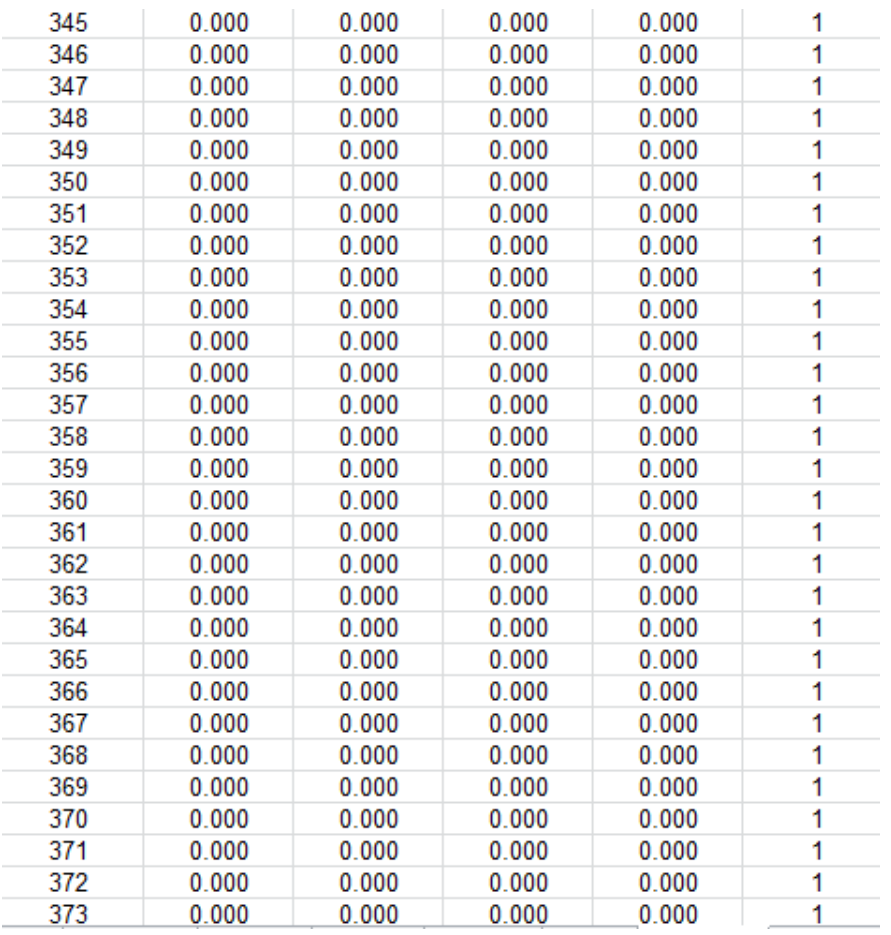

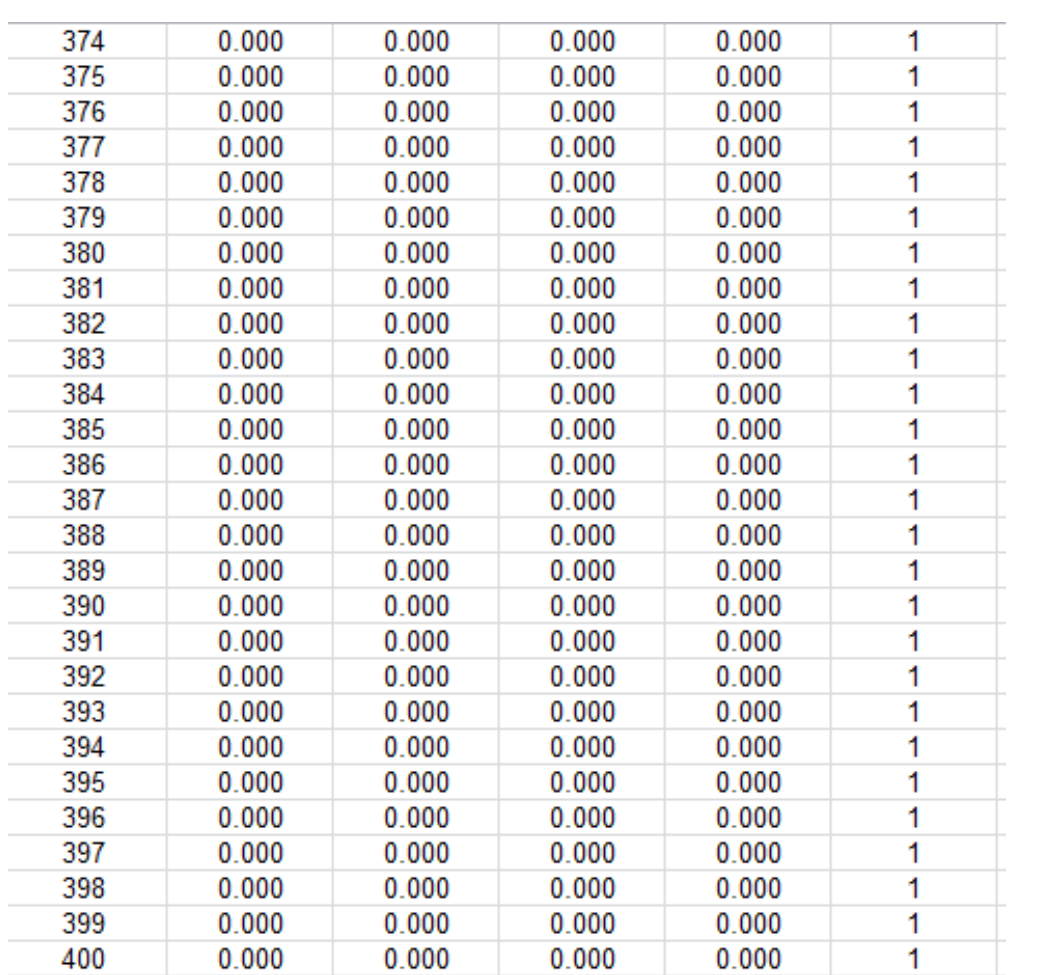

El nodo 230 es el que se encuentra en el medio de la viga

| $F218$ | $5.2321E+01$ |
|--------|--------------|
| $F219$ | $7.1993E+01$ |
| $F220$ | $8.9967E+01$ |
| $F221$ | $1.0624E+02$ |
| $F222$ | $1.2082E+02$ |
| $F222$ | $1.2082E+02$ |
| $F223$ | $1.3370E+02$ |
| $F224$ | $1.4488E+02$ |
| $F225$ | $1.5436E+02$ |
| $F226$ | $1.6215E+02$ |
| $F227$ | $1.6824E+02$ |
| $F228$ | $1.7262E+02$ |
| $F230$ | $2.4630E+02$ |
| $F231$ | $2.4460E+02$ |
| $F233$ | $1.6909E+02$ |
| $F235$ | $1.5579E+02$ |
| $F236$ | $1.4659E+02$ |
| $F237$ | $1.3569E+02$ |
| $F238$ | $1.2310E+02$ |

$$
M = \frac{246.30 \times 0.0015625}{0.25} = 1.53 \, KN \cdot m
$$

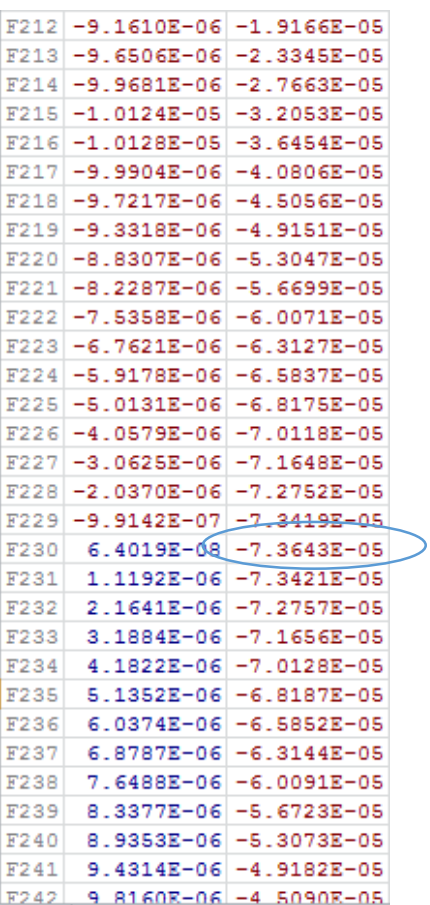

Las siguientes mallas no serán tan detalladas solo se mostrara resultados

Malla #2

Consta 306 nodos y 500 elementos

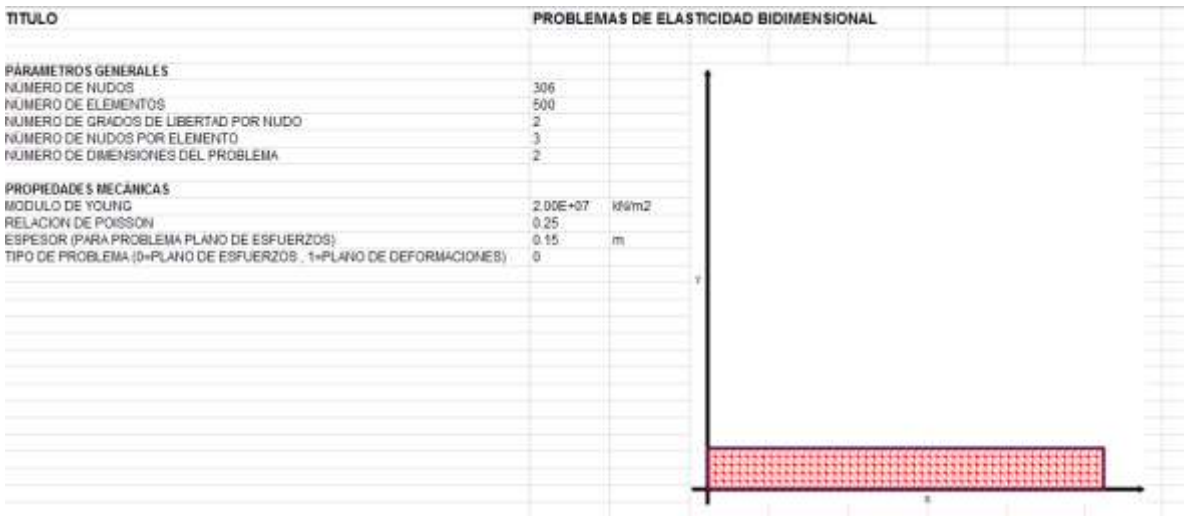

El nodo 281 es el que se encuentra en el medio de la viga

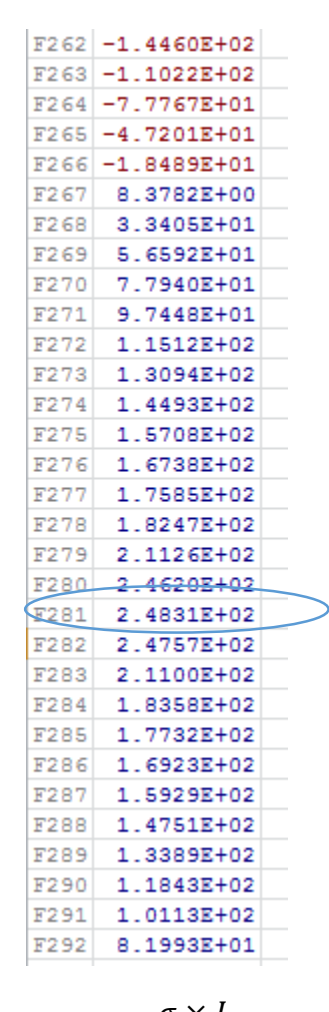

$$
M = \frac{\sigma \times I}{y}
$$

$$
M = \frac{248.31 \times 0.0015625}{0.25} = 1.55 \, KN * m
$$

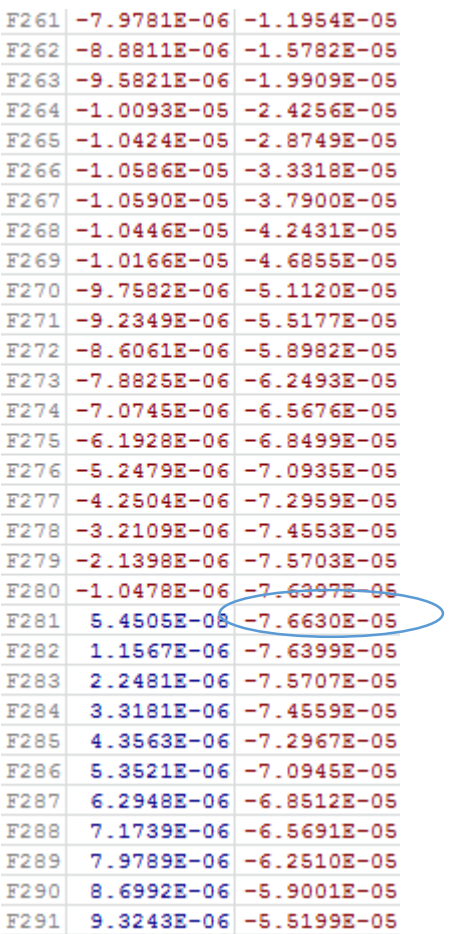

#### Malla #3

# Consta 606 nodos y 1000 elementos

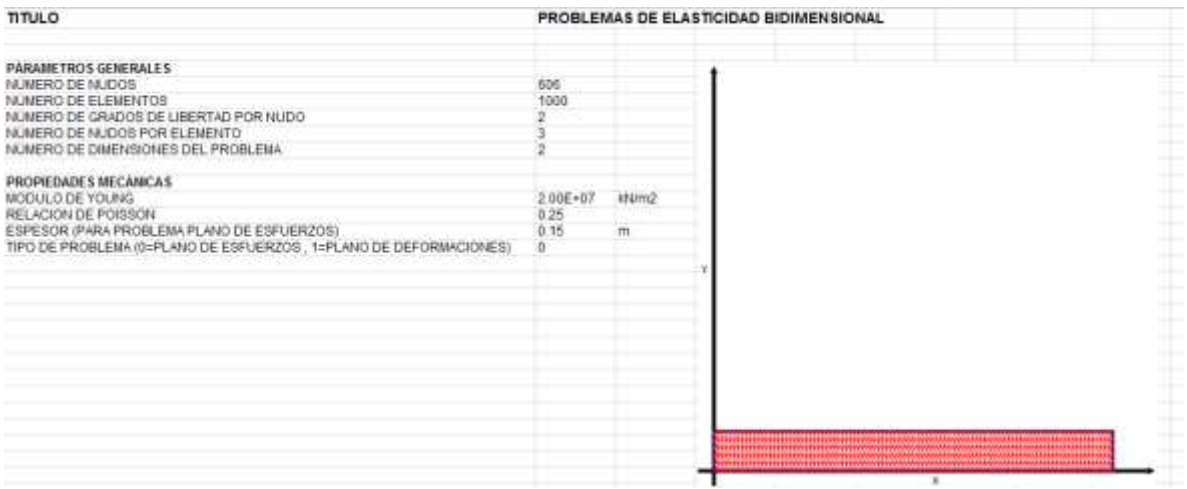

El nodo 556 es el que se encuentra en el medio de la viga

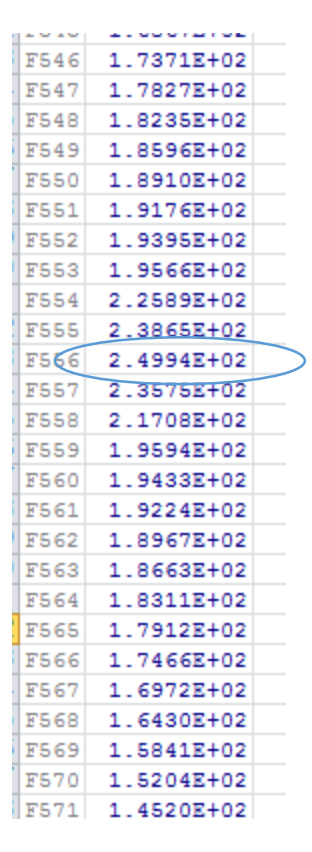

$$
M = \frac{\sigma \times I}{y}
$$

$$
M = \frac{249.94 \times 0.0015625}{0.25} = 1.56 \, KN \cdot m
$$

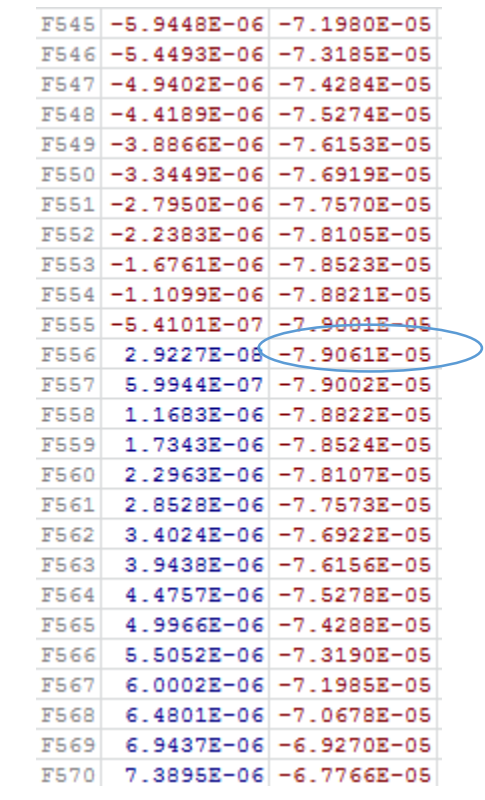

Haciendo un resumen de los resultados

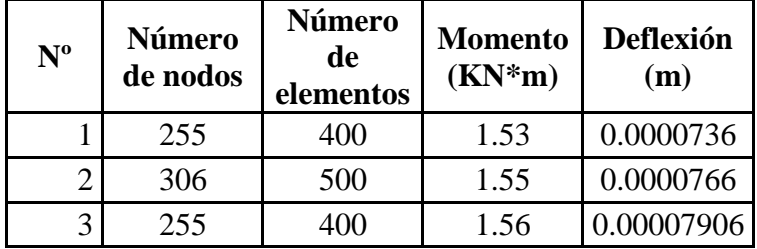

b) Se analizará como viga simplemente apoyada

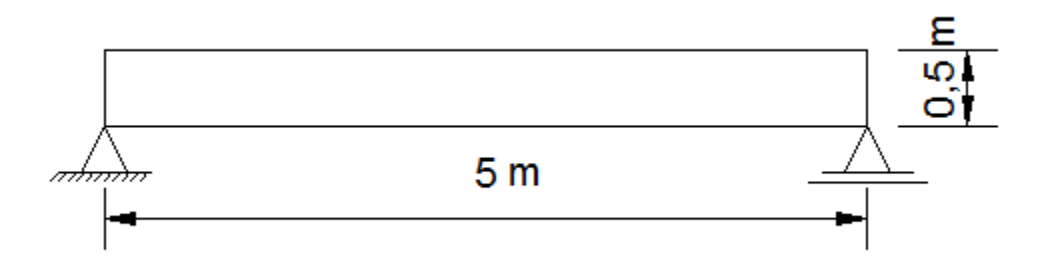

Según formulas deducidas por resistencia de materiales la máxima deflexión es producida al medio de la viga y se obtiene el valor de la siguiente expresión:

$$
\Delta = \frac{5 \times w \times L^4}{384 \times E \times I}
$$

$$
\Delta = \frac{5 \times 1.5 \times 5^4}{384 \times 20000000 \times 0.0015625} = 0.000390625 m
$$
  

$$
M = 4.6875 KN*m
$$

Malla #1

## Consta de 255 nodos y 400 elementos

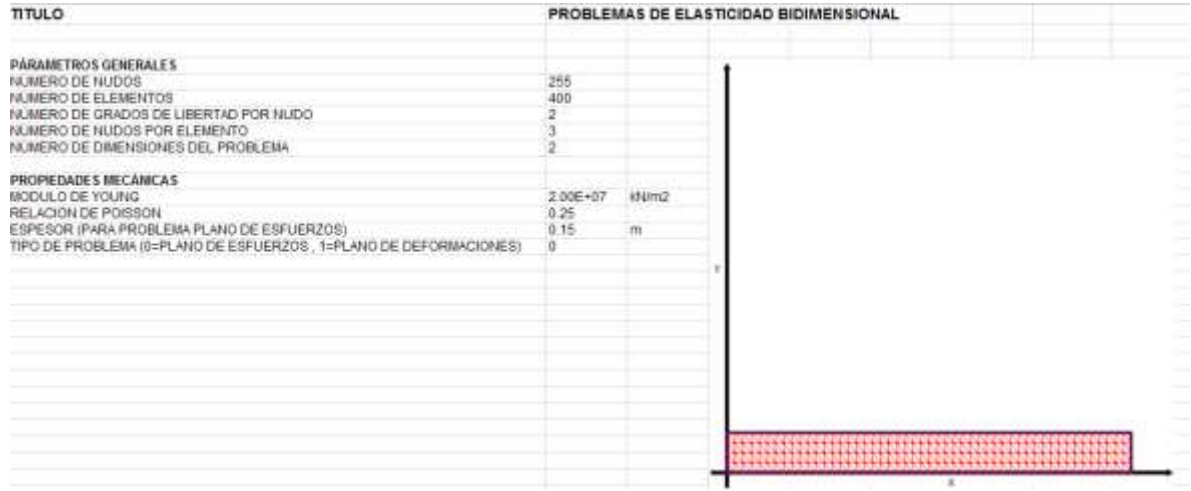

El nodo 230 es el que se encuentra en el medio de la viga

Deflexión en Y

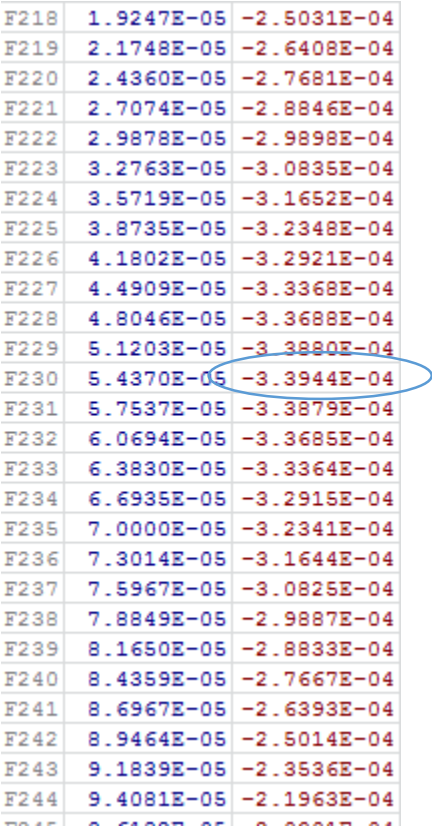

#### Malla #2

# Consta 306 nodos y 500 elementos

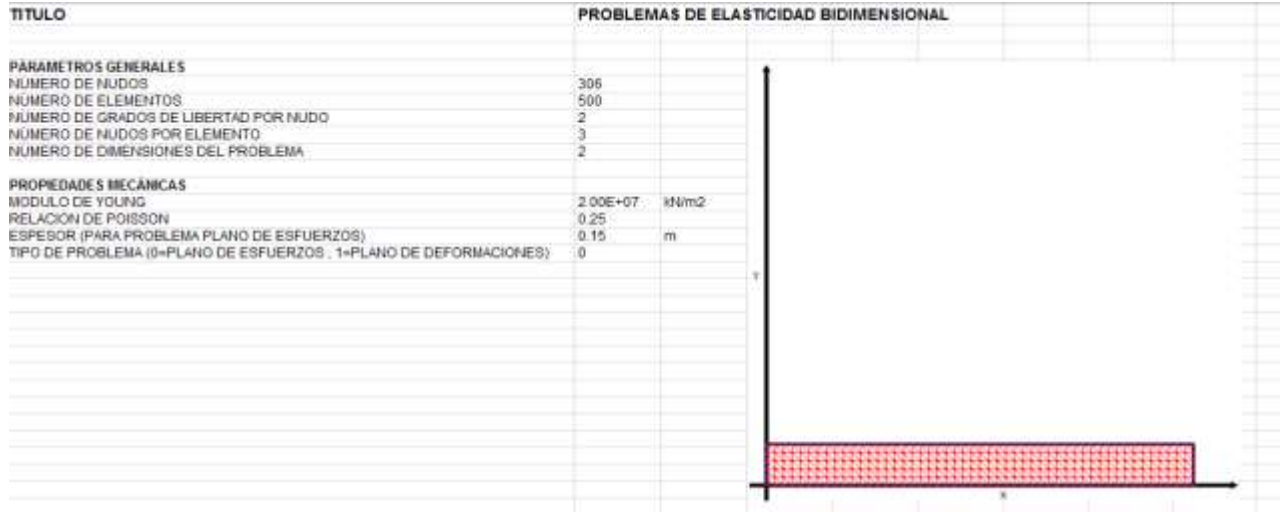

#### **Esfuerzos**

El nodo 281 es el que se encuentra en el medio de la viga

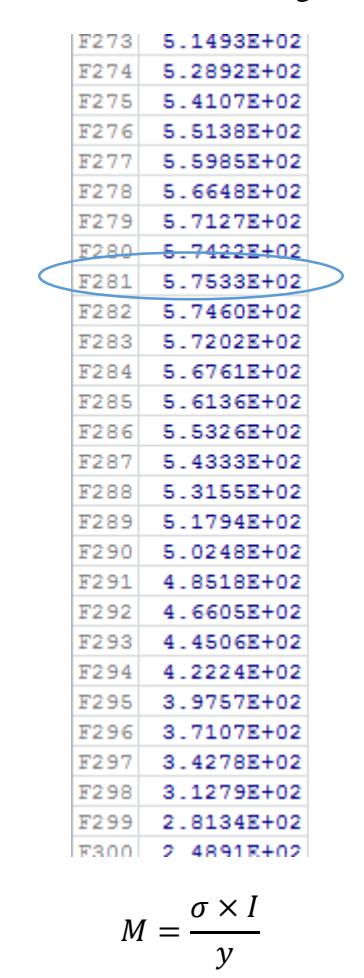

$$
M = \frac{575.33 \times 0.0015625}{0.25} = 3.59 \, KN \cdot m
$$

Deflexión en Y

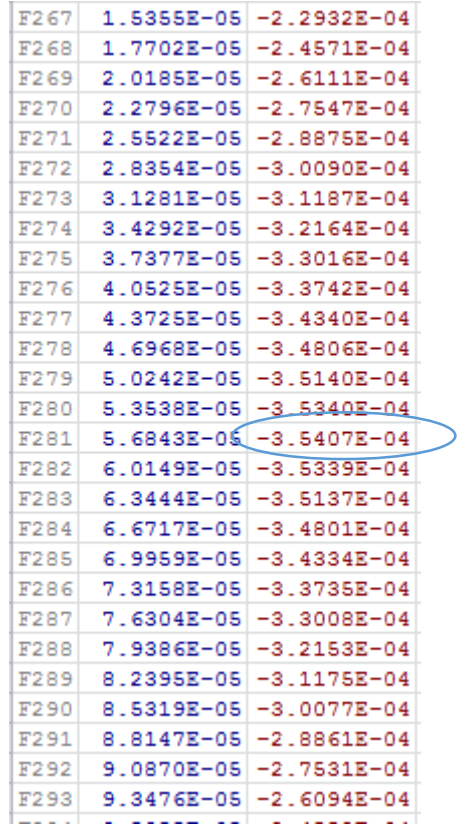

#### Malla #3

# Consta 606 nodos y 1000 elementos

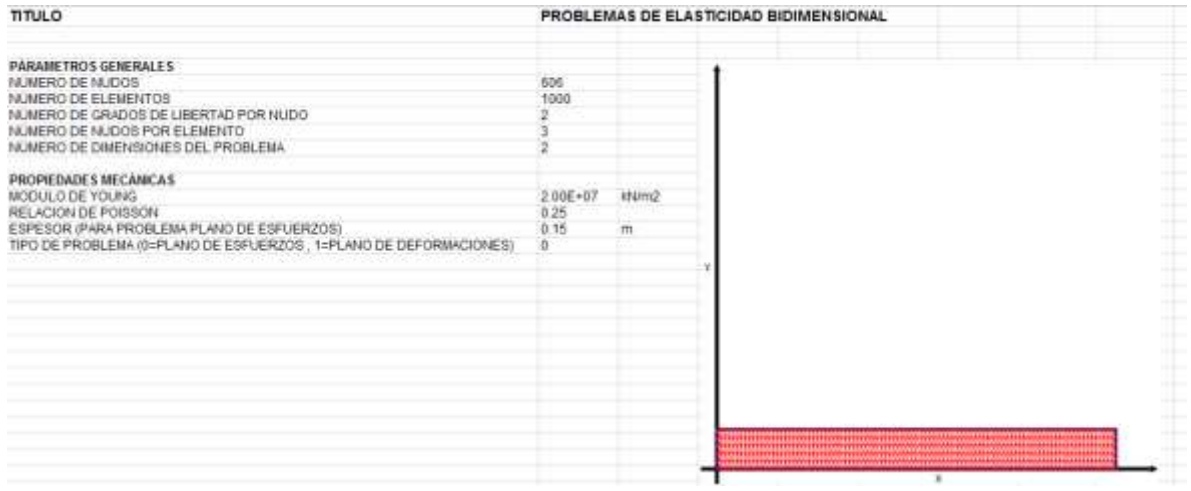

#### **Esfuerzos**

El nodo 556 es el que se encuentra en el medio de la viga

$$
M = \frac{\sigma \times I}{y}
$$

$$
M = \frac{745.51 \times 0.0015625}{0.25} = 4.65 \, KN \cdot m
$$

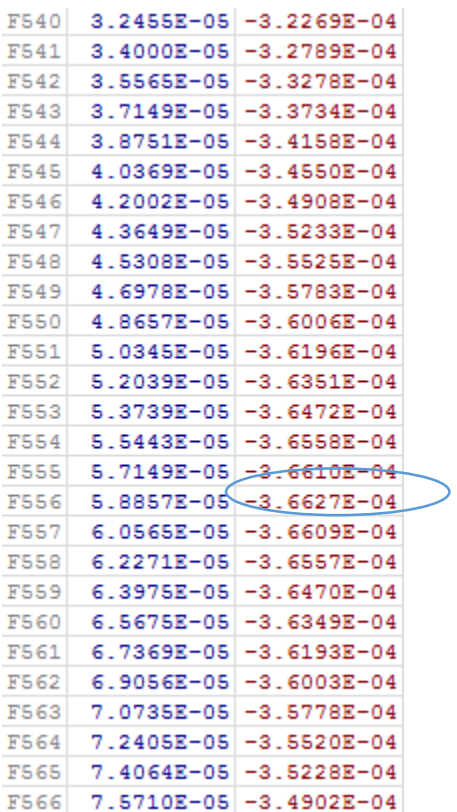

Haciendo un resumen de los resultados

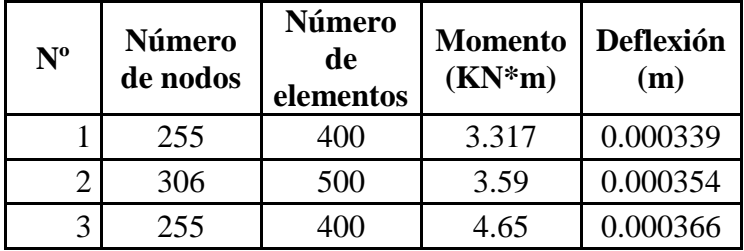

Se hubieran podido encontrar mallas más óptimas para la viga simplemente apoyada solo que se decidió trabajar con las mismas mallas en los dos ejercicios tanto en la viga biempotrada como simplemente apoyada.

#### **5. CONCLUSIONES Y RECOMENDACIONES**

#### **CONCLUSIONES**

Inicialmente es conveniente acotar que el programa realizado con anterioridad por el Ing. Eduardo Daniel Farfán Duran se limita a realizar el proceso de armado de la matriz y la solución estructural, con la introducción de datos, discretización de elementos y vinculación exterior de manera manual. Este hecho puede acarrear errores resultado de la transcripción.

- El programa realizado en el presente trabajo pretende minimizar los errores de transcripción (propios de los humanos) y lo logra generando de manera automática las tablas de coordenadas de nodos asociados a cada elemento y la tabla de coordenadas de los nodos de los que constituye el enmallado. Esta situación facilita el trabajo en cuanto al tiempo y a la variación que se le puede dar al enmallado, pudiendo cambiar de número de elementos de acuerdo a la necesidad del usuario y a la aproximación que se desee de los resultados.
- A través de la visualización del dibujo de la idealización y discretización estructural se puede observar de manera objetiva, acomodar y escoger la cantidad de elementos finitos que se desea analizar, pudiéndose realizar como máximo 100 divisiones horizontales y 100 divisiones verticales lo que nos daría 20000 elementos finitos triangulares. Este número es generalmente suficiente para los casos prácticos y más aún para los que posibilita el cálculo en estados de esfuerzo plano o de deformación plana. Así también mencionar que el espesor deberá ser como máximo un décimo de la base para poder obtener óptimos resultados.
- El proceso de discretización se limita a estructuras que se puedan idealizar adoptando una forma cuadrada, rectangular, triangular o circular; como por ejemplo: a) una viga podría ser idealizada como un rectángulo, b) el suelo bajo una zapata donde deseamos conocer la distribución de esfuerzos podría ser idealizada como una figura plana circular simulando de esta manera el bulbo de Boussinesq. Futuros trabajos que sigan la idea original del Ing. Farfán podrían posibilitar la discretización de otras estructuras más complejas sean planas o espaciales. Este trabajo no persigue tal objetivo.
- Las dimensiones que se podrán dar como máximo es de 20 metros tanto para la base como para la altura y un diámetro de 20 metros para el círculo.
- Las estructuras que se adapten a una forma cuadrada, rectangular, triangular o circular sólo podrán ser discretizadas en triángulos rectángulos de igual tamaño. Como por ejemplo:
- Rectángulo:

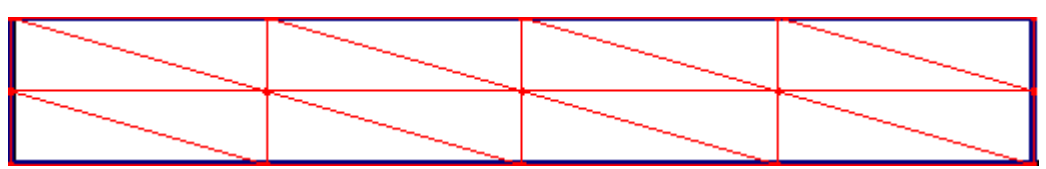

- Triángulo:

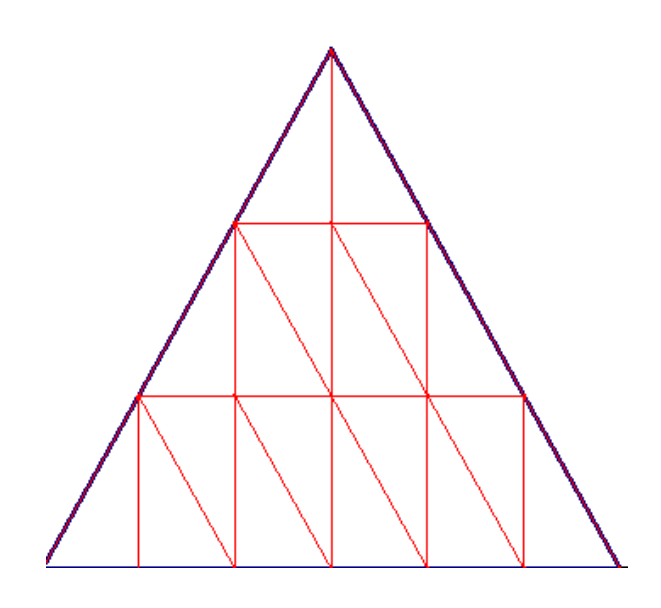

Es evidente que este tipo de discretización de elementos finitos (triángulos rectángulos) deja vacíos en el dominio situación que se subsana incrementando el número de elementos finitos, es decir agrandando el número de elementos del enmallado.

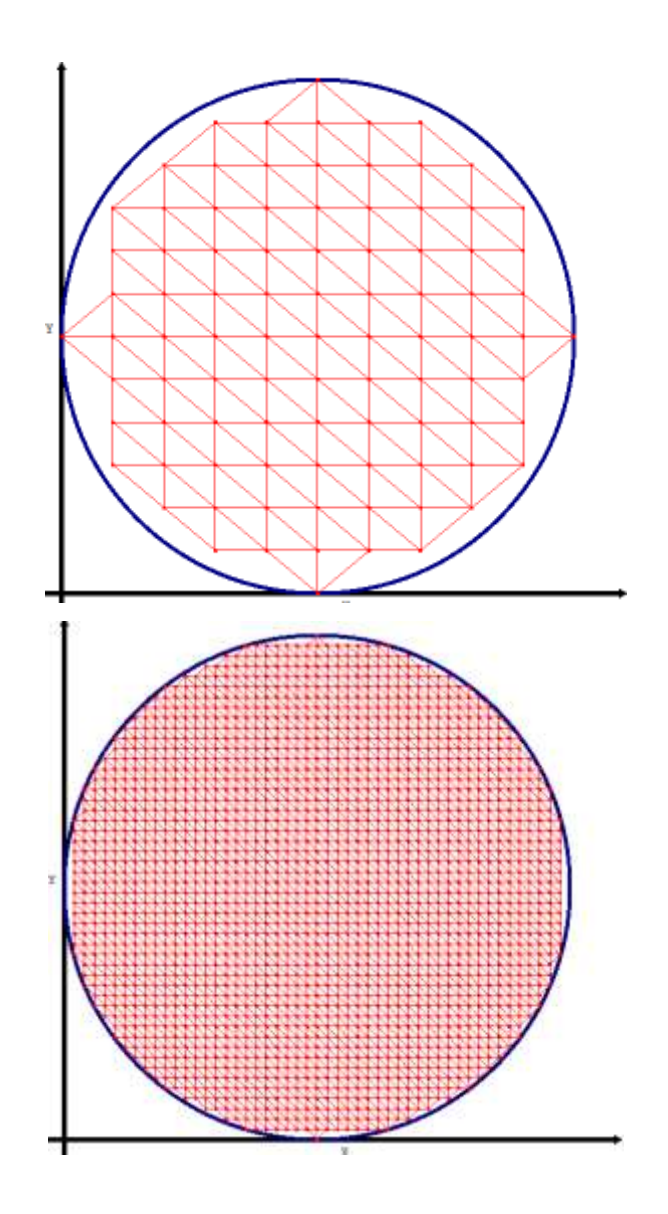

- Para la introducción de otros datos tales como cargas externas, peso propio y vínculos es conveniente acotar que el programa permite:
	- a) La tabla para poder posicionar los apoyos de la estructura a trabajar llamada "tabla de desplazamientos conocidos" se coloca de manera manual ya que depende del tipo de vínculo, con lo que puede variar la posición de los mismos; colocando en la tabla de la izquierda los nudos en los que se encuentra el apoyo y colocando "001" a aquellas restricciones que sean conocidas y "000" a aquellas que no se conocen y en la tabla de la derecha se coloca el valor de los desplazamientos, sabiendo así que donde existe la restricción el valor del desplazamiento es "0" por ejemplo

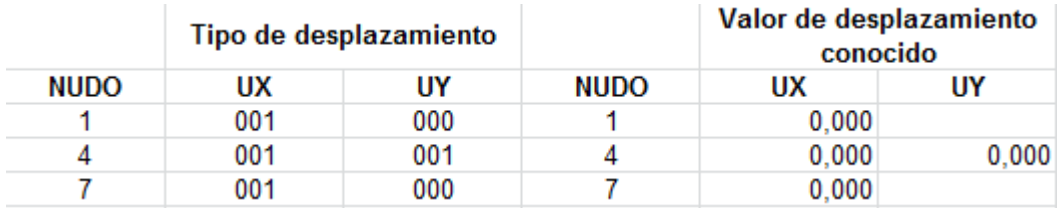

b) Las cargas o fuerzas puntuales que se encuentren en la estructura que se está analizando se deben colocar en los nudos de manera manual ya que las cuales pueden variar de lugar y posición. Se debe colocar positivo (+) si va hacia arriba y hacia la derecha y negativo (-) si va hacia abajo y hacia la izquierda; además se debe colocar la dirección de la fuerza ya sea en el eje "x" o en el eje "y"·

Ejemplo:

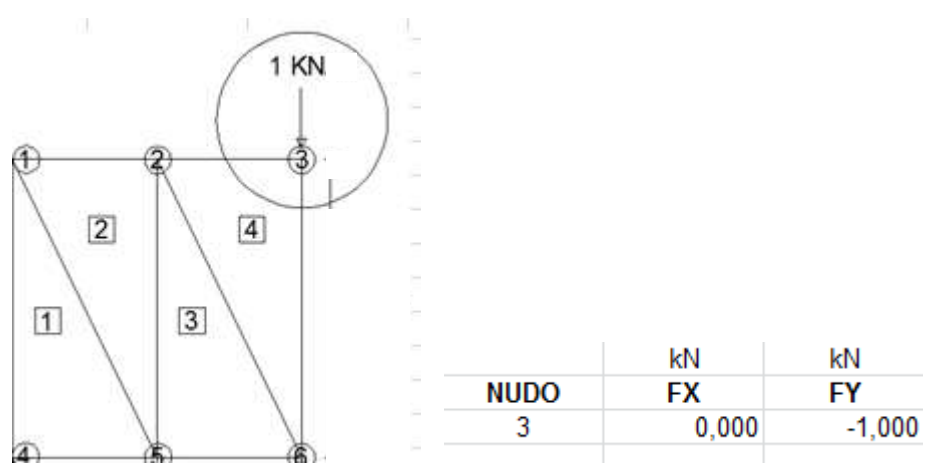

c) El peso propio y las cargas distribuidas se coloca de manera manual, si bien el peso propio es constante las cargas distribuidas pueden variar de magnitud, lugar y posición. Se debe colocar positivo (+) si va hacia arriba y hacia la derecha y negativo (-) si va hacia abajo y hacia la izquierda; además se debe colocar la dirección de la carga ya sea en el eje "x" o en el eje "y"· Se denomina como caras a los dos catetos del triángulo siendo las caras verticales "cara 1" y las horizontales "cara 2"

Ejemplo:

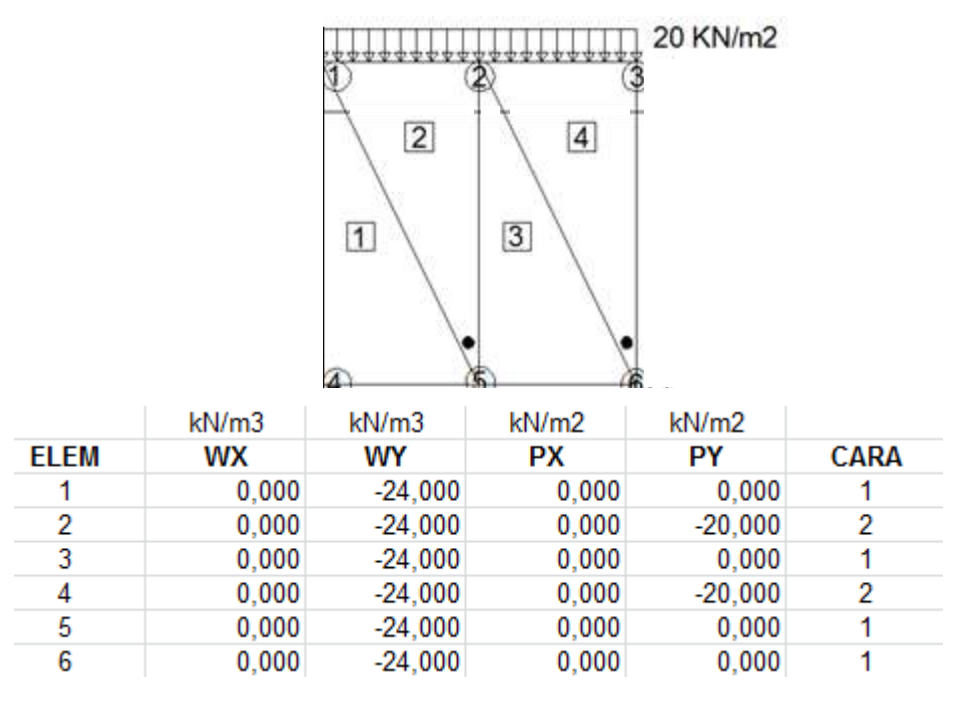

Lo anterior también se podría automatizar. Sin embargo se estimó que se corre el riesgo de perder la objetividad que persigue, un "programa académico", por lo cual no se hace nada al respecto.

- d) Se pueden colocar cargas puntuales ya sean verticales u horizontales solamente en el plano de trabajo y únicamente sobre los nodos.
- e) Los apoyos pueden ser colocados sobre cualquier nodo en el plano donde se está trabajando.
- Del programa sólo se obtienen esfuerzos, deformaciones y deflexiones en los puntos de continuidad de los elementos finitos (nodos). Fuerzas internas como cortantes axiles y momentos deberán ser encontrados a partir de las deformaciones por medio de métodos tradicionales (trabajo virtual, teorema de castigliano u otro) o por medio de otros programas académicos que realizan el proceso.
- $\div$  El MEF es en la actualidad, el método más utilizado para el análisis estructural, y cobra real importancia cuando es escrito en un lenguaje de programación sencillo, en nuestro caso en Visual Basic con un entorno Excel, Visual Studio y Windows form por su versatilidad.
- $\div$  Se puede evidenciar que el elemento finito triangular lineal es el que se acomoda mejor geométricamente para la discretización de cualquier estructura plana, sin importar la geometría que tenga. Otra razón por la que se optó por este tipo de elemento, es porque los esfuerzos y deformaciones dentro de este tipo de elemento finito son constantes lo cual hace más simple su análisis y se obtiene buenos resultados.
- El programa requiere para su funcionamiento un sistema operativo Microsoft Windows, como también Microsoft Office Excel versión 2000, 2003, 2007 o más actual previamente instalado, ya que la carpeta del mallado funciona sin depender de un programa en específico.
- Tanto el programa como los datos de un problema particular quedan archivados en un libro de Microsoft Excel, esto facilita su portabilidad a computadores que cuenten con un sistema operativo Microsoft Windows y con el programa Microsoft Excel, lo cual es común en el medio.
- Este programa está creado para un análisis elástico lineal, para cualquier tipo de estructura plana que cumpla con la condición de un material isótropo y de las formas previamente mencionadas. En elasticidad las únicas variables necesarias para identificar este tipo de material son el módulo de elasticidad y el coeficiente de Poisson.
- No es necesario como en resistencia de materiales el dato de la inercia porque no es un hecho físico, simplemente es un artificio para pasar del análisis en tres dimensiones al de dos dimensiones.
- La capacidad del programa está determinada por el máximo de la matriz de rigidez del sistema. En general las matrices son arreglos de dos tamaño índices enteros tipo integer, cuyo tamaño máximo es de 32767. Sin embargo la velocidad de cálculo se reduce fuertemente cuando se declaran matrices de gran tamaño debido al espacio ocupado en la memoria RAM o en la memoria virtual del disco duro, por ejemplo, una matriz de doble precisión de 32767 por 32767 tiene un tamaño de almacenamiento de 8.5 GB aproximadamente.
- En el programa sólo es posible ingresar datos de las fuerzas de superficie uniformemente distribuidas, es decir con una altura de carga constante, por lo tanto habrá en algunos casos que idealizar a este tipo de carga o fuerza de superficie para el cual ha sido diseñado el programa.
- Este programa ha sido diseñado a código abierto, lo cual permite crear nuevas subrutinas de cálculo las cuales se acomoden a las necesidades del usuario, y generen una flexibilidad y transparencia del programa.
- Como todo programa tiene sus limitaciones en el ingreso de datos, por ejemplo el programa no trabaja con momentos aplicados, puesto que el momento aplicado no es un hecho físico como tal sino debe entenderse como un par de fuerzas.

#### **RECOMENDACIONES**

 Debido a la variedad de valores de módulo de elasticidad y de coeficiente de Poisson que existe según diferentes autores para evitar la búsqueda de los mismos se puede emplear algunos de estos valores (obtenidos del libro de "RESISTENCIA DE LOS MATERIALES, Timoshenko") dependiendo del material a ser utilizado, aclarando que se puede usar en el programa cualquier valor obtenido de otra bibliografía.

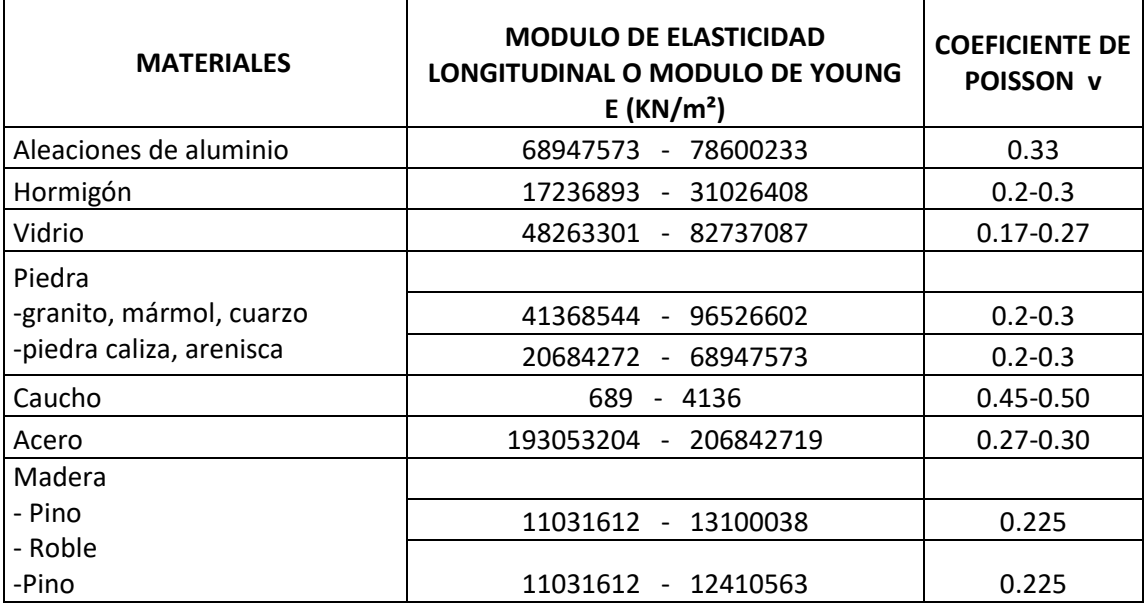

- Dentro del plan de estudios de ingeniería civil conviene recomendar que se profundice el estudio del método de los elementos finitos ya que es un método muy útil y muy amplio para poder analizar diferentes tipos de estructuras. En la actualidad, la carrera solo contempla un semestre para el estudio de este método que se considera insuficiente por la amplitud del mismo y las aplicaciones en otros campos (electricidad, hidráulica, etc.)
- Por otra parte para abordar el método de los elementos finitos es necesario el estudio de otras materias tales como: métodos numéricos y resolución de sistemas de ecuaciones diferenciales que podrán ser tomadas en cuenta en asignaturas de semestres previos; se debe profundizar en el análisis matricial.
- El presente trabajo solo significa un apronte preliminar a la solución de estructuras por el MEF. Por lo tanto es conveniente recomendar que se siga ampliando el presente trabajo que ya es fruto de dos personas (Daniel Farfán y Daniela Olivera) y que persiga la línea de investigación: EL CONOCIMIENTO DEL MEF CON FINES ACADÉMICOS.
- Con trabajos posteriores, los alumnos que deseen continuar pueden orientar sus estudios a figuras planas más complejas, que puedan ser el ser resultado de la conjunción de las figuras del programa por ejemplo:
	- a) 3 rectángulos juntos para formar un pórtico

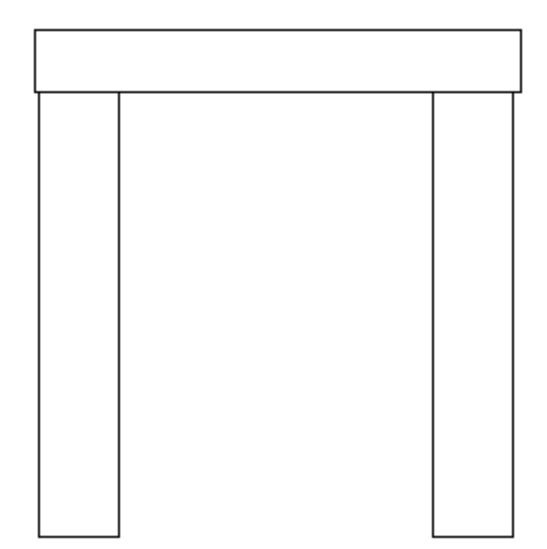

b) Un rectángulo y 2 triángulos para formar una viga acartelada.

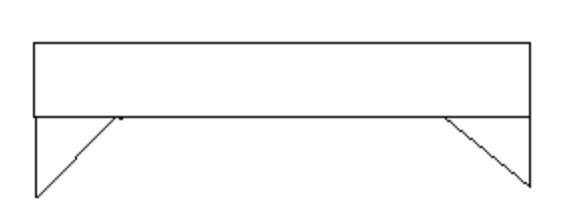

c) El post proceso, hacer dos o más materiales diferentes trabajen en conjunto, etc.